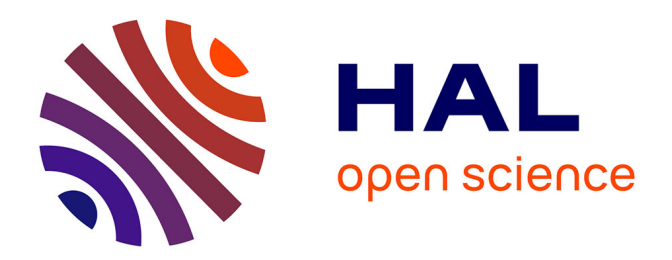

### **L'application Instagram, un engagement personnalisé au cœur d'une " communauté " : une forme contemporaine d'idiorrythmie**

Aurélie Sansen

#### **To cite this version:**

Aurélie Sansen. L'application Instagram, un engagement personnalisé au cœur d'une " communauté " : une forme contemporaine d'idiorrythmie. Sciences de l'information et de la communication. 2018. dumas-02512425 $\,$ 

### **HAL Id: dumas-02512425 <https://dumas.ccsd.cnrs.fr/dumas-02512425>**

Submitted on 19 Mar 2020

**HAL** is a multi-disciplinary open access archive for the deposit and dissemination of scientific research documents, whether they are published or not. The documents may come from teaching and research institutions in France or abroad, or from public or private research centers. publics ou privés.

L'archive ouverte pluridisciplinaire **HAL**, est destinée au dépôt et à la diffusion de documents scientifiques de niveau recherche, publiés ou non, émanant des établissements d'enseignement et de recherche français ou étrangers, des laboratoires

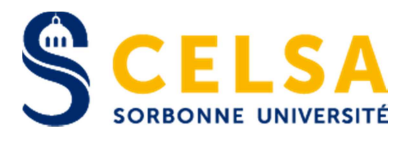

### Master 2 Recherche Mention : Information et communication Spécialité : Recherche et développement

### L'application Instagram, un engagement personnalisé au cœur d'une « communauté » Une forme contemporaine d'idiorrythmie

Responsable de la mention information et communication Professeure Karine Berthelot-Guiet

Tuteur universitaire : Adeline Wrona

Nom, prénom : SANSEN Aurélie

Promotion : 2016/2017

Soutenu le : 17/01/2018

Mention du mémoire : Très bien

## **Remerciements**

 Mes remerciements vont en premier lieu à Madame Adeline WRONA qui m'a accompagnée et guidée tout au long de mon mémoire, m'aidant à comprendre, accepter et, je l'espère, franchir les différentes étapes d'un cheminement de recherche. Les judicieux conseils qu'elle m'a prodigués, la patience, la confiance qu'elle m'a témoignée au cours des derniers mois, ont été déterminants dans la réalisation de mon travail.

 J'adresse également mes vifs remerciements à Madame Valérie JEANNE-PERRIER qui a pris de son temps pour m'accorder des échanges très riches qui ont permis de nourrir et affiner ma réflexion.

 J'ai ensuite une pensée spéciale pour « tooney14000 » et « znbmjd », deux utilisateurs de l'application Instagram, qui ont accepté de s'entretenir avec moi pour partager leurs expériences et leurs réflexions.

 J'aimerais aussi exprimer toute ma gratitude envers mes amis proches, Aurélien BARAFFE, Maÿlis d'ARTIGUES, Mathilde ESNAULT, Corentin GILBERT, Aya ISKANDARANI, Amélie PERESSON et Constance VIDAL de la BLACHE, qui m'ont toujours soutenue et encouragée.

 D'une manière plus large, j'ai apprécié et tiré profit des enseignements et échanges précieux avec le corps professoral du Master 2 Recherche et Développement et avec nombre de mes camarades de promotion.

 Enfin, je remercie tout spécialement les membres du jury qui ont accepté d'examiner ce travail et de l'enrichir par leurs critiques et leurs propositions.

## **Note liminaire**

 La présente note explicite certains choix formels effectués dans l'ensemble de ce travail.

 Les citations issues d'ouvrages sont composées en écriture romaine ; celles issues de propos oraux — entretiens semi-directifs —, en italique.

 Les termes qui nécessitaient une prise de distance ont été mis entre guillemets tandis que les notions sur lesquelles nous souhaitions insister ont été reproduites en italique au sein du texte.

 De nombreux travaux issus d'universités anglo-saxonnes ont été mobilisés au cœur de nos développements. De même, notre corpus contient quelques citations en anglais et en italien que nous avons décidé de ne pas traduire afin de ne pas en altérer le sens.

 Pour faciliter la lecture, nous avons, lorsque cela nous est apparu indispensable, intégré des figures au corps du texte. Pour autant, l'ensemble des discours et éléments du corpus, ainsi que les illustrations sont intégralement consignés dans le volume indépendant des annexes. Dans le présent document, nous y avons fait systématiquement référence en note de bas de page.

# **Sommaire**

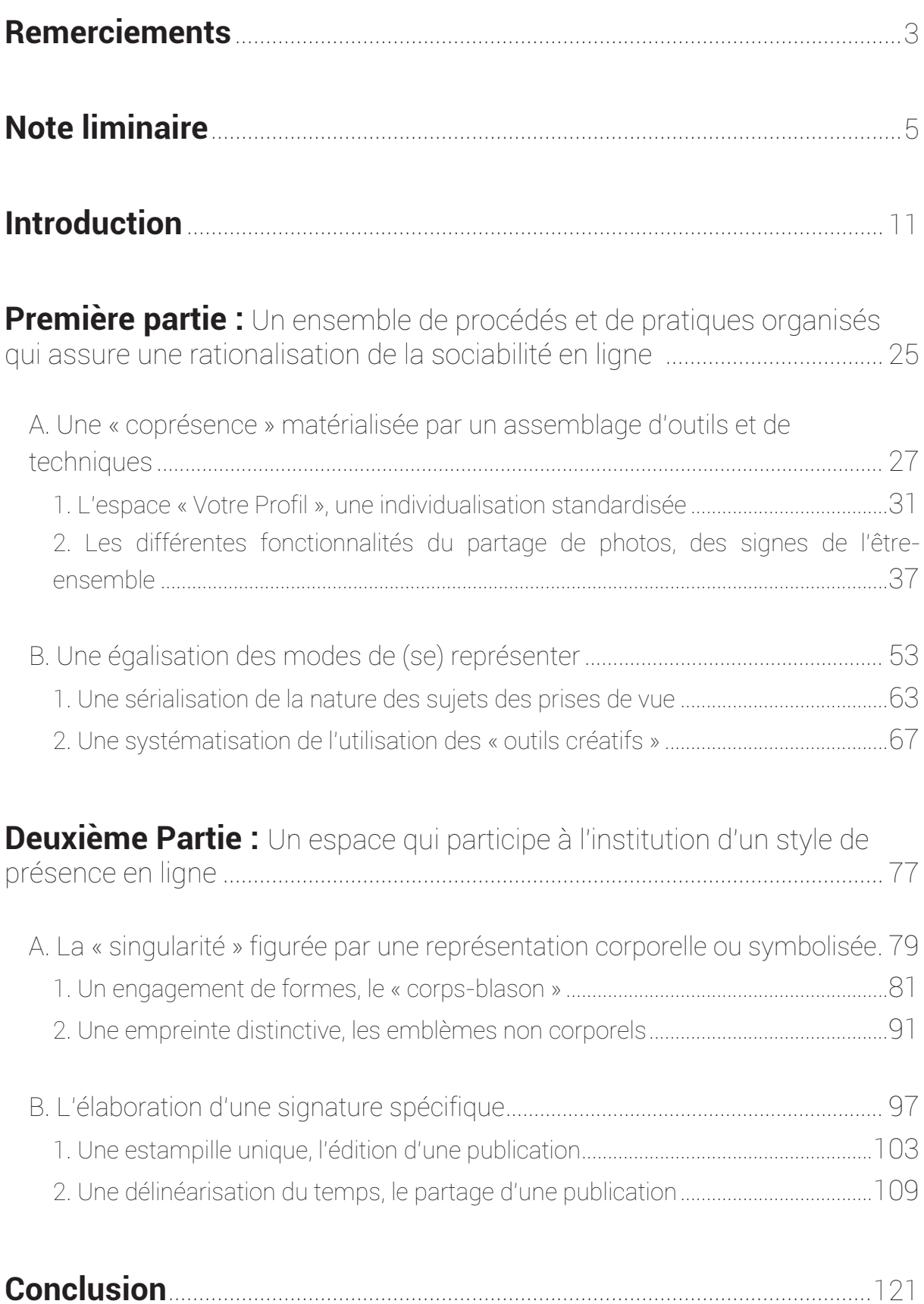

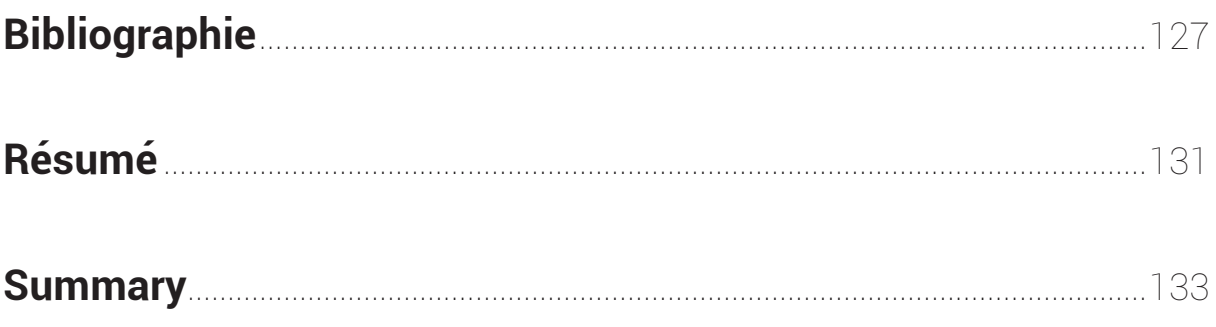

*«* Je me demande si je n'ai pas simplement exploré et réuni dans un texte une double fascination que j'ai toujours eue : à l'égard de la photo et des traces matérielles de la présence. Fascination qui est plus que jamais pour moi celle du temps *».*

ERNAUX Annie ; MARIE Marc. *L'usage de la photo*. Paris : Folio, 2006, p.196

## **Introduction**

Le 15 décembre 2016, dans un article intitulé « 600 million and counting »<sup>1</sup>, l'application Instagram annonçait que plus de 600 millions d'utilisateurs à travers le monde se connectaient chaque mois à la plateforme. Si, de prime abord, cette déclaration est purement anecdotique, elle n'en illustre pas moins parfaitement la frénésie de l'utilisation du réseau social<sup>2</sup>.

 L'application Instagram suscite un engouement quasi-irrationnel. En effet, tandis que des restaurants proposent des plats spécialement pensés pour la plateforme<sup>3</sup>, d'autres utilisateurs préfèrent y suivre le dernier régime « à la mode »<sup>4</sup>, peut-être avec l'espoir secret de partager un superbe « belfie »<sup>5</sup>. De même, le réseau social peut également devenir un espace de protestation politique. En août dernier, par l'intermédiaire de son compte Instagram, l'icône du reggaeton Daddy Yankee a pris à partie le Président Vénézuélien « en qualifiant son régime de "*dictature"* et son idéologie de "*fascisme*" »<sup>6</sup> . Certes, il ne s'agit que de quelques exemples. Toutefois, nous pourrions multiplier à loisir d'autres situations plus étonnantes et insolites les unes que les autres. Tout se passe comme si la plateforme s'imprégnait de la société en son entier, et l'irriguait en retour : elle engage en effet les dimensions politiques, économiques, culturelles, sociales, technologiques et façonne de ce fait les diverses formes du quotidien de l'ensemble des individus.

 Avant de poursuivre de plus amples développements, il importe de nous intéresser plus précisément à l'application Instagram. Lancée en octobre 2010 par Kevin Systrom et Michel Krieger, la plateforme est traditionnellement présentée comme une application, un réseau social

 1 Instagram, Blog Instagram « 600 Million and Counting », Instagram [en ligne], créé en 2010, dernière mise à jour le 18 août 2017, http://blog.instagram.com/post/154506585127/161215-600million, consulté le 14 août 2017.

 $^2$ Il apparaît que plus de 400 millions de membres utiliseraient chaque jour l'application Instagram, 250 millions partageraient quotidiennement des publications par l'intermédiaire de la fonctionnalité « Instagram Story ». Instagram, Instagram Press — Our story, Instagram [en ligne], créé en 2017, dernière mise à jour en le 18 août 2017, // https://instagram-press.com/our-story/, consulté le 14 août 2017.

<sup>3</sup> Lhadi Messaouden, « À Paris, un restaurant propose une pizza spécialement pensée pour Instagram », Mashable avec France 24, 8 août 2017, http://mashable.france24.com/videos/20170808-pizza-instagram-photo, consulté le 14 août 2017.

<sup>&</sup>lt;sup>4</sup> Lisa Drayer, «How the "Instagram diet" works », CNN, 11 août 2017,

http://edition.cnn.com/2017/08/11/health/instagram-diet-food-drayer/index.html, consulté le 14 août 2017.<br><sup>5</sup> Lée Sebetier » "Le gleesneel bel<sup>fie</sup>". le nouvelle tendence qui enflemme legtessem ». Frence Seir, 2 août 201 Léa Sabatier, « "Le glasspool belfie", la nouvelle tendance qui enflamme Instagram », France Soir, 2 août 2017, http://www.francesoir.fr/culture-medias/le-glasspool-belfie-la-nouvelle-tendance-qui-enflamme-instagram-sexyhot-cambrure-fesses-pisicne-instagram-emily-ratajkowki-kim-kardashian-instagram, consulté le 14 août 2017.

<sup>6</sup> Carolina Rosendorn, « Au Venezuela, la musique s'invite dans le débat politique », Le Monde, 9 août 2017, http://www.lemonde.fr/ameriques/article/2017/08/09/au-venezuela-la-musique-s-invite-dans-le-debatpolitique\_5170645\_3222.html, consulté le 14 août 2017.

disponible sur les plateformes mobiles de type iOS, Android et Windows Phone. Plus précisément, l'application Instagram se définit elle-même comme « une façon simple de capturer et de partager les instants de la vie  $\mathcal{P}$ . En effet, la plateforme permet de partager avec la « communauté » des utilisateurs, des photographies et des vidéos — préalablement modifiées à l'aide de filtres et d'outils créatifs —, d'en fournir une appréciation positive ou encore de laisser des commentaires sur les clichés déposés par les autres utilisateurs. Au fil des années, les possibilités offertes par l'application Instagram sont devenues plus complexes et variées. Ainsi, la version que nous avons étudiée proposait diverses fonctionnalités<sup>8</sup> parmi lesquelles « Instagram Story » qui permet à l'utilisateur de partager une succession de photos et/ou de vidéos qui s'agrègent les unes aux autres avant de disparaître après 24 heures. Il est également possible d'envoyer « des photos et des vidéos éphémères, des messages et des publications de votre fil » directement aux groupes et aux amis du membre par le biais de la fonctionnalité « Instagram Direct ». Quant à « Instagram Live », l'outil est destiné à « lancer un direct pour communiquer avec [ses] amis et [ses] abonnés  $v^9$ .

 Ces développements très synthétiques nous permettent de dresser à grands traits une première esquisse de la plateforme, en insistant sur la diversification des fonctionnalités de l'application Instagram. Si de telles nouveautés apparaissent plaire à l'ensemble des utilisateurs — il s'avère que le « trafic » sur la plateforme a progressé de manière exponentielle<sup>10</sup> —, l'atout principal du réseau social tient néanmoins toujours à ses puissants algorithmes de compression qui permettent de publier des photographies en « un instant ».

 L'application Instagram a été principalement pensée autour de cette seule fonctionnalité. En effet, bien que le réseau social puisse être consulté depuis tous types de support technologiques, le partage de photographies ou de vidéos n'est possible que depuis les plateformes mobiles. Il semble donc que la construction d'une interface ergonomique pour terminaux mobiles a été privilégiée. Et, puisque l'application Instagram est élaborée selon le modèle du « mobile first », son fonctionnement se retrouve alors extrêmement lié aux technologies de l'information et de la communication. Ainsi, l'évolution de la plateforme est directement conditionnée par le développement des téléphones mobiles, plus précisément des

 $\overline{a}$  $7$  Annexe  $1$  – Présentation de l'application Instagram, version 10.10

<sup>8</sup> *Ibid.*

<sup>9</sup>  *Ibid.* 

<sup>&</sup>lt;sup>10</sup> Instagram, Instagram Press — Our story, Instagram [en ligne], créé en 2017, dernière mise à jour en le 18 août 2017, // https://instagram-press.com/our-story/, consulté le 14 août 2017.

« smartphones » ou des « photophones ». Embarquée dans chaque objet connecté, la fonction photographique s'est désormais automatisée. Elle a gagné en universalité et « appropriabilité », accomplissant mieux que jamais sa promesse de démocratisation de la production visuelle $^{11}$ . Fort logiquement, nous constatons que la majorité des téléphones mobiles louent aujourd'hui leurs nouvelles fonctionnalités photographiques<sup>12</sup>, censées notamment améliorer les autoportraits. Les smartphones « inaugurent des systèmes photographies sophistiqués  $y<sup>13</sup>$  et les appareils photos « nouvelle génération  $v^{14}$  sont présentés comme permettant de « capturer les moments magiques de la vie avec la meilleure des définitions  $v^{15}$ , les images, plus nettes et plus éclatantes, seraient devenues « incomparables  $v^{16}$ .

 Les outils techniques et technologiques développés par l'application Instagram offrent ainsi au plus grand nombre la possibilité de prendre, de façon autonome et relativement facilement, des photographies de bonne qualité pour ensuite les « partager directement sur Instagram  $v^{17}$ .

 En ce sens, la disponibilité permanente du téléphone mobile en fait l'outil idéal pour capter les scènes de la vie quotidienne ou encore pour témoigner en image des « bons moments ». La fonctionnalité photographique joue alors le rôle d'un intermédiaire afin d'interpréter, de transformer la « réalité ». De ce fait, l'application Instagram participe du mouvement « phonégraphique »<sup>18</sup> qui permet de sublimer le banal en posant sur lui un regard différent. D'ailleurs la plateforme encourage vivement les utilisateurs à partager des

<sup>14</sup> Samsung, Samsung Galaxy A5 2017, [en ligne], Samsung, dernière mise à jour en 2017, http://www.samsung.com/fr, consulté le 10 février 2017.

<sup>15</sup> Honor, Honor 6X Double or Nothing, [en ligne], Honor, http://www.hihonor.com, consulté le 10 février 2017.

<sup>16</sup> Huawei, Huawei P9 conçu avec Leica, [en ligne], Huawei, htpp://www.consumer.huawei.com/fr/mobilephones/p9/index.html, consulté le 10 février 2017.

 $\overline{a}$ <sup>11</sup> GUNTHERT André, *L'image partagée— la photographie numérique*, Paris : Textuel, 2015, p.151

<sup>12</sup> Ministère de l'Économie, des Finances et de l'Industrie (Direction Générale de la Compétitivité, de l'Industrie et des Services, Étude. FEVAD, « 2020 ; la fin du e-commerce ou l'avènement du commerce connecté ? », 2016,

http://www.fevad.com/wp-content/uploads/2016/09/fevad2011\_\_malineaecommerce2020.pdf, consulté le 14 août 2017.

Il nous faut, en effet, préciser que nous avons procédé à une analyse rapide des fiches de présentation, consultables en ligne, des téléphones mobiles les plus vendus en janvier 2017 par trois opérateurs et enseignes de e-commerce – choisies grâce à une étude menée par la Fédération Professionnelle du e-commerce en France.

 $^3$  Apple, Iphone 7, numéro 7, [en ligne], Apple, dernière mise à jour en 2017, http://www.apple.com/fr/iphone-7/, consulté le 10 février 2017.

<sup>17</sup> LG, LG G6, [en ligne], LG, http://www.lg.com/fr/smartphones/lg-G6-ice-platinum-smartphone, consulté le 14 août 2017.

 $^{18}$  Le néologisme désigne une nouvelle pratique née de la rencontre entre un art — la photographie — et un gadget technologique — le téléphone mobile. Le terme aurait été employé pour la première fois par Maxime Letertre, un jeune photographe, afin de qualifier son œuvre accessible sur le site Internet : Confluence— Phonéographies de Maxime Letertre — créé en 2014, dernière mise à jour le 26 avril 2016, http://confluencephoto.tumblr.com/, consulté le 21 novembre 2017.

photographies sincères, prises sur le vif. Elle invite notamment les membres à s'exprimer « en partageant chaque instant de [leur] vie : les moments forts, mais aussi tout le reste »<sup>19</sup>.

 En définitive, les publications partagées sur le réseau social s'apparentent à une lecture instantanée et une présence immédiate du monde à travers laquelle un utilisateur se reconnaît<sup>20</sup>. L'application Instagram constitue une agrégation de prises de paroles individuelles. Nous pouvons alors considérer que la carte photo d'un profil s'apparente en réalité à une « "suite", un enchaînement rythmique de petits "morceaux" bien délimités et composés : minuscules tableaux, descriptions développées, scènes de dialogue, peintures de paysages, effluves de sensations... »<sup>21</sup>. Plus précisément, les photographies partagées par chacun des utilisateurs sur l'application Instagram se révèlent être autant de déclinaisons autobiographiques, « morcelées, datées, suivant souplement, au fil du temps, comme un journal, les métamorphoses d'une vie  $v^{22}$ .

Ainsi, la plateforme offre à l'utilisateur la possibilité de recourir à différentes modalités afin de témoigner d'une expérience de soi. En ce sens, l'application Instagram — en tant que dispositif hétérogène utilisant images, légendes, fragments et autres éléments — arrange une véritable invention de soi, ou plus particulièrement une mise en images de soi tout en inscrivant le membre dans une « communauté  $v^{23}$ . En effet, si chacun des utilisateurs a la possibilité de se voir, se donner à voir, et d'être vu, il ne s'agit pourtant que d'un « simple témoignage qui doit être réintégré dans un champ collectif  $v^{24}$ . L'application Instagram se présente alors également comme un outil privilégié de l'échange social, voire comme un cadre essentiel de la participation.

 Pour illustrer nos propos, nous pouvons aisément associer la plateforme au terme de *fenêtre.* Si, à première vue, la fenêtre définit beaucoup d'ensemble d'espaces opposés l'extérieur et l'intérieur ; le visible et l'invisible ; le manifeste et le caché — elle a pour fonction

 $\overline{a}$ 

<sup>&</sup>lt;sup>19</sup> Annexe 1 – Présentation de l'application Instagram, version 10.10

<sup>20</sup> BOULNOIS Olivier, *Au-delà de l'image, une archéologie du visuel au Moyen-Âge (Vème-XVIème siècle)*, Paris : Seuil, 2008, p.426

<sup>21</sup> LEJEUNE Philippe, *Écrire sa vie : du pacte au patrimoine autobiographique*, Paris : Éditions du Mauconduit, 2015, p.75 <sup>22</sup> *Ibid.*

<sup>23</sup> Annexe 1 — Présentation de l'application Instagram, version 10.10. Nous avons remarqué, lors de notre étude, une récurrence du terme « communauté » dans les textes de « présentation » de l'application Instagram.

Si le membre est en mesure de réaliser des photographies, de les modifier « à l'aide des outils créatifs et d'édition » proposés par la plateforme, il n'empêche qu'il s'inscrit dans une « communauté de plus de 600 millions de personnes ».

<sup>24</sup> LEJEUNE Philippe, *Écrire sa vie, du pacte au patrimoine autobiographique*, *op. cit*., p.35

première de constituer une ouverture vers un extérieur<sup>25</sup>. Or, l'application Instagram permet de communiquer à propos de son monde intérieur, d'extérioriser certains « fragments de son soi intime »<sup>26</sup> sans pour autant se départir d'un certain aspect relationnel.

 *Ainsi, il nous faudrait aller plus avant afin de rechercher dans quelle mesure l'application Instagram élabore des représentations d'une existence en ligne comme forme à la fois sociale et singulière.* 

 Au travers de ce questionnement, nous nous emploierons à démontrer que le réseau social combine l'indépendance de l'utilisateur et l'appartenance à la « communauté Instagram ». Plus précisément, nous verrons que l'application Instagram s'apparente à un véritable dispositif *idiorrythmique*<sup>27</sup>, c'est-à-dire à un mode de réunion qui permet une existence à la fois sociale et collective, laissant la place à un « timing » maîtrisé où s'harmonisent le rythme de l'individu et celui de la communauté. Analysée au travers de ce prisme, la pratique photographique telle qu'élaborée par l'application Instagram paraît s'engager dans des logiques tendues entre « collectifs » et efforts de « singularisation ».

 Dans un premier temps, nous nous arrêterons sur l'ensemble des outils et des techniques qui permettent à la plateforme de modéliser un espace commun dans un temps partagé où doit s'inscrire chacun des utilisateurs.

 À ce stade, nous analyserons les différentes modalités selon lesquelles l'application Instagram matérialise, organise, configure et structure *sa* « communauté ». Nous tenterons de saisir comment le réseau social figure un ensemble de membres — qui, en principe, ne se connaissent pas et ne se sont jamais rencontrés — unis par des liens d'intérêts, des habitudes communes, ou encore des opinions.

 Pour ce faire, nous observerons minutieusement les morphologies et autres « idéologies » qui structurent l'application Instagram afin d'en proposer une analyse sémiotechnique —  $(I)$ .

 $\overline{\phantom{a}}$ <sup>25</sup> TEYSSOT Georges, « Fenêtres et écrans : entre intimité et extimité. », *Appareil*, [en ligne], 2010, dernière mise à jour le 9 mars 2010, https://appareil.revues.org/1005, consulté le 14 août 2017.

<sup>26</sup> TISSERON Serge, « Intimité et extimité », *Communications*, 2011, vol.88, n°1, p.84

<sup>27</sup> BARTHES Roland, *Comment vivre ensemble : Cours et séminaires au Collège de France (1976-1977)*, Paris : Seuil, 2002, p.37-38

 Ensuite, nous constaterons que l'utilisateur tente de faire entendre une voix — *sa* voix — et de manifester une présence qui lui est propre au sein de la « communauté Instagram ». Nous nous intéresserons alors à l'ensemble des outils d'édition, de création, de mise en texte proposés par la plateforme ainsi qu'aux choix lexicaux, syntaxiques, rhétoriques, stylistiques grâce auxquels chaque membre affirme un style de présence en ligne personnalisé, tout à fait singulier. Nous tenterons ainsi de comprendre comment l'utilisateur est en capacité d'affirmer une manière originale d'exprimer sa pensée, ses émotions ou encore ses sentiments selon des caractéristiques « esthétiques » distinctives.

 Pour ce faire, nous proposerons une étude de la *morphologie* des publications partagées sur l'application Instagram, et nous porterons un intérêt plus fin à la relation qu'entretient la photographie avec les autres marqueurs communicationnels que l'utilisateur est en mesure d'employer. Nous essaierons de mieux saisir la manière dont la publication, et plus particulièrement, l'image élabore et transmet des « messages » sur la plateforme. En effet, si une photographie se lit d'une manière qui paraît naturelle et totalement instinctive, le cliché partagé sur l'application Instagram révèle en réalité une profondeur qu'il conviendra  $d'interroger — (II).$ 

### Notre démarche méthodologique

Il nous faut à présent exposer la démarche méthodologique, ou plutôt l'itinéraire méthodologique que nous avons emprunté jusqu'alors.

Il nous est relativement difficile de présenter une approche méthodologique exhaustive et définitive. En effet, nous n'avons guère mené « une marche rationnelle de l'esprit pour arriver à la connaissance ou à la démonstration d'une vérité »<sup>28</sup>. Plusieurs raisons à cela. Tout d'abord, notre sujet de recherche a profondément évolué. Si nous comptions, dans un premier temps, nous intéresser uniquement à l'objet « selfie » — ce dont nous rendons compte lors de développements ultérieurs —, nous avons finalement décidé de nous concentrer sur l'application Instagram. Ensuite, nos analyses se sont portées sur des photographies. Or, nous sommes tout à fait consciente que les clichés ont inévitablement fait l'objet d'une appropriation singulière, profondément personnelle. Notre travail s'empreint donc d'une subjectivité plus ou moins latente qui résulte de la démarche que nous avons initiée.

Par conséquent, notre objet de recherche nous a en quelque sorte invitée à emprunter un « chemin » que nous pourrions désormais présenter comme suit.

#### La pré-enquête, le choix de notre terrain d'étude

Bien que le selfie – aujourd'hui si banal et trivial – semble, de prime abord, être un objet aisé à appréhender, il s'avère, en réalité, soulever de multiples interrogations lorsque vient le moment de s'intéresser à la méthodologie*.* En effet, généralement pris sur le vif par un appareil photographique numérique ou bien par un téléphone mobile, le selfie a vocation à être ensuite partagé avec d'autres personnes par l'intermédiaire de MMS ou bien à être téléversé sur les réseaux sociaux. Dès lors, nous nous sommes demandée comment saisir un objet volatile en perpétuelle circulation : comment l'attraper au vol ?

Nos questionnements se sont alors logiquement cristallisés autour de l'application que nous devions préférer lors de notre étude. Si l'application Snapchat s'est immédiatement

 $\overline{\phantom{a}}$ 

<sup>&</sup>lt;sup>28</sup> Définition proposée par le Dictionnaire Larousse, disponible

sur : http://www.larousse.fr/dictionnaires/francais/méthode, consultée le 10 février 2017.

présentée comme un champ de recherche captivant, il est cependant apparu plus pertinent de retenir l'application Instagram. Malgré tout son intérêt, l'application Snapchat aurait causé du fait de ses fonctionnalités et de son fonctionnement, des impossibilités matérielles pour appréhender l'objet de recherche observé. En effet, le principe de « l'image fantôme » ou encore de « l'image éphémère » aurait gêné la conduite de notre recherche<sup>29</sup>.

Dès lors, nous avons pris le temps de nous familiariser avec l'application Instagram, afin d'en saisir toute la complexité. Pour ce faire, nous avons tout d'abord dressé, à grands traits, une première esquisse de la plateforme en nous attardant plus particulièrement sur ses fonctionnalités caractéristiques. Puis, nous nous sommes intéressée tant à la façon dont les fonctions s'agrègent au sein de l'application qu'à la manière dont elles peuvent utilisées<sup>30</sup>.

#### La constitution de notre premier panel

 Après cette première étape, nous avons constitué, en novembre dernier, un premier échantillon de comptes d'utilisateurs de l'application Instagram. Certes, nous aurions pu nous contenter de soustraire quelques publications — relevant exclusivement de la catégorie « selfie » — des comptes sur lesquels elles avaient été originellement partagées et les analyser formellement les unes après les autres. Cependant, nous avons préféré sélectionner des comptes spécifiques et étudier les quelques photographies publiées au cours d'une période de temps donnée. En effet, nous sommes persuadée que s'intéresser à des ensembles plutôt qu'à des clichés détachés et isolés, permet de mieux saisir la « valeur » conféré à un selfie puisqu'il est, en réalité, intégré à un tout qui le transcende.

Pour sélectionner les comptes susceptibles de nourrir notre étude, nous avons procédé selon trois modes distincts que nous allons présenter successivement.

 Tout d'abord, notre quête a été étroitement menée en ayant recours à différents hashtags tels que #selfie ; #selfies ; #selfiegram ; #selfiepic ; #selfielover ; etc. Grâce à l'emploi de ces mots-clés, nous atteignions un écran où étaient recensées les meilleures publications, ainsi que les publications les plus récentes indexées en fonction de ces hashtags. À force d'errements,

 $\overline{\phantom{a}}$ <sup>29</sup> Il est important de préciser que la particularité de l'application mobile Snapchat tient à l'existence d'une limite de temps de visualisation du média partagé avec les autres utilisateurs. En effet, le contenu des photos et vidéos ne peut être visible par le récepteur que durant une période de temps allant d'une à dix secondes.

 $30$  Annexe  $1 -$  Présentation de l'application Instagram, version 10.10

nous avons finalement découvert des comptes de l'application Instagram dont l'activité principale consiste à republier des selfies d'utilisateurs « anonymes ». Nous pouvons notamment mentionner « SelfieGalli  $v^{31}$  que nous avons beaucoup consulté, car il était l'un des seuls comptes observés à ne pas republier de photographies à caractère sexuel ou bien pornographique.

 Nous avons alors pu suivre des comptes par cet intermédiaire. Il nous faut préciser que les abonnements ont tous été effectués le même jour selon une chronologie quelque peu particulière : le tout premier compte que nous nous sommes employée à suivre était, en réalité, celui dont le cliché apparaissait en tête, sur la page de « SelfieGalli ». Toutefois, il nous a fallu évincer les comptes en statut « privé » puisque trop difficiles d'accès.

 La seconde modalité de constitution de notre premier panel fait écho à des usages plus personnels que nous avons eu de l'application Instagram, usages que nous pouvons qualifier de « promenade ». En d'autres termes, nous avons visité, avec légèreté, un compte puis un autre, un cliché puis un autre et, de fil en aiguille, nous nous sommes trouvée abonnée à de nouveaux comptes sans justifications purement objectives à exposer en ce développement.

 Enfin, nous nous sommes résolue à utiliser la technique de la filature, technique de recherche qui consiste à suivre à la piste les activités d'un individu. Selon nous, recourir à cette méthode est de nature à donner de l'épaisseur à notre corpus — c'est-à-dire l'échantillon de comptes Instagram — en l'alimentant de discours sur des usages et pratiques. En effet, la filature permet de nous attarder aux moments d'une pratique, à ses outils, ses dispositifs et ses effets affectifs, ses manies et ses lassitudes, sa façon propre de se raconter pour se  $r$ éaliser<sup>32</sup>. Nous escomptions alors être à même de mieux saisir tout ce qui se joue derrière, dessous, autour, avant et après le selfie.

 $\overline{\phantom{a}}$ 

<sup>&</sup>lt;sup>31</sup> SelfieGalli est donc un compte Instagram qui se présente de la façon suivate : « Sharing great selfies from across Instagram. Put your best selfie forward ! Tag #selfiegalli or DM to feature your selfie. NO NUDES. »

<sup>32</sup> GRAWITZ Madeleine, *Méthodes des sciences sociales*, Paris : Dalloz, 2000 (1962), p.487

#### L'observation, la cueillette de nos premières données

 Nous avons filé, au cours du mois de décembre 2016, un échantillon d'environ 35 comptes sur l'application Instagram. Nous avons procédé à des captures d'écran<sup>33</sup> de toutes les publications, que ce soit les clichés postés sur le fil d'actualité ou bien par l'intermédiaire de la fonctionnalité « Instagram Story ». Nous nous sommes ensuite appliquée à les répertorier dans des tableaux à multiples entrées afin d'en faciliter, a posteriori, les analyses. Bien que relativement fastidieuse et chronophage, une telle opération a permis la création d'une base de données de publications stabilisée, particulièrement riche et variée.

Par ailleurs, des contacts ont été pris avec plusieurs personnes<sup>34</sup>, toutes utilisatrices de l'application Instagram et disposées à échanger avec nous sur leurs différentes pratiques. Les premières rencontres se sont déroulées au cours des mois de décembre et janvier derniers<sup>35</sup>. Les échanges nous ont permis, d'une part, d'expliciter plus en profondeur notre démarche et, d'autre part, d'enrichir nos premières réflexions.

#### L'élaboration de notre corpus, du générique au particulier

 $\overline{\phantom{a}}$ 

 Nous avons ensuite choisi de conférer à notre approche méthodologique un nouvel esprit. En effet, nous avons entrepris de ne plus suivre pleinement que sept comptes issus de notre premier échantillon, originellement composé de plus de 35 comptes. Puis, au terme de trois mois consécutifs d'observation, nous avons à nouveau réduit le nombre de comptes<sup>36</sup> afin d'être en capacité de proposer, à terme, une étude plus fine et aboutie de l'ensemble des publications partagées par les différents utilisateurs. En effet, notre enquête de terrain nous a permis de repérer des tendances générales, communes à l'ensemble des comptes observés. En

<sup>&</sup>lt;sup>33</sup> Il convient de noter que les captures d'écran ont été systématiquement recadrées par nos soins afin d'obtenir une image la plus « pure » possible. Autrement dit, nous avons préféré éliminer l'ensemble des éléments qui ne relèvent pas de la *morphologie standard* d'une publication Instagram — que nous avons d'ailleurs définie en Annexe 1 — Présentation de l'application Instagram, version 10.10.

<sup>34</sup> Celles-ci ont été « recrutées » selon la technique du « snowballing » ou du « friendship pyramiding ». En ce sens, nous avons invité les membres de notre entourage à tenter de repérer dans leur propre cercle, des individus qui ajoutaient ou partageaient régulièrement des selfies sur l'application Instagram ; qui n'étaient pas des photographes professionnels ; et que nous ne connaissions pas.

<sup>35</sup> Annexe 2 — Compte-rendu de l'entretien réalisé avec l'utilisatrice « znbmjd » le 15 décembre 2016 ; Annexe 3 — Compte-rendu de l'entretien réalisé avec l'utilisateur « tooney14000 » le 26 janvier 2017 ; Annexe 4 — Compte-rendu de l'entretien réalisé avec l'utilisateur « tooney14000 » le 7 juin 2017

<sup>&</sup>lt;sup>36</sup> Une fois encore, nous n'avons pas de raisons strictement objectives à exposer pour justifier le fait de préférer tel compte à tel autre. En effet, notre décision a été pleinement influencée par l'attachement, l'affection, tout à fait irrationnelle, que nous leur portons.

ce sens, les deux comptes finalement sélectionnés possèdent quelques-unes des caractéristiques principales de l'ensemble dont ils relèvent, et pourraient, à ce titre, le représenter.

 Ainsi, notre corpus se compose de deux comptes analysés « à distance » — c'est-à-dire que les deux utilisateurs de l'application Instagram n'ont absolument aucune idée du travail qui a été mené sur leurs profils, plus précisément sur l'ensemble de leurs photographies — et d'un compte alimenté par un membre que nous avons rencontré à plusieurs reprises  $37$ .

 L'enquête de terrain étant achevée, nous nous sommes ensuite heurtée à des problématiques d'ordre formel. En effet, il nous a fallu réfléchir aux moyens de restituer, de la manière la plus pertinente et intelligible possible, la multitude des matériaux empiriques jusquelà amassés : comment ordonner et coordonner le désordonné ?

 L'élaboration de planches dédiées à la présentation des publications partagées par les utilisateurs observés au cours de notre phase d'enquête nous a semblé pertinente. D'une part, les planches permettent d'accéder de manière directe et cumulative à l'ensemble des matériaux que nous avons étudiés. D'autre part, les planches, en tant qu'elles donnent à voir des collections d'images, se rapprochent assez de la « carte photo » telle qu'imaginée par l'application Instagram, ce qui doit permettre, *in fine,* de ne pas trop nous écarter de nos premières observations menées sur le terrain et de ne pas dénaturer l'objet de notre étude.

#### L'analyse de notre corpus

 $\overline{\phantom{a}}$ 

 Par la suite, nous nous sommes employée à élaborer notre grille d'analyse, constituée de trois parties distinctes : une première — la « carte d'identité » — qui répertorie l'ensemble des éléments essentiels du « profil » ; une seconde — le « tableau » — qui consiste en une analyse formelle de la photographie ; une troisième — le « passe-partout » — où nous procédons à une étude plus fine de l'ensemble des « petites-formes »  $38$  qui se trouvent à côté de l'image.

 $^{37}$  Annexe 3 — Compte-rendu de l'entretien réalisé avec l'utilisateur « tooney14000 » le 26 janvier 2017 ; Annexe 4 — Compte-rendu de l'entretien réalisé avec l'utilisateur « tooney14000 » le 7 juin 2017

<sup>38</sup> CANDEL Étienne, JEANNE-PERRIER Valérie, SOUCHIER Emmanuël, « Petite formes grands desseins. D'une grammaire des énoncés éditoriaux à la standardisation des écritures », dans DAVALLON Jean, « L'économie des écritures sur le web, vol.1 : Traces d'usage dans un corpus de sites de tourisme », *Hermès-Lavoisier*, 2012, p.165-201

 La constitution de notre grille d'analyse est le fruit de nos lectures. Elle respecte également la préoccupation que nous avions de restituer le chemin de l'œil. En effet, lorsqu'il regarde une publication partagée sur l'application Instagram, l'œil est dans un premier temps irrépressiblement happé par la photographie. Ce n'est qu'ensuite qu'il s'attarde sur les éléments « annexes », notamment la *légende*. Nous avions nous-même expérimenté ce temps de la découverte, avec le regard qui va de la photographie aux différents marqueurs qui l'accompagnent, le champ visuel étant comme « dirigé » spatialement sur la plateforme.

 Nous avons ensuite pu réaliser l'analyse des trois comptes que nous avions précédemment sélectionnés. Il nous faut préciser que les périodes étudiées ont été déterminées surtout en fonction des fréquences de publication propres à chacun des utilisateurs. En effet, si l'un pouvait publier cinq ou six clichés pendant une unique journée, un autre ne partageait des photographies qu'à un rythme extrêmement faible et irrégulier. Dès lors, pour le compte le moins actif, nous avons procédé à une première observation globale — du 15 novembre 2012 au 5 juin 2017 — pour ensuite nous attarder plus particulièrement sur les deux dernières publications partagées par l'utilisateur<sup>39</sup>. L'analyse générale du second compte Instagram s'étend du 1<sup>er</sup> décembre 2016 au 1<sup>er</sup> mars 2017 et une étude plus fine a été réalisée sur l'ensemble des photographies publiées au cours du mois de février dernier<sup>40</sup>. Enfin, pour le compte le plus prolifique, l'analyse globale porte uniquement sur le mois de février 2017 et l'analyse précise se concentre sur les publications d'une seule et même journée<sup>41</sup>. Si ces périodes d'analyse sont très différentes, leur délimitation nous a permis d'observer, dans le détail, à un cliché près, le même nombre de publications.

#### La construction de notre objet de recherche

 $\overline{\phantom{a}}$ 

Le sujet de notre recherche s'est trouvé fondamentalement bouleversé après avoir réalisé l'analyse de notre corpus. L'ensemble des matériaux que nous pensions « stabilisés » ne l'était en réalité nullement.

 Certes, l'objet de notre étude demeurait, en apparence, le *selfie*. Néanmoins, nous nous rendions compte que le choix de la plateforme, que nous pensions initialement « neutre », était

 $\frac{39}{10}$ Annexe 7 — Analyse réalisée sur le compte Instagram « tooney14000 » du 15 novembre 2012 au 5 juin 2017

<sup>40</sup> Annexe 5 — Analyse réalisée sur le compte Instagram « maddiekate.— » du 1er décembre 2016 au 1er mars 2017

<sup>41</sup> Annexe 6 — Analyse réalisée sur le compte Instagram « mark\_evo31 » du 1er décembre 2016 au 1er mars 2017

en réalité capital. Nous nous sommes aperçue que notre intérêt ne résidait pas uniquement dans l'analyse fine d'une pratique photographique contemporaine. Nous étions plutôt fascinée par l'application Instagram, par son fonctionnement. Notre sujet de recherche a alors changé de nature : il a pris une tout autre dimension. Dès lors, si nous pensions dans un premier temps, mener une étude sur le *selfie*, nous avons été comme emportée par notre propre démarche, et plus précisément par les questionnements qu'elle a induits.

Ainsi, notre objet de recherche nous a incitée à présenter, en ces développements, plutôt qu'une véritable démarche méthodologique, un « bricolage méthodologique ». Par ailleurs, au travers des choix que nous avons successivement et constamment opérés, nous avons eu pleinement conscience que notre subjectivité était à l'affût. En effet, il importe de souligner la difficulté qu'il y a d'étudier l'application Instagram sans être happée par le dispositif, qui est conçu pour que chaque utilisateur s'y inscrive pleinement. En ce sens, notre travail a supposé une véritable immersion au cœur de la plateforme afin d'analyser et de comprendre au mieux les diverses modalités de production, de transmission ou encore de circulation des quelques publications que nous avons souhaité analyser. Dans le même temps, nous nous sommes efforcée, autant que faire se peut, de ne pas renoncer à une quelconque forme d'objectivité. Ainsi, nous avons cherché à tendre, dans notre travail vers une « subjectivité la plus objective ».

Pour autant, nous ne pouvons ignorer que l'ensemble des réflexions et analyses ne sont significatives qu'au regard de la sélection que nous avons préalablement effectuée. En effet, il n'v a pas d'image sans interprétation<sup>42</sup>. Or, notre matériau d'analyse s'avère être une capture d'écran d'une publication partagée sur l'application Instagram, qui est bien une image.

Ainsi, les choix opérés ne sont pas neutres. Ils sont signifiants, indissociables du travail de réflexion, de conceptualisation préalable. En définitive, ce n'est pas un objet « en soi » que nous observons, mais plutôt un objet exposé à nos choix et à nos méthodes d'investigation.

 $\overline{a}$ <sup>42</sup> MARESCA Sylvain, « Introduction », *Journal des anthropologues*, 2000, n°80-81, p.13

# **Première partie**

Un ensemble de procédés et de pratiques organisés qui assure une rationalisation de la sociabilité en ligne

*Dans quelle mesure l'application Instagram figure-t-elle un lieu en commun, propose-t-elle des modalités d'un « vivre-ensemble » entre tous les utilisateurs de la plateforme ?* 

 Ainsi que nous l'avons précédemment exposé, analyser l'application Instagram nous est apparu être un préalable indispensable à l'étude des éléments que nous avons collectés.

 Dans un premier temps, nous nous sommes intéressée aux espaces que l'application Instagram a choisi d'investir afin de « se présenter ». À titre d'exemple, nous nous sommes attardée sur la page «  $\dot{A}$  propos de nous »<sup>43</sup>. Nous y découvrons deux textes biographiques, rédigés en anglais, qui présentent succinctement la carrière de chacun des fondateurs de la plateforme tout en soulignant, dans le même temps, quelques-unes des caractéristiques saillantes de l'application Instagram. Il est rappelé que la plateforme représente aujourd'hui « une communauté de plus de 600 millions de membres qui capturent et partagent leurs instants de vie sur l'application  $v^{44}$ . L'application Instagram est devenue « le foyer de la narration visuelle pour l'ensemble des utilisateurs qu'il s'agisse de célébrités, de "newsrooms", de marques, d'adolescents, de musiciens ou de quiconque est doté d'une "passion créative" » <sup>45</sup>.

 $\dot{A}$  la lecture des textes<sup>46</sup>, nous comprenons que les créateurs du réseau social ont souhaité que l'ensemble des individus inscrits sur l'application appartiennent, de fait, à une

 $\overline{a}$ <sup>43</sup> Instagram, Instagram — About Us, Instagram [en ligne], créé en 2010, dernière mise à jour en 2017, https://www.instagram.com/about/us, consulté le 4 août 2017.

<sup>44</sup> *Ibid*.

Nous traduisons : « A community of more than 600 million who capture and share the world's moments on the service ». <sup>45</sup> *Ibid*.

Nous traduisons : « The home for visual storytelling for everyone from celebrities, newsrooms and brands, to teens, musicians and anyone with creative passion ».

<sup>&</sup>lt;sup>46</sup> Annexe 1 — Présentation de l'application Instagram. Il convient de préciser que l'idée selon laquelle l'utilisateur de l'application Instagram s'inscrit, *de facto*, dans une « communauté » est particulièrement probante au sein du texte de

« communauté » qui, si elle est nécessairement hétéroclite, se veut harmonieuse. En ce sens, nous pouvons observer que la plateforme a façonné une « scène » d'interlocution sur laquelle la multitude des utilisateurs se voient offrir la possibilité de s'écrire ensemble. Or, un tel cadre de participation suppose la convocation d'un univers symbolique fort et reconnaissable par l'ensemble des différents membres.

 Dans l'examen minutieux de la plateforme et de son fonctionnement auquel nous voulons maintenant procéder, nous garderons présent à l'esprit l'objectif imparti par les créateurs de l'application Instagram. Ainsi, nous tenons, dans un premier temps, à identifier puis à répertorier quelques-uns des procédés utilisés par l'application Instagram afin de figurer une présence simultanée — vivre dans le même temps que  $47$  — dans un espace unique, celui de la plateforme — vivre dans le même endroit que  $48$  — (A).

 Nous constaterons alors que l'ensemble des techniques mises en œuvre par l'application Instagram induisent en réalité une normalisation — pouvant aller jusqu'à une sérialisation des modalités que les utilisateurs ont de se représenter — (B).

 $\overline{a}$ 

présentation de la plateforme sur le Google Playstore — depuis laquelle il est possible de télécharger le réseau social directement sur son téléphone. En effet, le membre est en mesure de « suivre les activités de [ses] amis et de [sa] famille, et de [découvrir] des comptes du monde entier qui partage ce qu'[il aime] » puisqu'il rejoint « une communauté de plus de 600 millions de personnes ».

<sup>47</sup> BARTHES Roland, *Comment vivre ensemble : Cours et séminaires au Collège de France (1976-1977), op. cit*., p.37- 38

## A. Une « coprésence » matérialisée par un assemblage d'outils et de techniques

 L'application Instagram se révèle être un cadre énonciatif, textuel, technologique spécifique, voire original. En effet, chacun des utilisateurs peut aisément partager un événement dans un espace « public » et un temps « commun ». La plateforme se figure ainsi comme un véritable dispositif référentiel en ce qu'elle permet de situer un fait tant dans un espace que dans un temps qui s'appliquent et appartiennent à toutes les personnes de l'ensemble considéré.

 De ce fait, les différents imaginaires — ayant trait notamment à l'affirmation de l'appartenance de tous les membres du réseau social à une seule et même « communauté »<sup>49</sup> s'en trouvent considérablement renforcés. D'autant que quelques-unes des fonctionnalités caractéristiques de l'application Instagram<sup>50</sup> encouragent, une fois encore, l'intégration de l'utilisateur à *la* « communauté ».

Pour exemple, l'espace « Rechercher et Explorer » — figure 1 — compile une sélection des meilleures photos et vidéos de la plateforme, en fonction des goûts, des personnes que suit le membre ou encore des publications qu'il aime. La fonctionnalité permet alors de trouver des photos et des vidéos « issues de comptes qu'il ne suit pas, susceptibles de lui plaire ou bien de plaire à la communauté Instagram »<sup>51</sup>. Il s'agit donc d'une sélection automatique, effectuée par la plateforme, de photos et de vidéos aimées par des personnes que l'utilisateur suit ou bien qu'aime un grand nombre de personnes inscrites sur l'application Instagram. Ainsi, cette fonctionnalité permet au membre, en lui proposant des publications « approuvées » par d'autres, de s'assimiler à la « communauté » soit en délivrant, lui aussi, une appréciation positive sur les photos et les vidéos qui lui sont proposées, soit en s'abonnant aux différents comptes qui ont effectivement partagé les contenus.

 $\overline{a}$ <sup>49</sup> Si nous nous attarderons ultérieurement sur le terme communauté, nous souhaitons néanmoins en proposer une première définition : une communauté s'entend traditionnellement d'un « état, d'un caractère de ce qui est commun à plusieurs personnes ». Définition proposée par le Dictionnaire Larousse, disponible sur :

http://www.larousse.fr/dictionnaires/francais/communauté, consultée le 19 août 2017

<sup>50</sup> Annexe 1 — Présentation de l'application Instagram version 10.10. Nous pensons notamment à quelques-unes des fonctionnalités caractéristiques du réseau social comme par exemple les possibilités de partager des photographies par l'intermédiaire d'Instagram Story, Instagram Live ou encore Instagram Direct.

<sup>51</sup> Facebook, Pages d'aide Instagram — Utilisation d'Instagram — Inscription et premiers pas — Rechercher et explorer [en ligne], créé en 2010, dernière mise à jour en 2017, https://www.facebook.com/help/instagram, consulté le 5 août 2017.

Dans le même ordre d'idées, l'espace « Activités » — figure 2 — permet également de relier l'utilisateur à la « communauté Instagram ». D'une part, le membre peut prendre connaissance des dernières activités le concernant, à savoir les personnes venant de s'abonner à son profil, les identifications, les mentions « j'aime » ou encore les commentaires ajoutés à ses publications. D'autre part, l'utilisateur peut également être informé de l'activité des personnes qu'il suit, c'est-à-dire de toutes les photos et vidéos que son « réseau » aime et commente.

 Ces quelques exemples suggèrent que l'application Instagram organise puis met en œuvre un ensemble de fonctionnalités et de procédés qui ont pour objet — ou bien qui ont pour effet — d'assurer une certaine rationalisation des différentes modalités du « vivre-ensemble » sur la plateforme.

 Afin d'aller plus avant dans l'analyse, il importe maintenant de nous attarder quelque peu sur deux éléments qui nous sont immédiatement apparus comme fondamentaux. Tout d'abord, nous nous concentrerons sur l'espace « Votre profil » qui permet de (re)présenter l'utilisateur sur l'application Instagram — (1). Ensuite, nous nous intéresserons plus particulièrement à la « morphologie standard » d'une publication partagée sur la plateforme. Ce faisant, nous tenterons de la décrire le plus fidèlement possible, et d'analyser les différentes fonctionnalités qui lui sont attachées — (2).

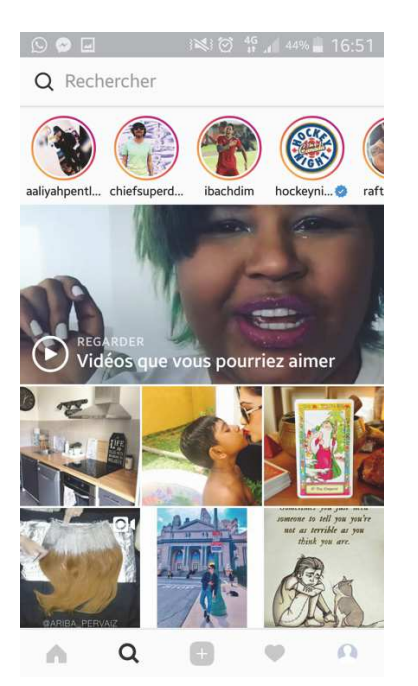

Figure 1 Capture d'écran de l'onglet « Rechercher et Explorer » de l'application Instagram

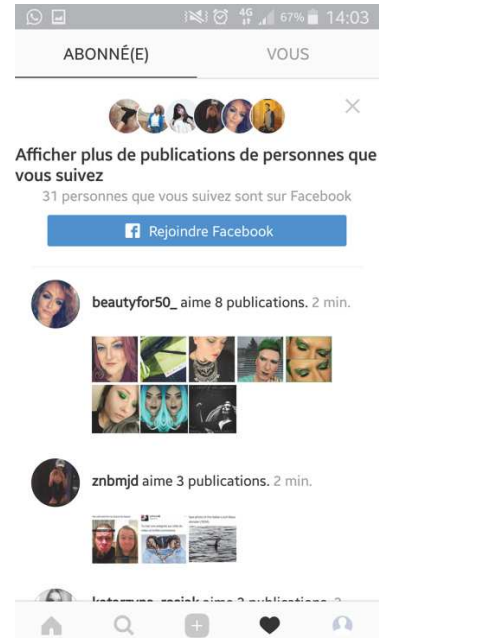

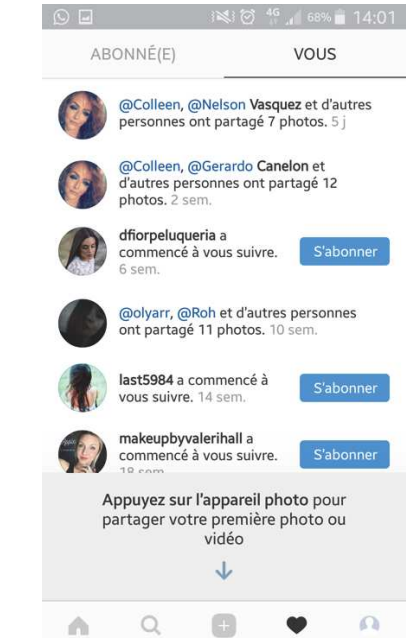

Figure 2 Captures d'écran de l'onglet « Activités » de l'application Instagram

29

### 1. L'espace « Votre Profil », une individualisation standardisée

 Il convient, dans un premier temps, de présenter plus particulièrement l'espace « Votre Profil » — figure 3. Nous pourrions le décrire comme suit : « le Profil affiche votre biographie et vos publications Instagram. [...] Votre profil est l'endroit où est regroupée la totalité de vos photos, de vos vidéos et de vos paramètres sur Instagram. C'est là que vous pouvez consulter les photos que vous avez partagées, les personnes auxquelles vous êtes abonné(e) et les personnes qui vous suivent  $\frac{52}{2}$ .

 L'espace « Votre Profil » regroupe donc nombre d'éléments qui permettent d'affirmer la singularité de l'utilisateur au sein de la « communauté Instagram ». En effet, au cours de nos analyses, nous avons constaté qu'en plus de réunir l'ensemble des photos et des vidéos publiées par un individu donné, l'onglet renseigne des caractéristiques fondamentales qui permettent de le reconnaître en tant que membre de la « communauté Instagram ». L'espace « Votre Profil » s'apparente alors à une véritable zone d'identification puisque chacun des utilisateurs documente tant des « traits identitaires censément fixes » $53$  que « des informations individuelles susceptibles de distinguer quiconque au sein d'un groupe social donné  $v^{54}$ .

 En procédant à un examen de l'onglet, nous remarquons qu'il est possible de scinder l'écran en trois parties distinctes. La première, située en haut de l'espace « Votre Profil » comprend le pseudonyme du compte et deux autres icônes<sup>55</sup>. La seconde portion regroupe quant à elle la photo de profil de l'utilisateur, son pseudonyme, son éventuelle biographie, le nombre de publications postées sur le compte ainsi que le nombre des abonnés et des abonnements. Enfin, le dernier élément de l'onglet est dédié à la présentation de l'ensemble des publications partagées sur le compte.

 Chaque utilisateur se présente nécessairement en utilisant les différents et seuls items que l'application Instagram met à sa disposition. Néanmoins, il apparaît que les recours et les

 $\overline{a}$ 

 $^{52}$  Facebook, Pages d'aide Instagram — Utilisation d'Instagram — Inscription et premiers pas —Onglet Profil [en ligne], créé en 2010, dernière mise à jour en 2017, https://help.instagram.com/110121795815331?helpref=faq\_content, consulté le 5 août 2017.

<sup>&</sup>lt;sup>53</sup> GRANJON Fabrice, « De quelques pathologies sociales de l'individualité numérique. Exposition de soi et autoréification sur les sites de réseaux sociaux », *Réseaux*, 2011, n°167, p.77

<sup>54</sup> ROCHELANDET Fabrice*, Économie des données personnelles et de la vie privée*, Paris : La Découverte, coll. Repères, 2010, p.14

 $56$  Annexe  $1 -$  Présentation de l'application Instagram version 10.10

combinaisons choisis par chacun des membres peuvent différer. Pour exemple, nous pouvons effectuer une brève comparaison entre les profils « mark\_evo31  $\delta^{56}$  et « maddiekate.—  $\delta^{57}$ .

Le premier présente la biographie suivante : « (émoticônes) Italy (émoticône) O'bag Store (émoticônes) Photography (émoticône) Art (émoticône) Style (émoticône) Tattoo (émoticône) Coffee (émoticônes) » — figure 4. Deux éléments nous interpellent quant à cette biographie partagée par l'utilisateur. Tout d'abord, la typographie utilisée diffère de celle proposée par la plateforme. Le membre a donc procédé à un choix typographique, ce qui nous amène à penser qu'il s'agirait, pour lui, d'un moyen d'individualiser son compte Instagram. Ensuite, chacun des termes qui composent la biographie est ponctué, illustré par une ou plusieurs émoticônes, qui sont des facteurs d'ancrage énonciatifs des sujets parlants dans leurs discours. En effet, les émoticônes s'entendent de « signes qui, au sens peircien, sont, d'une part, des *icônes* de mimiques faciales ou de gestes (c'est-à-dire des signes qui ressemblent visuellement à des mimiques faciales ou des gestes) et, d'autre part et dans le même temps, des *indices* de l'inscription des sujets parlants dans leurs propres discours : c'est-à-dire des signes qui pointent, dans une relation de contiguïté avec leur objet, vers des éléments subjectifs de la situation d'énonciation »<sup>58</sup>. Ainsi, les émoticônes « construisent un locuteur qui est identifié au sujet parlant. Impossible, par exemple, de produire une émoticône de sourire à quelqu'un d'autre que celui qui l'a produit  $\gamma^{59}$ . Dès lors, nous pouvons considérer, qu'en ponctuant systématiquement chaque terme de sa *biographie* par une émoticône, « mark\_evo31 » tend à souligner certains de ses traits distinctifs, de ses caractères permanents et fondamentaux qui contribuent à fonder sa singularité. Chaque terme employé, souligné par un pictogramme — qui consiste en la représentation visuelle parfaite du mot utilisé — correspond en réalité à un morceau, une part de la « vie » du membre. Par exemple, l'émoticône qui figure le drapeau italien permet de comprendre que l'utilisateur réside en Italie ; celles représentant des sacs à main signifient qu'il travaille dans un magasin dont le nom est « O'bag Store ». Les pictogrammes qui figurent un pinceau ainsi qu'une tasse de café viennent quant à eux insister sur les différents tatouages de « mark evo31 » et son goût prononcé pour le café. Ainsi, l'utilisateur affirme sa singularité par la simple combinaison d'un choix typographique original et de la systématisation de l'emploi d'émoticônes.

 $\overline{a}$ 

<sup>&</sup>lt;sup>56</sup> Annexe 6.7 — Compte-rendu d'analyse du compte Instagram « mark\_evo31 » du 1<sup>er</sup> février 2017 au 1<sup>er</sup> mars 2017 <sup>57</sup> Annexe 5.3 – Compte-rendu d'analyse du compte Instagram « maddiekate. – » du 1<sup>er</sup> décembre 2016 au 1<sup>er</sup> mars 2017

<sup>58</sup> HALTÉ Pierre, « Émoticônes et modalisation dans un corpus d'enseignement par t'chat », *ELA, Études de* 

*linguistique appliquée,* 2016, n°184, p.442

Pour sa part « maddiekate.— » fait le choix de la sobriété, se décrivant en peu de mots : « Maddie. 21. Adelaide/Newcastle <3 » — figure 5. Cette présentation est manifestement très succincte, limitée à un prénom, un âge et un lieu. À première vue, la biographie Instagram nous renverrait presque à une identification administrative banale, voire impersonnelle. Il n'en est rien. En ajoutant une seule émoticône, qui représente un cœur, l'utilisatrice nous apprend qu'elle est particulièrement attachée à deux villes, à savoir Adelaide et Newcastle, toutes deux situées en Australie. Nous comprenons alors qu'elle habite aux antipodes et qu'elle aime beaucoup son pays.

 Ces deux exemples illustrent parfaitement la part de liberté qu'offre à chacun des membres l'espace « biographie » de l'application Instagram. Que l'utilisateur habite en Italie ou bien en Australie, la plateforme lui permet, d'une manière universellement identique, de choisir la manière dont il souhaite se présenter aux millions de membres qui forment la « communauté Instagram ». L'espace « Votre Profil » s'apparente alors à un espace de variabilités au sein duquel l'utilisateur a la possibilité d'ordonner une « constellation d'éléments »<sup>60</sup>, qui lui permet, dans le même temps, d'affirmer une unité distinctive.

 Cependant, des constantes se retrouvent inévitablement. Ainsi, tant l'onglet « Votre profil » du compte « mark\_evo31 » que celui de « maddiekate.— » mentionnent le nombre d'abonnés et d'abonnements. En effet, l'utilisateur « mark\_evo31 » arbore, au 1er mars 2017, plus de 3475 abonnés ainsi que de 846 abonnements ; « maddiekate.— » quant à elle ne fait état, à la même date, que de 288 abonnés et 476 abonnements.

 En définitive, si l'utilisateur parvient à exprimer une part de singularité, il n'en doit pas moins respecter le cadre proposé par l'application Instagram, « plier son auto-représentation aux "exigences d'ordre" d'une matrice de montage standardisée »<sup>61</sup>. Le membre est forcé de « se reconnaître dans un assemblage de cases invariantes  $v^{62}$  qu'il ne doit en aucun cas laisser vides s'il veut pouvoir « exister », sinon évoluer, sur l'application Instagram.

 Ainsi, l'espace « Votre Profil » révèle l'ensemble des caractéristiques qui permettent de définir et de « documenter »<sup>63</sup> l'utilisateur. Nous pourrions même considérer que l'onglet

 $\overline{\phantom{a}}$ <sup>60</sup> DOUEIHI Milad, *Pour un humanisme numérique*, Paris : Seuil, 2011, p.113

<sup>61</sup> GOMEZ-MEJIA Gustavo, *Les fabriques de soi ? — Identité et industrie sur le web,* Paris : MkF Éditions, 2016, p.44

<sup>62</sup> *Ibid.* — p.36

<sup>63</sup> ERTZSCHEID Olivier, « L'Homme, un document comme les autres », *Hermès La Revue,* 2009, n°53, p.33-40

constitue une carte d'identité — à tout le moins un portrait-robot de l'utilisateur — dans la mesure où il donne à voir, grossièrement, les « traits » distinctifs qui le figurent et quelquesunes des informations qui permettent de l'individualiser. Puisque le membre est « identifié » grâce au recours à des marqueurs systématiques et préfabriqués, il devient, par voie de conséquence, « identifiable » en un seul coup d'œil<sup>64</sup> ! En ce sens, le modèle de présentation unique rend possible la mise en conformité de l'ensemble des utilisateurs de l'application Instagram. Ce faisant, la plateforme est parvenue à définir une *mêmeté<sup>65</sup>* entre les différents membres afin « d'instaurer un ordre identitaire qui rend *systématiquement comparables* les espaces "uniques" accordés les uns et aux autres »<sup>66</sup>.

 C'est ainsi que l'espace « Votre Profil » — en offrant une individualité tant qualitative que quantitative à l'utilisateur — l'intègre, de fait, à la « communauté Instagram ». En effet, chacun des membres renseigne les mêmes données, tout comme un citoyen dispose de papiers nationaux d'identité sur lesquels sont mentionnés, entre autres, son nom, son prénom, sa date ou encore son lieu de naissance. L'uniformisation de l'espace « Votre Profil » fait de l'utilisateur un citoyen de la « société Instagram », ou plus justement, un membre de la « communauté Instagram ». Celui-ci circule d'un onglet de la plateforme à un autre, emploie une fonctionnalité puis une autre sans aucune difficulté : il est pleinement « projeté » dans le temps et l'espace de la « communauté Instagram »<sup>67</sup>. Il y reconnaît ses *pairs*.

 $\overline{\phantom{a}}$ 

<sup>&</sup>lt;sup>64</sup> Les techniques d'autoreprésentations préfabriquées par l'application Instagram peuvent ainsi être comparées à des dispositifs de « visualisation », de « signalisation » de l'ensemble des membres de la plateforme. — CARDON Dominique, *À quoi rêvent les algorithmes — Nos vies à l'heure des big data,* Paris : La République des Idées, 2015, p.40

<sup>65</sup> RICOEUR Paul, *Soi-même comme un autre*, Paris : Seuil, 1990, p.140

<sup>66</sup> GOMEZ-MEJIA Gustavo, *Les fabriques de soi ? — Identité et industrie sur le web, op. cit*., p.34

<sup>67</sup> Plus précisément, l'espace « Votre Profil » s'apparente à une « page sociale » puisqu'elle est « peuplée par des formes et des formats sociaux » afin de permettre et de faciliter les interactions entre les différents utilisateurs de la plateforme. L'onglet s'avère donc être plus un « espace de partage et d'échange que de lecture ». — DOUEIHI Milad, *Pour un humanisme numérique, op. cit*., p.114-115

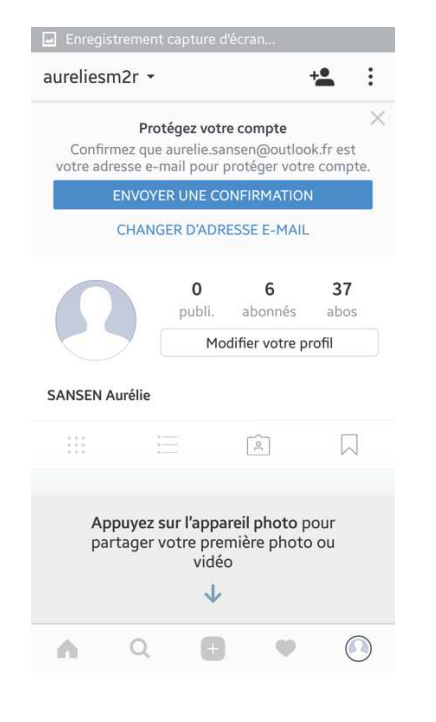

Figure 3 Capture d'écran de l'onglet « Votre Profil » de l'application Instagram

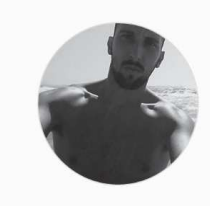

#### mark\_evo31 Abonné(e)

 $\bullet$  000

530 publications 3 439 abonnés 845 suivis

MARCØ © LIALYLI O'BAG STORE AAA PHOTOGRAPHY <sup>®</sup> ART OSTYLE **R**TATTOO

Figure 4<br>Capture d'écran de l'onglet « Votre Profil »<br>du compte Instagram « mark\_evo31 » au<br><sup>1er</sup> mars 2017

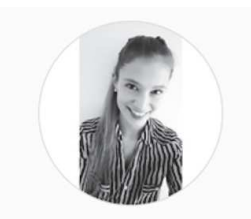

#### maddiekate. **Abonné(e)**  $000$ 419 publications 284 abonnés 463 suivis

Maddie 21. Adelaide/Newcastle. ♥

Figure 5 Capture d'écran de l'onglet « Votre Profil »<br>du compte Instagram « maddiekate. — »<br>au 1<sup>er</sup> mars 2017

35
2. Les différentes fonctionnalités du partage de photos, des signes de l'êtreensemble

 La démarche de rationalisation, d'uniformisation, de construction d'une « communauté » va bien au-delà de l'élaboration d'un espace consacré à la présentation de chacun des utilisateurs de la plateforme. En effet, l'application Instagram ne cesse de modéliser le « vivre-ensemble » au moyen de quelques « petites formes »<sup>68</sup> ou encore de fonctionnalités spécifiques. Nous pouvons notamment prendre pour exemple les autocollants communément dénommés « stickers ». Il est possible d'utiliser des autocollants sur les photos et vidéos capturées par le biais de la fonctionnalité « Instagram Story » — figure 6. D'une manière assez classique, l'utilisateur peut agrémenter ses publications de stickers correspondant notamment à son humeur. Il lui est également possible d'ajouter des autocollants assez particuliers puisque le membre est aujourd'hui en mesure de « partager » l'endroit où il se trouve, la température du lieu où il est et l'heure exacte à laquelle la prise de vue a été capturée. Grâce à leur capacité à mettre l'espace et le temps en signe, les « stickers géo-localisés » contribuent à renforcer le sentiment d'appartenance à une « communauté Instagram ». En effet, chacun des utilisateurs prend conscience qu'il vit bien « dans le même endroit »<sup>69</sup> et « dans le même temps »<sup>70</sup> que les autres membres de la plateforme.

 Cette rapide présentation des « stickers géo-localisés » nous éclaire quant à la volonté d'élaborer une « communauté Instagram ». Toutefois, les « stickers géo-localisés » ne sont que l'une des nombreuses modalités *métonymiques<sup>71</sup>* employées par la plateforme afin de représenter un « vivre-ensemble ». C'est pourquoi il nous apparaît pertinent de ne pas nous attarder plus avant sur cet élément spécifique, mais de nous concentrer plutôt sur ce qui fait le « cœur » de l'application Instagram : les photographies partagées sur le fil d'actualité. Plus particulièrement, nous nous intéresserons à la « morphologie standard » d'une publication figure 7.

 $\overline{\phantom{a}}$ <sup>68</sup> CANDEL Étienne, JEANNE-PERRIER Valérie, SOUCHIER Emmanuël, « Petite formes grands desseins. D'une grammaire des énoncés éditoriaux à la standardisation des écritures », *op. cit.*, p.165-201

<sup>69</sup> BARTHES Roland, *Comment vivre ensemble : Cours et séminaires au Collège de France (1976-1977), op. cit.*, p.37- 38

<sup>70</sup> *Ibid.*

<sup>71</sup> En effet, nous constatons que l'application Instagram use de procédés que nous pouvons qualifier de « métonymiques » puisqu'ils désignent « la mise à profit des liens associatifs entre les différents niveaux de pertinence du processus communicationnel (acteurs, supports, langages, espaces) pour condenser sur un produit ou un service une image de la communication en son ensemble ». En l'occurrence l'ensemble de ces techniques ainsi condensées et modélisées par l'application Instagram permettent la figuration d'une « communauté ». — JEANNERET Yves, *Critique de la trivialité — Les médiations de la communication, enjeu de pouvoir, op. cit*., p.339

Le *cadre* de la publication est le premier élément sur lequel il importe de nous attarder. La publication, d'un format portrait ou bien paysage, est délimitée par deux barres à fond blanc, situées de part et d'autre de la prise de vue.

La première barre, qui délimite le bas du cadre de la publication, peut se scinder en deux segments distincts. Le premier segment comporte plusieurs fonctionnalités notamment la possibilité de figurer une appréciation positive —  $\heartsuit$  — ou encore de laisser des commentaires sous la photographie —  $\Omega$ . En ce sens, les deux formes vides de couleur grise sont autant de « signes de l'être-ensemble ». En effet, elles permettent chacune de signifier une présence, d'interagir et donc de créer un lien, une complicité. En employant l'une de ces fonctionnalités, l'utilisateur « répond » au membre qui a effectivement partagé la publication, lui fait savoir qu'il l'a vue et qu'elle a attiré son attention. Le second segment, plus large, permet de « mesurer » l'ensemble des réactions suscitées par la publication : nous pouvons d'abord comptabiliser tous les « j'aime » puis répertorier le nombre de commentaires qu'a récolté la photographie<sup>72</sup>.

En ce sens, nous constatons que l'application Instagram, par la mise en œuvre de ces fonctionnalités particulières, manifeste *in fine* la volonté d'inscrire l'utilisateur au sein même d'une « communauté ». En effet, les membres, qui se voient offrir des possibilités de « réagir » immédiatement à une publication partagée sur le réseau social par un autre utilisateur, peuvent rentrer aisément en relation les uns avec les autres sur le seul espace de la plateforme.

Ainsi, l'application Instagram encourage les interactions entre les différents membres par l'implémentation de fonctions spécifiques. Par exemple, l'utilisateur est à même de solliciter les membres de son « réseau » en les identifiant directement dans la zone de composition de la légende de la photographie. La mention est alors signalée au destinataire par une notification, qui l'incite à consulter le cliché. En ce sens, l'identification permet de guider l'activité du membre sur l'application Instagram en le dirigeant vers les photographies que d'autres utilisateurs considèrent comme pertinentes, importantes. La mention permet donc de renforcer

 $\overline{a}$  $^{72}$  Cela renvoie notamment à la pratique du « quantified self, où se combinent mesure de soi, récit de soi et partage soi. Remplacé par des scores, des courbes, des coordonnées sur des échelles, le visage devient alors un portrait purement informationnel, qui renvoie à un individu-data ». — MERZEAU Louise, « De la face au profil : l'aventure numérique des profils », *INAGLOBAL, la revue des industries créatives et des médias*, 2015, p.156-163

les liens entre les différents utilisateurs du réseau social en autorisant chacun des membres de signaler à d'autres l'intérêt qu'il porte à certaine(s) de ses publications.

Cette analyse est confortée par l'étude du profil « maddiekate.— », et plus précisément de la publication publiée le 9 février dernier sur la plateforme — figure 8. Nous constatons que l'utilisatrice en a mentionné une autre, « @idianaelise ». Si notre examen du compte Instagram de l'utilisatrice « indianaelise » n'a pas été exhaustif, il nous a tout de même permis de constater que les deux membres entretiennent des relations assez étroites l'une avec l'autre : des photographies partagées le 9 octobre 2016, le 11 mars 2016 ou encore le 10 mai 2017— figures 10, 11 et 12 — ont effectivement été commentées par l'utilisatrice « maddiekate.— ». L'étude des publications, plus particulièrement de la teneur des échanges, nous amène à considérer qu'elles nourrissent même des contacts en dehors de l'application Instagram. Pour exemple, le cliché publié le 9 octobre 2016 — figure 10 — et accompagné d'une légende pour le moins synthétique, représente, en très gros plan, une montre. L'utilisatrice « maddiekate.— » commente le cliché comme suit : « You took my advice (émoticônes) » et « indianaelise » lui répond en ces termes : « Got it just because of you @maddieducker ». Les propos échangés montrent que les deux jeunes filles ont déjà discuté, dans un autre cadre, de la montre, « maddiekate.— » convaincant « indianaelise » d'en acheter une.

Nous comprenons mieux le choix d'identification lorsque nous étudions succinctement la publication partagée le 17 janvier 2017 — figure 11 — ; photographie sur laquelle apparaît l'utilisatrice « indianaelise », sur des marches, aux côtés d'un chiot. Tout d'abord, nous notons que le lieu dans lequel a été capturée la photographie a très certainement servi de décor à la publication partagée le 9 février 2017 par « maddiekate.— » — figure 8. Ensuite, « indianaelise » a été immortalisée avec un chiot, qui est la parfaite copie de l'animal représenté dans le cliché publié le 9 février 2017 par « maddiekate.— ». Nous en déduisons que les deux membres de la plateforme ont très probablement passé un moment ensemble, au même endroit, avec l'animal.

Dès lors, l'identification permet à l'utilisatrice tant de rappeler à la mémoire de son amie le temps qu'elles ont passé ensemble que de le donner à voir aux autres membres de la plateforme. Il s'agit tout à la fois de permettre aux deux jeunes filles de raviver et fixer un souvenir en commun ainsi que de solliciter les utilisateurs du réseau social et de leur donner à voir l'étroitesse des liens qui les unissent.

En définitive, en permettant une double adresse, l'identification réalisée par « maddiekate.— » s'apparenterait à un véritable *aparté théâtral*. Si les utilisatrices semblent échanger discrètement voire partager un « secret » à l'écart de la « communauté Instagram », il ne s'agit pourtant que d'un simulacre. En effet, elles s'exposent nécessairement — et volontairement au regard de l'ensemble des membres de la plateforme : elles communiquent « sur leur relation d'amitié »<sup>73</sup> et transforment de ce fait « leur relation intime en spectacle public »<sup>74</sup>.

Quant à « mark evo31 », dans une publication partagée le 2 février dernier — figure 14 —, il mentionne un autre membre de la plateforme : « @nel.mondo.delle.meraviglie ». Une analyse succincte de la légende qui accompagne la photographie nous permet de saisir que « mark evo31 » remercie sinon officiellement, à tout le moins formellement, le membre pour les lampes qu'il vient de recevoir. Bien que nous n'ayons pas réalisé une étude approfondie du compte Instagram « nel.mondo.delle.meraviglie », nous comprenons qu'il s'agit du créateur de la « #lampadalacolica », c'est-à-dire des fameux luminaires commandés par l'utilisateur figure 15. D'ailleurs, en observant rapidement la carte photo de l'utilisateur « nel.mondo.delle.meraviglie », notre attention s'est portée sur deux publications partagées respectivement le 31 janvier 2016 — figure 16 — et le 7 février 2017 — figure 17 — qui donnent à voir des lampes, qui ressemblent en tout point à celles représentées sur la photographie de « mark\_evo31 » partagée le 2 février 2017 — figure 14.

 En définitive, l'identification permet soit d'initier des liens entre les différents utilisateurs, soit de renforcer des affinités entre des personnes qui se sont rencontrées en dehors du réseau social. Le fait de rendre public leur relation constitue un moyen de la renforcer ainsi que de la réaffirmer. La relation d'amitié « s'affiche et cherche à affiner les liens »<sup>75</sup>. Chaque utilisateur de l'application Instagram est en quelque sorte instrumentalisé : il devient, par la force des usages, un *témoin* périodiquement pris à partie afin de constater puis de vérifier les liens que deux ou plusieurs membres entretiennent sur l'espace de la plateforme.

 La seconde barre, qui définit le haut du cadre de la publication, montre la photo de profil de l'utilisateur, son pseudonyme ou encore l'éventuelle localisation. Ces éléments permettent tant d'identifier la personne qui s'exprime que de préciser le contexte, le lieu exact où s'inscrit

 $\overline{a}$ <sup>73</sup> DOUEIHI Milad, *Pour un humanisme numérique, op. cit*., p.63-64

<sup>74</sup> *Ibid.*

<sup>75</sup> *Ibid*. — p.92

la proposition d'interaction. En ce sens, la fonctionnalité localisation a pour visée de « situer » l'espace dans lequel a été capturée la photographie. Certes, l'utilisateur s'affirme comme étant physiquement présent en un lieu particulier, qui n'est pas celui où se trouvent les différents utilisateurs de la « communauté Instagram ». La précision de la localisation permet aussi, dans le même temps, de partager une information avec les autres membres présents sur la plateforme. Ils sont, en quelque sorte, associés à l'événement ; ils y participent, se sentent plus « proches » de l'utilisateur. En ce sens, si les membres sont matériellement « isolés », la localisation active un sentiment de *proximité* : ils ne sont donc pas tant éloignés dans l'espace — à tout le moins dans le seul espace de la plateforme.

 Cette analyse apparaît être corroborée par le phénomène des « multiples localisations » qu'il nous a été donné d'observer lors de nos différentes analyses. En effet, nous avons constaté que nombre de publications comportaient, en plus d'une localisation strictement géographique — d'une certaine façon officielle<sup>76</sup> — plusieurs localisations que nous pourrions qualifier de connotées ou d'officieuses. Pour exemple, la photographie partagée le 5 juin dernier par « tooney14000 » mentionne une localisation « Court Suzanne-Lenglen » — figure 18. La publication est également accompagnée d'une légende dans laquelle ont été consignés plusieurs hashtags dont « #susannelenglen ». De même, « maddiekate.— » a publié le 10 février 2017 une photographie qui fait état de la localisation « Newcastle City Beach » qui est, là encore, accompagnée du hashtag « #newcastle » — figure 19.

 Il nous faut alors nous interroger sur la pratique consistant à multiplier les localisations en une seule et même publication.

Tout d'abord, nous pouvons confirmer que les hashtags constituent une « seconde localisation » puisqu'il s'agit bien des lieux où se trouvaient les membres lorsque les clichés ont été pris.

Ensuite, nous pouvons considérer que le phénomène des « multiples localisations » permet de réduire encore un éloignement spatial par l'introduction, directement sur l'application Instagram, de possibilités d'interaction justement liées à la localisation partagée sur une publication. Grâce à l'emploi de hashtags, les utilisateurs ont la possibilité d'affirmer, à

 $\overline{a}$ <sup>76</sup> En effet, l'application Instagram offre la possibilité à chacun des utilisateurs d'accompagner sa photographie d'une localisation. Pour cela, le membre doit d'appuyer sur la mention « Ajouter un lieu » puis sélectionner le lieu dans les suggestions ou bien effectuer une recherche avant de partager la publication. — Annexe 1 — Présentation de l'application Instagram, version 10.10

plusieurs reprises, leur présence et plus précisément de la partager aisément avec d'autres membres de l'ensemble considéré. En effet, il est communément admis que les hashtags permettent de centraliser des contenus autour d'un thème bien précis ce qui va permettre, par la suite, de mettre en relation plusieurs utilisateurs autour d'un thème précis. Ainsi, en associant la localisation dite officielle à une localisation par hashtags, les utilisateurs procèdent en réalité à l'indexation de leurs photographies sur le réseau social. Les publications deviennent donc plus facilement accessibles aux autres membres de l'application Instagram : puisque les hashtags fonctionnent comme de véritables mots-clés, les utilisateurs intéressés par la localité en question n'auront aucune difficulté à les utiliser afin de rechercher des publications directement liées à leurs goûts et à leurs intérêts.

 En définitive, le phénomène des « multiples localisations » permet d'inscrire pleinement l'utilisateur au cœur de la « communauté Instagram ». L'utilisateur agit en sorte qu'un maximum de membres de l'ensemble considéré — qui portent le même intérêt pour l'endroit du globe où la photographie a été capturée — puisse regarder le cliché : l'utilisateur marque par là-même sa volonté de renforcer son intégration à la « communauté Instagram » et d'étendre, dans le même temps, le nombre d'abonnés à son compte.

 Ainsi, nous nous sommes employée à démontrer que l'application Instagram s'apparente à un véritable dispositif *chronotopique*<sup>77</sup> : les modalités de la représentation et de l'utilisation de la plateforme sont encadrées dans le but de modéliser un espace commun dans un temps partagé.

La *coprésence* est alors mise en signes grâce à de multiples procédés liés tant à la temporalité qu'à la spatialisation. En effet, « l'élément le plus important qui sous-tend la structure même de l'application Instagram est sa dépendance au "tag" spatio-temporel : l'identification spatiale et temporelle d'un artefact médiatique »<sup>78</sup>.

 $\overline{a}$  $^{77}$  Nous nous fondons ici sur le concept de « chronotope » afin d'avancer que l'application Instagram modélise une représentation spatio-temporelle qui lui est propre. — BAKHTINE Mikhaïl, *Esthétique et théorie du roman*, Paris : Gallimard, 1978, p.237

<sup>78</sup> HOCHMAN Nadav, MANOVICH Lev, « Zooming into an Instagram City : Reading the local through social media », *First Monday* [en ligne], 2013, vol.18, n°7, disponible sur : http://firstmonday.org/ojs/index.php/fm/article/view/4711, consulté le 9 août 2017.

Nous traduisons : « The most prominent element that underlies Instagram's structure is it reliance on geo-temporal tagging : the geographical and temporal identification of a media artifact ».

L'application Instagram ne se contente pas seulement « d'acheminer ou de médier, [la plateforme est bourrée] d'instructions et de hiérarchies (de jugements de valeurs) incorporés »<sup>79</sup> dans le but de fabriquer un *lieu*<sup>80</sup> de toutes pièces. En définitive, par un travail d'abstraction et de désignation de temporalités, de localisations ou encore de spatialisations, le réseau social construit un *artefact*.

Un tel programme de construction induit *in fine* des champs, des usages prescrits comme mécaniquement investis par les différents membres de la plateforme, qui assoient ainsi une forme particulière d'habitation de l'espace spatio-temporel, illusoirement représenté. Ainsi, l'ensemble des utilisateurs s'identifient, sont identifiés et identifiables dans l'application Instagram selon des modalités préétablies. Nous pouvons légitimement en conclure que cela induit une logique d'uniformisation, voire de standardisation au sein de la plateforme.

 $\overline{a}$ <sup>79</sup> MARION Philippe, « Narratologie médiatique et médiagénie des récits », *Recherches en Communication*, 1997, n°7, p.78

<sup>80</sup> MARIN Louis, *Politiques de la représentation*, Paris : Éditions Kimé, 2005, p.250

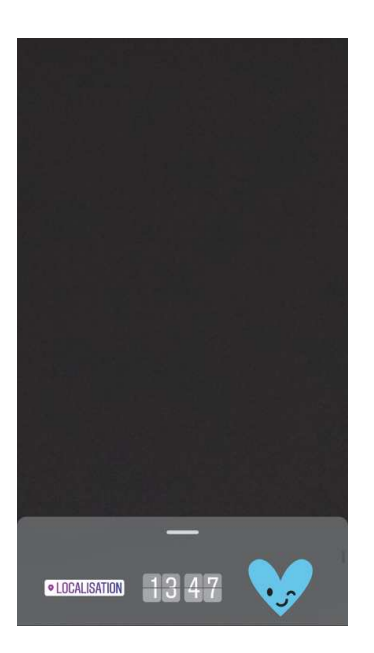

Figure 6 Capture d'écran de la page « ajouter un sticker » de la fonctionnalité « Instagram Story »

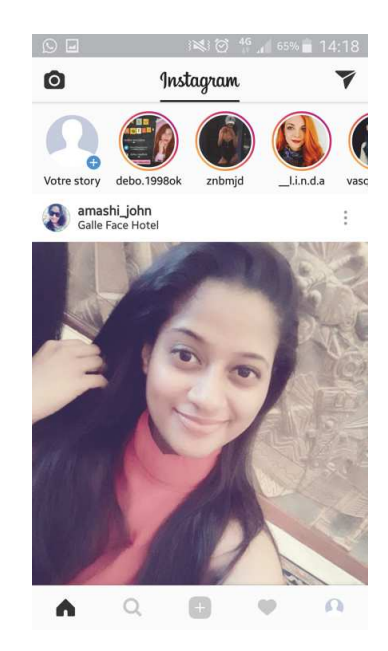

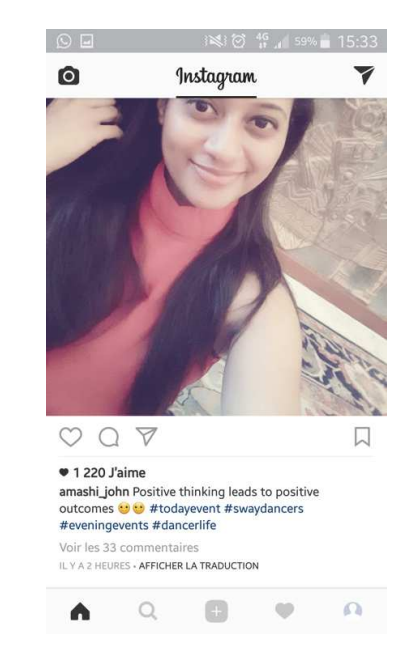

Figure 7 Captures d'écran d'une publication partagée en fil d'actualité sur l'application Instagram

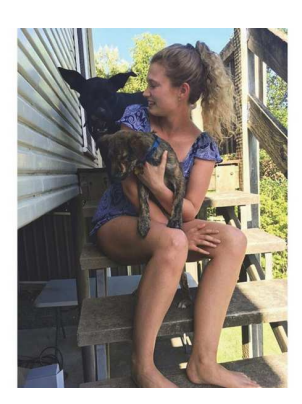

£ **Abonné(e)** 

ny #don

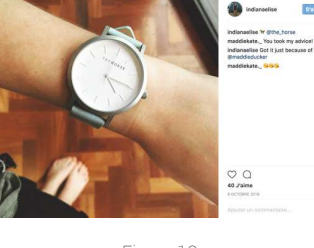

Figure 10 Capture d'écran d'une publication partagée sur le compte Instagram « indianaelise » le 9 octobre 2016

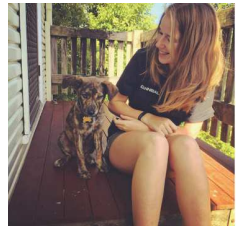

 $\bigcirc_{n} \bigcirc_{n}$ 

Figure 11 Capture d'écran d'une publication partagée sur le compte Instagram « indianaelise » le 17 janvier 2017

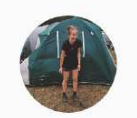

indianaelise s  $\overline{\mathbf{x}}$ 17 publications 322 abonnés 258 suivis Indy Tape Newcastle, Australia

Figure 8<br>Capture d'écran d'une publication partagée sur le compte Instagram<br>maddiekate.— » le 9 février 2017 « »

Figure 9<br>Capture d'écran de l'onglet « Votre Profil » du compte Instagram<br>indianaelise » au 1<sup>er</sup> mars 2017»

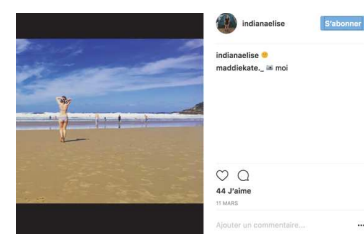

Figure 12 Capture d'écran d'une publication partagée sur le compte Instagram « indianaelise » le 11 mars 2017

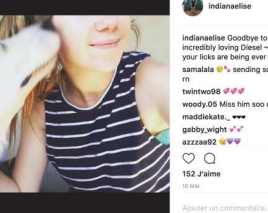

Figure 13 Capture d'écran d'une publication partagée sur le compte Instagram « indianaelise » le 10 mai 2017

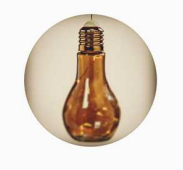

#### nel.mondo.delle.meraviglie stabonner T

Figure 15<br>Capture d'écran de l'onglet « Votre Profil » du compte Instagram<br>« nel.mondo.delle.meraviglie » au 1<sup>er</sup> mars 2017 »

iviglie La BELLEZZA<br>Kata: regna per

432 publications 891 abonnés 1498 suivis

Nel Mondo delle Meraviglie creare la tua #lampadalcolica str accessori..pezzi unici! - nelmondodellemeraviglie@hotmail.com www.facebook.com/Nelmondodellemeraviglie

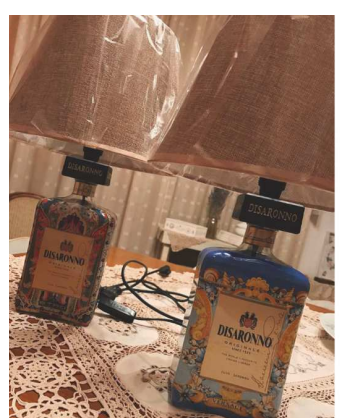

#### mark\_evo31 Following

84 likes

os insex<br>
rank\_evo31 Finalmente sono arrivate<br>
os de gnel.mondo.delle.meraviglie per<br>
queste fantastiche creazionii<br>
aflisnonno #Etro #Versace #limitededition<br>
#immpadealcolliche

 $13<sup>h</sup>$ 

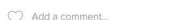

Figure 14 Capture d'écran d'une publication partagée sur le compte Instagram « mark\_evo31 » le 2 février 2017

 $\bullet$ delle.m S'abonner nel.mondo.c<br>non può ess<br>diritto divina **Flam**<br>**Flam**<br>*Print*<br>**Face**<br>*Pstay* Mondo delle Meraviglie  $\bigcirc$  O

Figure 16 Capture d'écran d'une publication partagée sur le compte Instagram « nel.mondo.delle.meraviglie » le 31 janvier 2017

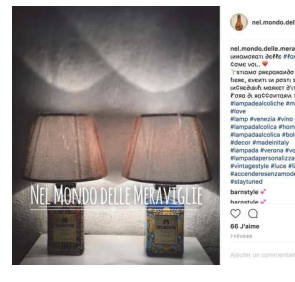

Figure 17 Capture d'écran d'une publication partagée sur le compte Instagram « nel.mondo.delle.meraviglie » le 7 février 2017

 $\overline{\mathbf{s}}$ 

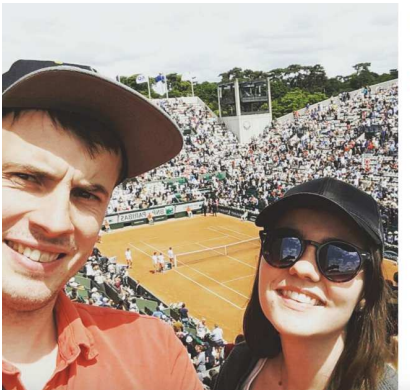

tooney14000<br>Court Suzanne-L... Abonné(e)

tooney14000 Roland garros 2017<br>#yesoultrescontent #vamosnadal<br>#kkimiadenovic #susanlenglen #cousine<br>#kkimiadenovic #susanlenglen #cousine<br>#Lackmandenovic ta du kiffe enforé<br>tooney14000 @il\_prilncipe oui<br>monstrueuse ambian

 $\bigcirc$  28 J'aime<br>
ILY A 3 JOURS

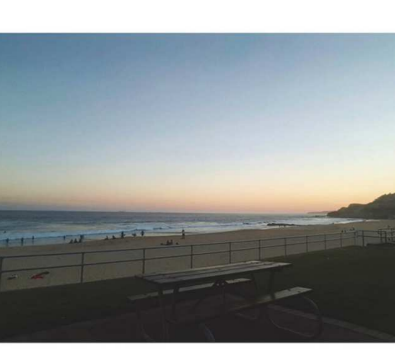

£ Abonné(e) maddi<br>News

effries, kateharcourt,<br>:ografie, yuanjinhuang,<br>:limaa et sharonvibes 49 min tony\_jemn<br>dcg.fotogr<br>joellmalim<br>aiment ça.

maddiekate.\_ Dinner at the beach with the<br>in-laws #sunset #newcastle #beach

 $000$ 

Ajouter un commentaire... Figure 19 Capture d'écran d'une publication partagée sur le compte Instagram « maddiekate.—» le 10 février 2017

Figure 18<br>Capture d'écran d'une publication partagée sur le compte Instagram<br>tooney14000 » le 5 juin 2017 »

# B. Une égalisation des modes de (se) représenter

 L'application Instagram tend, par le recours à un ensemble de pratiques structurées que nous avons précédemment examinées, à figurer une « communauté ». La plateforme vise à organiser une véritable « mise en commun » des utilisateurs.

 Une communauté suppose que les différents membres soient unis par des liens d'intérêts mutuels, des habitudes partagées, des opinions ou encore des caractères communs, autant d'éléments de nature à créer une complicité, un lien social.

 Il convient alors de rechercher ce qui fonde la « communauté Instagram ». Ainsi que nous l'avons précédemment exposé, nous nous sommes dans un premier temps concentrée sur quelques-unes des fonctionnalités — régulièrement modélisées par des « petites-formes  $v^{81}$  qui se révèlent être des vecteurs de communication importants au sein de la plateforme. Ce faisant, nous nous sommes aperçue que l'application Instagram insiste plus spécifiquement sur une forme d'expressivité et d'interactivité : *l'image*.

D'ailleurs, en procédant à une analyse rapide de la présentation de l'application Instagram sur le Google Playstore<sup>82</sup> — figure 20 — nous constatons que le réseau social choisit de se présenter au travers de cinq photographies distinctes qui introduisent chacune une fonctionnalité différente de l'application Instagram : la première permet de se familiariser avec le fil d'actualité de la plateforme — figure 21 — ; la seconde insiste plus particulièrement sur la fonctionnalité « Instagram Story » — figure 22 — ; la troisième montre la page d'accueil de la messagerie « Instagram Direct » — figure 23 — tandis que les quatrième et cinquième photographies présentent respectivement les fonctionnalités « Instagram Live » et « Rechercher et Explorer  $v^{83}$  — figures 24 et 25 — . Par ailleurs, l'application Instagram s'expose comme « un réseau social [...] qui vous offre les fonctionnalités suivantes [parmi lesquelles, la possibilité de] publier des photos et des vidéos » — figure 20.

 $\overline{\phantom{a}}$ <sup>81</sup> CANDEL Étienne, JEANNE-PERRIER Valérie, SOUCHIER Emmanuël, « Petite formes grands desseins. D'une grammaire des énoncés éditoriaux à la standardisation des écritures », *op. cit*., p.165-201

<sup>&</sup>lt;sup>82</sup> Il s'agit d'une plateforme depuis laquelle il est possible de télécharger le réseau social directement sur un terminal mobile.

<sup>&</sup>lt;sup>83</sup> Nous avons remarqué que chacune des photographies fait une emphase particulière sur « l'image ». En effet, nous avons constaté que les cinq visuels ne comportent que très peu de texte : la présentation « neutre » de chacune des fonctionnalités se réalise soit par une intrication d'images ou de mosaïques de photographies, soit par la représentation d'un visage souriant en très gros plan.

 Ainsi, qu'elle soit fixe ou bien animée, *l'image* est consacrée comme la proposition de communication privilégiée au sein de l'application Instagram. Or, les images possèdent un statut particulier dans la mesure où elles « ne sont pas visibles de manière unique, entièrement déterminée par l'appareil perceptif. Nous n'y voyons, au sens plein du terme, que ce que nous sommes capables de comprendre. Les images produites dans un contexte spatial ou temporel éloigné du nôtre sont ainsi celles qui nécessitent le plus d'interprétation »<sup>84</sup> .

 Dès lors, l'action d'entrer en interaction suppose une culture commune, une certaine esthétique qui prend vie au cœur de l'imaginaire collectif. En ce sens, l'utilisateur doit créer autour de lui un univers symbolique fort et reconnaissable par les autres membres de la plateforme, dont les attentes ne peuvent qu'être supposées et non précisément connues.

 Certes l'utilisateur est incité à « partager chaque instant de [sa] vie : les moments forts, mais aussi tout le reste  $v^{85}$ ; néanmoins il convient de rappeler qu'il rejoint tout de même « une communauté de plus 600 millions de personnes »<sup>86</sup>. S'il veut pleinement s'intégrer au vaste ensemble considéré, le membre doit nécessairement *s'acculturer* aux « standards » de la plateforme. Chaque utilisateur est alors obligé « d'appréhender au mieux le potentiel spécifique du média  $v^{87}$ , de négocier « intensément [sa] "mise en intrigue" avec tous les dispositifs internes »<sup>88</sup> de l'application Instagram afin de voir « se réaliser de manière optimale [son récit médiatique] »<sup>89</sup>. Ainsi, le membre est tacitement « contraint » de partager des contenus toujours plus « médiagéniques »<sup>90</sup> pour espérer exister au sein même de la « communauté Instagram ».

 Dès lors, cette nécessité d'interagir avec le plus grand nombre, idéalement avec la « communauté » en son entier, suppose une systématisation, voire une sérialisation des différentes photographies publiées par l'intermédiaire de l'application Instagram. L'analyse à laquelle nous avons procédé nous permet de considérer que les publications partagées sur la plateforme forment en réalité des *séries après-coup*, c'est-à-dire que les images — capturées,

 $\overline{\phantom{a}}$ 

<sup>84</sup> AUMONT Jacques, *L'image*, Paris : Armand Colin, 2011, p.236-237

<sup>85</sup> Annexe 1 — Présentation de l'application Instagram version 10.10

<sup>86</sup> *Ibid.* 

<sup>87</sup> MARION Philippe, « Narratologie médiatique et médiagénie des récits », *op. cit*., p.86

<sup>88</sup> *Ibid.* 

<sup>89</sup> *Ibid.* 

<sup>90</sup> *Ibid.* — p.79 —Nous pouvons considérer que l'application Instagram a, elle aussi, fabriqué son propre néologisme pour constater la « médiagénie » d'un contenu. En effet, le terme « Instagrammable » permet à un utilisateur de désigner une photographie et/ou un sujet qui « vaudraient le coup d'être partagé sur l'application Instagram ». Il s'agit d'une définition proposée par Urban Dictionary, disponible sur :

http://www.urbandictionary.com/define.php?term=instagrammable, consulté le 9 août 2017.

individuellement, dans des contextes différents — « sont parties prenantes d'un ensemble cohérent »<sup>91</sup>. Pour tenter de le démontrer, nous nous attarderons successivement sur différents critères qui permettront de justifier l'appartenance de chaque photographie à une série : d'une part, la nature du sujet — (1) ; d'autre part, les caractéristiques techniques de la prise de vue —  $(2).$ 

 $\overline{\phantom{0}}$ <sup>91</sup> LANDRAGIN Frédéric, *Les secrets de la série photo : Démarche-Cohérence-Impact*, Paris : Eyrolles, 2015, p.4

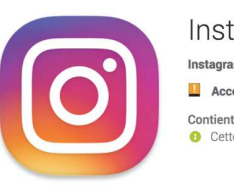

#### Instagram

Instagram Réseaux sociaux **E** Accord parental

#### Choix de l'équipe  $\star \star \star \star \star 56273402 \pm$

Contient des annonces<br> **O** Cette application est compatible avec votre appareil.

Installée

 $4 1 1230$ 

 $\circledcirc$ 

 $\circledcirc$ 

 $\begin{array}{c} \hline \end{array}$ 

 $\,$ 

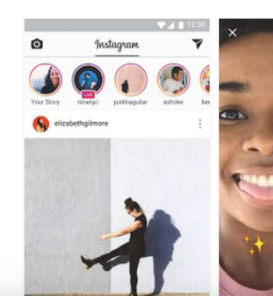

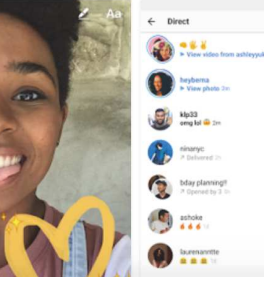

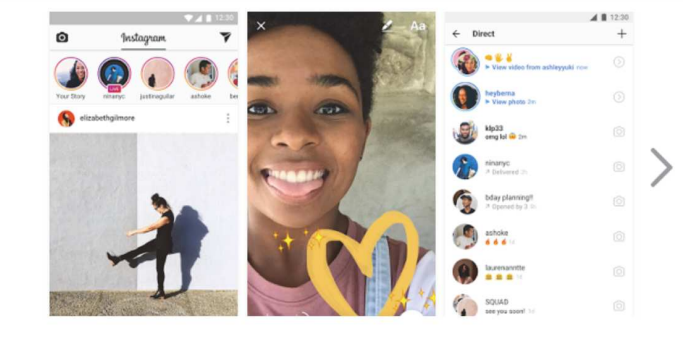

Instagram est une façon simple de capturer et de partager les instants de la vie. Suivez les activités de vos amis et de votre famille, et découvrez des comptes du monde entier qui partagent ce que vous aimez. Rejoignez une communauté de plus de 500 millions de personnes et exprimez-vous en partageant chaque instant de votre vie : les moments forts, mais aussi tout le reste.

Instagram vous offre les fonctionnalités suivantes :

.<br>Publiez des photos et des vidéos que vous souhaitez conserver sur votre profil. Modifiez-les avec des filtres et des outils créatifs, et combinez plusieurs clips dans une seule vidéo.

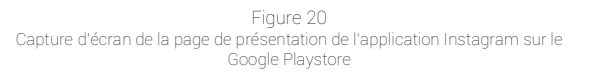

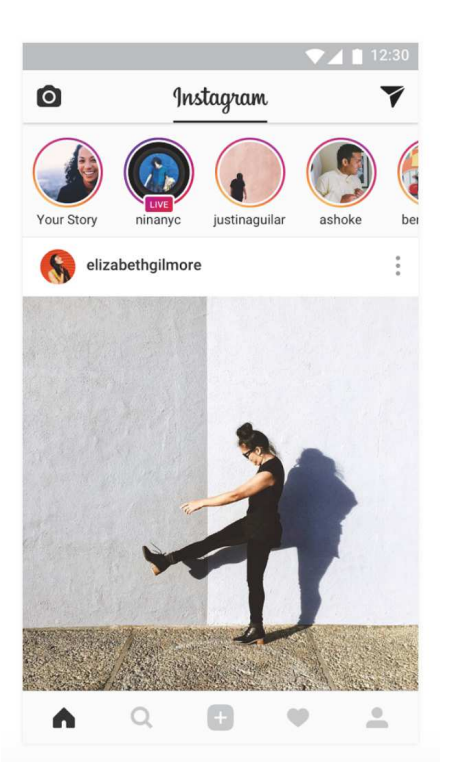

Figure 21 Capture d'écran du visuel utilisé sur le GooglePlaystore pour présenter le « fil d'actualité » de l'application Instagram

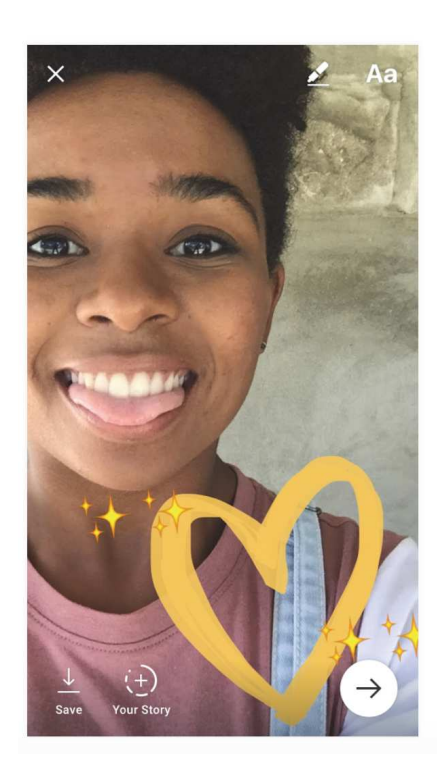

Figure 22 Capture d'écran du visuel utilisé sur le GooglePlaystore pour présenter la fonctionnalité « Instagram Story » de l'application Instagram

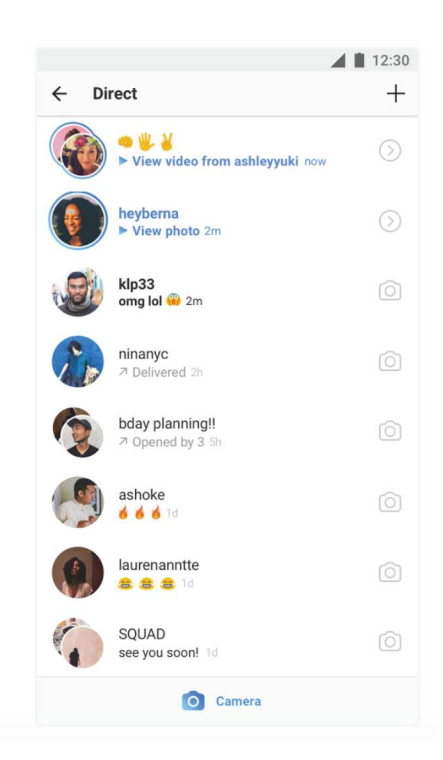

Figure 23 Capture d'écran du visuel utilisé sur le GooglePlaystore pour présenter la fonctionnalité « Instagram Direct » de l'application Instagram

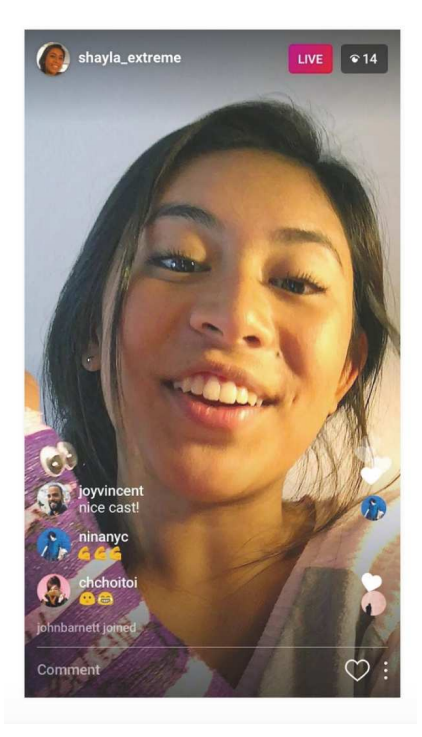

Figure 24 Capture d'écran du visuel utilisé sur le GooglePlaystore pour présenter la fonctionnalité « Instagram Live » de l'application Instagram

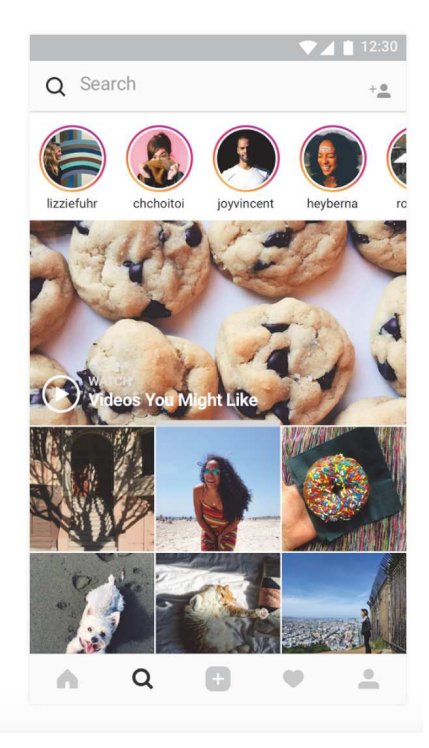

Figure 25<br>Capture d'écran du visuel utilisé sur le<br>GooglePlaystore pour présenter la fonctionnalité<br>« Rechercher et Explorer » de l'application Instagram

## 1. Une sérialisation de la nature des sujets des prises de vue

 Lors de notre étude, nous avons rapidement discerné des tendances générales pour les trois comptes que nous avons minutieusement analysés. Nous avons notamment constaté que des ensembles thématiques majeurs directement liés au sujet choisi et à l'environnement immédiat se dégageaient des différents comptes observés.

En nous intéressant tout d'abord au compte Instagram de « mark evo31 » — figure 26 — nous pouvons classer les photographies en quatre catégories distinctes. En effet, sur les 21 publications partagées au cours de notre dernier mois d'observation, 12 photographies avaient comme sujet principal le membre lui-même ; 6 clichés donnaient à voir un chat ; 2 images figuraient des objets et la dernière publication représentait un paysage. Pour sa part, l'utilisatrice « maddiekate.— » —figure 27 — a partagé 22 photographies entre les mois de décembre 2016 et mars 2017. Nous avons retrouvé trois des quatre ensembles majeurs qui se présentaient ainsi : 12 clichés avaient comme sujet principal l'utilisatrice elle-même ; 6 images représentaient un paysage et 4 publications donnaient à voir des chiens. Enfin, le membre « tooney14000 » figure 28 — a publié, entre décembre 2012 et juin 2017, 21 images dont 11 avaient comme sujet principal « tooney14000 » lui-même ; 2, le portrait de ses amis ; 6, des paysages et 2, des meubles.

 Cette analyse succincte nous permet de mettre en évidence une forte homogénéité entre les trois comptes que nous nous sommes employée à étudier. Des thèmes émergent facilement de chacune des séries de photographies partagées sur l'application Instagram au cours de notre enquête. Il nous est apparu que les différents utilisateurs avaient, pour chacun de leur compte, des sujets *fétiches* ou *totems* Mais, les thèmes se regroupent au sein de grandes catégories que nous retrouvons de manière récurrente d'un compte Instagram à un autre. Certes, quelques-unes sont très largement sous-représentées — c'est notamment le cas des publications qui donnent à voir des objets ainsi que des meubles. Néanmoins, nous notons que trois ensembles thématiques majeurs sont communs à toutes les publications : les photographies ayant comme sujet principal les utilisateurs eux-mêmes ; les clichés donnant à voir des paysages ou encore les images représentant des animaux. Dès lors, les comptes Instagram observés, alimentés par des utilisateurs relativement différents, proposent des ensembles composés de photographies qui

possèdent entre elles une unité. En ce sens, les comptes Instagram observés forment un tout cohérent, qui confère, de ce fait, une unité à la plateforme elle-même.

 Ainsi, nous en déduisons qu'il existe une véritable *sérialisation* de la nature des sujets de prise de vue partagés sur l'application Instagram. Il a d'ailleurs été établi que « les photographies partagées sur l'application Instagram peuvent être sommairement classées en huit catégories en fonction de leur sujet : autoportraits, amis, activités, photos avec texte incorporé, nourriture, gadgets, mode et animaux de compagnie  $v^{92}$ . Or, nous pourrions avancer que l'une des principales conséquences d'une telle systématisation — d'ores et déjà constatée en 2014<sup>93</sup> — est d'inscrire une fois encore les différents utilisateurs au sein d'une « communauté Instagram », puisqu'ils partagent, entre eux, les mêmes « types » de sujets de photographies.

 L'application Instagram offre à l'utilisateur le choix entre différents paramètres d'éditions : « ces effets, ou filtres, permettent un rendu artistique rapide de la photographie. Les réseaux sociaux centrés sur le partage de photographies tels que Instagram ou encore Flickr offrent de nombreuses possibilités de filtres ; le but étant de conférer aux photographies une meilleure exposition ou un aspect stylisé sans que les utilisateurs n'aient à mobiliser de connaissances particulières liées à la retouche des photographies  $\frac{94}{10}$ . Ainsi, le réseau social permet, une fois que la photographie a été capturée ou bien importée, de la modifier notamment en appliquant des filtres. Nous pouvons légitimement nous demander si de tels effets participent, ou non, de l'institution de *signatures visuelles* propres à la « communauté Instagram ». En effet, si nous avons constaté que les thèmes des publications présentent de grandes similitudes d'un compte Instagram à un autre, l'ensemble des outils et paramètres d'éditions viennent-ils renforcer l'effet d'homogénéisation de la plateforme que nous soulignions précédemment ?

 $\overline{\phantom{a}}$ <sup>92</sup> HU Yuheng, MANIKONDA Lydia, KAMBHAMPATI Subbarao, éd, What we Instagram : A first analysis of Instagram photo content and user types : Actes de The ninth International AAAI Conference on Web and Social Media, Oxford — Mississipi, 16 mai 2014, [en ligne], disponible sur https://www.aaai.org/ocs/index.php/ICWSM/ICWSM14/paper/, consulté le 9 août 2017.

Nous traduisons : « Photos can be roughly categorized into eight types based on their content : self-portraits, friends, activities, captioned photos (pictures with embedded text), food, gadgets, fashion and pets ». <sup>93</sup> *Ibid.*

<sup>94</sup> BAKHSHI Saeideh, SHAMMA David A., éd., Why we filter our photos and how it impacts engagement : Actes de The ninth International AAAI Conference on Web and Social Media, Oxford —Mississipi, 16 mai 2014, [en ligne], disponible sur http://comp.social.gatech.edu/papers/icwsm15.why.bakhshi.pdf, consulté le 9 août 2017.

Nous traduisons : « These effects, or filters, provide a quick pre-set path to an artistic rendering of the photo. Mobile photo-sharing sites, such as Instagram and Flickr, provide several filter options; the goal of filters is to give photos a better exposure or stylized look without knowledge of photo processing ».

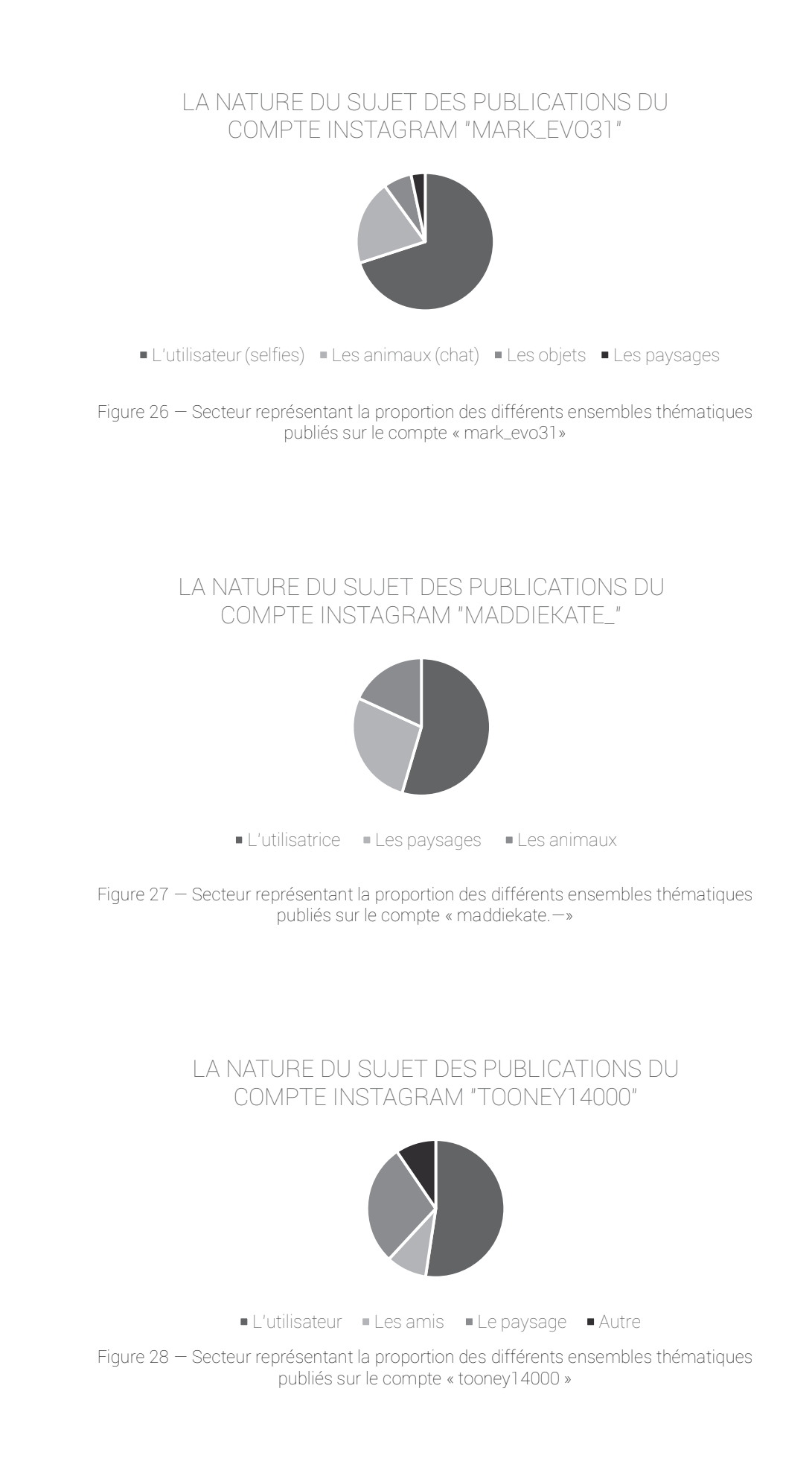

## 2. Une systématisation de l'utilisation des « outils créatifs »

 « *Sur Instagram, les gens cherchent des "humeurs", des "états d'esprit, comme si c'était ça qui devenait le plus important : l'expérience... Ça n'a pas besoin d'être quelque chose de grandiose : ça peut juste être dans un café internet et regarder la pluie [...] C'est une situation plutôt qu'une action, et c'est ça qui crée la poésie, l'état d'esprit. [...] C'est aussi lié aux caractéristiques de la plateforme : dès le début, Instagram a proposé des filtres qui permettaient de rendre une photo belle, d'en changer la teinte et le "mood". Choisir un filtre, une teinte c'est comme changer l'exécution d'un morceau : la partition est la même, mais on*  la joue différemment et le "mood" qui s'en dégage change aussi »<sup>95</sup>.

 Selon Lev Manovich, professeur de sciences computationnelles à l'Université de New York, il existerait bel et bien un « style Instagram ». L'application Instagram permettrait la formation d'une véritable « culture visuelle » notamment grâce à l'ensemble des fonctionnalités — filtres, cadres ou autres outils — qu'elle propose aux utilisateurs. La plateforme insiste d'ailleurs particulièrement sur les différentes possibilités d'édition offertes à chaque membre. En effet, il est précisé sur l'une des « boutiques d'applications téléphone » que l'une des fonctionnalités principales est de « [publier] des photos et des vidéos que [l'on souhaite] conserver sur [le] profil » et bien évidemment de « [les modifier] avec des filtres et des outils créatifs »<sup>96</sup>. Plus précisément, une fois que la photographie est capturée, l'utilisateur accède à un écran depuis lequel il peut la modifier — figure 29 — ainsi qu'y ajouter des effets ou bien des filtres — figure 30. De nombreuses options s'offrent alors au membre, entre autres : ajuster, corriger la luminosité, le contraste, la structure, la netteté.

 Ainsi, l'application Instagram permet aux utilisateurs d'appliquer un traitement graphique spécifique à leurs photographies, ce qui participe *in fine* à instituer une certaine « signature visuelle » de la plateforme. En effet, il semble que l'ensemble des utilisateurs aient recours aux mêmes modes de modification et de traitement de l'image, ce qui tend à lisser les rendus des photographies publiées sur le réseau social. Puisque l'application Instagram propose des outils et procédés similaires à chacun des membres, cela contribue à gommer les aspérités

 $\overline{\phantom{a}}$ <sup>95</sup> Claire Richard, « Lev Manovich : "Instagram est le premier média de masse poétique" », L'OBS avec RUE 89, 5 juillet 2016, http://tempsreel.nouvelobs.com/rue89/rue89-sur-les-reseaux/20160705.RUE3320/lev-manovich-instagramest-le-premier-media-de-masse-poetique.html, consulté le 9 août 2017.

<sup>&</sup>lt;sup>96</sup> Annexe 1 – Présentation de l'application Instagram version 10.10

des différentes images partagées sur la plateforme. Ainsi, le phénomène d'uniformisation favorise l'émergence d'un « genre Instagram » ou encore d'un « style Instagram ».

 Afin d'illustrer nos propos, nous pouvons nous référer à quelques-unes de nos analyses. En effet, nous avons constaté que le rendu graphique des profils observés s'avérait particulièrement harmonieux. Cette homogénéité se retrouve fort logiquement à l'intérieur même d'un compte Instagram. Pour exemple, nous avons constaté sur le profil « maddiekate.—  $v^{97}$  une homogénéité entre les différentes publications surtout d'un point de vue des couleurs : 13 des 22 photographies dévoilant des tons à dominante froide. De même, il est possible de relever une cohérence sur le profil « mark evo31 »<sup>98</sup>, notamment quant à la composition ou encore à la scénographie des publications. Ainsi, le nombre des sujets représentés dans les publications est très restreint — il ne s'agit principalement que de l'utilisateur lui-même ou bien d'un chat. En d'autres termes, les publications ne font que dépeindre les mêmes sujets dans différentes situations. Ensuite, il existe une certaine homogénéité scénographique dans la mesure où, par exemple, « mark evo31 » use constamment de la même expression faciale.

 La cohérence des rendus est également partagée entre les différents comptes analysés. En effet, en observant précisément un sous-ensemble thématique spécifique — en l'occurrence, la sous-catégorie « selfie » —, nous avons remarqué quelques similitudes : les photographies souvent centrées, cadrées en plan rapproché et construites axialement ; elles alternent les vues en plongée et contre-plongée<sup>99</sup>.

 De manière plus anecdotique, il s'avère que l'application Instagram permet également à l'utilisateur d'accompagner la publication d'une légende. Alors qu'aucun outil spécifique n'est proposé pour composer le texte, nous avons néanmoins remarqué qu'il existait une harmonie quant aux légendes qui accompagnent les publications. Il nous est apparu que la construction des légendes ne variait que peu d'une publication à une autre et apparaissait également récurrente d'un compte à un autre. Afin de nous assurer de la validité de notre intuition, nous avons décidé d'examiner, pour chacun des utilisateurs observés, trois légendes

 $\overline{\phantom{a}}$ 

<sup>&</sup>lt;sup>97</sup> Annexe 5.3 — Compte-rendu d'analyse du compte Instagram « maddiekate.— » du 1<sup>er</sup> décembre 2016 au 1<sup>er</sup> mars  $2017$ 

<sup>&</sup>lt;sup>3</sup> Annexe 6.7 — Compte-rendu d'analyse du compte Instagram « mark\_evo31 » du 1<sup>er</sup> février au 1<sup>er</sup> mars 2017.

<sup>99</sup> Annexe 7.3 — Compte-rendu d'analyse du compte Instagram « tooney14000 » du 15 novembre 2012 au 5 juin 2017

de trois publications distinctes sélectionnées aléatoirement<sup>100</sup>. Nous avons alors été effectivement en mesure de mettre en exergue un « modèle » de structure, à savoir : « *texte, émoticônes, hashtags ».* 

 Or, uniformiser la structure de la légende permet *in fine* de créer une complicité, un lien entre les différents membres de la plateforme. En respectant les mêmes règles — tacites d'élaboration de la légende, chaque utilisateur s'assure par là-même de la compréhension de ses publications par les autres membres de l'application Instagram. En effet, systématiser la construction de ce que représente la photographie permet de *routiniser* la lecture de la publication et donc d'instaurer pour nombre d'utilisateurs du réseau social une sorte d'habitude mécanique, irréfléchie. Plus précisément, homogénéiser la structure des légendes participe de la constitution d'un ensemble attendu de formes ou de figurations d'actions collectives<sup>101</sup>. Le caractère stable et convergent de la fabrication de la légende constitue donc un premier pas vers l'institution d'une « communauté » ainsi modélisée par un ensemble homogène d'actes,  $d'$ usages $^{102}$ .

De plus, nous remarquons que le *modèle* de la légende intègre des marqueurs communicationnels directement adressés à la « communauté ». Plus précisément, les émoticônes — dont « la sémiose repose sur l'iconicité » $103$ —, imitent, dans leur forme graphique, des *éléments* que nous repérons grâce à notre perception visuelle. Elles offrent alors aux utilisateurs la possibilité de transcrire sans aucune difficulté des « mimiques faciales ou des gestes »<sup>104</sup>. Puisque les émoticônes se présentent comme un « indice conventionnel d'une attitude, d'émotion, de tout élément éprouvé par le sujet parlant  $y^{105}$ , elles permettent à l'utilisateur de transmettre, à l'intérieur même de la légende, des « éléments subjectifs de la situation d'énonciation  $v^{106}$ .

 $\overline{a}$ 

<sup>&</sup>lt;sup>100</sup> Annexe 5.3 — Compte-rendu d'analyse du compte Instagram « maddiekate.— » du 1<sup>er</sup> décembre 2016 au 1<sup>er</sup> mars 2017 ; Annexe 6.7 — Compte-rendu d'analyse du compte Instagram « mark\_evo31 » du 1<sup>er</sup> février au 1<sup>er</sup> mars 2017 ; Annexe 7.3 — Compte-rendu d'analyse du compte Instagram « tooney14000 » du 15 novembre 2012 au 5 juin

<sup>101</sup> CARDON Dominique, *À quoi rêvent les algorithmes — Nos vies à l'heure des big data, op. cit.,* p.97

<sup>102</sup> PROULX Serge, Communautés virtuelles : ce qui fait lien, in BADILLO Patrick, *L'écologie des médias*, Bruxelles : Éditions Bruylant, 2008, p.379-391

<sup>103</sup> HALTÉ Pierre, « Émoticônes et modalisation dans un corpus d'enseignement par t'chat », *ELA, Études de linguistique appliquée,* 2016, n°184, p.441.

<sup>104</sup> *Ibid.* 

<sup>105</sup> *Ibid.*

<sup>106</sup> *Ibid.* 

Quant aux hashtags, il convient de rappeler que leur fonction d'indexation permet aux différents membres d'intégrer leurs publications dans la « base d'images » de l'application Instagram, de les inscrire intrinsèquement au sein de la « communauté », et ainsi de faciliter les commentaires et les réactions des autres utilisateurs à ladite photographie. En ce sens, les hashtags rendent possible l'affiliation des utilisateurs et la « techno-conversationnalité », c'est-à-dire des échanges relationnels suivis, construits, fournis.

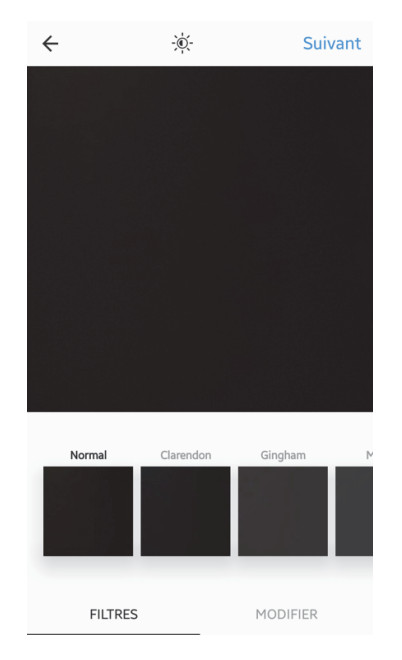

Figure 29 Capture d'écran de la page « photo, espace modifier » de l'application Instagram

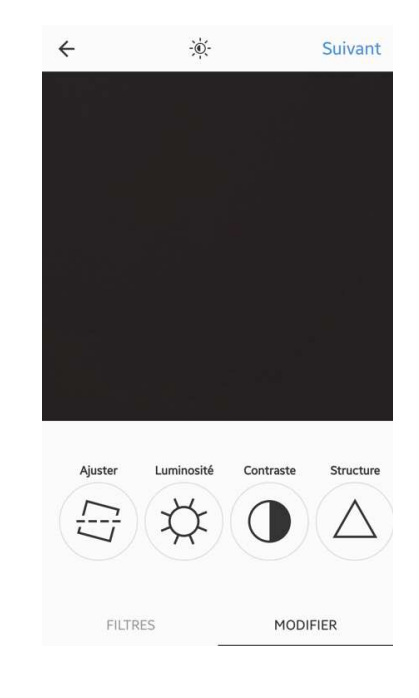

Figure 30 Capture d'écran de la page « photo, espace filtres » de l'application Instagram
Par conséquent, nous nous sommes appliquée à démontrer que l'application Instagram matérialise une « communauté » par l'intermédiaire de « petites formes »<sup>107</sup> plus ou moins élaborées qui jouent entre elles au cœur de la plateforme afin de figurer une conception spécifique du temps et de l'espace. Cette « communauté » apparaît ainsi « sémiotisée (reconstruite en signes), schématisée (ramenée au modèle prédictif d'un programme d'activités) et fantasmée (rendue conforme au désir du pouvoir absolu)  $v^{108}$ . Il ne s'agirait alors que d'une communauté illusoirement représentée, de sorte qu'il convient de se demander si ce collectif particulier d'utilisateurs possède véritablement les caractéristiques communément attribuées à une communauté.

Il importe de souligner que le terme *communauté* s'entend traditionnellement d'un « collectif fondé sur la proximité géographique et émotionnelle, et impliquant des interactions directes, concrètes, authentiques entre ses membres »<sup>109</sup>. Or, si sur l'application Instagram le corps de l'utilisateur est rendu visible du fait de dispositifs de visualisation, il est mobilisé autrement que dans l'interaction en face à face. Par ailleurs, l'ancrage territorial et la présence physique des différents membres dans un même lieu géographique ne sont plus une condition nécessaire à la communication. Enfin, le temps de l'interaction au sein d'une « communauté virtuelle » est bien évidemment différent : elle peut être instantanée ou bien différée<sup>110</sup>.

Il nous est alors apparu que l'application Instagram met en œuvre des combinaisons de traits stylistiques et des emblèmes numériques subtils afin de scénariser les éléments constitutifs du lien social. La plateforme invente donc un « lieu universel  $v^{111}$  : elle « fabrique un réel, l'organise et l'oriente  $y^{1/2}$ . En définitive, l'application Instagram s'apparente à un dispositif architectural de modélisation d'une existence imagée partagée entre les différents utilisateurs, de relations interpersonnelles nombreuses ou encore de convergences des attitudes et des opinions.

 $\overline{a}$ <sup>107</sup> CANDEL Étienne, JEANNE-PERRIER Valérie, SOUCHIER Emmanuël, « Petite formes grands desseins. D'une grammaire des énoncés éditoriaux à la standardisation des écritures », *op. cit*., p.165-201

<sup>108</sup>JEANNERET Yves, *Critique de la trivialité — Les médiations de la communication, enjeu de pouvoir*, Paris : Éditions non standard, 2014, p.265

<sup>109</sup> TÖNNIES Ferdinand, *Communauté et Société*, Paris : PUF, coll. Le Lien Social, 1887, p.276

<sup>110</sup> PROULX Serge, *Communautés virtuelles : ce qui fait lien, op. cit*., p.379-391

<sup>111</sup>MARIN Louis, *Politiques de la représentation, op. cit*., p.259

<sup>112</sup> CARDON Dominique, *À quoi rêvent les algorithmes — Nos vies à l'heure des big data, op. cit*., p.40

Par conséquent, il semble que l'application Instagram cadre — d'une manière subtile et discrète — les usages de ses différents membres en les inscrivant au sein de processus standardisés, des techniques « de masse ».

 Pour autant, si la plateforme institue une rigueur et des méthodologies procédurales et systématiques, il n'empêche que la façon de communiquer, d'exister au sein de l'application Instagram est tout à fait « intégrée, naturalisée, incorporée et non-interrogée »<sup>113</sup> par les utilisateurs.

Ainsi, l'existence d'une « communauté Instagram » s'affirme bien au-delà du simple recours aux outils et fonctionnalités mis à la disposition des utilisateurs par la plateforme. En effet, nous avons noté que, pour s'affilier à l'ensemble considéré, les membres avaient tendance, d'une part, à sérialiser la nature des sujets photographiés ; d'autre part, à systématiser l'emploi qu'ils font des différentes modalités d'édition des publications.

Utiliser la plateforme et les fonctionnalités de manière systématique concourt alors à une certaine « routinisation figurative ». En définitive, les membres finissent par instituer des habitudes mécaniques, irréfléchies qui résultent d'une succession d'actions répétées sans cesse : il s'agit donc là d'une « mécanique bien rodée ».

L'un des exemples les plus éclairants nous est fourni par le profil « maddiekate.—  $v^{114}$ . En effet, nous avons constaté que les photographies intervenaient selon un « ordre » particulier, cyclique. Les ensembles thématiques proposés s'intègrent les uns aux autres selon une structure que nous pourrions décrire comme suit : une ou plusieurs publications représentant l'utilisatrice elle-même, suivie(s) de clichés ayant comme sujet principal des chiens avant qu'une photographie de paysage ne soit publiée, etc. En ce sens, la « carte photo » observe une structure récurrente. Autrement dit, l'utilisatrice partage les publications selon une « routine » — sinon conscientisée ; à tout le moins intériorisée.

 $\overline{a}$ <sup>113</sup> JEANNERET Yves, *Critique de la trivialité — Les médiations de la communication, enjeu de pouvoir, op. cit*., p.253 114 Annexe 5.3 — Compte-rendu d'analyse du compte Instagram « maddiekate.— » du 1<sup>er</sup> décembre 2016 au 1<sup>er</sup> mars 2017

 L'application Instagram ne saurait toutefois être réduite à ce mouvement de routinisation, d'uniformisation. En effet, la plateforme se façonne de sorte qu'elle tend à devenir un véritable espace de variations et de diversifications. Ainsi, depuis l'année 2013<sup>115</sup>, le réseau social n'a cessé d'introduire des outils de personnalisation qui permettent de favoriser la représentation d'une diversité des expériences individuelles au sein de la « communauté Instagram ». Dès lors, les utilisateurs sont désormais à même de « revendiquer leur singularité [grâce à] un vaste processus de réinvention des techniques  $v^{116}$ . Dès lors, si les membres sont effectivement intégrés au sein de la « communauté Instagram », ils peuvent néanmoins, en s'appropriant les nouvelles fonctionnalités de la plateforme, élaborer une *expression personnalisée*.

 Ainsi, même si des configurations de pratiques et de gestes spécifiques s'articulent autour d'un foyer — la « communauté Instagram » —, il n'empêche que toutes tentent d'exister pour elles-mêmes. En conséquence, bien que nous ayons extrait des « patterns » de nos développements précédents, nous ne pouvons conclure à une « unidimensionnalité » de l'application Instagram. En ce sens, la plateforme peut également se présenter comme un véritable « kaléidoscope » — c'est-à-dire comme l'assemblage d'éléments et de manières de faire, diverses voire originales.

<sup>&</sup>lt;sup>115</sup> Depuis l'année 2013, l'application Instagram présente régulièrement des fonctionnalités qui permettent une plus grande personnalisation des photographies voire de la manière dont les utilisateurs peuvent se représenter au sein de la plateforme. — Instagram, Blog Instagram, [en ligne], créé en 2010, dernière mise à jour le 18 août 2017, http://blog.instagram.com/archive/2017/11, consulté le 12 août 2017.

<sup>116</sup> CARDON Dominique, *À quoi rêvent les algorithmes — Nos vies à l'heure des big data, op. cit*., p.40-41

# **Deuxième Partie**

## Un espace qui participe à l'institution d'un style de présence en ligne

Dans quelle mesure l'application Instagram autorise-t-elle, au cœur d'un « vivreensemble », une multitude de « manières de faire », qui sont autant de variations individuelles ?

 Si des « injonctions » influent sur les modes d'exister au sein même de l'application Instagram, les déterminismes peuvent être défaits, dénoués par une gestuelle proprement individuelle ; autrement dit par « un ensemble de gestes propres à une personne [...] conçu comme système de significations  $v^{117}$ .

 En effet, les utilisateurs tendent à façonner une existence « composée ». Plus précisément, ils inventent et règlent leurs propres nuances et modulations sur la plateforme. En ce sens, nous pouvons nous référer aux entretiens semi-directifs menés avec deux membres au sujet de leurs utilisations et pratiques de l'application Instagram.

Tandis que « znbmjd » considère l'application Instagram comme un « jeu » puisqu'elle nous confie « [jouer] avec [son] image [...] car c'est surtout rigolo, c'est drôle »<sup>118</sup> ; « tooney14000 » a une vision quelque peu différente. Selon lui, la plateforme s'apparente plutôt à « *une application souvenir »*<sup>119</sup> , « *un répertoire de photos »*<sup>120</sup> , « *un album photos qu'[il peut] partager quand [il veut] le partager : ce sont des moments particuliers qu'[il veut] bien partager »<sup>121</sup> .* 

 $\frac{1}{4}$ <sup>117</sup> Définition proposée par le Dictionnaire CNRTL, disponible sur http://www.cnrtl.fr/definition/gestuelle, consultée le 12 août 2017.

<sup>118</sup> Annexe 2 — Compte-rendu de l'entretien réalisé avec l'utilisatrice « znbmjd » le 15 décembre 2016

<sup>119</sup> Annexe 4 — Compte-rendu de l'entretien réalisé avec l'utilisateur « tooney14000 » le 7 juin 2017

<sup>120</sup> Annexe 3 — Compte-rendu de l'entretien réalisé avec l'utilisateur « tooney14000 » le 26 janvier 2015

<sup>121</sup> *Ibid.*

 Ainsi, rencontrer deux utilisateurs de l'application Instagram a permis de faire émerger des « discours emblématiques » contradictoires. En effet, « znbmjd » et « tooney14000 » ont des regards et des attentes distincts, sinon opposés, sur le réseau social. Ils impriment en conséquence une *marque* individuelle au cœur de l'application Instagram ; ils élaborent plus particulièrement un *style* qui leur est propre. Plus généralement, nous verrons que, en faisant chacun un usage profondément spécifique de la plateforme, les utilisateurs que nous avons observés démontrent une manière personnelle d'exprimer leurs pensées, leurs émotions et leurs sentiments suivant des caractères formels esthétiques originaux<sup>122</sup> —(A).

 En ce sens, l'utilisateur *signe* son existence en ligne : il appose — notamment grâce à l'ensemble des fonctionnalités d'édition développées par l'application Instagram — une marque distinctive et personnelle lui permettant d'individualiser, sans doute possible, son activité, sa présence en ligne — (B).

<sup>&</sup>lt;sup>122</sup> Définition du terme « style » proposée par le Dictionnaire CNRTL, disponible sur http://www.cnrtl.fr/definition/style, consultée le 12 août 2017.

## A. La « singularité » figurée par une représentation corporelle ou symbolisée

 L'application Instagram agrège des éléments nombreux et disparates. À l'instar d'une gigantesque « mosaïque », la plateforme amoncèle une multitude de photographies hétérogènes partagées par des utilisateurs d'horizons divers.

 Nous avons précédemment relevé une homogénéisation des images tant du point de vue de leur sujet que de leur traitement graphique. Pour autant, il se dégage d'un examen plus approfondi des *nuances* tout à fait singulières d'un profil à un autre.

Nous nous attarderons, dans nos développements ultérieurs, sur l'ensemble de ces singularités et tâcherons de démontrer que l'utilisateur choisit « un ensemble de caractérisations réalisées parmi les "variantes" des mêmes pratiques »<sup>123</sup>, la somme de toutes les dissemblances et autres contrastes participant *in fine* à l'institution d'un *style* proprement individuel. En ce sens, nous constaterons que chacun des profils étudiés possède effectivement des caractéristiques esthétiques originales qui traduisent un ensemble de goûts, de manières d'être ou de se comporter du membre inscrit sur la plateforme. En définitive, l'utilisateur crée « une formeforce, des reliefs dans l'apparence, des dynamiques d'écartement, des ponctuations, des "valeurs" [...] — un "ceci-plutôt-que-cela"  $v^{124}$ . Ce faisant, il se distingue : plus précisément, il *se singularise*. L'utilisateur décline sa « patte » et devient, dans le même temps, immédiatement reconnaissable. À l'extrême, il deviendrait même possible d'établir un parallèle entre quelques caractéristiques techniques de l'image — ayant trait notamment à la luminosité, la saturation ou encore la teinte et nuance de la photographie — et des traits de personnalité du membre : « dans cette étude, nous nous sommes efforcés de dégager les traits de personnalité des utilisateurs en nous attachant à la façon qu'ils ont de prendre des photos et d'appliquer des filtres. [...] Nos résultats permettent de suggérer qu'il existe bien une relation entre les traits de personnalité et la façon dont les utilisateurs travaillent et retouchent leurs photographies »<sup>125</sup>.

 $\overline{a}$ <sup>123</sup> MACÉ Marielle, *Styles. Critiques de nos formes de vie*, Paris : Gallimard, 2016, p.154

 $\frac{124}{1}$  *ibid.* - p.21

<sup>125</sup> FERWERDA Bruce, SCHEDL Markus, TKALCIC Marko, « Using Instagram picture features to predict users' personality », dans TIAN Qi, SEBE Nicu, QI Guo-Jun, HUET Benoît, HONG Richang, LIU Xueliang, « MultiMedia Modeling : 22nd International Conference, MMM 2016, Proceedings, Part 1 », *Springer*, 2016, p.850

Si l'objet de notre démonstration est quelque peu éloigné de l'étude que nous mentionnons ici, nous comprenons néanmoins qu'en préférant telle ou telle fonctionnalité d'édition, le membre se crée un *style de présence en ligne*.

 Pour illustrer nos propos, nous nous intéresserons plus particulièrement au sujet que le membre choisit de représenter sur les photographies partagées par le biais de l'application Instagram. Nous nous apercevrons dans un premier temps que les images donnent à voir différentes figurations du corps. Le corps de l'utilisateur est mis en scène, théâtralisé<sup>126</sup>. Ce faisant, le corps se transforme en lieu d'une monstration de soi et devient par là-même un support permettant à l'utilisateur d'afficher des signes de singularité — (1). Nous constaterons ensuite que le corps de l'utilisateur ne constitue pas l'unique « outil » de figuration. En effet, il est fréquent que le membre de la « communauté Instagram » use d'attributs ou encore d'emblèmes destinés à symboliser l'une des qualités qu'il souhaite représenter — (2).

Nous traduisons : « In this study, we tried to infer personality traits from the way users take pictures and apply filters to them. [...] Our findings suggest a relationship between personality traits and the way users want to make their pictures look ».

<sup>&</sup>lt;sup>26</sup> Définition proposée par le Dictionnaire Larousse, disponible sur :

http://www.larousse.fr/dictionnaires/francais/théâliser, consultée le 12 août 2017.

### 1. Un engagement de formes, le « corps-blason »

 Le corps est simultanément dévoilé, exhibé, glorifié ou encore morcelé au cœur de nombreuses publications partagées sur l'application Instagram. Il est posé comme le représentant de soi et participe par là-même d'une affirmation personnelle de l'utilisateur. En effet, nous avons constaté que, sur 87 publications analysées, plus de la moitié des clichés figuraient les utilisateurs eux-mêmes<sup>127</sup>. En ce sens, nous notons, dans les ensembles de photographies partagées sur la plateforme, une prééminence de la représentation du corps sous une forme nouvelle de captation de l'image, de son image. Nous observons ainsi l'avènement d'un dispositif photographique qui nous ramène indubitablement au genre artistique de l'autoportrait dans une forme réactualisée au régime contemporain de l'image : le *selfie*<sup>128</sup>.

Avant de poursuivre de plus amples développements, il convient de nous arrêter quelque peu sur cet anglicisme. Le concept selfie est communément présenté comme « une technique qui consiste à faire son autoportrait en se prenant en photo à bout de bras tout en orientant son appareil smartphone vers le haut, vers le bas, plus ou moins face à soi, plus ou moins près, etc. »<sup>129</sup>. Ainsi, nous comprenons de cette définition, d'une part, qu'il n'est pas rare que cette représentation de soi par soi laisse très clairement apparaître les conditions de son autoproduction<sup>130</sup> ; d'autre part, qu'il est parfaitement impossible de montrer le corps en son entier<sup>131</sup>. En ce sens, le selfie consiste en une mise en morceau du corps : il apparaît fractionné, fragmenté, il est virtuellement divisé.

Ce faisant, grâce au selfie, l'utilisateur détient la possibilité de s'inventer et de se réinventer, son corps se transformant en un accessoire de soi à remanier en permanence selon l'image que le membre chercherait à renvoyer de lui-même. Ainsi, le selfie permet *in fine* de faire une description élogieuse du corps, ou plus précisément de l'une de ses parties. À l'instar du « blason » — genre littéraire du XVIème siècle — le selfie donne un aperçu, flatteur ou

 $\overline{a}$ <sup>127</sup> Annexe 5.3 — Compte-rendu d'analyase du compte Instagram « maddiekate.— » du 1<sup>er</sup> décembre au 1<sup>er</sup> mars 2017 ; Annexe 6.7 — Compte-rendu d'analyse du compte Instagram « mark\_evo31 » du 1er février au 1er mars 2017 ; Annexe 7.3 — Compte-rendu d'analyse du compte Instagram « tooney14000 » du 15 novembre 2012 au 5 juin 2017. <sup>128</sup> *Ibid.* 

<sup>129</sup> ESCANDE-GAUQUIÉ Pauline, *Tous selfie ! Pourquoi tous accro ?,* Paris : Les nouvelles éditions François Bourin, 2015, p.36-37

<sup>130</sup> GUNTHERT André, *L'image partagée, la photographie numérique, op. cit*., p.151

<sup>131</sup> En effet, il apparaît que : « le selfie fait singulièrement état de la difficile et complexe épreuve de tentative de conciliation de la représentation de la personne en entier ». — LICHTENSZTEJN Agathe, *Le selfie. Aux frontières de l'égoportrait*, Paris : L'Harmattan, 2015, p.86

satirique<sup>132</sup>, de marques et de caractéristiques distinctives d'une partie du corps du photographe, représentées selon des règles et des rituels spécifiques<sup>133</sup>. Le selfie permet ainsi à l'utilisateur de façonner puis de s'approprier une image tout à fait singulière de son propre corps.

 Afin d'illustrer nos propos, nous pouvons notamment nous référer au profil, plus particulièrement à la « carte photo » de « mark evo31 » — figure 31. Tout d'abord, en étudiant brièvement l'ensemble des publications partagées entre décembre 2016 et mars dernier, nous remarquons que 70 des 141 photographies publiées — soit plus de 50% — donnent à voir le corps, toujours séquencé, de l'utilisateur lui-même. Plus précisément, soit « mark\_evo31 » représente isolément l'une des parties de son corps ; soit il donne à voir, de face, la moitié basse de son visage et la totalité de son torse<sup>134</sup>.

Notre première observation tend à se confirmer lorsque nous nous concentrons plus précisément sur les clichés que « mark\_evo31 » a partagés par l'intermédiaire de la fonctionnalité « Instagram Story  $v^{135}$ . En effet, nous constatons, une fois encore, que sur 64 photographies partagées entre les mois de décembre 2016 et de mars 2017, 43 — soit plus de 65% du total des publications — figurent, une partie du corps de « mark\_evo31 ». Il s'agit d'ailleurs d'une même représentation puisque sur chacune des images, l'utilisateur arbore des poses rigoureusement identiques, usant constamment de la même expression faciale : le visage avec les lèvres resserrées et s'avançant, les yeux plissés, le sourcil gauche légèrement relevé ; le torse presque systématiquement nu<sup>136</sup>.

 Ainsi, le corps tend à devenir un véritable étendard, un « objet particulièrement investi comme tenant lieu de soi  $v^{137}$ . En définitive, le selfie-blason constitue un insigne symbolique de ce que l'utilisateur souhaite représenter de lui-même, de son propre corps. À titre d'exemple, nous pouvons de nouveau mentionner les publications de « mark\_evo31 » partagées par l'intermédiaire de la fonctionnalité « Instagram Story » entre le 18 et le 27 février dernier figure 32. Toutes les photographies nous donnent à voir, en gros plan, de face, le torse de l'utilisateur désormais recouvert par un tatouage de taille relativement imposante. Nous

<sup>132</sup> BERGEZ Daniel, *Littérature et Peinture*, Paris : Armand Colin, 2011, p.190

<sup>133</sup> DUBUS Pascale, *Qu'est-ce-qu'un portrait ?* Paris : L'insolite, 2006, p.71

<sup>134</sup> Annexe 6.1 — Planches des captures d'écran des publications partagées sur le fil d'actualité du compte Instagram « mark\_evo31 » du 1<sup>er</sup> février 2017 au 1<sup>er</sup> mars 2017

<sup>&</sup>lt;sup>135</sup> Annexe 6.5 — Planches des captures d'écran des publications partagées par l'intermédiaire de la fonctionnalité « Instagram Story » sur le compte Instagram « mark\_evo31 » du 1<sup>er</sup> février au 1<sup>er</sup> mars 2017 <sup>136</sup> *Ibid.*

<sup>137</sup> LE BRETON David, *Anthropologie du corps et modernité*, Paris : PUF, 2013, p.227

comprenons alors, qu'en répétant à de multiples reprises la mise en scène d'une seule et unique partie de son corps, l'utilisateur insiste sur une marque, sur une caractéristique permettant de le singulariser immédiatement : le tatouage.

Notre analyse est encore confirmée par l'observation des publications partagées sur le fil d'actualité de « mark\_evo31 » au cours de la même période. En effet, à quelques exceptions près, elles exhibent le même torse dans différentes postures<sup>138</sup>. De plus, les photographies sont généralement suivies de légendes qui insistent, une fois encore, sur l'élément que l'utilisateur souhaite nous montrer. Pour exemple, la publication partagées le 18 février dernier est accompagnée du texte suivant : « Primo step andato... mancano ancora un po' di dettagli ombre e colori (émoticône) #gayinked #tattoo #oldschooltattoo #inkedup #gaytattoo #traditionaltattoo » — figure 33. En l'occurrence, un tel assemblage constitue un intitulé « littéral » de ce que représente la photographie. Ainsi, la légende permet à l'utilisateur de souligner à nouveau la présence du tatouage qui orne son torse.

 Nous pouvons en conclure que « mark\_evo31 » nous livre « un répertoire de gestes, de mimiques, un ensemble de ritualités corporelles  $v^{139}$  qui permettent l'institution d'une caractérisation schématique et symbolique propre à l'utilisateur. En usant de constantes stylistiques et conventionnelles pour se représenter, « mark\_evo31 » parvient à matérialiser sa présence au sein de l'application Instagram. Plus généralement, de par la position de son corps ou de l'une de ses parties dans le cadre de la photographie, ainsi qu'au travers de ses différentes attitudes et postures, le membre élabore et affirme un style qui lui est propre — régulièrement conforté par l'ensemble des marqueurs communicationnels qui accompagnent une publication sur l'application Instagram.

Ceci est important, car le fonctionnement de la plateforme est conditionné par des logiques de flux, de circulation ou encore de réseau<sup>140</sup>. Ainsi, répéter des gestes, des expressions corporelles sous une forme invariable, de façon presque automatique autorise l'utilisateur à se *fixer* voire à se *figer* au sein de l'application Instagram. Cette *auto-stéréotypie* induit une stabilité et confère

<sup>&</sup>lt;sup>138</sup> Annexe 6.1 — Planches des captures d'écran des publications partagées sur le fil d'actualité du compte Instagram « mark\_evo31 » du 1<sup>er</sup> février au 1<sup>èr</sup> mars 2017

<sup>139</sup> LE BRETON David, *Anthropologie du corps et modernité, op. cit*., p.18

<sup>140</sup> JEANNERET Yves, *Critique de la trivialité — Les médiations de la communication, enjeu de pouvoir, op. cit*., p.247- 355

alors la possibilité à un membre de s'inscrire pleinement dans un « vivre-ensemble » continuellement déstabilisé par des flux toujours plus importants et rapides.

 Il convient toutefois de préciser que, au sein des ensembles photographiques étudiés, le corps n'est pas la seule figuration choisie par les utilisateurs. D'autres éléments caractéristiques sont également pris pour sujet des publications partagées sur la plateforme. Cependant, à l'instar des représentations du corps, tous les autres thèmes retenus participent de *l'invention de soi* sur l'application Instagram, et toutes ces figurations s'avèrent également auto-stéréotypées.

mark\_evo31 Frame Sid publications 2 475 above 845 suite MANCO RIALEM FRANCETORE ANNO A PROTOGRAPHY IN CATHER<br>STYLE (ETGETOG/COFFER<sup>4</sup>)

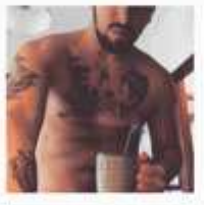

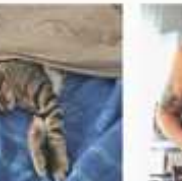

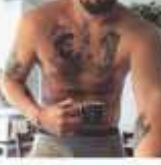

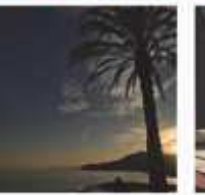

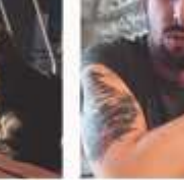

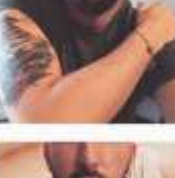

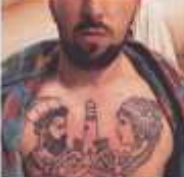

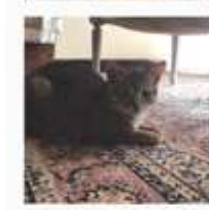

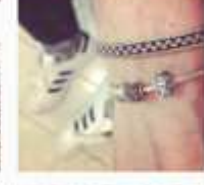

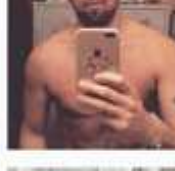

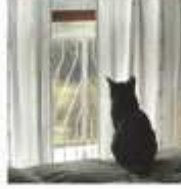

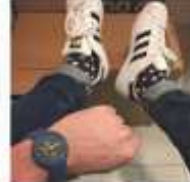

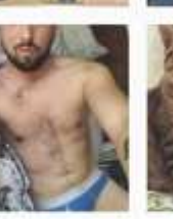

œ.

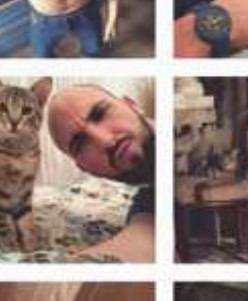

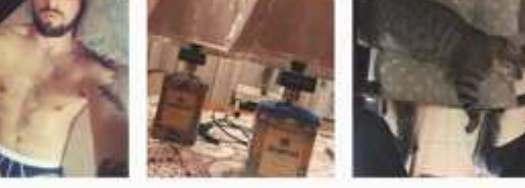

Figure 31 Capture d'écran de la « carte photo » du compte Instagram « mark\_evo31 » au 1<sup>er</sup> mars 2017

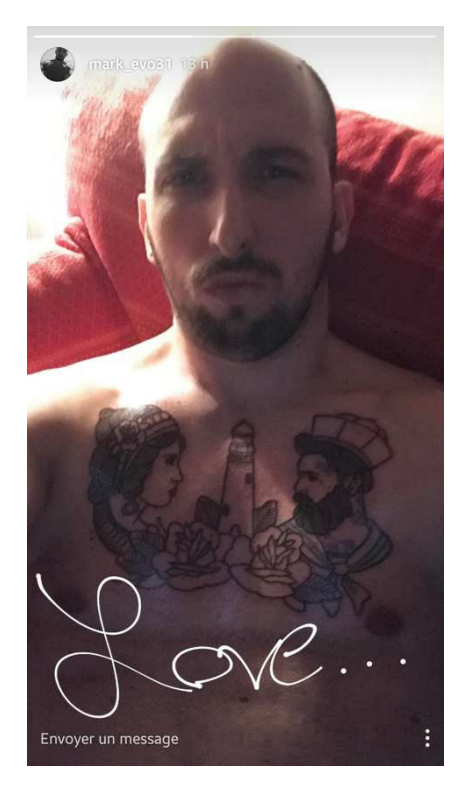

Capture d'écran d'une publication partagée sur le compte Instagram « mark\_evo31 » le 18 février 2017

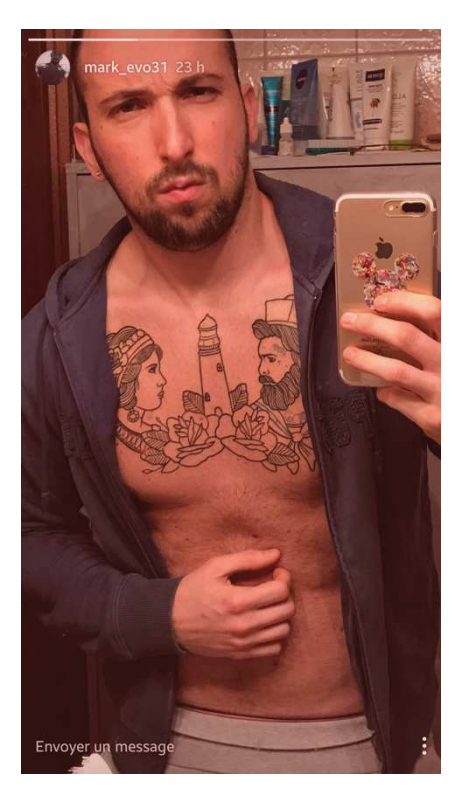

Capture d'écran d'une publication partagée sur le compte Instagram « mark\_evo31 » le 20 février 2017

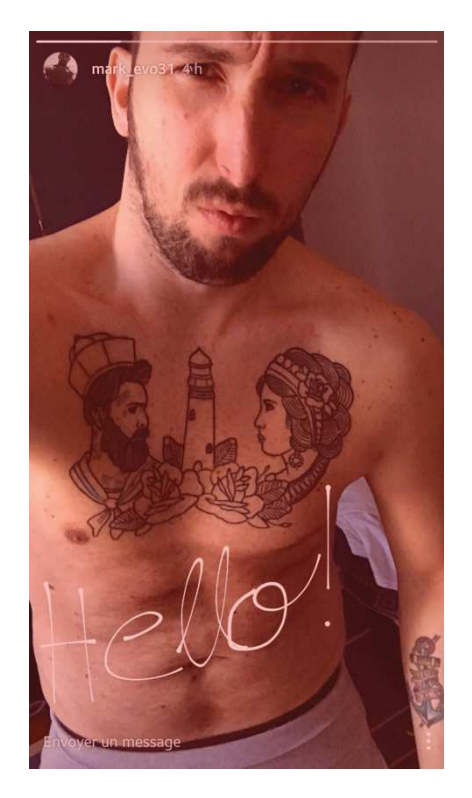

Capture d'écran d'une publication partagée sur le compte Instagram « mark\_evo31 » le 21 février 2017

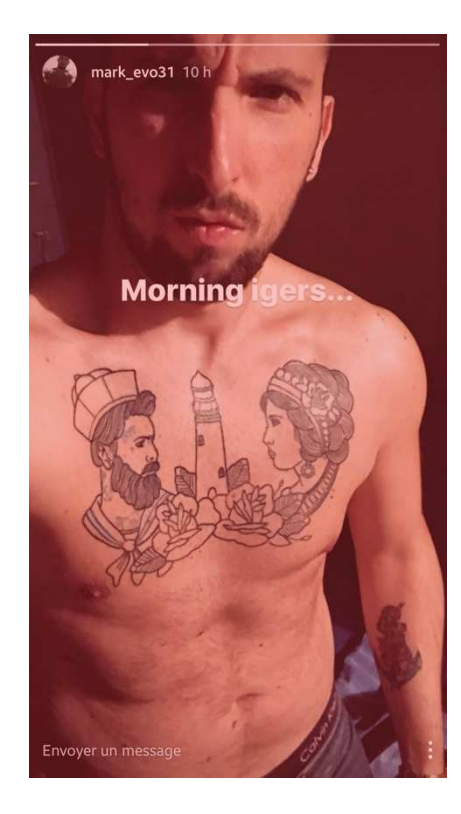

Capture d'écran d'une publication partagée sur le compte Instagram « mark\_evo31 » le 22 février 2017

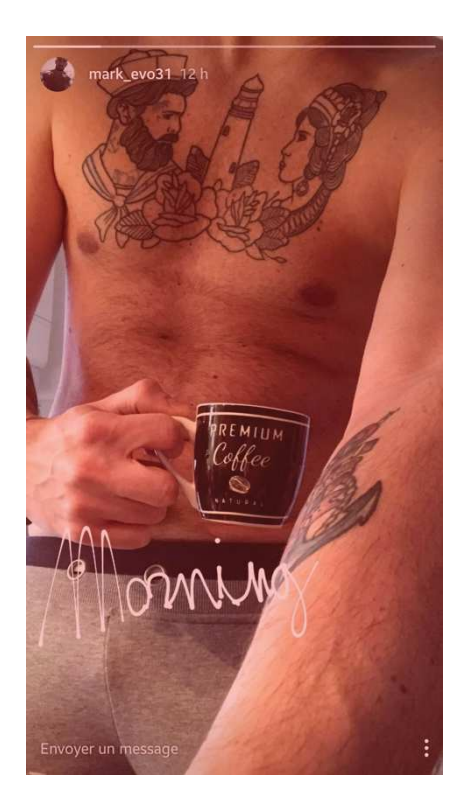

Capture d'écran d'une publication partagée sur le compte Instagram « mark\_evo31 » le 27 février 2017

Figure 32 Fi

Captures d'écran des publications partagées sur le compte Instagram « mark\_evo31 » par l'intermédiaire de la fonctionnalité « Instagram Story » du 18 au 27 février 2017

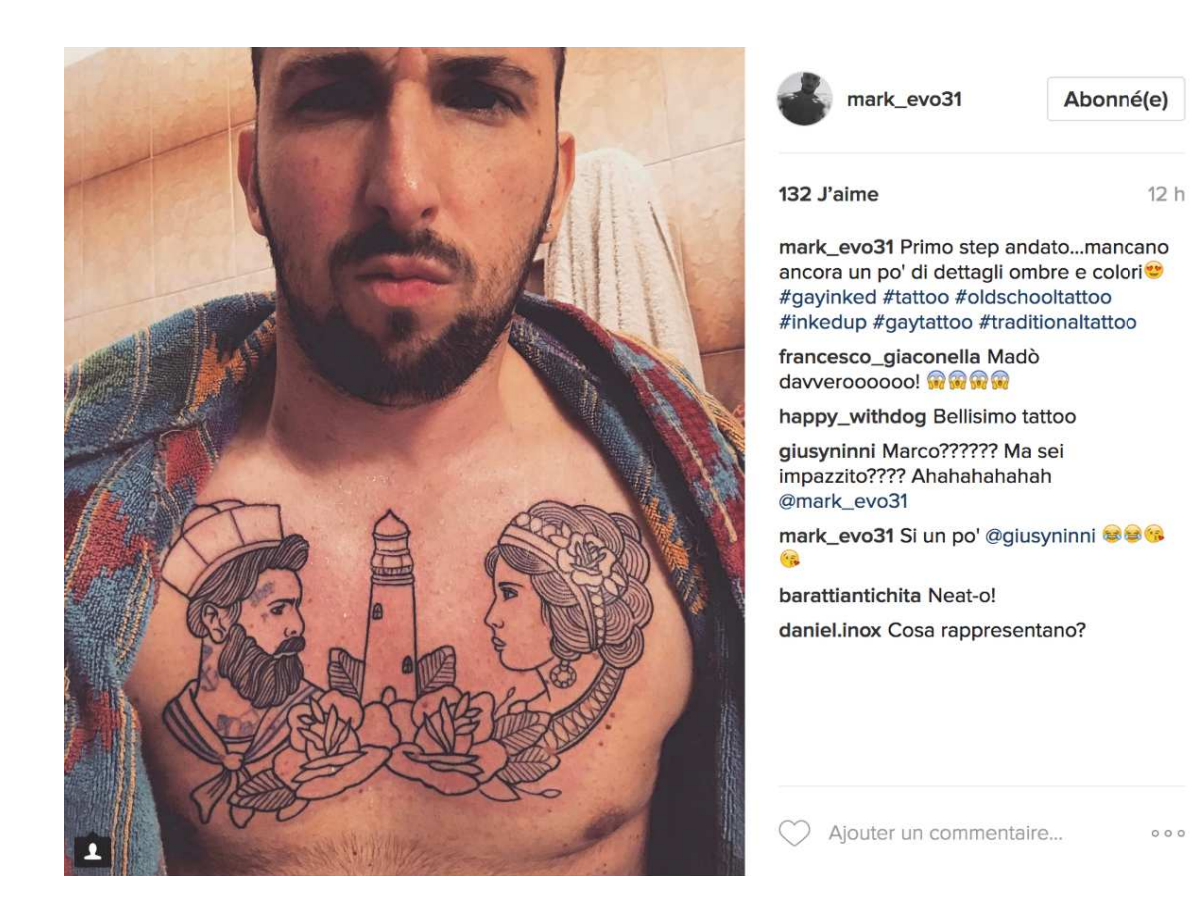

Figure 33 Capture d'écran d'une publication partagée sur le compte Instagram « mark\_evo31 » le 18 février 2017

### 2. Une empreinte distinctive, les emblèmes non corporels

 Au cours de nos développements antérieurs, nous avons pu classer les ensembles photographiques publiés sur l'application Instagram en quatre catégories<sup>141</sup> : les clichés donnant à voir des animaux ; les images figurant des objets ; les photographies représentant des paysages ou encore les publications ayant comme sujet principal les utilisateurs eux-mêmes. Nous nous sommes déjà intéressée à cette dernière classification, qui représente la moitié des publications partagées sur l'application Instagram. Nous souhaitons désormais nous concentrer plus particulièrement sur l'autre moitié des publications partagées sur l'application Instagram : celles qui représentent des *emblèmes non corporels*.

 Ainsi, il s'agit désormais d'analyser quelques-uns des attributs visibles que l'utilisateur choisit afin de signifier sa présence sur la plateforme ou peut-être plus fondamentalement, qu'il choisit afin de se figurer. En ce sens, les sujets non corporels constituent autant d'accessoires ou d'emblèmes qui offrent la possibilité au membre de se (ré)inventer constamment ou bien de stabiliser une représentation de lui-même sur l'application Instagram.

 En effet, au cours de notre analyse, nous nous sommes aperçue que l'ensemble des profils étudiés donnaient à voir des éléments qui participaient *in fine* à la contextualisation<sup>142</sup> de la photographie publiée. Plus précisément, nous avons constaté que la récurrence de chacun de ces détails<sup>143</sup> participait au partage d'une image fidèle et stable de l'utilisateur.

Pour exemple, il s'avère intéressant dans un premier temps de nous attarder sur le profil « tooney14000 ». Seuls deux clichés ont comme sujet principal des bibliothèques, ou plus exactement, des mangas. Tout d'abord, nous observons sur la publication partagée le 11 septembre 2016 — accompagnée de la légende « La collection s'agrandit #otaku » — un meuble sur lequel sont posés de nombreux mangas ainsi que des figurines et, à droite, des posters qui, là encore, font référence à la culture manga — figure 34. Ensuite, la photographie publiée le 7 janvier dernier est elle aussi suivie d'une légende « Enfin un endroit où tout ranger !

<sup>142</sup> En effet, nous avons constaté que quelques éléments permettaient de mettre en relation une photographie avec les circonstances dans lesquelles elle a été capturée.

 $\frac{1}{4}$ <sup>141</sup> Annexe 5.3 — Compte-rendu d'analyase du compte Instagram « maddiekate.— » du 1<sup>er</sup> décembre au 1<sup>er</sup> mars 2017 ; Annexe 6.7 — Compte-rendu d'analyse du compte Instagram « mark\_evo31 » du 1er février au 1er mars 2017 ; Annexe 7.3 — Compte-rendu d'analyse du compte Instagram « tooney14000 » du 15 novembre 2012 au 5 juin 2017.

<sup>143</sup> ARASSE Daniel, *On n'y voit rien. Descriptions*, Paris : Folio, 2003, p.107-108

#otaku #passion #mangas #nakama #wanted » — figure 35. L'utilisateur nous montre une bibliothèque dans laquelle est rangé l'ensemble des mangas ainsi que les quelques figurines représentés sur l'image précédemment décrite. Nous discernons également l'un des posters que nous avions remarqué sur le cliché partagé le 11 septembre 2016 — qui est ici consigné sur l'un des flancs du meuble, apparemment neuf.

Ainsi, les deux photographies, publiées à quelques mois d'intervalle, se répondent et se complètent. Les images figurent une évolution dans la situation de l'utilisateur : auparavant il ne pouvait ranger ses mangas que sur le haut d'un meuble ; désormais sa collection est ordonnée dans une bibliothèque. Si un tel fait peut paraître, à première vue, banal, il permet en réalité d'en apprendre beaucoup sur l'utilisateur — peut-être plus que si nous nous contentions de regarder des clichés ayant comme sujet principal « tooney14000 » lui-même. En effet, nous comprenons intuitivement que le membre est un lecteur assidu de mangas, qu'il collectionne. Cette analyse est d'ailleurs confortée par les légendes des deux publications, avec notamment l'utilisation récurrente du hashtag « #otaku ». Or, après une brève recherche sur Internet, nous avons appris que le terme japonais désigne traditionnellement une personne consacrant une partie de son temps à une activité d'intérieur, comme les bandes dessinées, les mangas, les dessins animés ou encore les jeux vidéo. En ce sens, nous comprenons que « tooney14000 » s'adonne, avec plaisir, à la lecture mais également à la collection des mangas. Une telle affirmation est confirmée par le recours au hashtag « #passion » sur la publication en date de janvier dernier — figure 35.

De même, l'analyse du profil « maddiekate.—  $v^{144}$  permet de constater que les publications qui ne figurent pas la membre elle-même, participent néanmoins de sa représentation sur l'application Instagram. Les photographies partagées qui dépeignent des sujets non corporels constituent une *signature figurative* de l'utilisatrice. En effet, lors de notre étude, nous avons comptabilisé 6 photographies de paysage. Cet ensemble photographique ne représente bien évidemment pas une activité pratiquée par « maddiekate.— » mais donne surtout à voir des espaces, des décors. Or, tous les clichés sont accompagnés soit d'une localisation précise, soit d'un ou plusieurs hashtags qui, sans exception, font référence à un état australien : les Nouvelles-Galles du Sud. Par conséquent, nous comprenons qu'en insistant de différentes manières sur son ancrage dans un espace déterminé, l'utilisatrice signifie par là-

<sup>&</sup>lt;sup>144</sup> Annexe 5.3 — Compte-rendu d'analyse du compte Instagram « maddiekate.— » du 1<sup>er</sup> décembre 2017 au 1<sup>er</sup> mars 2017

même son attachement à son « chez-soi ». Nous pourrions aller jusqu'à considérer que « maddiekate.— » nous donne à voir la représentation idéale — peut-être chimérique — de son « monde » où tout est magnifié, beau, esthétique et paisible.

 Si l'utilisatrice se « dévoile » en publiant des photographies de paysage, « mark\_evo31 » tend plutôt à se « présenter » par l'intermédiaire d'un chat<sup>145</sup>. En effet, sur les 130 clichés partagés entre les mois de décembre 2016 et de mars dernier, plus de 30 publications donnent à voir le même chat dans différentes situations. Dans les légendes qui accompagnent les photographies, l'utilisateur parvient à faire parler son animal. Ainsi, sur la publication partagée le 30 décembre 2016, qui représente le chat, face à un miroir, l'animal se demande « miroir, miroir, dis-moi qui est le chat le plus beau de tous » — figure 36. Par ailleurs, nous avons remarqué que les photographies qui représentent le chat sont très souvent suivies de légendes où le terme « papa » apparaît<sup>146</sup>. En usant de cet artifice, l'utilisateur met en récit la relation qu'il entretient lui-même avec son chat ; il projette sur lui des actions, des sentiments, etc. Le membre « mark evo31 » laisse à voir des aspects de sa personnalité et de sa vie qui nous seraient restés inconnus s'il avait exclusivement partagé des photographies ayant comme sujet principal son propre corps.

 En définitive, pour chacun des profils que nous avons choisi d'étudier minutieusement, les analyses permettent d'aboutir aux mêmes conclusions. Force est de constater que chaque utilisateur choisit des thématiques, des signes afin de se figurer lorsqu'il n'est pas « engagé » corporellement sur les photographies en question. Plus précisément, les *emblèmes non corporels* permettent une caractérisation symbolique et schématique de l'utilisateur sur l'application Instagram : ils lui permettent de *s'auto*-*stéréotyper*. Ainsi, le membre use de moyens visuels simples et récurrents afin de se singulariser. Dès lors, en donnant à voir régulièrement ces mêmes éléments, l'utilisateur nous permet d'apprendre à le connaître, à le reconnaître. En ce sens, les emblèmes non corporels apparaissent comme une manière pour le membre de publiciser des parties de son *soi* intime en dévoilant notamment ses goûts, ses habitudes : nous en apprenons donc plus que si nous regardions un simple cliché représentant le corps de l'utilisateur lui-même. Nous pouvons alors considérer que les emblèmes non corporels se révèlent être des éléments significatifs, et qui ne peuvent en aucun cas être jugés

<sup>&</sup>lt;sup>145</sup> Annexe 6.1 — Planches des captures d'écran des publications partagées sur le fil d'actualité du compte Instagram « mark\_evo31 » du 1<sup>er</sup> février 2017 au 1<sup>er</sup> mars 2017 <sup>146</sup> *Ibid.*

comme secondaires. Ils sont développés méticuleusement au cœur des différents profils et permettent de matérialiser des phases, des moments de vie propres à l'utilisateur. Ils participent donc de son expression, de la création de son style de présence en ligne.

Jusqu'à présent, nous nous sommes avant tout employée à démontrer que l'utilisateur institue un *style de présence en ligne* sur l'application Instagram par le recours à une image dont le sujet choisi n'est jamais neutre. Si le corps constitue l'un des outils privilégiés pour représenter l'utilisateur et ses singularités, d'autres emblèmes non corporels peuvent également être maniés afin de figurer quelques-uns des traits distinctifs et individuels du membre.

Néanmoins, l'institution d'un *soi* sur la plateforme ne se réduit pas à la seule photographie. En effet, l'application Instagram offre de nombreuses possibilités d'édition<sup>147</sup> qui permettent à l'utilisateur d'apposer sa marque sur la plateforme, de s'inscrire singulièrement dans la « communauté » modélisée par le réseau social.

 $147$  Annexe 1 – Présentation de l'application Instagram version 10.10

L'utilisateur est en effet en mesure de retoucher directement la photographie : il peut y ajouter des filtres ou encore la modifier grâce à de nombreuses options (ajuster, corriger la luminosité, le contraste, la structure, la netteté, etc.). Lorsque l'ensemble des transformations et autres modifications sont achevées, le membre accède à un écran depuis lequel il peut ajouter à la photographie une légende, une identification, un hashtag ou encore une localisation. L'utilisateur peut ensuite faire le choix de partager instantanément la photographie ou bien de différer la publication il conserve alors l'image dans un dossier « brouillon » et sera en mesure de la partager lorsqu'il le souhaitera.

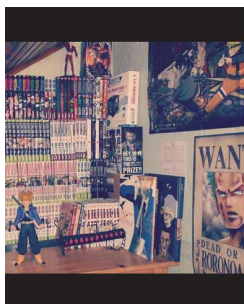

Te tooney14000 Abonné(e)

tooney14000 La collection s'agrandit !<br>#otaku

 $\bigcirc$  11 J'aime<br>11 SEPTEMBRE 2016

...

Figure 34 Capture d'écran d'une publication partagée sur le compte Instagram « tooney14000 » le 11 septembre 2016

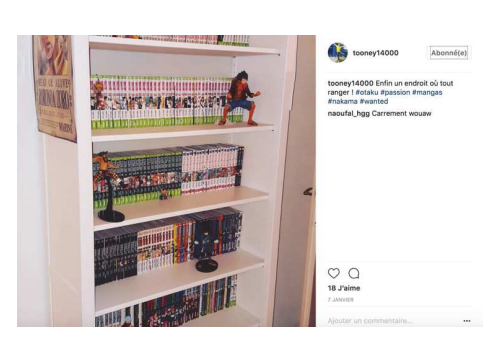

Figure 35<br>Capture d'écran d'une publication partagée sur le compte<br>Instagram « tooney14000 » le 7 janvier 2017

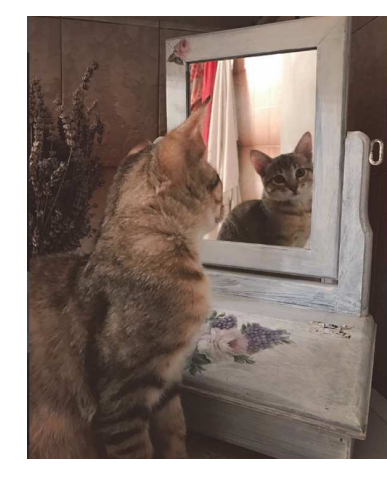

mark\_evo31

#### Abonné(e)

119 J'aime  $11 h$ mark, eve31 Specchio specchio delle mie<br>brame chi è il micio più bello del reame?<br>*#cat #photograph #*xscocam del reame?<br>#photograph #xscocam del<br>#blul\_head\_84 <sup>©</sup> <sup>20</sup> 0<br>artulik1970 Meraviglioso <sup>32</sup><br>fauci85 <sup>©</sup> 0

 $\bigcirc$  Ajouter un commentaire...  $\begin{array}{c} 0 & 0 & 0 \end{array}$ 

Figure 36<br>Capture d'écran d'une publication partagée sur le compte<br>Instagram « mark\_evo31 » le 30 décembre 2016

#### 95

### B. L'élaboration d'une signature spécifique

 Le 3 juin 2014, l'application Instagram présentait de nouvelles fonctionnalités, des outils permettant de retoucher les photographies<sup>148</sup>. En effet, la version 6.0 de la plateforme a introduit « une panoplie de nouveaux outils créatifs [...] pour ajuster la luminosité, le contraste, la saturation et d'autres paramètres  $v^{149}$ . Ces innovations offrent à l'utilisateur la possibilité d'éditer les images avec des techniques toujours plus avancées, qui restent néanmoins extrêmement simples à employer<sup>150</sup>. Ces évolutions marquent une étape dans le processus d'appareillage de la *personnalisation*. En effet, l'application Instagram « n'est plus un service ; elle est en train de devenir une forme éditoriale extensible, accessible à tout un chacun. Personnaliser non pas seulement son profil mais sa navigation, sa consultation, et partager ses consultations sont désormais des formes concrètes de la lecture numérique sociale »<sup>151</sup>.

En effet, l'application Instagram version 10.10 permet, pour les publications partagées en fil d'actualité, d'ajouter des effets ou bien des filtres, ou encore de corriger, d'ajuster la luminosité, le contraste, la structure ainsi que la netteté. Le membre est également en mesure d'accompagner la photographie d'une légende où il peut préciser notamment une localisation, des identifications ou encore des hashtags $^{152}$ .

Dans le même ordre d'idées, les photographies publiées par l'intermédiaire des fonctionnalités « Instagram Story » et « Instagram Direct » peuvent être retouchées. En ce sens, l'utilisateur est libre d'ajouter du texte à l'image, ainsi que des stickers et des émoticônes. De même, l'application Instagram permet de « dessiner » à même le cliché à l'aide de différents outils tels que le feutre, le pinceau à pointe biseautée ou encore le pinceau à effet néon<sup>153</sup>.

 À titre d'exemple, nous pouvons mentionner les photographies publiées le 2 février 2017 qui ont été très certainement éditées par « mark evo31 » — figure 37. En effet, nous

 $\overline{a}$ <sup>148</sup> Instagram, Blog Instagram, « Introducing new creative tools on Instagram; », Instagram [en ligne], créé en 2010, dernière mise à jour le 18 août 2017, http://blog.instagram.com/post/87703266532/new-creative-tools, consulté le 12 août 2017.

Nous traduisons : « A set of new creative tools [...] to adjust brightness, contrast, saturation and more ».

<sup>149</sup> *Ibid.* 

<sup>150</sup> *Ibid.*

<sup>151</sup> DOUEIHI Milad*, Pour un humanisme numérique, op. cit.,* p.115

<sup>152</sup> Annexe 1 — Présentation de l'application Instagram version 10.10

<sup>153</sup> *Ibid.*

discernons sur chacun des clichés — qui représentent une cafetière italienne puis une tasse de café — trois traits blancs irréguliers, qui ont été manifestement tracés par l'utilisateur à l'aide des outils proposés par l'application Instagram. Ils ont pour office de figurer la chaleur. L'impression est confirmée par la position spécifique qu'ils occupent sur la photographie, c'està-dire, immédiatement au-dessus d'une source de chaleur : sur une cafetière, au couvercle à moitié retiré, posée sur une gazinière, ainsi que sur une tasse de café.

Certes, si les deux publications avaient été dépourvues de ces « ajouts », nous aurions bien évidemment supposé que la cafetière et la tasse de café étaient chaudes. Toutefois, en procédant à ces modifications sur les clichés, l'utilisateur met fin à toute équivoque et renforce encore la sensation qu'une « chaleur » se dégage des deux photographies. Si « mark evo31 » accentue le sens premier de la photographie, de l'image et guide *in fine* l'interprétation du récepteur, il personnalise dans le même temps la publication : il en devient, par la force des usages, « l'auteur »<sup>154</sup>.

Autrement dit, l'utilisateur possède la faculté de créer une production originale. L'ensemble des outils de modification mis à sa disposition par la plateforme lui permettent de laisser une empreinte personnelle sur les photographies qu'il souhaite partager avec son « réseau ». En ce sens, en éditant ses différentes publications, le membre a la possibilité de les *signer,* c'est-àdire d'apposer une marque particulière, distinctive et personnelle, permettant, sans doute possible, de l'individualiser. L'application Instagram l'exprime d'ailleurs en ces termes : « qu'il s'agisse d'illuminer la photographie de votre dîner ou de véritablement capturer la chaleur qui se dégage d'un portrait au coucher de soleil, tous ces outils créatifs sont mis à votre disposition pour magnifier l'instant capturé, tel qu'il demeure dans votre souvenir »<sup>155</sup>.

 $\overline{a}$ <sup>154</sup> – Instagram, Blog Instagram, « Introducing new creative tools on Instagram », Instagram [en ligne], créé en 2010, dernière mise à jour le 18 août 2017, http://blog.instagram.com/post/87703266532/new-creative-tools, consulté le 12 août 2017.

Nous notons, à la lecture des discours d'accompagnement étudiés, que l'application Instagram a la « prétention » de faciliter la création des utilisateurs de la plateforme. En effet, l'ensemble des mises-à-jour proposées jusqu'à maintenant permettent de simplifier l'utilisation des outils d'édition des photographies afin de libérer la créativité de chacun des utilisateurs. —JEANNERET Yves, *Critique de la trivialité — Les médiations de la communication, enjeu de pouvoir, op. cit.,* p.247

<sup>155</sup> Instagram, Blog Instagram, « Introducing new creative tools on Instagram », Instagram [en ligne], créé en 2010, dernière mise à jour le 18 août 2017, http://blog.instagram.com/post/87703266532/new-creative-tools, consulté le 12 août 2017.

Nous traduisons : « From brightening up a photo of your dinner party to better capturing the warmth of a sunset portrait, these new creative tools help you bring out and share the beauty of the moment as you remember it ».

 Ainsi, « malgré ces contraintes, ce qui émerge, c'est la réinvention constante du cadre de publication »<sup>156</sup> qui façonne continuellement l'espace de la plateforme afin de la transformer en « lieu de vécu »<sup>157</sup> au sein duquel l'utilisateur peut laisser libre cours à son « expressivité créatrice »<sup>158</sup>. En ce sens, nous constatons que l'application Instagram appareille les stratégies et les envies de personnalisation des différents membres. Ceux-ci se transforment alors en « artistes », ils deviennent les « auteurs » des photographies qu'ils partagent sur le réseau social grâce aux outils d'édition qui leur sont proposés. En effet, l'application Instagram met un point d'honneur à « inspirer la créativité »<sup>159</sup> et propose pour cela plusieurs possibilités afin que les utilisateurs puissent « reprendre la main sur l'apparence et le ressenti de [leurs] photographies  $v^{160}$ .

 Dès lors, nous comprenons qu'éditer les publications confère à chacun des utilisateurs la possibilité de se distinguer des autres membres et, ainsi de manifester un style personnel de présence en ligne dans le seul espace de plateforme — (1).

Une fois les photographies travaillées et éditorialisées, l'utilisateur décide du moment de la publication, du temps de partage. Ainsi, l'expression de l'utilisateur ne se limite pas à l'utilisation des outils de création proposés par l'application Instagram, puisqu'il est également en mesure de choisir les temps de publication. Dès lors, chacun des membres opte pour un *rythme* qui lui est propre. En ce sens, en jouant sur les intervalles, sur la fréquence de publication, l'utilisateur se différencie d'un autre : il confirme son style — (2).

 $\overline{a}$ <sup>156</sup> DOUEIHI Milad, *Pour un humanisme numérique, op. cit*., p.101

<sup>157</sup> *Ibid.*

<sup>158</sup> CARDON Dominique, *À quoi rêvent les algorithmes — Nos vies à l'heure des big data, op. cit*., p.40-41

<sup>159</sup> Instagram, Blog Instagram, « Introducing new creative tools on Instagram », Instagram [en ligne], créé en 2010, dernière mise à jour le 18 août 2017, http://blog.instagram.com/post/87703266532/new-creative-tools, consulté le 12 août 2017.

Nous traduisons : « Inspiring creativity is incredibly important to us — and as the Instagram community grows, we've been excited to hear requests for more ways to creatively take hold of how your photos look and feel ». <sup>160</sup> *Ibid.* 

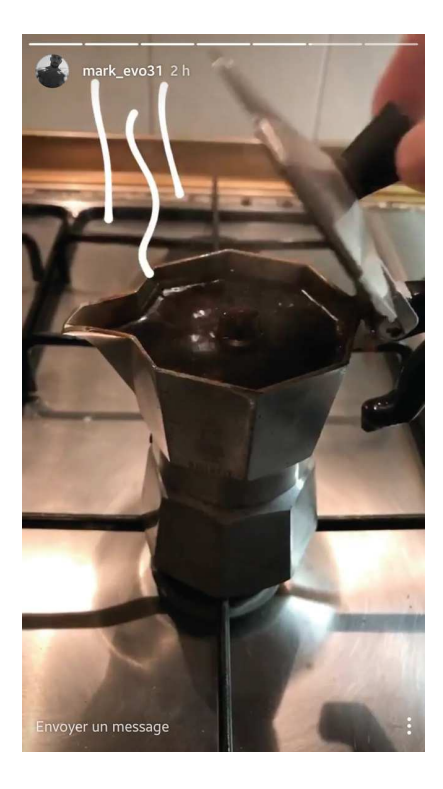

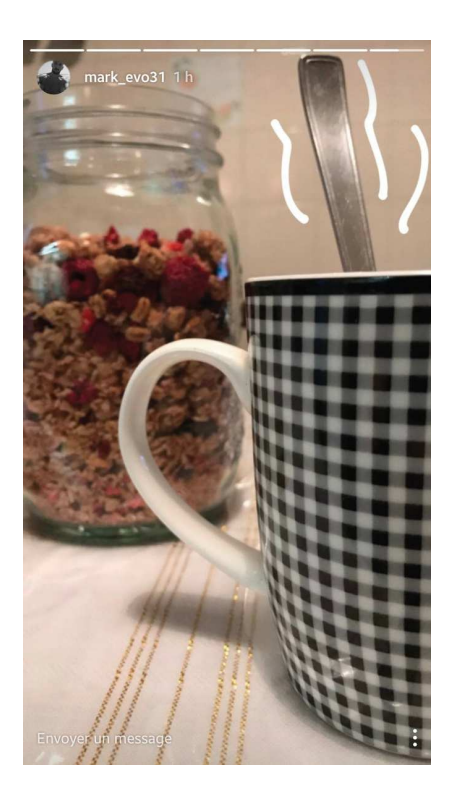

Figure 37<br>Captures d'écran de publications partagées par l'intermédiaire de la fonctionnalité<br>Rinstagram Story » sur le compte Instagram « mark\_evo31 » le 2 février 2017 » » » l

101

### 1. Une estampille unique, l'édition d'une publication

 Nous avons précédemment mentionné quelques-unes des fonctionnalités d'édition et de création proposées à l'utilisateur par l'application Instagram.

Dans un souci de clarté et d'efficacité, nous avons circonscrit le champ de notre étude à ce qui nous apparaît comme étant la fonctionnalité la plus remarquable : la *légende*. Au cours de nos analyses, nous avons constamment observé que la mise en texte est particulièrement riche d'enseignements, et que la légende constitue un espace de variabilités qui permet à l'utilisateur de « choisir » la manière dont il souhaite présenter la photographie qu'il partage sur le réseau social. En effet, si une légende se présente communément comme un « titre ou [une] note explicative accompagnant une image, un dessin, une caricature »<sup>161</sup>, les utilisateurs observés ne s'en servent pas uniquement pour nommer ce que représente la photographie. Ainsi que nous l'avons d'ores et déjà mentionné lors de précédents développements, la légende permet à chacun des membres d'orienter la lecture et l'interprétation de la publication ou encore de la compléter, de la modifier.

 Pour exemple, la photographie publiée le 10 février dernier — figure 38 — sur le fil d'actualité du compte Instagram « maddiekate.— » signe comme une « rupture » entre le cliché — qui représente un coucher de soleil sur une plage — et la légende, ainsi rédigée : « Dinner at the beach with the in-law ». En effet, alors que la légende pose le contexte et décrit brièvement l'action, l'image représente quant à elle le cadre dans lequel elle se déroule. Dès lors, il semble que ce n'est pas tant « l'intrigue » que l'utilisatrice souhaitait mettre en exergue, mais plutôt son espace. Ce faisant, la légende enjoint à l'œil de se diriger plutôt vers le paysage de mer, qui vient par là-même éclipser le dîner. Aussi la légende tient-elle un rôle assez prescriptif. Elle va au-delà, en ce qu'elle permet l'enrichissement d'un cliché qui, s'il était dénué de tout élément textuel, apparaîtrait banal.

Manifestement, l'utilisatrice apprécie de jouer sur le décalage entre la photographie et la légende. En effet, sur une autre publication, partagée le 17 février 2017 — figure 39 —, alors que le cliché représente l'espace, la légende permet d'y inscrire l'action, d'en préciser le

 $\overline{a}$ <sup>161</sup> Définition proposée par le Dictionnaire CNRTL, disponible sur : http://www.cnrtl.fr/definition/légende, consultée le 12 août 2017.

contexte. Si nous apercevons bien « maddiekate.— », de dos, en train de se baigner, notre regard est cependant comme happé par le paysage, idyllique. Mais, l'utilisatrice réaffirme sa présence grâce à la légende, plus précisément grâce à l'emploi du hashtag « #swim ». En effet, en employant un verbe d'action, elle met en exergue l'action de se baigner, de nager — que nous ne faisions que soupçonner au premier regard. Le hashtag a ici pour rôle de mettre l'accent sur l'activité. Si « maddiekate.— » donne à voir un paysage paradisiaque, elle ne souhaite pas pour autant s'effacer complètement et réaffirme donc sa présence par l'utilisation du hashtag. En définitive, le choix de « #swim » permet d'attirer l'attention sur un élément presque imperceptible de la composition photographique, l'utilisatrice, comme noyée dans un paysage grandiose. Ce faisant, « maddiekate.— » a « fixé la "chaîne flottante" des signifiés »  $^{162}$ , c'està-dire qu'elle a identifié purement et simplement les éléments de la scène, et la scène elle-même de sorte à ce que le récepteur soit « guidé » dans son interprétation.

Dans le même ordre d'idées, « mark evo31 » use de la légende afin d'enrichir la photographie, d'en préciser le contexte. Pour exemple, nous pouvons mentionner l'une des publications partagées le 2 février 2017 — figure 40 —, qui figure deux lampes posées sur une table, et qui a pour légende : « Finalmente sono arrivate (émoticônes) Grazie @nel.mondo.delle.meraviglie per queste fantastiche creazioni ! #disarronno #Etro #Versace #limitededition #lampadelalcoliche ». Cette légende consiste en un assemblage d'éléments particulièrement différents et peut alors se scinder en plusieurs parties distinctes : une première, où nous comprenons que l'utilisateur est heureux d'avoir reçu les lampes qu'il semblait attendre avec impatience ; une seconde, plus officielle, adressée au créateur des deux luminaires ; enfin les hashtags, plus particulièrement le dernier, qui constitue une touche humoristique de la part de l'utilisateur. Ainsi, par la légende, le membre de l'application Instagram tend à nous faire part de l'ensemble des circonstances — l'événement, l'état d'esprit, etc. — dans lesquelles a été capturée la photographie, ce en ayant recours à un procédé qui permet de combiner des tons et des registres radicalement différents.

La publication partagée par « mark evo31 » le 2 février 2017 — où l'utilisateur est lui-même représenté derrière une multitude de cartons — est elle aussi accompagnée d'une légende — « Beeenissimissimo !!! #mood #morning #mywork #photogram #inkedguys #gaystagram #instalike #followme #photooftheday #picoftheday #photogram #homogram #gaytop #iggay

 $\frac{1}{4}$ <sup>162</sup> BARTHES Roland, « Rhétorique de l'image », *Communications*, 1964, vol.4, n°1, p.44

#gayinked #instagay #gaywithbeard #beardedhomo #gaymale #gaycute #isntamood #moodoftheday #beardgay » — qui nous renseigne sur « l'intention » de l'utilisateur — figure 41. L'ensemble des indices linguistiques et scénographiques nous permet de comprendre que la situation n'est pas si agréable que ce peut laisser à penser le sens littéral du fragment. L'utilisateur use du néologisme « Beeenissimissimo !!!! » que nous pouvons traduire par « c'est très bien » ou plus justement par « c'est super ». Or, la répétition de la voyelle « e » ou encore l'ajout de syllabes nous indiquent qu'il ne faut pas s'arrêter au sens premier, l'utilisateur ayant manifestement voulu, par ce procédé, manier l'ironie pour signifier qu'après tout, la situation n'est pas « si suuuper ». Cette impression est d'ailleurs renforcée par la ponctuation, à savoir, les multiples points d'exclamation qui suivent l'expression. Le message linguistique doit aussi être mis en perspective avec la photographie, qui nous montre l'utilisateur faisant la moue, se tenant la tête avec une main tout en brandissant mollement un papier de l'autre. Par ailleurs, l'utilisation de ce néologisme présente un autre intérêt pour « mark\_evo31 » en ce qu'elle lui permet d'affirmer son style de présence en ligne. En effet, l'invention de nouveaux termes signe une rupture « d'avec le monde de "tout le monde"  $v^{163}$ . Ainsi, grâce à l'emploi de ce nom qui lui est « propre », l'utilisateur signale sa « différence » à l'ensemble des membres de l'application Instagram.

Cette analyse peut être corroborée par l'étude du profil « tooney14000 » et plus précisément par une publication partagée le 5 juin dernier — figure 42 —, accompagnée d'un hashtag pour le moins particulier : « #yesouitrescontent ». Il précise que : « *"yesouitrescontent" c'était l'interview de Nadal qui avait essayé de parler français avec un accent immonde et [ils s'étaient] marrés* »<sup>164</sup>. En ce sens, l'emploi du hashtag, singulier, qu'il destine à sa seule cousine et à lui-même — et non à la « communauté Instagram » —, permet d'insister sur la relation privilégiée que l'utilisateur entretient avec sa cousine. Le mot clé — qu'il souhaite et pense *unique* — s'apparente, une fois encore, à un marqueur communicationnel de *l'aparté.* En effet, si sur l'application Instagram « ce qui est offert et partagé n'appartient plus simplement à celui qui a initié l'échange mais fait désormais partie intégrante de la sphère publique du réseau social »<sup>165</sup>, l'utilisation du hashtag permet un *langage de connivence* entre « tooney14000 » et sa cousine : le terme met ainsi en exergue la complicité entre les deux utilisateurs puisqu'ils utilisent une forme linguistique seulement connue d'eux.

 $\overline{a}$ <sup>163</sup> BARTHES Roland, *Comment vivre ensemble : Cours et séminaires au Collège de France (1976-1977), op. cit*., p.141

<sup>164</sup> Annexe 4 — Compte-rendu de l'entretien réalisé avec l'utilisateur « tooney14000 » le 7 juin 2017

<sup>165</sup> DOUEIHI Milad, *Pour un humanisme numérique, op. cit.*, p.79

Par ailleurs, le hashtag « #yesouitrescontent » constitue également un élément contribuant, à sa manière, à construire le passé : il constituerait une aide privilégiée à la mémoire. Pour « tooney14000 », il participerait à raviver, des années après, le souvenir de la situation pour laquelle la photographie a été capturée. Grâce à l'emploi de ce hashtag, le membre indique que : « *potentiellement [il pourra] regarder dans un ou deux ans avec [sa] cousine, et [se] dire : "Ah tiens, il y avait ça"* »<sup>166</sup>. Nous pouvons alors considérer que l'utilisation de ce mot clé spécifique s'apparente à la fois à une signature de l'utilisateur et à un « support [qui] vient suppléer et externaliser la mémoire humaine  $v^{167}$ . Il s'agit d'une marque distinctive et personnelle qui lui permet à la fois de se distinguer des autres membres de l'application Instagram et de se constituer une « mémoire appareillée  $v^{168}$ .

Tous ces exemples permettent de comprendre que la légende telle qu'elle est proposée par l'application Instagram, constitue un moyen d'expression privilégié pour les utilisateurs qui peuvent s'en saisir afin d'affirmer leur singularité. En définitive, la mise en texte de la photographie partagée sur la plateforme — par les choix de lexique, de syntaxe, de rhétorique ou encore de stylistique — offre aux différents membres du réseau social des *cadres* possibles de narration, d'univers propres à chacun. Par conséquent, l'utilisateur *signe* les différentes photographies partagées sur la plateforme grâce aux légendes qu'il « concocte » afin de les accompagner ou encore de les compléter.

 La signature du membre de la « communauté Instagram » passe tant par l'image que par le « texte ». Pour affirmer sa singularité, l'utilisateur est également en mesure de jouer sur la temporalité : par les décisions qu'il prend quant au moment de partager la publication, il y appose une marque singulière.

 $\overline{a}$ <sup>166</sup> Annexe 4 — Compte-rendu de l'entretien réalisé avec l'utilisateur « tooney14000 » le 7 juin 2017

<sup>167</sup> DESEILLIGNY Oriane, « La mémoire appareillée : dispositifs numériques et écriture de soi », *ESSACHESS. Journal for Communication Studies*, 2012, vol.5, n°1, p.97

<sup>168</sup> *Ibid.* 

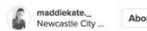

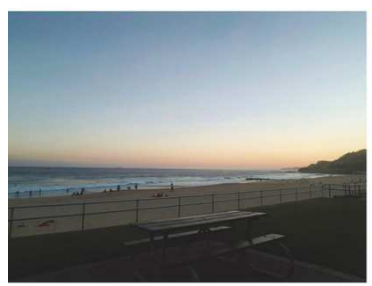

Figure 38 Capture d'écran d'une publication partagée sur le compte Instagram « maddiekate.—» le 10 février 2017

O A

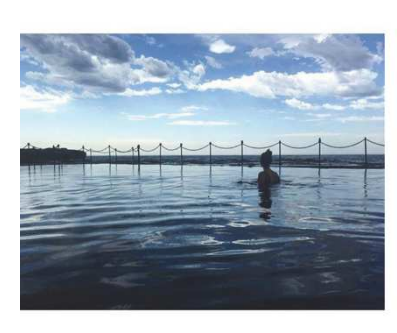

Figure 39

Capture d'écran d'une publication partagée sur le compte Instagram « maddiekate.—» le 17 février 2017

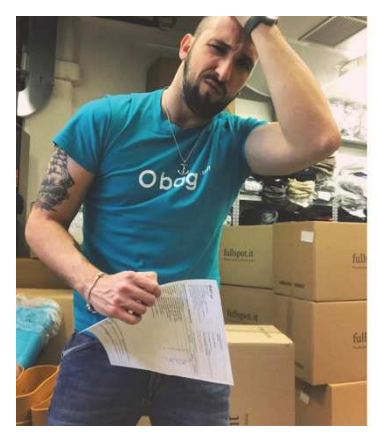

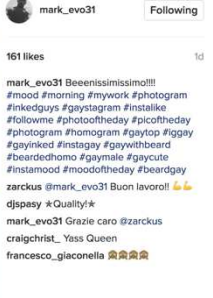

C Add a com

Figure 40 Capture d'écran d'une publication partagée sur le compte Instagram « mark\_evo31 » le 2 février 2017

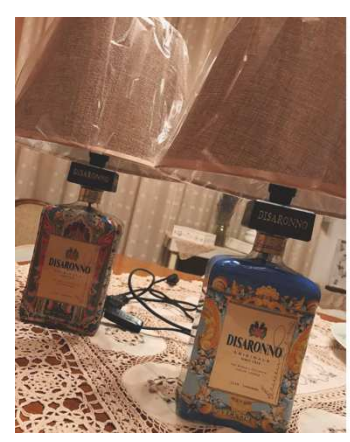

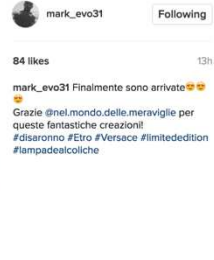

 $O$  Add a co

maddiekate. 17 J'aime

I could get used to this life

Figure 41 Capture d'écran d'une publication partagée sur le compte Instagram « mark\_evo31 » le 2 février 2017

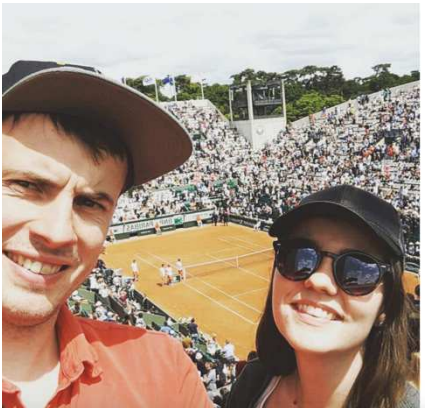

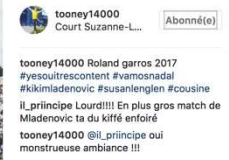

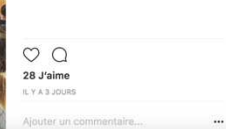

Figure 42 Capture d'écran d'une publication partagée sur le compte Instagram « tooney14000 » le 5 juin 2017
#### 2. Une délinéarisation du temps, le partage d'une publication

 L'application Instagram tend à figurer, par l'emploi d'outils et de techniques qui lui sont propres, un temps partagé au sein d'un espace commun. En effet, nous avons relevé, lors de développements précédents, que l'utilisateur s'insère dans la « communauté Instagram » depuis un espace « personnalisé », selon un *rythme* qui lui est propre. En plus de figurer sa présence selon un style singulier, le membre joue avec le temps. Si l'application Instagram impose une logique de flux — la plateforme ne cesse d'ajouter de nouvelles fonctionnalités afin d'inciter le membre à « partager chaque instant de sa vie  $v^{169}$  — l'utilisateur est toutefois en mesure de *s'approprier* le temps : il peut choisir une rythmique particulière<sup>170</sup>.

 Ainsi, chacun des utilisateurs que nous avons observés publie ses photographies selon des fréquences distinctes.

À titre d'exemple, « tooney 14000  $\mu$ <sup>171</sup> décrit lui-même son activité sur l'application Instagram comme « *une courbe cloche avec un moment en apothéose »*<sup>172</sup>. En ce sens, nous notons de très fortes périodes d'inactivité, pouvant aller jusqu'à plus de deux années, aucune photographie n'a été publiée entre le 23 décembre 2012 et le 29 août 2015. À ce sujet, l'utilisateur indique qu'« *il y a eu un post en novembre 2012, décembre 2012, et après je crois que c'est le vide sidéral jusqu'à août 2015* » <sup>173</sup>. À partir du 28 août 2015, nous observons une certaine régularité, l'utilisateur ayant publié à intervalles assez rapprochés<sup>174</sup>.

Pour sa part, « maddiekate.— » traverse de fréquentes périodes d'inactivité, pouvant aller, entre le mois de janvier et de février, jusqu'à une douzaine de jours<sup>175</sup>. Contrairement au compte Instagram « tooney14000 », les interruptions d'utilisation de l'application Instagram de

 $\overline{a}$  $^{169}_{16}$  Annexe 1 — Présentation de l'application Instagram version 10.10

<sup>170</sup> *Ibid.* — L'utilisateur est à même de s'approprier le temps de différentes manières puisque, l'application Instagram a matérialisé plusieurs « temps » dans un seul et même espace. En effet, le membre est en mesure de partager les publications sur l'instant grâce à la fonctionnalité « Instagram Live ». Il lui est également possible de partager une photographie le temps de 24 heures — « Instagram Story » — ou bien de l'inscrire dans un temps plus long en la publiant sur son fil d'actualité.

<sup>&</sup>lt;sup>171</sup> Annexe 7.3 — Compte-rendu d'analyse du compte Instagram « tooney14000 » du 15 novembre 2012 au 5 juin 2017

<sup>172</sup> Annexe 3 — Compte-rendu de l'entretien réalisé avec l'utilisateur « tooney14000' le 26 janvier 2017 <sup>173</sup> *Ibid.* 

<sup>174</sup> Annexe 7.3 — Compte-rendu d'analyse du compte Instagram « tooney14000 » du 15 novembre 2012 au 5 juin 2017

<sup>&</sup>lt;sup>175</sup> Annexe 5.3 — Compte-rendu d'analyse du compte Instagram « maddiekate.— » du 1<sup>er</sup> décembre 2016 au 1<sup>er</sup> mars 2017

l'utilisatrice présentent une relative régularité, avec une courbe qui évolue en « dents de scie »<sup>176</sup>.

 Certes, l'application Instagram entend que l'ensemble des utilisateurs soient « assidûment présents » sur la plateforme — de sorte à ne pas aller à l'encontre les logiques de flux, de circulation ou encore de réseau. C'est ainsi qu'est délivrée une injonction systématique à publier des photographies régulièrement sur la plateforme. Pour exemple, lorsque, après s'être « absenté » un certain temps de l'application Instagram, un utilisateur partage à nouveau une publication, tous ses abonnés reçoivent une notification directement sur leur terminal mobile afin de les informer qu'il « vient de publier une photo »<sup>177</sup> — figure 43.

 Toutefois, ces injonctions ne sont pas comminatoires. Il est tout à fait admis qu'un utilisateur esquive cette logique d'inscription dans un temps court, cette logique « présentéiste ». Ainsi, nous avons constaté que l'utilisateur choisit parfois le moment de partager des photographies : il « bricole » et dissémine ses différentes publications quand il l'entend. Il conserve de ce fait une forme « d'indépendance ». En se refusant à une régularité, le membre peut même rendre sa présence pratiquement insaisissable. Par ailleurs, la possibilité offerte à l'utilisateur de supprimer des photographies déjà publiées permet une autre forme de volatilité. Les mouvements du membre s'apparentent alors à des *pulsations*, c'est-à-dire à des « données non structurées et sans contexte, aléatoires et contingentes, bavardes et explosives, redondantes et prolixes  $v^{178}$ . Il devient alors particulièrement difficile de « cerner » l'activité du membre sur la plateforme.

Pour exemple, en procédant à l'analyse du profil « mark\_evo31 », nous avons comptabilisé, au 1<sup>er</sup> mars 2017, un total de 37 publications sur la période de 90 jours qui précèdent. À nous en tenir à cette seule information, nous comprenons que l'utilisateur a partagé en moyenne une publication tous les deux jours et demi, ou deux publications tous les 5 jours. La réalité est toute

 $\overline{a}$ <sup>176</sup> *Ibid.*

<sup>177</sup> Lors de notre enquête de terrain, il a été particulièrement difficile d'observer ce phénomène, en apparence aléatoire et volatile. Aussi, pour les besoins de notre étude, avons-nous agi en sorte de « déclencher » volontairement l'apparition d'une telle notification. Pour ce faire, nous avons, dans un premier temps, tenté de saisir les conditions sous lesquelles ce message est diffusé par l'application Instagram au réseau d'un utilisateur particulier. Une fois que nous avons appréhendé le dispositif, nous avons partagé une première image sur notre compte Instagram personnel puis, après une « absence » d'une quinzaine de jours, nous avons publié une seconde photographie afin que nos abonnés puissent effectivement recevoir la notification. La capture d'écran que nous donnons à voir en figure 43 nous a ainsi été envoyée par l'un de nos abonnés après le partage de la seconde image dans notre fil d'actualité **Instagram** 

<sup>178</sup> CARDON Dominique, *À quoi rêvent les algorithmes — Nos vies à l'heure des big data, op. cit*., p.72

autre. En effet, au cours de notre observation, nous avons enregistré 134 publications. Nous comprenons que plus d'une centaine de photographies ont « disparu », ou à tout le moins, ont été retirées de la « carte photo » du compte observé au 1er mars dernier. Ceci correspond à une pratique observée durant notre dernier mois d'enquête, au cours duquel l'utilisateur a supprimé certaines publications partagées peu auparavant. Ainsi, si le 7 février 2017, nous relevions 529 publications, 4 jours plus tard, nous remarquions qu'il n'v en avait que  $526^{179}$ . Le 20 février dernier, une photographie a été retirée du compte Instagram quelques heures seulement après avoir été partagée<sup>180</sup>. Bien que nous ne soyons pas en mesure de rendre compte, au jour le jour, de ce phénomène, il nous a toutefois été possible de comparer l'ensemble des publications capturées au cours de notre observation à la « carte photo » du compte au dernier jour de notre enquête. Ceci nous a permis de constater que, sur le seul mois de février, au moins 7 photographies avaient été supprimées<sup>181</sup>. Ce mécanisme de publication-suppression constitue dès lors une pratique habituelle de « mark\_evo31 ». Par l'exercice d'une sorte de droit de repentir, l'utilisateur choisit les publications qu'il souhaite véritablement partager, de manière pérenne, avec la « communauté Instagram ». Plus précisément, en supprimant des photographies, l'utilisateur effectue tant un retour vers le « passé » qu'un aller vers le « futur » puisqu'il décide de ce qu'il désire ou non conserver sur sa « carte photo ». En ce sens, l'application Instagram permet à l'utilisateur de « manipuler » le temps, de le *dé-linéariser.* 

Les utilisateurs emploient des modalités de dé-linéarisation autres que celles qui consistent simplement à jouer sur la régularité des publications ou bien à retirer des clichés d'ores et déjà publiés. En effet, ils peuvent également effectuer des retours vers le passé. Ainsi le 8 février dernier, « maddiekate.— » a eu recours au hashtag « #tb », qui est une abréviation du terme anglais « throwback », communément défini comme « un retour à une caractéristique "ancestrale" antérieure  $v^{182}$ . L'emploi du terme « throwback » marque un retour à un temps passé : il s'agit d'une machine à remonter le temps de grande ampleur capable de reconstituer des visions synthétiques du passé. Nous comprenons alors que l'utilisatrice donne à voir une ancienne photographie qui n'a manifestement pas été prise le jour de la publication — figure

 $\overline{a}$ <sup>179</sup> Annexe 6.2 — Planches des captures d'écran des informations personnelles du compte Instagram « mark\_evo31 » du 1<sup>er</sup> février au 1<sup>er</sup> mars 2017

<sup>&</sup>lt;sup>180</sup> Annexe 6.3 — Planche des captures d'écran des publications partagées sur le fil d'actualité et supprimées du compte Instagram « mark\_evo31 » du 1<sup>er</sup> février 2017 au 1<sup>er</sup> mars 2017

<sup>&</sup>lt;sup>181</sup> Annexe 6.2 – Planches des captures d'écran des informations personnelles du compte Instagram « mark\_evo31 » du 1<sup>er</sup> février au 1<sup>er</sup> mars 2017

<sup>182</sup> Définition proposée par le Oxford Dictionary, disponible sur : https://en.oxforddictionaries.com/throwback, consulté le 12 août 2017.

Nous traduisons : « a reversion to an earlier ancestral characteristic ». Par ailleurs, nous entendons le terme « ancestral » comme suit : « qui remonte à un passé très lointain et assez imprécis ».

44. Notre intuition est d'ailleurs confortée par le fait que le cliché s'intègre lui-même au sein d'une *série* distillée au fil du temps : la « série #graduation ». En effet, le 13 décembre 2016, l'utilisatrice a publié une photographie — réalisée par ses soins dans une voiture — où elle portait la même robe noire — figure 45. Et, le hashtag « #graduation » était là encore utilisé. De même, le 17 janvier 2017, un portrait de l'utilisatrice et du même jeune homme figurant sur le cliché en date du 8 février a été publié —figure 46. Nous reconnaissons de nouveau la tenue, et notons l'emploi du hashtag « #gradball » — qui fait directement référence à « #graduation ».

 En définitive, puisque le membre de la « communauté Instagram » semble détenir une certaine liberté quant au moment de partage de la publication et quant à l'exercice, ou non, d'un droit de repentir, l'utilisateur est en mesure de *s'approprier* le temps au sein de la plateforme. L'application Instagram lui confère la possibilité de choisir l'instant où il raconte son « histoire », qui peut s'être déroulée en un autre temps. Le membre peut ainsi jouer avec le temps, agir sur lui en le dé-linéarisant.

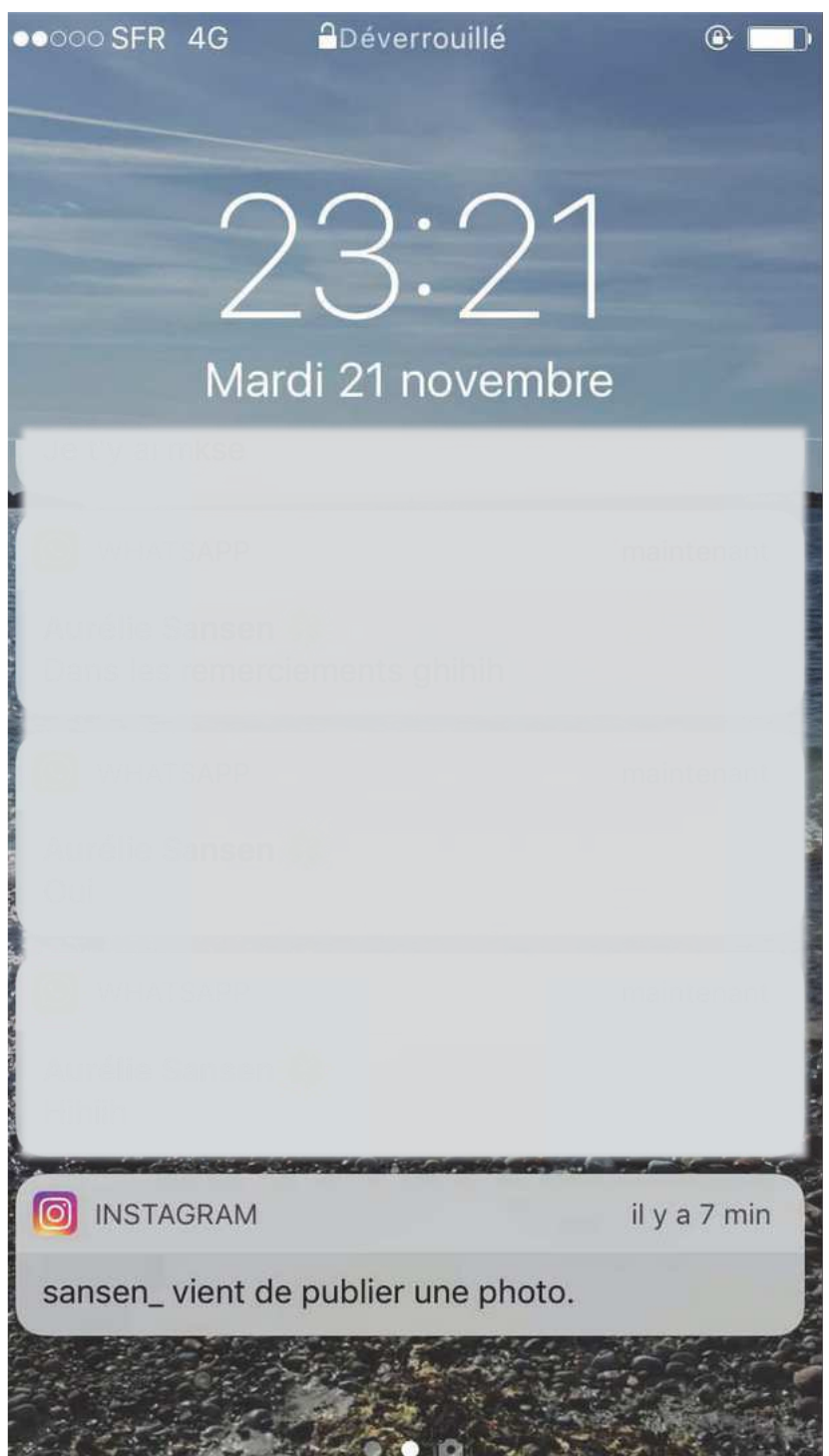

Figure 43 Capture d'écran d'un écran d'accueil de terminal mobile où nous distinguons nettement la « notification Push » reçue par l'un des abonnés de notre compte Instagram après que nous ayons partagé une photographie sur le réseau social.

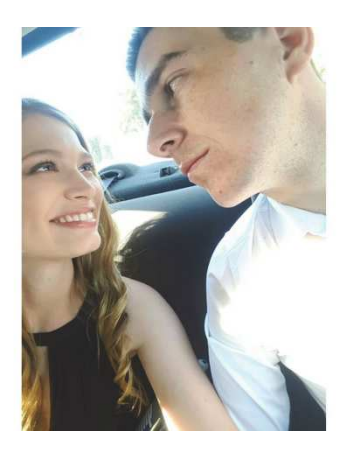

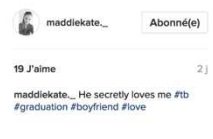

Figure 44 Capture d'écran d'une publication partagée sur le compte Instagram « maddiekate.—» le 08 février 2017

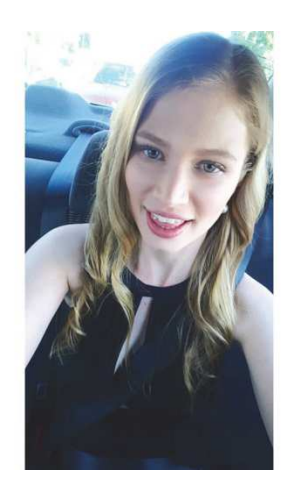

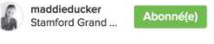

20 J'aime  $3h$ maddieducker Obligatory pre-grad selfie<br>#graduation #ball #selfie #oralhealth<br>#summer #glenelg

Ajouter un commentaire...

 $\begin{smallmatrix}&&0&0&0\end{smallmatrix}$ 

Figure 45 Capture d'écran d'une publication partagée sur le compte Instagram « maddiekate.—» le 13 décembre 2016

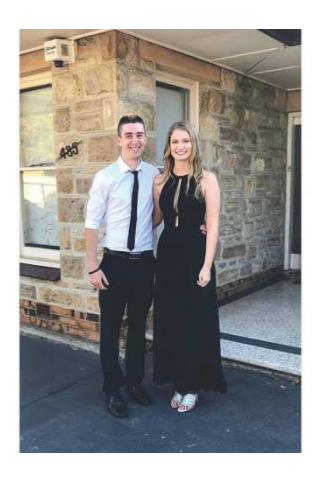

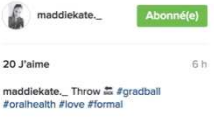

 $\bigcirc$  Ajouter un com

Figure 46 Capture d'écran d'une publication partagée sur le compte Instagram « maddiekate.—» le 17 janvier 2017

Notre étude nous permet finalement de comprendre que l'utilisateur affirme sa singularité au sein de l'application Instagram par l'appropriation des techniques et des outils mis à sa disposition. Il parvient ainsi à élaborer *une présence en ligne personnalisée*. Les multiples choix qu'il opère participent de l'institution d'un *style* spécifique à chacun des membres.

 Ce faisant, il apparaît que l'utilisateur produit des représentations auto-stéréotypées de lui-même. Par l'intermédiaire de « sa carte photo », il « performe un [soi] qui joue avec sa propre image, qui s'invente lui-même  $y^{183}$  grâce à des associations stables d'éléments qui forment une unité indécomposable réemployée<sup>184</sup>. En ce sens, le style de présence en ligne permet de construire, puis d'entretenir des *routines figuratives malléables* qui permettent à l'utilisateur « de garantir son existence en ligne  $v^{185}$ .

Cette représentation de soi<sup>186</sup> est rendue possible par l'application Instagram qui permet notamment à ses membres d'agir à la fois sur la production, la circulation ainsi que sur la conservation de l'ensemble des photographies qu'ils publient sur la plateforme <sup>187</sup>. De ce fait, si l'utilisateur est à même d'élaborer un style de présence personnel sur la plateforme, c'est néanmoins l'application Instagram qui en détermine les règles, les pratiques, les conditions de son fonctionnement. En ce sens, il est intéressant d'évoquer l'évolution des fonctionnalités du réseau social étroitement liée à la sauvegarde, ou encore à *l'archive*. En décembre 2016, l'application Instagram a tout d'abord rendu possible l'enregistrement des publications que l'utilisateur souhaitait consulter, plus tard, sur son profil<sup>188</sup>. Puis, a été conférée la faculté d'organiser les publications sous forme de « collections »<sup>189</sup>. Une dernière mise-à-jour est intervenue le 13 juin dernier. Depuis cette date, l'utilisateur dispose d'un nouvel espace « qui lui permet de déplacer des publications précédemment partagées sur l'application Instagram

 $\frac{1}{4}$ 

<sup>183</sup> ILLOUZ Éva, *Les sentiments du capitalisme*, Paris : Seuil, 2006, p.147

<sup>184</sup> Définition proposée par le Dictionnaire CNRTL, disponible sur : http://www.cnrtl.fr/definition/stéréotype, consultée le 13 août 2017.

<sup>185</sup> GRANJON Fabrice, « De quelques pathologies sociales de l'individualité numérique. Exposition de soi et autoréification sur les sites de réseaux sociaux », *op. cit.,* p.102

<sup>186</sup> Nous avons bien conscience que la stabilisation mécanique de multiples signifiants induit à une auto-réification. Autrement dit, l'auto-stéréotypie peut conduire à un processus de chosification de l'utilisateur qui instrumentalise son « soi » à des fins utilitaires — exister au cœur de l'application Instagram. Seulement, nous ne souhaitons pas développer ce point ici puisqu'il implique des considérations théoriques qui dépassent le seul cadre de notre travail.

<sup>&</sup>lt;sup>187</sup> Nous nous fondons ici sur la définition foucaldienne de l'archive, alors présentée comme « le système général de formation et de la transformation des énoncés ». — FOUCAULT Michel, *L'archéologie du savoir*, Paris : Gallimard, 2008 (1969), p.171

<sup>188</sup> Instagram, Blog Instagram, « Introducing saved posts », Instagram [en ligne], créé en 2010, dernière mise à jour le 18 août 2017, http://blog.instagram.com/post/154465796577/161214-savedposts, consulté le 12 août 2017

<sup>&</sup>lt;sup>189</sup> Instagram, Blog Instagram, « Introducing new ways to organize your saved posts », Instagram [en ligne], créé en 2010, dernière mise à jour le 18 août 2017, http://blog.instagram.com/post/159679268807/170417-collections, consulté le 12 août 2017.

vers un espace personnel seulement visible par lui »<sup>190</sup>. Ainsi, l'application Instagram livre aujourd'hui à l'utilisateur un espace « clé en main » qui lui permet d'archiver plus aisément quelques-unes de ses publications.

 En première analyse, les évolutions technologiques de la plateforme paraissent participer d'un mouvement destiné à « faciliter » l'élaboration par chacun des membres du réseau social d'un style de présence en ligne qui lui est personnel. L'utilisateur « a maintenant la possibilité d'organiser une constellation d'éléments afin de former une unité  $v^{191}$ . Ainsi, l'application Instagram se présente comme cherchant à « s'ajuster le plus finement possible aux besoins [des membres]  $v^{192}$ . Tout se passe comme si la plateforme proposait une liberté toujours plus conséquente à l'ensemble des utilisateurs.

 Ainsi, le geste de personnalisation, vécue comme une pratique exclusivement *anthologique*, est en train de se banaliser. Désormais, chacun des membres a la possibilité « de lier, d'assembler, de recueillir des fragments et des bribes afin de produire un discours pertinent  $v^{193}$ .

 La réalité du phénomène est peut-être plus complexe. En effet, la mise à disposition de fonctionnalités, nombreuses et diversifiées, mais identiques pour chaque utilisateur de l'application Instagram, contribue nécessairement à une forme d'uniformisation sur le réseau social. Ce mécanisme n'est pas propre à l'application Instagram. En effet, « l'anthologie reste le moteur de ces machines dites "sociales". L'effet unificateur sur la communauté de la gestion des fragments en circulation est primordial [...]. Au lieu de disperser et de séparer, la fragmentation, en partie parce qu'elle encourage un usage plus communautaire des plateformes et en partie parce qu'elle valorise le rassemblement autour de ces fragments — un rassemblement qui peut prendre des formes —, est devenue le site de la genèse de communautés efficaces et même puissantes »<sup>194</sup>.

 $\overline{a}$ 

<sup>&</sup>lt;sup>190</sup> Instagram, Blog Instagram « Introducing archive on profile », Instagram [en ligne], créé en 2010, dernière mise à jour le 18 août 2017, http://blog.instagram.com/post/161779741177/introducing-archive-on-profile, consulté le 12 août 2017.

Nous traduisons : « that [let him] move posts [he]'s previously shared into a space that's visible only to [him] ». <sup>191</sup> DOUEIHI Milad, *Pour un humanisme numérique, op. cit*., p.113

<sup>192</sup> LE DEUFF Olivier, *Le temps des Humanités Numériques — La mutation des Sciences Humaines et Sociales* / sous la direction de LE DEUFF Olivier, Paris : FYP Éditions, coll. Société de la connaissance, 2014, p.21

<sup>193</sup> *Ibid.* — p.112

<sup>194</sup> *Ibid.* — p.116

 Dès lors, la banalisation du « geste anthologique » permet d'œuvrer pour une harmonisation de la polyphonie des publications qui circulent sur le réseau social, d'ordonner et de structurer les photographies partagées par les utilisateurs. Ce faisant, l'application Instagram s'assure d'un fonctionnement maîtrisé de la plateforme ; le réseau social se livre ainsi à une *régulation* de la « communauté »<sup>195</sup>. En ce sens, l'application Instagram s'apparente à un *archi-architecte* puisque les administrateurs de la plateforme sont « à la fois partout et nulle part. [Ils ne sont] pas dans l'espace ou plutôt [ils n'y sont présents] que comme regard dominant  $\frac{196}{5}$ .

 $\overline{a}$ <sup>195</sup> Si la régulation que nous décrivons peut se révéler « officieuse », il convient toutefois d'observer que, depuis le 29 juin dernier, le réseau social introduit régulièrement des outils présentés comme destinés à faire de « l'application Instagram un lieu sûr de l'expression de soi ». Ainsi, la plateforme revendique un rôle de régulation afin de « contrôler » et de prévenir certaines dérives comportementales de ses utilisateurs.

Instagram, Blog Instagram « Keeping Instagram a Safe Place for Self-Expression », Instagram [en ligne], créé en 2010, dernière mise à jour le 18 août 2017, http://blog.instagram.com/post/162395020002/170629-comments, consulté le 14 août 2017.

<sup>196</sup> MARIN Louis, *Politiques de la représentation*, Paris : Éditions Kimé, 2005, p.259-260

## **Conclusion**

 Tout au long de notre étude, nous nous sommes appliquée à montrer que l'application Instagram mêle étroitement et subtilement le « collectif » à « l'individuel ». En ce sens, le réseau social s'apparente à un véritable « agglomérat idiorrythmique »<sup>197</sup>.

En effet, l'utilisateur est intégré à une « communauté Instagram ». Nous avons ainsi tout d'abord relevé que la plateforme, par un assemblage de quelques outils et un ensemble de procédés, figure un « discuter-ensemble »<sup>198</sup>. Plus précisément, nous nous sommes employée à démontrer que l'application Instagram modélise une présence concomitante : il y a institution d'un lieu — l'espace même de la plateforme — ; du fait de la simultanéité des échanges, il s'instaure une appropriation du temps particulière. Dès lors, les membres sont des pairs ; ils sont en quelque sorte *contemporains* les uns des autres, puisqu'ils évoluent tous sur une scène identique, « en même temps que  $v^{199}$  les autres.

Néanmoins, l'instauration d'un véritable *vivre-ensemble* ne fait pas obstacle à ce que la « manière dont le sujet s'insère dans le code social  $v^{200}$  puisse différer d'un compte Instagram à un autre. Bien que les différents utilisateurs observés aient à leur disposition les mêmes outils d'éditions et procédés de création proposés par la plateforme, ils peuvent néanmoins inventer et régler leurs propres nuances et modulations. En ce sens, nous avons constaté que les membres dont nous avons étudié les comptes tendent à affirmer un *style*, à tout le moins, une *présence visuelle* qui leur est propre : « l'application Instagram fournit un mécanisme extraordinaire qui permet d'affiner et "d'individualiser" ces identités de base proposées à chacun des utilisateurs  $v^{201}$ .

 Ceci ressort très nettement de l'analyse croisée des publications que « mark\_evo31 » a partagées sur le fil d'actualité et des photographies qu'il a publiées par l'intermédiaire

 $\overline{a}$ <sup>197</sup> BARTHES Roland, *Comment vivre ensemble : Cours et séminaires au Collège de France (1976-1977), op. cit*., p.36-37

<sup>198</sup> *Ibid.* 

<sup>199</sup> *Ibid.* 

<sup>200</sup> *Ibid.* 

<sup>201</sup> MANOVICH Lev, Instagram and Contemporary Image, [en ligne], 2016, disponible sur :

http://manovich.net/index.php/projects/notes-on-instagrammism-and-mechanisms-of-contemporary-culturalidentity, consulté le 22 août 2017.

Nous traduisons : « Instagram provides the crucial mechanism to further refine and "individualize" these basic identities ».

 $d'$ « Instagram Story »<sup>202</sup>. Si quelques sujets de prise de vue sont communs aux deux fonctionnalités, notamment les clichés représentant l'utilisateur lui-même, il s'avère cependant que des ensembles thématiques se substituent à d'autres. Ainsi, les photographies donnant à voir des animaux sont moins partagées par le biais de la fonctionnalité « Instagram Story » ; à l'inverse, les publications ayant comme sujet les repas ou bien la nourriture n'apparaissent que dans le cadre de cette fonctionnalité particulière. Ceci nous permet de comprendre que l'utilisateur n'accorde pas la même importance, la même valeur à chacune de ses photographies.

Cette analyse est encore confortée par le fait que l'utilisation de la fonctionnalité « Instagram Story » et celle du partage sur le fil d'actualité paraissent intervenir à des moments particuliers, différents de la journée. Si une telle observation peut difficilement être démontrée d'une manière incontestable, nous avons néanmoins constaté, lorsque nous procédions aux captures d'écran de l'ensemble des photographies, jour après jour, que les « Story » étaient publiées plutôt le matin alors que les publications partagées sur le fil d'actualité apparaissaient surtout dans la journée, plus particulièrement en soirée. Pour exemple, si nous nous intéressons aux photographies partagées au cours de la journée du 2 février dernier $^{203}$ , nous observons que les deux clichés capturés grâce à la fonctionnalité « Instagram Story » ont été publiés le matin, ce qui semble logique en ce qu'ils représentent des scènes ordinaires du moment du petit-déjeuner. Dans la journée, l'utilisateur a partagé une photographie où il est représenté sur son lieu de travail. Une seconde sur laquelle figurent deux luminaires en exposition sur une table, a été publiée sur le fil d'actualité, probablement en soirée, à la nuit tombée, puisque la source lumineuse semble venir du plafond, et que les rideaux, que nous pouvons discerner en arrièreplan, sont tirés.

Nous pouvons déduire de la succession de ces différentes publications que « mark evo31 » s'est rendu sur son lieu de travail après avoir pris son petit-déjeuner et qu'il est rentré chez lui où l'attendait la commande de deux luminaires. Ainsi, quatre clichés seulement, partagés à différents moments, nous permettent de « retracer » ce qu'a été, le 2 février 2017, la journée passée par l'utilisateur. En ce sens, « mark\_evo31 » nous donne à voir des fragments d'un temps vécu, qui mis bout-à-bout forment un schéma d'une « journée standard ». Plus précisément, bien que l'utilisateur manipule du « temps individuel », il ne s'inscrit pas moins dans un temps

 $\overline{\phantom{a}}$ 

<sup>&</sup>lt;sup>202</sup> Annexe 6.5 — Planches des captures d'écran des publications partagées par l'intermédiaire de la fonctionnalité « Instagram Story » sur le compte Instagram « mark\_evo31 » du 1<sup>er</sup> février au 1<sup>er</sup> mars 2017 <sup>203</sup> *Ibid*.

conventionnel partagé par tous : « quoi de plus intelligible que le temps surtout s'il est découpé en "scripts actionnels" aussi partagé que le lever, le coucher et les repas quotidiens ?  $v^{204}$ .

 Ainsi, l'utilisateur paraît publier ses photographies selon une séquence temporelle particulière, qui contribue *in fine* à une certaine ritualisation de la journée. Cette routinisation ressort clairement de la série intitulée « café » partagée par l'intermédiaire de la fonctionnalité « Instagram Story  $v^{205}$ . En effet, tous les clichés — qui figurent soit une cafetière italienne, soit une tasse à café selon différentes mises en scène — sont partagés régulièrement, toujours le matin, probablement lors du petit-déjeuner et font très souvent mention d'une légende « morning » ou bien « good morning ».

 Si les choix d'édition et de modification des photographies de « mark\_evo31 » caractérisent un *style* qui lui est propre, le fait de publier des clichés sur la plateforme a également pour effet d'inscrire pleinement le membre au sein d'un groupe : « la communauté Instagram ». L'effet d'appartenance est d'autant plus abouti que l'utilisateur semble avoir parfaitement intériorisé les normes de représentation et les signes du vivre-ensemble proposés par le réseau social. Dès lors, en partageant des publications sur son compte Instagram, « mark\_evo31 » s'engage ou, plus justement, *prend possession* de l'espace ainsi modélisé. Ce faisant, l'utilisateur participe de la vivification de la « communauté Instagram ».

Tout d'abord, « mark\_evo31 » salue systématiquement son réseau en anglais, la langue « globale », tandis que la majorité des autres publications partagées sur son profil sont accompagnées de mentions en italien — qui semble être sa langue maternelle. Par ailleurs, lorsque l'utilisateur modifie quelques-unes des photographies, il utilise des « signes » conventionnels que chacun déchiffre, interprète sans aucune difficulté : trois traits blancs irréguliers, systématiquement placés au-dessus d'une source de chaleur — comme une cafetière italienne ou bien une tasse de café — qui ont pour office de figurer la chaleur.

Enfin, « mark evo31 » sacrifie, en quelque sorte, à un rituel consistant à saluer sa « communauté Instagram » dès le début de chaque nouvelle journée, et plus particulièrement lors d'un moment qui est partagé par beaucoup : le « fameux café du matin ».

 $\overline{\phantom{a}}$ 

<sup>204</sup> WRONA Adeline, *Face au portrait : De Sainte-Beuve à Facebook,* Paris : Hermann, 2012, p.210

<sup>205</sup> Annexe 6.5 — Planches des captures d'écran des publications partagées par l'intermédiaire de la fonctionnalité

<sup>«</sup> Instagram Story » sur le compte Instagram « mark\_evo31 » du 1<sup>er</sup> février au 1<sup>er</sup> mars 2017

Dès lors, nous comprenons que l'application Instagram suggère une interdépendance entre rythme de vie de l'individu et appartenance à une « communauté ».

 Partager des photographies sur la plateforme s'avère alors être un acte particulièrement signifiant. En effet, publier rythme la vie de l'utilisateur, et ce séquençage du vécu s'opère spécifiquement au sein de *la* « communauté Instagram », ce groupe social organisé, dont l'activité unique, spécifique, consiste à « capturer et partager les instants de la vie  $v^{206}$  sous forme d'images. Chaque fois qu'il publie un cliché sur le réseau social, l'utilisateur réaffirme par là-même son appartenance à la « communauté ». Partager des photographies sur la plateforme s'apparente en définitive à un véritable *mode de vie*.

 La « communauté » se construit ainsi, non pas tant jour après jour, que publication après publication. Cette activité que chacun des membres renouvelle, d'une manière quasi-ritualisée — quasi-routinisée — contribue à la vivification du réseau social. Pour autant, la « communauté Instagram » ne s'exprime que par le biais d'une application en ligne. Les utilisateurs, destinés à ne communiquer que par le biais d'Internet, n'ont pas le pouvoir de lui conférer un véritable « corps ». La « communauté Instagram », dont la nature, voire la vocation, est de demeurer dématérialisée, est en ce sens une sorte de *fantasme*.

 La trace visible de l'ensemble considéré réside non dans les membres qui la composent, mais dans les publications, aux contenus variés, diversifiés visibles sur la plateforme. Ces photographies ont des facteurs communs, une part d'uniformisation — que nous avons précédemment étudiée. Il s'agit d'images « abstraites et très poétiques, des formes contemporaines de poésie virtuelle, où l'accent est mis sur le sentiment qui se dégage  $v^{207}$ . Nous pourrions désigner cette nouvelle *esthétique,* cette « nouvelle réalité » par le néologisme  $d'$ « Instagrammism »<sup>208</sup>.

 Ce sentiment dont nous faisions état ci-dessus — qui se dégage principalement de l'« Instagrammism » — est le « cool », le « parfait ». De plus en plus de contenus, notamment vidéos, insistent d'ailleurs de manière humoristique sur cette *signature* de la « communauté

 $\overline{\phantom{a}}$ <sup>206</sup> Annexe 1 — Présentation de l'application Instagram version 10.10

<sup>207</sup> Claire Richard, « Lev Manovich : "Instagram est le premier média de masse poétique" », L'OBS avec RUE 89, 5 juillet 2016, http://tempsreel.nouvelobs.com/rue89/rue89-sur-les-reseaux/20160705.RUE3320/lev-manovichinstagram-est-le-premier-media-de-masse-poetique.html, consulté le 9 août 2017. <sup>208</sup> *Ibid.*

Instagram ». Nous pouvons notamment mentionner une vidéo partagée sur Youtube le 14 mai  $2016^{209}$  qui met en scène un couple dans un café. L'homme ne parvient pas à obtenir le cliché parfait, idéal de la tasse. Il se transforme alors en directeur artistique tyrannique pour tenter de parvenir à ses fins : « des monteurs, cadreurs, stylistes et assistants lumières débarquent de nulle part. Le café se transforme en studio photo  $y^{210}$ . Après toute cette débauche d'énergie, l'homme boit son café... qui s'avère être très mauvais. Mais, l'échec est impossible, et la légende de la publication partagée sur le réseau social nous assure que ce café était fort bon.

La vidéo que nous venons d'analyser permet d'insister sur « l'aura »<sup>211</sup>, plus particulièrement sur « l'aptitude de [cet] outil-marque, d'essence technique, à rayonner vers les différents pans de la communication : à migrer, à partir de l'occupation d'un espace matériel vers des espaces symboliques  $y^{212}$ . En ce sens, l'application Instagram s'apparente à un dispositif architectural puissant puisqu'elle permet « la matérialisation de réalités symboliques  $y^{213}$ . Plus précisément, ainsi que l'avons précédemment relevé, le réseau social fabrique de toutes pièces un espace, un *écosystème* spécifique, et induit dans le même temps une esthétique partagée. Ce faisant, l'outil technique — l'application Instagram — se métamorphose progressivement en « monde social »<sup>214</sup>.

 En ce sens, la plateforme participe du « triomphe de l'hybride : hybridation de notre espace habitable, de nos modes de communication, de nos représentations identitaires et de nos valeurs, partagées entre des héritages contestés et souvent fragilisés et des idéaux inspirés en partie par la nature même du numérique. Cette hybridité touche à la notion d'individu et de personne tout comme à celle de communauté et de groupe  $x^{215}$ . L'application Instagram intègre nos objets premiers, ceux du politique et du social, à un univers virtuel. Elle « semble s'approprier ces objets culturels en les faisant circuler dans un nouveau contexte et surtout en modifiant leurs propriétés, puis [elle] introduit de nouveaux objets inédits ou, du moins différents  $v^{216}$ .

 $\overline{\phantom{a}}$ 

<sup>&</sup>lt;sup>209</sup> Awesomeness TV, Bros on Instagram w/ Jimmy Tatro — Betch !, Vidéo partagée sur le réseau social Youtube [en ligne], ajoutée le 14 mai 2016, 2min58, https://www.youtube.com/watch?v=v1lwQ6XU5yw, consultée le 9 août 2017. <sup>210</sup> Judith Samama-Patte, « La vidéo qui se moque (gentiment » des Instagrammeurs », GRAZIA, 26 mai 2016, https://www.grazia.fr/cuisine/actualite-food/la-video-qui-se-moque-gentiment-des-instagrammeurs-816548, consulté le 9 août 2017.

<sup>211</sup> JEANNERET Yves, *Critique de la trivialité — Les médiations de la communication, enjeu de pouvoir, op. cit*., p.356 212 *Ibid.*

<sup>213</sup> *Ibid.* — p.348

<sup>214</sup> *Ibid.* 

<sup>215</sup> DOUEIHI Milad, *Pour un humanisme numérique, op. cit*., p.49

<sup>216</sup> *Ibid. —* p.12-13

 Ce phénomène d'hybridation est orchestré et amplifié par l'activité créatrice des administrateurs de la plateforme qui mettent à la disposition des utilisateurs des outils toujours plus « innovants » et « créatifs ». L'application Instagram se présente donc comme une *machinerie* hautement charpentée.

 Cependant, bien que nous ayons pu, au cours de notre étude, relever puis analyser quelques-unes des « lois » qui déterminent et structurent l'application Instagram, le fonctionnement interne de la plateforme nous est demeuré inaccessible. En effet, les espaces au sein desquels le réseau social se montre, s'écrit ne permettent pas d'en saisir précisément les mécanismes <sup>217</sup>. Tout se passe comme si la plateforme s'apparentait à un *automate* que seuls les administrateurs ont le pouvoir d'animer.

 L'analogie entre l'application Instagram et le concept de *boîte noire* nous conduit alors tout naturellement à nous interroger sur les raisons ou les mobiles qui animent les administrateurs du réseau social lorsqu'ils fabriquent et proposent de nouvelles fonctionnalités « innovantes » à l'ensemble des utilisateurs. Ce questionnement s'impose tout particulièrement lorsque nous abordons les interrogations liées aux données personnelles collectées auprès des membres de l'application Instagram. En effet, l'exploitation, marchande ou non marchande, des données personnelles constitue aujourd'hui un enjeu économique et industriel. Or non seulement chaque utilisateur fournit au réseau social nombre de données personnelles, mais les administrateurs les incitent même à classer leurs données d'une manière pertinente. Cette « bibliothèque » constituée des données personnelles de centaines de millions de personnes représente alors une valeur inestimable, un véritable trésor, dont nous ne savons pas, à ce jour, comment il est ou sera exploité.

 $\overline{\phantom{a}}$ 

<sup>&</sup>lt;sup>217</sup> Pour exemple, il s'avère particulièrement difficile d'accéder à l'onglet « Confidentialité et sécurité » qui regroupe l'ensemble des règles de la communauté ou encore des politiques de sécurité et de confidentialité. De plus, lorsque nous accédons enfin à ces documents, ceux-ci sont particulièrement obscurs en raison notamment de leur longueur ou encore du vocabulaire utilisé. — Instagram, Blog Instagram « Pages d'aide Instagram, Confidentialité et Sécurité », Instagram [en ligne], créé en 2010, https://help.instagram.com/155833707900388, dernière mise à jour le 3 janvier 2018 consulté le 2 janvier 2018.

# **Bibliographie**

AGAMBEN Giorgio, *Qu'est-ce-qu'un dispositif ?,* Paris : Rivages, 2014, 49p.

ARASSE Daniel, *On n'y voit rien. Descriptions*, Paris : Folio, 2003, 216p.

AUMONT Jacques, *L'image*, Paris : Armand Colin, 2011, 304p.

BAKHTINE Mikhaïl, *Esthétique et théorie du roman*, Paris : Gallimard, 1978, 496p.

BARTHES Roland, « Rhétorique de l'image », *Communications*, 1964, vol.4, n°1, p.40-51

BARTHES Roland, *Comment vivre ensemble : Cours et séminaires au Collège de France (1976-1977),* Paris : Seuil, 2002, 244p.

BARTHES Roland, *La chambre claire. Note sur la photographie*, Paris : Gallimard, 1980, 200p.

BAKHSHI Saeideh, SHAMMA David A., éd., Why we filter our photos and how it impacts engagement : Actes de The ninth International AAAI Conference on Web and Social Media, Oxford —Mississipi, 16 mai 2014, [en ligne], disponible sur http://comp.social.gatech.edu/papers/icwsm15.why.bakhshi.pdf, consulté le 9 août 2017.

BERGEZ Daniel, *Littérature et Peinture*, Paris : Armand Colin, 2011, 256p.

BOULNOIS Olivier, *Au-delà de l'image, une archéologie du visuel au Moyen-Âge (Vème-XVIème siècle)*, Paris : Seuil, 2008, p.426

BOURDIEU Pierre, éd., *Un art moyen, essai sur les usages de la photographie*, Paris : Les éditions de Minuit, 1965, 368p.

LE BRETON David, *Anthropologie du corps et modernité*, Paris : PUF, 2013, 335p.

CANDEL Étienne, JEANNE-PERRIER Valérie, SOUCHIER Emmanuël, « Petite formes grands desseins. D'une grammaire des énoncés éditoriaux à la standardisation des écritures », dans DAVALLON Jean, « L'économie des écritures sur le web, vol.1 : Traces d'usage dans un corpus de sites de tourisme », *Hermès-Lavoisier*, 2012, p.165-201

CARDON Dominique, *À quoi rêvent les algorithmes — Nos vies à l'heure des big data,*  Paris : La République des Idées, 2015, 112p.

DESEILLIGNY Oriane, « La mémoire appareillée : dispositifs numériques et écriture de soi », ESSACHESS. Journal for Communication Studies, 2012, vol.5, n°1, p.95-105

LE DEUFF Olivier, *Le temps des Humanités Numériques — La mutation des Sciences Humaines et Sociales* / sous la direction de LE DEUFF Olivier, Paris : FYP Éditions, coll. Société de la connaissance, 2014, 176p.

DOUEIHI Milad, *Pour un humanisme numérique*, Paris : Seuil, 2011, 177p.

DUBUS Pascale, *Qu'est-ce-qu'un portrait ?*, Paris : L'insolite, 2006, 96p.

ERNAUX Annie, MARIE Marc, *L'usage de la photo*, Paris : Gallimard, 2006, 208p. (Folio, n°4397)

ESCANDE-GAUQUIÉ Pauline, *Tous selfie ! Pourquoi tous accro ?,* Paris : Les nouvelles éditions François Bourin, 2015, 142p.

ESCANDE-GAUQUIÉ Pauline, JEANNE-PERRIER Valérie, « L'éthos du photographe engagé au service d'un art en devenir. Les cas particuliers des profils sur Instagram de Nikos Aliagas et de Richard Koci Hernandez », *Itinéraires* [en ligne], 2016 [réf. du 1er juillet 2016], disponible sur https://itineraires.revues.org/2985, consulté le 7 octobre 2016.

ERTZSCHEID Olivier, « L'Homme, un document comme les autres », *Hermès La Revue*, 2009, n°53, p.33-40

FERWERDA Bruce, SCHEDL Markus, TKALCIC Marko, « Using Instagram pciture features to predict users' personality », dans TIAN Qi, SEBE Nicu, QI Guo-Jun, HUET Benoît, HONG Richang, LIU Xueliang, « MultiMedia Modeling : 22nd International Conference, MMM 2016, Proceedings, Part 1 », *Springer*, 2016, p.850-860.

FOUCAULT Michel, *L'archéologie du savoir*, Paris : Gallimard, 2008 (1969), 294p.

FOUCAULT Michel, « L'écriture de soi », *Corps écrits*, 1983, n°5, p.3-23 ; repris dans Dits et écrits (1976-1988), t.II, Paris : Gallimard, 2001, p.1234-1249

GOMEZ-MEJIA Gustavo, *Les fabriques de soi ? — Identité et industrie sur le web*, Paris : MkF Éditions, 2016, 151p.

GRANJON Fabrice, « De quelques pathologies sociales de l'individualité numérique. Exposition de soi et auto-réification sur les sites de réseaux sociaux », *Réseaux*, 2011, n°167, p.75-103

GRAWITZ Madeleine, *Méthodes des sciences sociales*, Paris : Dalloz, 2000 (1962), 1019p.

GUNTHERT André, « L'image conversationnelle : les nouveaux usages de la photographie numérique. », *Études photographiques* [en ligne]. 2014 [réf. du 10 avril 2014], vol.31. Disponible sur : https://etudesphotographiques.revues.org/3387#quotation

GUNTHERT André, *L'image partagée, la photographie numérique*, Paris : Textuel, 2015, 176p.

HALTÉ Pierre, « Enjeux pragmatiques et sémiotiques de l'étude des émoticônes », *Réseaux*, 2016, n°197-198, p.227-252.

HALTÉ Pierre, « Émoticônes et modalisation dans un corpus d'enseignement par t'chat », *ELA, Études de linguistique appliquée,* 2016, n°184, p.441-453.

HOCHMAN Nadav, MANOVICH Lev, « Zooming into an Instagram City : Reading the local through social media », *First Monday* [en ligne], 2013, vol.18, n°7, disponible sur : http://firstmonday.org/ojs/index.php/fm/article/view/4711, consulté le 9 août 2017.

HU Yuheng, MANIKONDA Lydia, KAMBHAMPATI Subbarao, éd, What we Instagram : A first analysis of Instagram photo content and user types : Actes de The ninth International AAAI Conference on Web and Social Media, Oxford —Mississipi, 16 mai 2014, [en ligne], disponible sur https://www.aaai.org/ocs/index.php/ICWSM/ICWSM14/paper/, consulté le 9 août 2017.

ILLOUZ Éva, *Les sentiments du capitalisme*, Paris : Seuil, 2006, 208p.

JEANNERET Yves, *Critique de la trivialité — Les médiations de la communication, enjeu de pouvoir*, Paris : Éditions non standard, 2014, 484p.

JOLY Martine, *Introduction à l'analyse de l'image* — 3ème édition, Paris : Armand Colin, 2015, 160p.

LANDRAGIN Frédéric, *Les secrets de la série photo : Démarche-Cohérence-Impact,* Paris : Eyrolles, 2015, 215p.

LEJEUNE Philippe, *Écrire sa vie, du pacte au patrimoine autobiographique*, Paris : Editions du Mauconduit, 2015, 128p.

LICHTENSZTEJN Agathe, *Le selfie. Aux frontières de l'égoportrait*, Paris : L'Harmattan, 2015, 104p.

MACÉ Marielle, *Styles. Critiques de nos formes de vie*, Paris : Gallimard, 2016, 368p.

MANOVICH Lev, Instagram and Contemporary Image, [en ligne], 2016, disponible sur : http://manovich.net/index.php/projects/notes-on-instagrammism-and-mechanismsof-contemporary-cultural-identity, consulté le 22 août 2017.

MARESCA Sylvain, « Introduction », *Journal des anthropologues*, 2000, n°80-81, p.9-20

MARIN Louis, *Politiques de la représentation*, Paris : Éditions Kimé, 2005, p.247

MARION Philippe, « Narratologie médiatique et médiagénie des récits », *Recherches en Communication*, 1997, n°7, p.61-87

MERZEAU Louise, « De la face au profil : l'aventure numérique des profils », *INAGLOBAL, la revue des industries créatives et des médias*, 2015, p.156-163

MONNIN Isabelle, BEAUPAIN Alex, *Les gens dans l'enveloppe*, Paris : Livre de Poche, 2016, 432p.

NACHTERGAEL Magali, « Mythologies individuelles, mythologies numériques ? », *Itinéraires* [en ligne], 2015, [réf. du 19 janvier 2015], disponible sur : https://itineraires.revues.org/2354, consulté le 12 août 2017.

NAIVIN Bertrand, *Selfie, un nouveau regard photographique*, Paris : L'Harmattan, 2016, 172p.

PROULX Serge, Communautés virtuelles : ce qui fait lien, in BADILLO Patrick, *L'écologie des médias,* Bruxelles : Éditions Bruylant, 2008, p.379-391

TEYSSOT Georges, « Fenêtres et écrans : entre intimité et extimité. », *Appareil* [en ligne]. 2010 [réf. du 09 mars 2010]. Disponible sur : https://appareil.revues.org/1005

TISSERON Serge, « Intimité et extimité », *Communications*, 2011, vol.88, n°1, p.83-91.

TÖNNIES Ferdinand, *Communauté et Société*, Paris : PUF, coll. Le Lien Social, 1887, 276p

RICOEUR Paul, *Soi-même comme un autre*, Paris : Seuil, 1990, 448p.

ROCHELANDET Fabrice*, Économie des données personnelles et de la vie privée*, Paris : La Découverte, coll. Repères, 2010, 128p

WRONA Adeline, *Face au portrait : De Sainte-Beuve à Facebook*, Paris : Hermann, 2012, 444p.

## **Résumé**

 L'application Instagram se présente comme un réseau social qui offre la possibilité à ses membres de « capturer et de partager les instants de la vie » sous forme de photographies.

 Pour ce faire, la plateforme conçoit et met à la disposition des utilisateurs de nombreuses modalités techniques qui permettent à chacun, d'une part, d'éditer et de modifier ses photographies et, d'autre part, de les partager à un « réseau ». En ce sens, l'application Instagram arrangerait une véritable invention de soi, plus particulièrement une mise en image de soi, tout en inscrivant les différents membres au sein d'une « communauté ».

 Nous nous demanderons dans quelle mesure l'application Instagram élabore des représentations d'une existence en ligne comme forme sociale et singulière.

 Au travers ce questionnement, nous nous emploierons, au fil de nos développements à démontrer que le réseau social combine l'indépendance de l'utilisateur et l'appartenance à la « communauté Instagram ». Nous verrons alors que l'application Instagram s'apparente à un véritable dispositif idiorrythmique, c'est-à-dire à un mode de réunion qui permet une existence à la fois sociale et collective, laissant la place à un « timing » maîtrisé où s'harmonisent le rythme de l'individu et celui de la communauté. Analysée au travers de ce prisme, la pratique photographique telle qu'élaborée par l'application Instagram nous paraîtra s'engager dans des logiques tendues entre « collectif(s) » et efforts de « singularisation ».

### **Mots-clés**

Application Instagram ; photographie ; présence en ligne ; communauté ; singularité ; style : idiorrythmie.

## **Summary**

 Instagram presents itself as a social network that offers the possibility for its members to "capture and share the moments of life" in the form of photographs.

 To do this, the platform designs and provides users with numerous technical techniques that allow them to edit and modify their photographs as well as to share them to their network. Therefore, Instagram organizes an invention of self while inscribing the different members within a "community".

 We'll wonder to what extent Instagram elaborates representations of an online existence as a social and singular form.

 Through this questioning, we'll demonstrate that the social network combines the independence of the user even though every member belongs to the "Instagram community". Then, we shall see that Instagram is like a real *idiorrythmic* device, that is to say, a mode of meeting which allows a social and collective existence. In this way, the photographic practice as elaborated by Instagram seems to engage in the tense logics between "collective (s)" and efforts of "singularizing".

### **Keywords**

Instagram application; photography; online presence; community; uniqueness; style; "idiorrythmie".

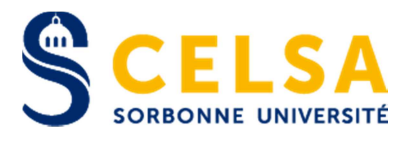

### Master 2 Recherche Mention : Information et communication Spécialité : Recherche et développement

### ANNEXES

### L'application Instagram, un engagement personnalisé au cœur d'une « communauté » Une forme contemporaine d'idiorrythmie

Responsable de la mention information et communication Professeure Karine Berthelot-Guiet

Tuteur universitaire : Adeline Wrona

Nom, prénom : SANSEN Aurélie

Promotion : 2016/2017

Soutenu le : 17/01/2018

Mention du mémoire : Très bien

## **Annexes**

Pour présenter les documents en annexe, nous avons privilégié une chronologie qui rend compte au mieux des différentes étapes qui ont jalonné notre réflexion. Nous n'avons ainsi pas tenu compte de l'ordre selon lequel les documents ont fait leur première apparition dans le corps de notre mémoire.

 Ainsi, en premier lieu, nous avons fait figurer une analyse sémio-technique de l'application Instagram, version 10.10.

 Ensuite, nous avons proposé la reproduction des comptes rendus des différents entretiens semi-directifs que nous avons menés dans le cadre de nos « filatures ».

 Enfin, pour rendre compte de nos observations, nous avons élaboré un écrit qui synthétise les résultats et les conclusions auxquels nous sommes parvenue pour les trois profils sélectionnés. Ce document, qui ne constitue qu'une aide à la lecture de la grille d'analyse, en respecte la structure binaire, avec une première partie qui a pour objet l'étude du message iconique de la photographie et une seconde destinée à faciliter la compréhension de tous les éléments qui, positionnés de manière discrète « à côté du cliché », participent à sa mise en visibilité sur l'application Instagram.

Plus généralement, nous avons estimé que les comptes rendus ne pouvaient se départir d'autres documents, c'est-à-dire des planches représentant l'ensemble des captures d'écran effectuées lors de notre enquête de terrain ainsi que de la grille d'analyse qui nous a permis d'organiser, d'ordonner l'ensemble des matériaux que nous avons amassés puis étudiés.

## **Sommaire**

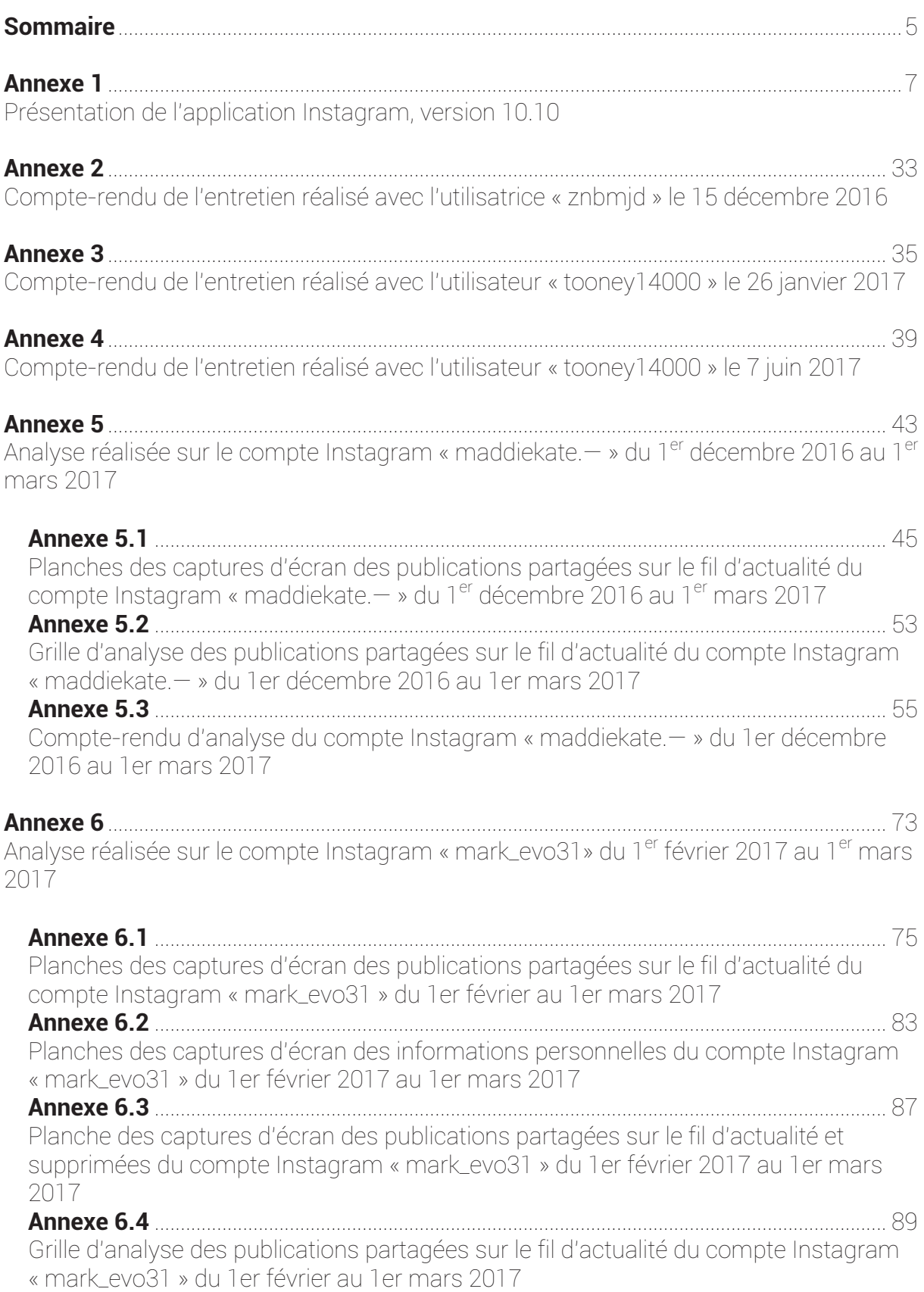

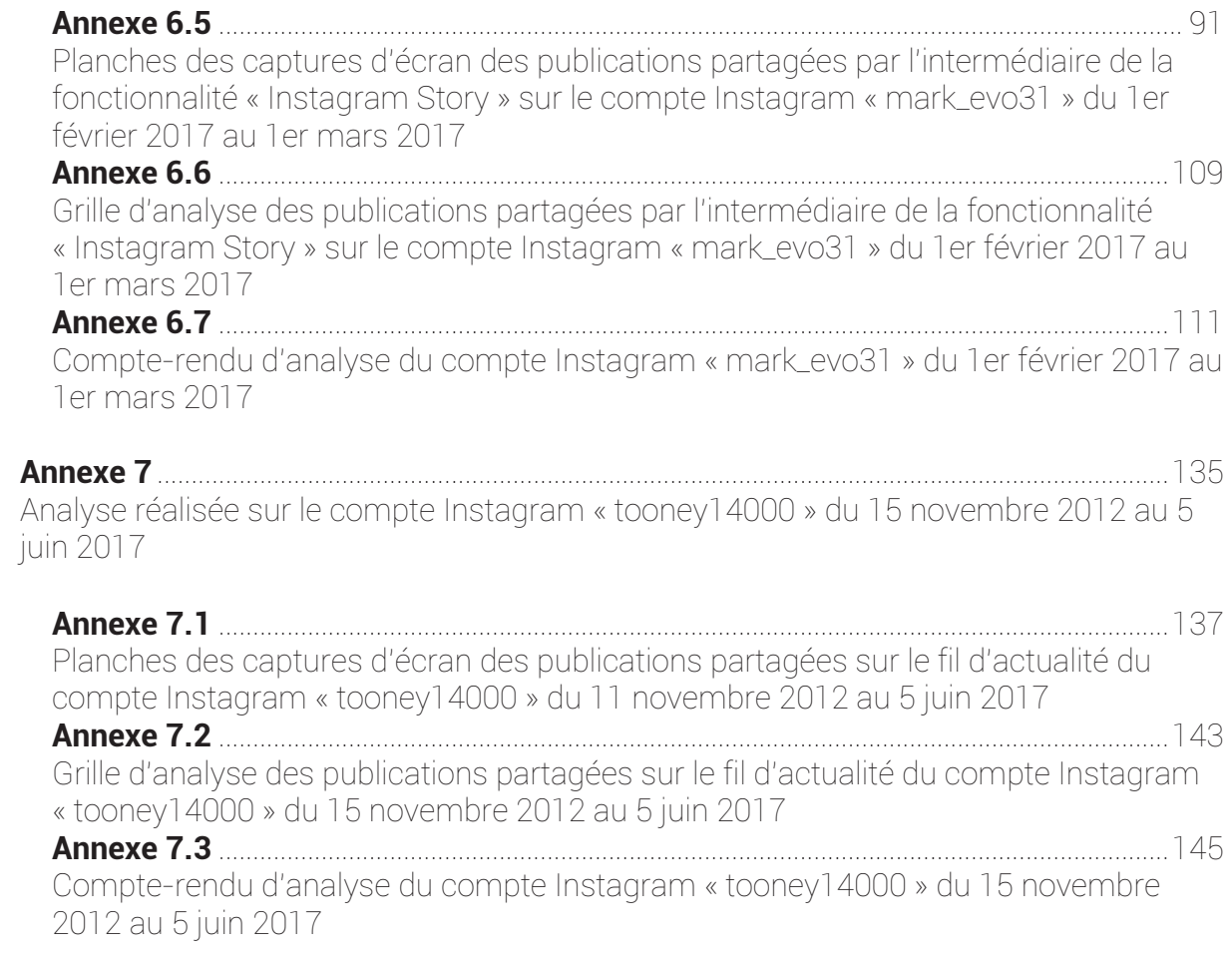

## **Annexe 1**

## Présentation de l'application Instagram, version 10.10

À titre liminaire, il convient de préciser que nous observerons l'application Instagram depuis un smartphone *Samsung Galaxy S4* — *modèle GT-I9515 —* sur lequel est installé le système d'exploitation *Android 5.0.1<sup>1</sup> .* Nous avons alors téléchargé, le 28 février 2017, la version 10.10 de l'application Instagram à partir du *Google Playstore*.

L'application Instagram est présentée comme une application<sup>2</sup> « gratuite », de la catégorie « réseaux sociaux » qui nécessite un « accord parental », qui « contient des annonces » et des « éléments interactifs : interaction entre utilisateurs, partage d'informations, partage de position ». Il est précisé que l'application Instagram a été installée « entre 1 000 000 000 et 5 000 000 000 » fois<sup>3</sup>. Au centre de la page, nous pouvons lire : « Instagram est une façon simple de capturer et de partager les instants de la vie. Suivez les activités de vos amis et de votre famille, et découvrez des comptes du monde entier qui partagent ce que vous aimez. Rejoignez une communauté de plus de 500 millions de personnes et exprimez-vous en partageant chaque instant de votre vie : les moments forts, mais aussi tout le reste  $v^4$ .

 Ces quelques développements permettent de dresser, à grands traits une première esquisse de l'application Instagram. Il convient à présent de proposer une description plus minutieuse de la plateforme afin d'en saisir au mieux le fonctionnement*.* 

Pour ce faire, nous développerons successivement deux « axes » distincts. Tout d'abord, nous nous attarderons sur les fonctionnalités caractéristiques qu'offre l'application — (I). Ensuite, nous proposerons une étude plus fine de l'ensemble de ces fonctions. Nous nous intéresserons alors tant à la manière dont les fonctions s'agrègent au sein de l'interface qu'à la manière dont elles peuvent être utilisées — (II).

4  *Ibid.*

<sup>&</sup>lt;sup>1</sup> La présentation du système d'exploitation Android 5.0.1 « Lollipop » est disponible sur :

https://www.android.com/intl/fr\_fr/versions/lollipop-5-0/ ; consultée le 8 mai 2017

 $^2$  Rappelons qu'une « application » est traditionnellement présentée comme un « programme ou un ensemble de programmes destiné à aider l'utilisateur d'un ordinateur pour le traitement d'une tâche précise » — définition proposée par le Dictionnaire Larousse, disponible sur : http://www.larousse.fr/dictionnaires/francais/application ; consultée le 25 avril 2017.

 $^3$  Figure 1  $-$  Capture d'écran sur le Google Playstore de l'application Instagram, version 10.10

### I. Les fonctionnalités de l'application Instagram, version 10.10

Les différentes fonctionnalités offertes par l'application Instagram sont présentées en ces termes<sup>5</sup>:

• « Publiez des photos et des vidéos que vous souhaitez conserver sur votre profil. Modifiez- les avec des filtres et des outils créatifs, et combinez plusieurs clips dans une seule vidéo ».

• « Partagez plusieurs photos et vidéos (autant que vous le souhaitez !) dans votre story. Donnez-leur vie avec des outils de texte et de dessin. Elles disparaissent au bout de 24 heures et ne réapparaitront pas sur votre profil ou dans votre fil. Consultez-les stories et les vidéos en direct des personnes que vous suivez dans une barre située en haut de votre fil ».

En ce sens, la fonctionnalité Instagram Story permet à l'utilisateur de partager une succession de photos et/ou de vidéos qui s'agrègent les unes aux autres avant de disparaître après 24 heures. Autrement dit, les « stories » n'apparaissent pas sur les profils, contrairement aux publications dites « traditionnelles ».

• « Découvrez stories, photos et vidéos que vous pourriez aimer et suivez de nouveaux comptes dans l'onglet Explore ».

Ainsi, les publications sont sélectionnées automatiquement en fonction des goûts, des personnes que suit l'utilisateur ou encore des publications qu'il aime. Cela lui permet de trouver des photos et des vidéos issues de comptes qu'il ne suit pas, susceptibles de lui plaire ou bien de plaire à la « communauté Instagram ». Il est même tout-à-fait possible que lui soient montrées des photos et des vidéos qu'ont aimées les personnes qu'il suit ou qu'aime un grand nombre de personnes. Dans le même ordre d'idées, l'utilisateur pourra également voir des chaînes vidéos qui incluent des publications issues de toute sorte de comptes sélectionnés manuellement ou bien automatiquement en fonction des sujets auxquels il est sensible.

• « Lancez un direct pour communiquer avec vos amis et vos abonnés dès maintenant. Quand vous avez fini, vous stories en direct disparaissent ».

Ainsi, la fonction « Instagram Live » permet le partage de vidéos en live sur l'application. Les enregistrements peuvent durer jusqu'à une heure. L'ensemble des abonnés reçoivent une notification lorsque l'utilisateur est en live. En effet, une mention « *Live* » apparaît sur notre photo de profil pour indiquer la tenue du direct.

<sup>5</sup> *Ibid.*

• « Envoyez des photos et des vidéos éphémères, des messages et des publications de votre fil à vos groupes et amis avec Instagram Direct ».

Il semble alors que la fonctionnalité « Instagram Direct » reprend les principes d'une messagerie « classique ». En effet, il est désormais possible d'envoyer une photo ou une vidéo éphémère sous forme de message individuel ou groupé.

• « Nouveau : vous pouvez partager jusqu'à dix photos et vidéos au sein d'une seule et même publication sur Instagram. Au moment d'importer votre contenu sur le fil, une nouvelle icône vous permet de sélectionner plusieurs photos et vidéos. Appuyez longtemps pour modifier leur ordre. Appliquez un filtre à tous les contenus simultanément ou modifiez-les un par un. Balayez le fil pour les voir tous. Cette fonctionnalité sera déployée à l'échelle mondiale au cours des prochaines semaines ».

Si le « carrousel de photos et de vidéos » se présente comme une innovation majeure au sein de l'application Instagram, nous ne nous concentrerons guère sur son fonctionnement. En effet, nous avons procédé à l'ensemble de nos filatures entre les mois de décembre 2016 et mars 2017 ; autrement dit, avant que la version 10.10 de l'application ne soit effective. Ainsi, une étude détaillée de la fonctionnalité ne ferait aucun sens puisque sa mise en service est postérieure à notre enquête.

### II. L'interface de l'application Instagram, version 10.10

 Après cette présentation des fonctionnalités caractéristiques de l'application Instagram, nous nous intéresserons, en ces développements, à son interface. Nous nous emploierons à relever puis à examiner très précisément l'ensemble des éléments présents au sein de chacune des pages de l'application Instagram. Pour ce faire, nous nous proposons de décrire pas-à-pas les actions que chacun des utilisateurs sont à-même d'effectuer.

 Débutons par l'écran d'accueil, première page qui se présente à nous à l'ouverture de l'application Instagram<sup>6</sup>. Au premier regard, il nous est possible d'y distinguer plusieurs segments qui renvoient tous à l'une des fonctionnalités précédemment décrites :

- Immédiatement en haut de la page, un premier segment statique<sup>7</sup> *Instagram Direct*;
- Puis, un deuxième segment, quant-à-lui dynamique<sup>8</sup> *Instagram Story*;
- Un troisième segment, également dynamique, au centre de la page *fil d'actualité<sup>9</sup>*;

 $^6$  Figure 2  $-$  Capture d'écran de la page « accueil » de l'application Instagram  $^6$ 

<sup>7</sup> Un « segment statique » n'évolue pas, il est sans mouvement : il est « fixé » sur l'écran. Ainsi, lorsque nous évoluons sur une seule et même page, le « segment statique » reste toujours présent sur celle-ci, qu'elles que soient les actions qui y sont menées.

<sup>&</sup>lt;sup>8'</sup>Un « segment dynamique » suppose, au contraire, le mouvement. Dès lors, lorsque nous évoluons sur une seule et même page, le « segment dynamique » change, se transforme au gré des actions qui y sont menées.

<sup>&</sup>lt;sup>9</sup> Rappelons qu'un « fil d'actualité » s'entend communément d'un résumé de contenu Web mis-à-jour régulièrement. En ce sens, il permet aux internautes-utilisateurs de rester informés des dernières modifications apportées sur un site donné ou bien sur une application.

- Enfin, un quatrième segment, permanent<sup>10</sup>; autour duquel s'organise notre analyse.

En effet, nous avons choisi, comme fil rouge de notre étude, la barre d'actions, puisqu'il s'agit du seul élément fixe, commun à l'ensemble de la plateforme. En ce sens, le quatrième segment de la page d'accueil se présente comme un véritable « portail » dans la mesure où il constitue le point d'entrée de l'application Instagram et propose ainsi aux utilisateurs les fonctionnalités organisées selon un ordre spécifique.

Afin d'observer l'ensemble des onglets présentés sur le quatrième segment, nous procéderons comme suit : nous nous arrêterons successivement sur chacun des items, de la gauche vers la droite.

#### A. La page d'accueil

 La première icône située sur le quatrième segment mentionné ci-avant constitue donc le point de départ de notre analyse. L'onglet *Accueil*, figuré par l'icône  $\bigcirc$ , présente, sous forme de fil d'actualité, les photos et vidéos publiées à la fois par l'utilisateur et son « réseau ».

Elle permet de revenir aux quatre segments que nous avons présentés précédemment :

- Immédiatement en haut de la page, un premier segment statique *Instagram Direct* ;
- Puis, un deuxième segment, quant-à-lui dynamique *Instagram Story* ;
- Un troisième segment, également dynamique, au centre de la page *fil d'actualité* ;
- Enfin, un quatrième segment, permanent.

#### Instagram Direct

Tout d'abord, l'icône  $\overline{\odot}$  située en haut à gauche de la « page d'accueil » permet d'accéder à un écran différent : *Instagram Direct*<sup>11</sup>. Il nous faut désormais procéder à une analyse minutieuse des éléments qui le composent.

En haut de l'écran, nous remarquons deux icônes : la première, sur la gauche  $\Omega$   $-$  qui, lorsque nous cliquons dessus, affiche les paramètres de la fonctionnalité « *Story »* ; sur la droite, la seconde — — permet quant-à-elle de revenir à l'*Accueil* de l'application Instagram*.* 

En bas de l'écran, trois modules méritent également d'être décrits. Un premier sur la gauche — — active la fonctionnalité flash du téléphone ; un second, sur la droite représentant deux flèches inversées—  $\bullet$  — qui permet d'alterner l'utilisation entre l'appareil photo frontal et l'appareil photo situé au dos du téléphone mobile.

<sup>&</sup>lt;sup>10</sup> Un « segment permanent » demeure : il est présent en continu. En d'autres termes, qu'elles que soient les pages sur lesquelles nous évoluons, le « segment permanent » restera toujours visible et opérationnel.

<sup>&</sup>lt;sup>11</sup> Figure 3 — Capture d'écran de la page d'accueil Instagram Direct
Enfin, au centre, se trouve un cercle blanc, un bouton — . Celui-ci permet de capturer une photo ou bien une vidéo selon différents modes :

- Mode direct<sup>12</sup> :
- Mode normal $^{13}$  :
- Mode boomerang<sup>14</sup>. L'option est décrite comme suit « Ce n'est pas une photo. Ce n'est pas un GIF. C'est un Boomerang*.* » Le principe est simple : il permet de créer de très courtes vidéos d'environ 1 seconde, lues dans un sens puis dans l'autre. Elles tournent donc en boucle.
- Mode mains libres<sup>15</sup>. Concrètement, nous pouvons maintenant enregistrer une vidéo d'une simple pression sur le bouton. Ainsi, le mode « mains libres » permet d'enregistrer une vidéo sans avoir à maintenir le doigt appuyé sur l'écran.

Une fois que la photo ou la vidéo est bel et bien capturée, l'utilisateur accède à un autre écran depuis lequel il est possible de l'éditer, de la modifier grâce à différents outils de créations que nous nous proposons désormais de décrire<sup>16</sup>.

Pour ajouter des stickers<sup>17</sup>, l'utilisateur doit appuyer sur l'icône **.** Il pourra ensuite effectuer les opérations suivantes $^{18}$  :

- Faire pivoter le sticker, l'agrandir ou le réduire en rapprochant ou en éloignant deux doigts ;
- Ajouter un sticker avec une géolocalisation en effectuant une recherche ou bien en sélectionnant l'une des options de lieux proches proposées ;
- Ajouter des stickers avec des informations comme l'heure qu'il est ou les conditions météorologiques au moment où l'utilisateur partage la publication. Les stickers sont basés sur les informations émises par l'appareil téléphonique et la position actuelle de la personne.

Pour ajouter du texte, l'utilisateur doit appuyer sur l'icône **Aa**. Il pourra ensuite effectuer les opérations suivantes :

- Ajouter une émoticône $19$ :

!!!!!!!!!!!!!!!!!!!!!!!!!!!!!!!!!!!!!!!!!!!!!!!!!!!!!!

- Agrandir ou diminuer la taille du texte en appuyant sur l'icône **A**, puis en utilisant le curseur ;

 $12$  Figure 4  $-$  Capture d'écran de la page « Instagram direct photo et/ou vidéo », mode direct

<sup>13</sup> Figure 3 — Capture d'écran de la page Instagram Direct

<sup>14</sup> Figure 5 — Capture d'écran de la page « Instagram direct photo et/ou vidéo », mode boomerang

<sup>15</sup> Figure 6 — Capture d'écran de la page « Instagram direct photo et/ou vidéo », mode mains libres

 $^{16}$  Figure 7 – Capture d'écran de la page « Instagram direct », mode éditer les photos et/ou vidéos

<sup>17</sup> Un sticker se présente communément comme une « vignette autocollante portant une inscription, un dessin, une photo, etc. ». Définition proposée par le Dictionnaire Larousse ; disponible sur :

http://www.larousse.fr/dictionnaires/francais/sticker ; consultée le : 14 mai 2017

 $18$  Figure 8  $-$  Capture d'écran de la page « Instagram direct », mode ajouter un sticker

<sup>19</sup> Une émoticône s'entend d'une courte figuration symbolique d'une émotion, d'un état d'esprit, d'un ressenti, d'une ambiance ou d'une intensité, utilisée dans un discours écrit.

- Centrer le texte, l'aligner à gauche ou à droite en pressant l'icône  $\blacksquare$ :
- Faire pivoter le texte, l'agrandir ou le réduire en rapprochant ou en éloignant deux doigts ;
- Choisir la couleur du texte en appuyant sur les couleurs situées en bas de l'écran. Balayer l'écran pour afficher d'autres couleurs ou appuyer longtemps sur un cercle pour choisir une couleur personnalisée $^{20}$  :
- Ajouter au texte une couleur de fond en appuyant sur l'icône  $\Box$ , située au centre de l'écran, en haut, et en sélectionnant une couleur ;
- Entrer le nom d'utilisateur d'une personne pour la mentionner. Il suffit de saisir le caractère « @ » directement suivi du nom d'utilisateur de la personne à mentionner, puis la sélectionner.

Pour dessiner sur la photo, l'utilisateur doit appuyer sur l'icône  $\blacktriangle$ . Il pourra ensuite effectuer les opérations suivantes<sup>21</sup> :

- Choisir parmi un feutre, un pinceau à pointe biseautée et des pinceaux effet néon dans les options situées en haut de l'écran ;
- Ajuster l'épaisseur du trait en pressant l'icône  $\Box$ , en bas à gauche de l'écran ;
- Choisir une couleur pour réaliser le dessin en sélectionnant parmi une palette située en bas de l'écran.

 En bas de l'écran, trois icônes méritent d'être étudiées. Une première accompagnée de la légende « *enregistrer* » — **L** — permet, tel que son nom l'indique, de sauvegarder la photo ou la vidéo directement dans les dossiers parents du terminal téléphonique. Une seconde avec la légende suivante « *Votre story »* — — ajoute la photo ou la vidéo à la « story » de l'utilisateur. Une troisième — — permet d'accéder à la boîte de réception d'*Instagram Direct* et rend ainsi possible l'envoi de notre photo et/ou notre vidéo<sup>22</sup>. Il suffit pour cela de sélectionner les personnes ou bien les groupes à qui le membre souhaite l'adresser :

- Lorsqu'il sélectionne plusieurs personnes, chacune d'elles recevra un message individuel ;

- Lorsqu'il sélectionne un groupe, une conversation de groupe unique s'ouvrira et chaque membre pourra y participer. D'ailleurs, pour créer un nouveau groupe, il convient d'appuyer sur « nouveau groupe », en haut à droite, puis de sélectionner des personnes et enfin d'appuyer sur « créer ».

Instagram Story

!!!!!!!!!!!!!!!!!!!!!!!!!!!!!!!!!!!!!!!!!!!!!!!!!!!!!!

 Tel que nous l'énoncions précédemment, *l'Accueil* de l'application Instagram se compose d'un second segment qui est entièrement consacré à la fonctionnalité *Story*. En effet, la section

 $\frac{20}{10}$ Figure 9 — Capture d'écran de la page « Instagram direct », mode ajouter du texte

 $^{21}$  Figure 10 – Capture d'écran de la page « Instagram direct », mode faire un dessin

 $^{22}$  Figure 11 – Capture d'écran de la page « Instagram direct », mode envoyer les photos et/ou vidéos

permet à la fois d'ajouter des photos et/ou des vidéos à la « story *»* ou bien de consulter celle des personnes auxquelles l'utilisateur est abonné.

 Ainsi, *Instagram Story* permet à l'utilisateur de partager une succession de photos et/ou de vidéos qui s'agrègent les unes aux autres avant de disparaître après 24 heures. Autrement dit, les « stories *»* n'apparaissent pas sur les profils, contrairement aux publications dites *traditionnelles*. Les « stories » apparaissent donc en haut de l'*Accueil,* du fil d'actualité.

 Pour prendre une photo ou bien une vidéo, l'éditer puis la partager en « story »*,* les procédures sont identiques à celles que nous décrivions lors de nos développements précédents consacrés à la fonction *Instagram Direct.*

#### Le fil d'actualité

 Le troisième segment de l'*Accueil* de l'application compose ce que nous pourrions trivialement nommer le fil d'actualité*.* En effet, l'espace est dédié aux photographies et/ou vidéos partagés par le « réseau », qui apparaissent par ordre chronologique, c'est-à-dire que nous prenons connaissance, en premier lieu, de la publication la plus récente. Il faut donc défiler du bas vers le haut afin de consulter les photos et/ou vidéos les « plus anciennes *».* 

Il conviendrait désormais de s'intéresser plus particulièrement à la *morphologie standard d'une publication Instagram<sup>23</sup>*. Plusieurs éléments méritent d'être soulignés. Dans un premier temps, nous souhaitons nous arrêter quelque peu sur le *cadre* d'une publication. Celle-ci, d'un format portrait ou bien paysage, est délimitée par deux barres<sup>24</sup> au fond blanc, situées de part et d'autre de la photo ou de la vidéo.

 Une première barre*,* définissant le haut du cadre de la publication, montre la photo de profil de la personne qui l'a postée, son pseudonyme, l'éventuelle localisation ainsi qu'une icône — . Une fois que l'utilisateur clique sur celle-ci, une liste d'actions possibles apparaît, parmi lesquelles le partage du cliché sur d'autres plateformes<sup>25</sup>. Par ailleurs, il nous faut préciser que, si nous cliquons sur le pseudonyme, nous accédons directement au profil qui lui est associé<sup>26</sup>. Nous n'en proposons pas ici une analyse détaillée car nous reviendrons, lors de développements ultérieurs, sur la description d'un *profil standard* de l'application Instagram et en mentionnerons les particularités.

 Une seconde barre, délimitant le bas du cadre de la publication, pourrait se scinder en plusieurs segments distincts.

 $^{23}$  Figure 12 – Capture d'écran d'une publication partagée en actualité dans l'application Instagram

<sup>24</sup>Une barre, en Informatique, s'entend communément « d'une bande rectangulaire sur l'écran, comportant des zones actives (icônes, boutons, etc.) ou des informations (barre de défilement, barre de menus, barre d'outils, barre de titre). Définition proposée par le Dictionnaire Larousse, disponible sur : http://www.larousse.fr/dictionnaires/francais/barre ; consultée le 14 mai 2017.

 $^{5}$  Figure 13  $-$  Capture d'écran d'un espace « options »

<sup>26</sup> Figure 14 — Capture d'écran de la page « profil » associée à la publication que nous observons

D'une part, un premier segment sur lequel nous observons plusieurs fonctionnalités toutes figurées par des formes vides de couleur grise.

Tout d'abord, afin de fournir une appréciation positive, il suffit d'appuyer sur l'icône  $\heartsuit$ . Il est également possible de laisser des commentaires sous la photo ou la vidéo grâce à l'icône  $\Box$ . L'icône  $\nabla$  permet quant-à-elle d'accéder directement à la fonctionnalité décrite précédemment, *Instagram Direct*. Enfin, une dernière icône  $-\overline{\mathsf{N}}$  — rend possible l'enregistrement d'une publication. Celle-ci est alors conservée dans un espace dédié et seul l'utilisateur peut les voir : lorsqu'une publication d'une autre personne est enregistrée, cette dernière n'en est donc pas informée.

D'autre part, un second segment, plus large où sont représentées l'ensemble des réactions suscitées par la publication. En effet, nous pouvons d'abord comptabiliser tous les « *j'aime »*  qu'a récolté la photo ou la vidéo ; et répertorier le nombre de commentaires liés à la publication<sup>27</sup>.

B. Rechercher et explorer

 La fonctionnalité *Rechercher et explorer* ou encore « *Vidéos que vous pourriez aimer »* — figurée sur la page *Accueil* par l'icône suivante — compile une sélection des meilleures vidéos de la « communauté Instagram » mondiale, et pas seulement des personnes à qui l'utilisateur est abonné.

La page *Rechercher et explorer* se décompose en différents segments dont l'agencement présente des similarités avec la page *Accueil<sup>28</sup> .* En effet, nous relevons :

- Un premier segment, statique qui fait office de barre de recherche ;
- Un second segment, dynamique, qui reprend le principe de la fonctionnalité *Instagram Story* mentionnée ci-avant ;
- Un troisième segment, également dynamique, qui permet d'accéder à des chaînes vidéos qui incluent des publications issues de toutes sortes de comptes sélectionnés manuellement ou automatiquement, en fonction des sujets susceptibles de plaire à l'utilisateur ;
- Enfin, un quatrième segment dynamique, composé d'une mosaïque de photographies, qui apparaissent elles-aussi selon les goûts, les personnes que l'utilisateur suit et les publications qu'il aime.

 $27$  Figure 15 – Capture d'écran de l'espace « commentaires » de la publication que nous observons

<sup>28</sup> Figure 16 — Capture d'écran de la page « rechercher et explorer »

### C. Partage de photos et vidéos dans l'actualité Instagram

Il convient désormais de nous intéresser à l'icône  $\Box$  située au centre de l'objet étudié. Cette symbolique permet de signaler, au premier regard, l'importance conférée à la fonctionnalité de l'application qu'elle représente : l'action de prendre une photo et/ou une  $vid\acute{e}o^{29}$ .

#### Comment publier une photo ?

Il est intéressant de constater que plusieurs possibilités sont laissées à l'utilisateur : capturer une photo, filmer sur le vif, ou encore sélectionner depuis la « galerie » du téléphone mobile un ou plusieurs clichés d'ores et déjà réalisés.

 Pour importer une photo ou bien en prendre une nouvelle, il faut d'abord presser l'icône  $\Box$  située en bas de l'écran<sup>30</sup>. Afin de télécharger une photo depuis la bibliothèque du téléphone, il convient d'appuyer sur « Galerie » et ensuite de sélectionnez la photo à partager<sup>31</sup>.

Il est d'ailleurs possible de les éditer grâce à plusieurs fonctionnalités figurées par des icônes blanches délimitées par un cercle à fond gris<sup>32</sup> :

- Recadrer les éléments à publier ;
- Appliquer la fonction *Boomerang<sup>33</sup> ;*
- Appliquer la fonction *Layout*<sup>34</sup>. L'option permet de faire un montage de plusieurs clichés (jusqu'à 6 différents) et de les éditer très simplement. En effet, nous pouvons choisir le type de composition souhaité, tout en restant libre de modifier les proportions de chacune des photos ou encore de leur appliquer divers effets.
- Appliquer la fonction « *Sélection multiple* » ou « *Album »<sup>35</sup>*. Il est désormais possible de poster jusqu'à 10 photos et/ou vidéos dans une seule et même publication. En d'autres termes, plusieurs clichés et plusieurs clips peuvent être sélectionnés en même temps, puis être édités un par un, avant d'être partagés dans une seule et même publication.

 Pour prendre une nouvelle photo, il convient d'appuyer sur la mention « Photo » située en bas de l'écran puis de presser l'icône . Tout comme les fonctionnalités *Instagram Direct*  et *Instagram Story*, il est possible de passer de l'objectif avant à l'objectif arrière — icône — et également de régler le flash — icône <sup>1</sup>.

 $^{29}$  Figure 17 – Capture d'écran de la page « prendre une photo ou une vidéo » dans l'application Instagram

<sup>30</sup> *Ibid.*

<sup>31</sup> Figure 18 — Capture d'écran de la page « galerie »

<sup>32</sup> *Ibid.*

<sup>33</sup> Figure 19 — Capture d'écran de la page « galerie », mode boomerang

<sup>34</sup> Figure 20 — Capture d'écran de la page « galerie », mode layout

<sup>35</sup> Figure 21 — Capture d'écran de la page « galerie », mode sélection multiple

 Une fois le cliché importé ou capturé, l'utilisateur accède à un écran depuis lequel il peut le modifier<sup>36</sup>, y ajouter des effets ou des filtres<sup>37</sup>, une légende ou encore une localisation.

#### Édition de photos

 Pour ajouter des filtres à la photo, l'utilisateur doit sélectionner le filtre qu'il souhaite appliquer<sup>38</sup>. S'il appuie de nouveau sur le filtre, à l'aide du curseur, il peut augmenter ou diminuer sa puissance. Il devra presser la mention « *Terminé* » afin d'enregistrer les diverses modifications.

 L'utilisateur peut également éditer le cliché en appuyant sur la mention « Modifier ». De nouvelles options s'offrent alors à lui, entre autres : ajuster ; corriger la luminosité, le contraste, la structure, la netteté<sup>39</sup>.

 Lorsque l'ensemble des transformations et autres modifications sont achevées, il faut appuyer sur la mention « *Suivant* » afin d'accéder à un nouvel écran<sup>40</sup> depuis lequel l'utilisateur pourra ajouter une légende, qui peut d'ailleurs contenir un certain nombre d'éléments :

- *Une identification*. Il est possible d'identifier des personnes dans une photo. Pour cela, l'utilisateur doit presser la mention « Identifier des personnes » avant d'appuyer sur une personne sur le cliché. Il pourra ensuite saisir les premières lettres de son nom d'utilisateur puis sélectionner son pseudonyme dans le menu déroulant.
- *Un hashtag<sup>41</sup>*. L'utilisateur peut ajouter des hashtags dans la légende, ou bien dans les commentaires de la publication. Il devra alors entrer le caractère « # » suivi d'un texte, d'une émoticône dans le champ *légende*. Il est intéressant de noter qu'après avoir marqué la publication d'un hashtag, il est possible d'appuyer sur celui-ci afin de voir une page qui affiche toutes les photos et vidéos partagées par les utilisateurs de la plateforme avec le même hahstag.
- *Un lieu*. Pour ajouter un lieu, l'utilisateur devra procéder comme suit : il convient d'appuyer sur la mention « Ajouter un lieu » ; de sélectionner le lieu dans les suggestions ou bien de faire une recherche de lieu et de le sélectionner une fois trouvé ; puis de presser la mention « Partager ».

 Une fois la légende ajoutée et chacun des paramètres sélectionnés, l'utilisateur devra appuyer sur la mention « Partager » afin d'importer la publication sur l'application Instagram.

 $36$  Figure 22 – Capture d'écran de la page « photos, filtres »

<sup>37</sup> Figure 23 — Capture d'écran de la page « photos, modifier »

<sup>38</sup> Figure 22 — Capture d'écran de la page « photos, filtres »

<sup>39</sup> Figure 23 — Capture d'écran de la page « photos, modifier »

<sup>40</sup> Figure 24 — Capture d'écran de la page « photos, publier »

<sup>41</sup> Un hashtag est un marqueur de métadonnées couramment utilisé sur Internet où il permet de marquer un contenu avec un mot clé plus ou moins partagé.

#### Comment publier une vidéo ?

 Pour importer une vidéo ou bien en prendre une nouvelle, il faut d'abord presser l'icône située en bas de l'écran puis cliquer sur la mention « *Vidéo* » <sup>42</sup>. Afin de télécharger une vidéo depuis la bibliothèque du téléphone, il convient d'appuyer sur « Galerie » et ensuite de sélectionnez la vidéo à partager<sup>43</sup>. L'utilisateur peut également enregistrer une vidéo en pressant longuement sur l'icône de sorte à commencer l'enregistrement et lever le doigt pour l'arrêter.

 Une fois que la vidéo a été enregistrée ou bien téléchargée, il est possible d'y ajouter un filtre, ainsi qu'une légende et le lieu où l'utilisateur se trouve — selon les mêmes modalités présentées précédemment — avant de la partager<sup>44</sup>.

### D. Activités

Il s'agit maintenant de nous intéresser plus particulièrement à la troisième icône —  $\heartsuit$ — située sur le quatrième segment mentionné ci-avant. L'onglet *Activités* permet de suivre les activités récentes des personnes auxquelles l'utilisateur est abonné. Plus précisément, les mentions « j'aime » ainsi que les commentaires sont affichés et l'utilisateur peut également voir l'ensemble des photos et vidéos que son « réseau » aime et commente.

 Parmi les segments qu'un premier regard permet de saisir, il convient de s'attarder sur le bandeau situé en haut de l'écran<sup>45</sup>. Celui-ci se compose de deux parties distinctes portant les mentions suivantes :

- $\sim$  « Vous »<sup>46</sup>. Si l'utilisateur touche la mention, il peut y voir les dernières activités le concernant, notamment les personnes venant de s'abonner à son profil, ses mentions «  $\alpha$  » ainsi que les mentions « j'aime » et les commentaires ajoutés à ses photos. Ainsi, l'écran est constitué de multiples bandeaux où apparaissent une photo de profil, un pseudonyme accompagnés d'un texte indiquant quel type d'activité a été effectué.
- « Abonné(e)  $v^{47}$ . Si l'utilisateur touche la mention, il peut y voir l'activité des personnes qu'il suit. Ainsi, l'écran est constitué de multiples bandeaux où apparaissent également une photo de profil et un pseudonyme accompagnés d'un texte qui indique quel type d'activité a été effectué.

 $42$  Figure 17 – Capture d'écran de la page « prendre une photo ou une vidéo » dans l'application Instagram

<sup>43</sup> Figure 18 — Capture d'écran de la page « galerie »

<sup>44</sup> Figure 25 — Capture d'écran de la page « éditer la vidéo »

<sup>45</sup> Figure 26 — Capture d'écran de la page « activité »

<sup>46</sup> Figure 27 — Capture d'écran de la page « activité », onglet « vous »

<sup>47</sup> Figure 28— Capture d'écran de la page « activité », onglet « abonné(e) »

### E. Votre profil

 Enfin, la dernière icône — — représente la page *Profil* depuis laquelle l'utilisateur est en mesure de consulter sa bibliographie et la carte de ses publications. Il peut également y modifier les informations de son profil et configurer les paramètres de son compte<sup>48</sup>. Sur l'écran, plusieurs éléments doivent être analysés successivement. Tout d'abord, le haut de la page se compose de trois éléments :

- Sur la gauche, le pseudonyme lié au compte Instagram, qui, lorsque nous cliquons dessus, déroule une liste qui permet de gérer les différents comptes associés à l'application<sup>49</sup>;
- Sur la droite, l'icône <sup>1</sup> permet à l'utilisateur d'accéder à la page « Trouvez des gens » sur laquelle lui sont proposés d'autres comptes auxquels il pourrait s'abonner afin d'accroître sa « communauté » $^{50}$ ;
- Sur la droite, l'icône **couvre un nouvel écran** : une page « Options » depuis laquelle il est possible de configurer le compte Instagram ou encore de paramétrer l'utilisation de l'application<sup>51</sup>.

Ensuite, nous notons la présence d'un bandeau où sont représentés la photo de profil ; le pseudonyme ; le nombre de publications postées sur le compte ; le nombre des abonnés et des abonnements<sup>52</sup>. Par ailleurs, il convient de s'arrêter sur la mention « Modifier le profil » située immédiatement en-dessous des éléments présentés précédemment. En appuyant sur « Modifier le profil », l'utilisateur est également en mesure d'ajouter, de remanier certaines informations telles que son nom, son pseudonyme, de « changer [sa] photo », ou encore d'enrichir son profil d'un lien vers « un site web » ou encore de partager une « bio »<sup>53</sup>.

 Enfin, le reste de l'onglet *Profil* de l'application Instagram est dédié à la présentation de l'ensemble des publications partagées par le compte et qui en constituent ainsi le « *profil* » 54 . Un bandeau composé de plusieurs icônes qui permettent d'effectuer les opérations suivantes :

- Les icônes  $\cdot \cdot \cdot$  et  $\cdot =$  modifient la disposition des clichés :
- L'icône  $\boxed{\frac{8}{2}}$  rend possible l'accès à un écran « Photos de vous » qui regroupe l'ensemble des publications où l'utilisateur a été identifié par d'autres personnes<sup>55</sup>;
- L'icône  $\Box$  renvoie vers la page « Enregistrer » depuis laquelle l'utilisateur peut consulter les photos et vidéos qu'il a enregistré lorsqu'il consultait son *Actualité<sup>56</sup>* .

<sup>48</sup> Figure 29 — Capture d'écran de la page « profil »

<sup>49</sup> Figure 30 — Capture d'écran d'un espace « options »

 $^{50}$  Figure 31  $-$  Capture d'écran de la page « trouvez des gens »

 $^{51}$  Figure 32 – Capture d'écran d'un espace « options »

<sup>52</sup> Figure 29 — Capture d'écran de la page « profil »

<sup>53</sup> Figure 33 — Capture d'écran d'un espace « paramètres » <sup>54</sup> Figure 29 — Capture d'écran de la page « profil »

<sup>55</sup> Figure 34 — Capture d'écran de la page « photos de vous »

<sup>56</sup> Figure 35 — Capture d'écran de la page « enregistrements »

**B** energeneral  $\overline{a}$ Rechercher Mes applications Acheter Famille Instagram .<br>Choix de Téculos  $\star\star\star\star\star\;45\,614\,836\;\pm\;$ Instagram Réseaux sociaux<br><mark>La</mark> Accord parental Contient des annonces Utiliser un code Acheter une carte cadeau  $\rightarrow$ Ma liste de souhaits . Subspan Mon actività Play 99091 00. 西 Mon activité Play<br>Guide à l'usage des<br>narents  $C_{\rm em}$  $\frac{1}{2}$  $\delta$  $\frac{1}{2}$  $\alpha$  - $\sim$ instagram est une façon simple de capturer et de partager les instants de la vie. Suivez les activités<br>de vos amis et de votre famille, et découvrez des comptes du monde entier qui partagent ce que vous<br>aimez. Rejoignez un partageant chaque instant de vote vie : les moments forts, mais aussi tout le reste.<br>Instagram vous offre les fonctionnalités suivantes :<br>
« Publiez des photos et des vidéos que vous nouhalitez conserver aur votre profit. naut de votre ni.<br>- Dépouvrez stories, des photos et des vidéos que vous pourriez aimer et suivez de nouveaux.<br>comptes dans l'onglet Explore. **AVIS**  $\ell$  Donner votre avis  $A, 5$ and the state of the

.<br>Serie  $\epsilon$ 

Compte

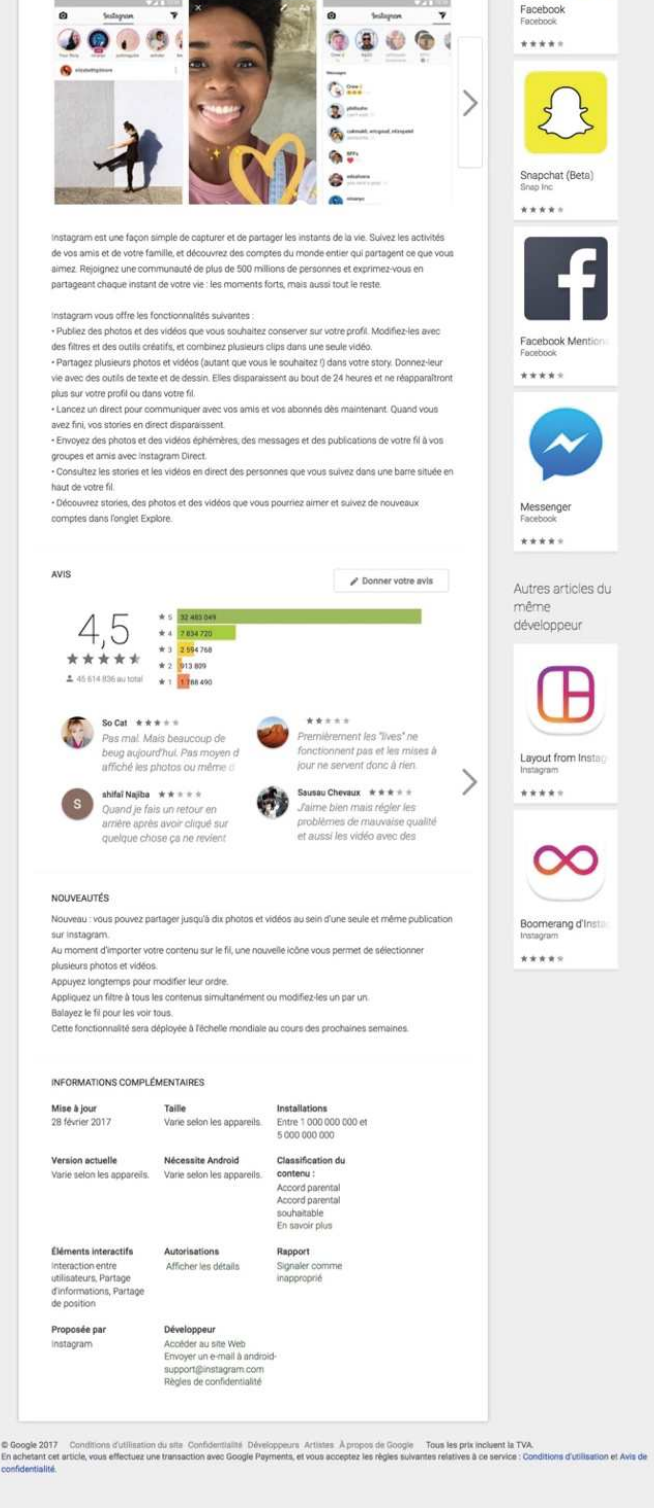

 $9:000$ 

Articles similaires

Plus

Figure 1 Capture d'écran sur le Google Playstore de l'application Instagram, version 10.10

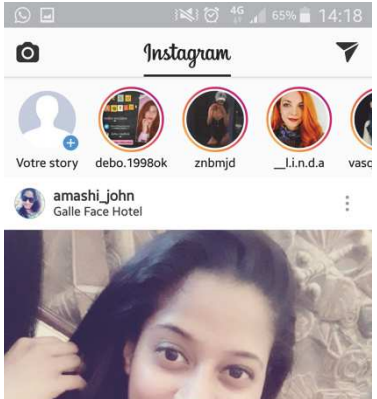

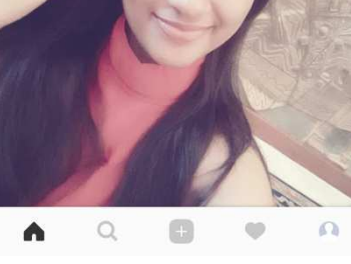

Figure 2 Capture d'écran de la page « Accueil » de l'application Instagram

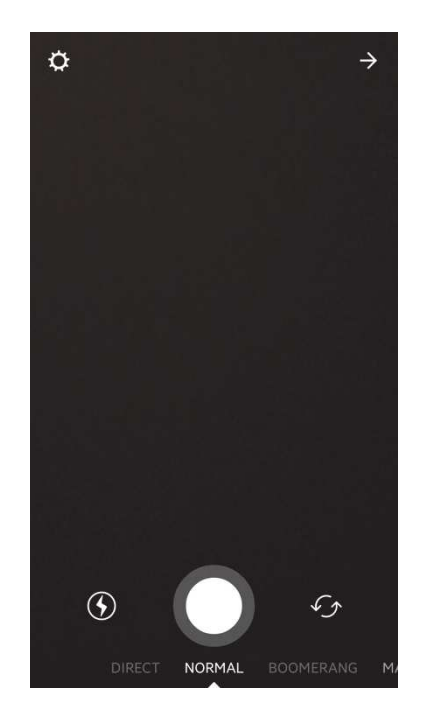

Figure 3 Capture d'écran de la page « Accueil » de la fonctionnalité Instagram Direct

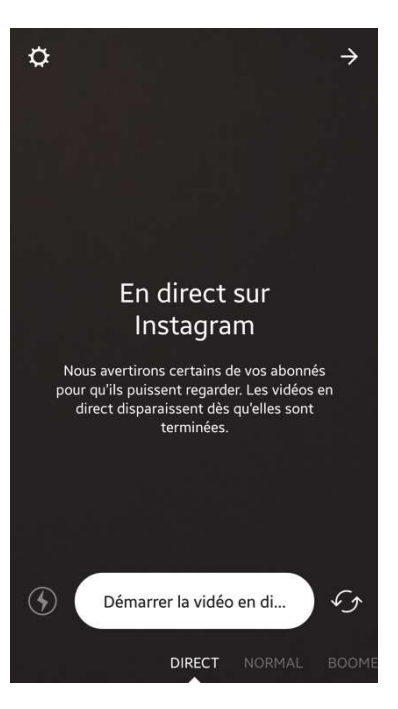

Figure 4 Capture d'écran de la page « Photo et/ou vidéo, mode direct » de la fonctionnalité Instagram Direct

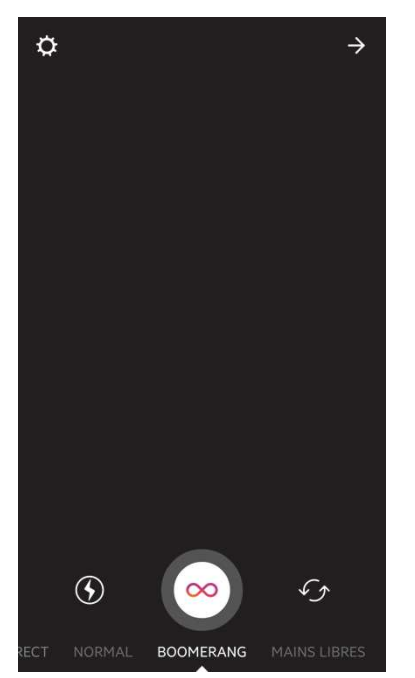

Figure 5 Capture d'écran de la page « Photo et/ou vidéo, mode boomerang » de la fonctionnalité Instagram Direct

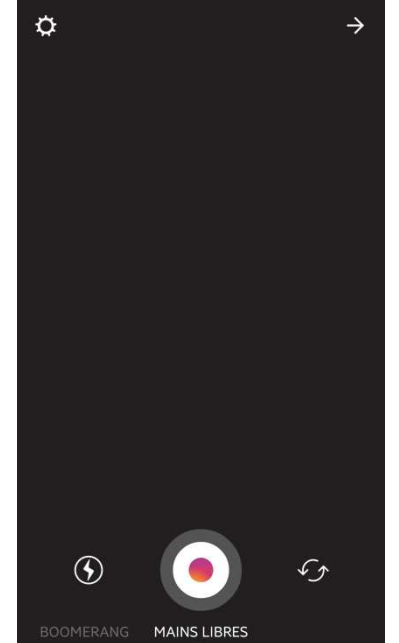

Figure 6 Capture d'écran de la page « Photo et/ou vidéo, mode mains libres » de la fonctionnalité Instagram Direct

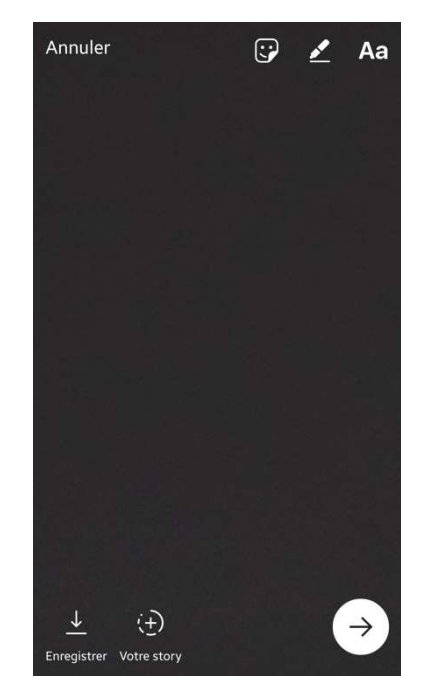

Figure 7 Capture d'écran de la page « Editer les photos et/ou vidéos » de la fonctionnalité Instagram Direct

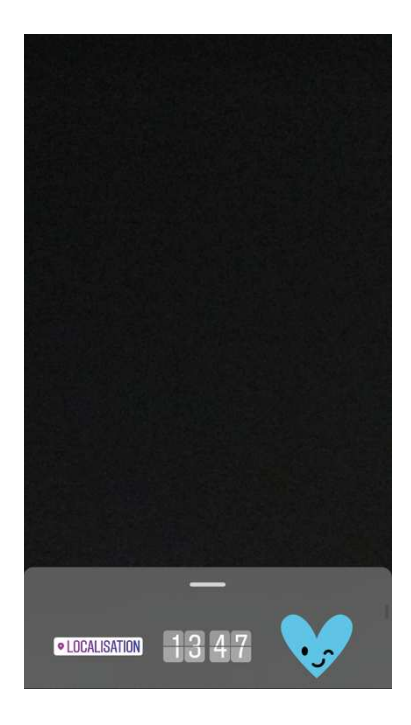

Figure 8 Capture d'écran de la page « Ajouter un sticker » de la fonctionnalité Instagram Direct

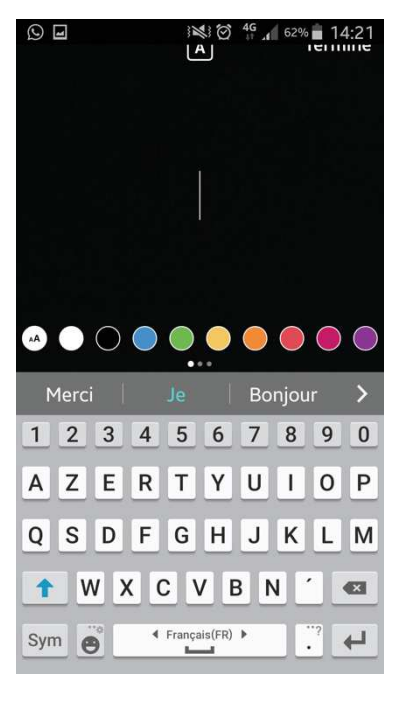

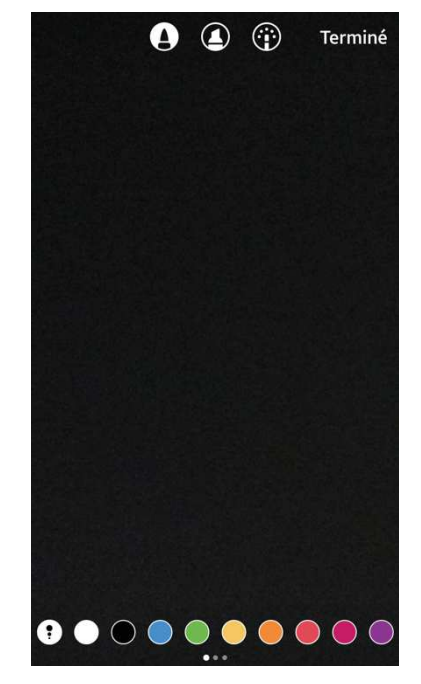

Figure 9 Capture d'écran de la page « Ajouter du texte » de la fonctionnalité Instagram Direct

Figure 10 Capture d'écran de la page « Faire un dessin » de la fonctionnalité Instagram Direct

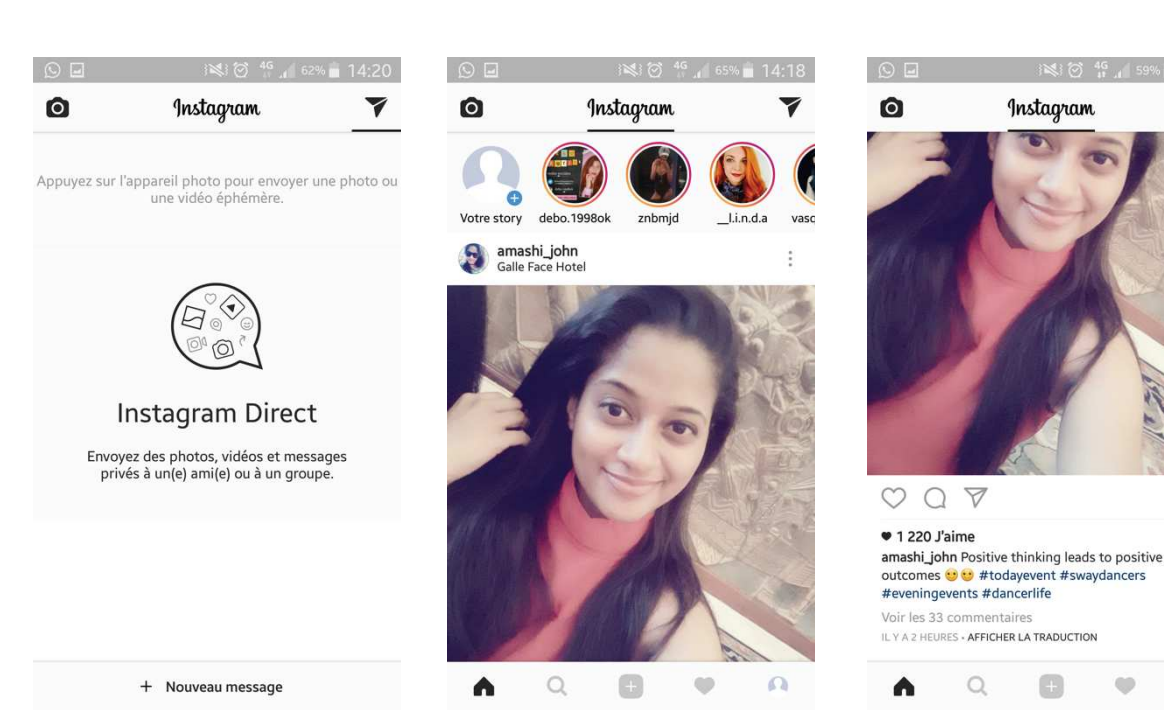

Figure 11 Capture d'écran de la page « Envoyer la photo et/ou vidéo » de la fonctionnalité Instagram Direct

Figure 12 Capture d'écran d'une publication partagée en fil d'actualité sur l'application Instagram

 $\Box$ 

 $\Omega$ 

 $\bullet$ 

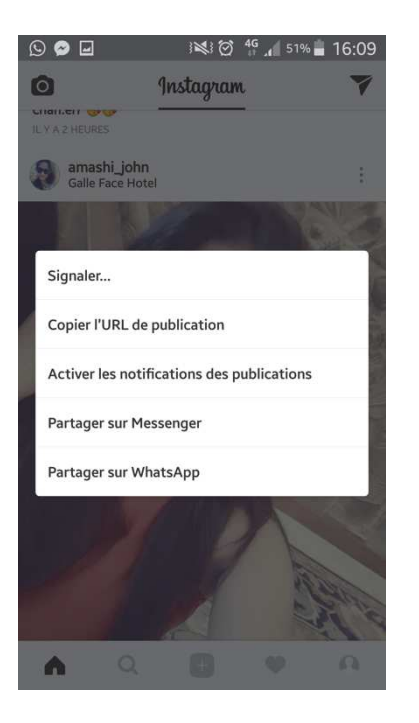

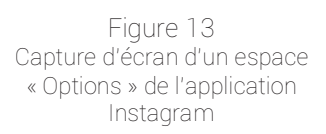

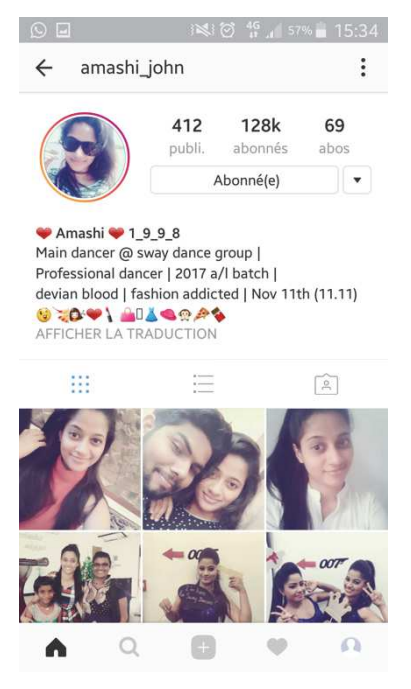

Figure 14 Capture d'écran de la page « Profil » associée à la publication que nous observons — figure 12

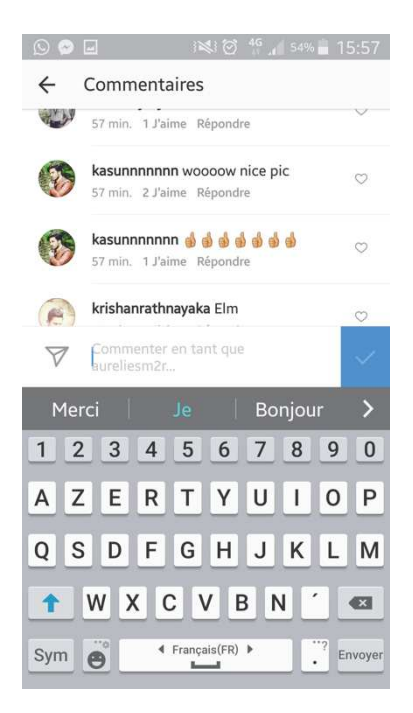

Figure 15 Capture d'écran de l'espace « Commentaires » de la publication que nous observons — figure 12

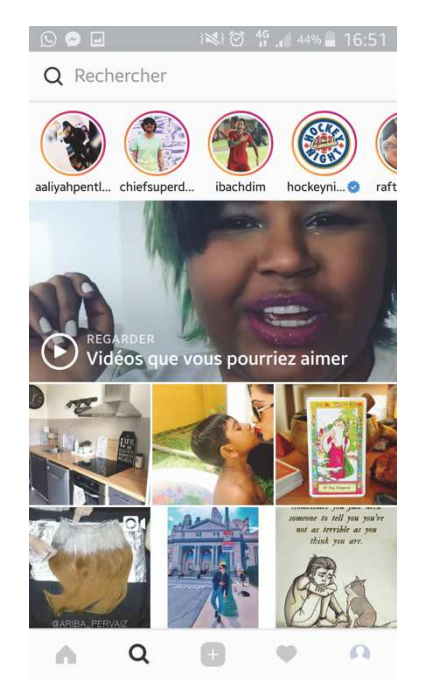

Figure 16 Capture d'écran de la page « Rechercher et explorer » de l'application Instagram

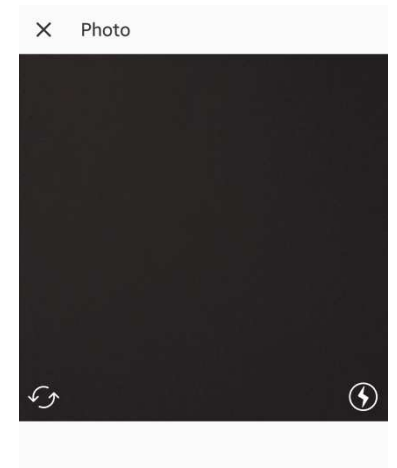

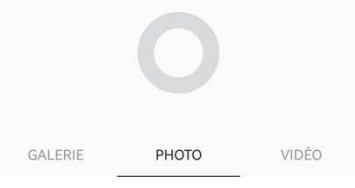

Figure 17 Capture d'écran de la page « Prendre photo et/ou vidéo » dans l'application Instagram

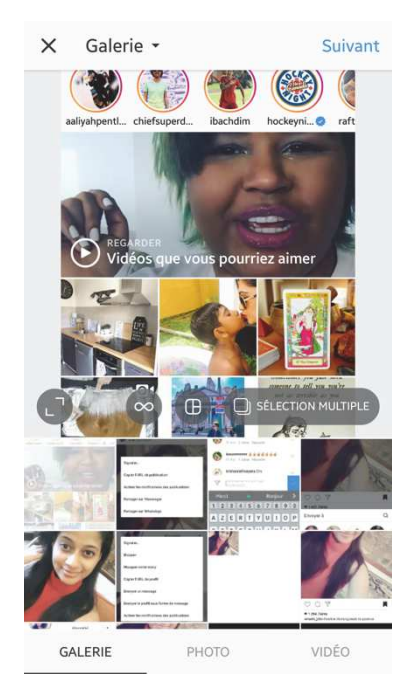

Figure 18 Capture d'écran de la page « Galerie » de l'application Instagram

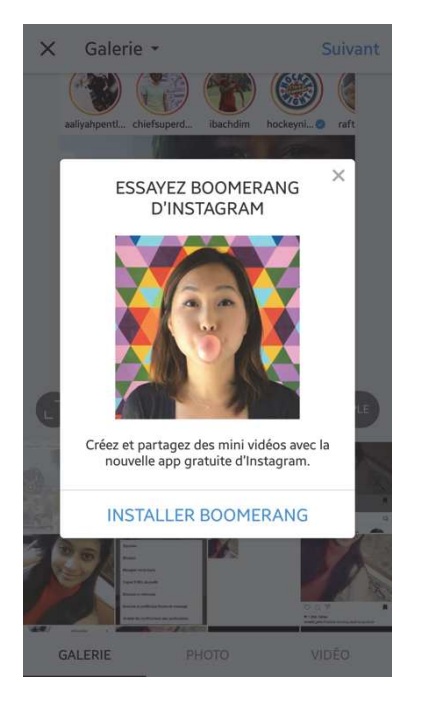

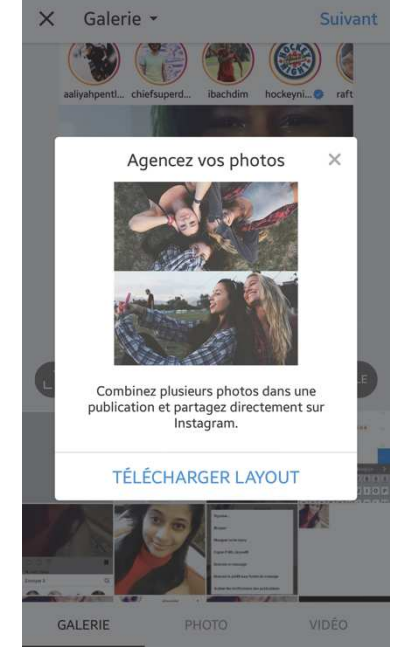

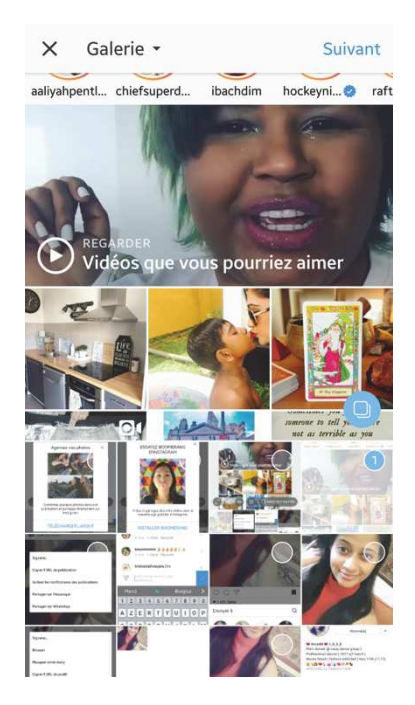

Figure 19 Capture d'écran de la page « Galerie, mode boomerang » de l'application Instagram

Figure 20 Capture d'écran de la page « Galerie, mode layout » de l'application Instagram

Suivant

Structure

Figure 21 Capture d'écran de la page « Galerie, mode sélection multiple » de l'application Instagram

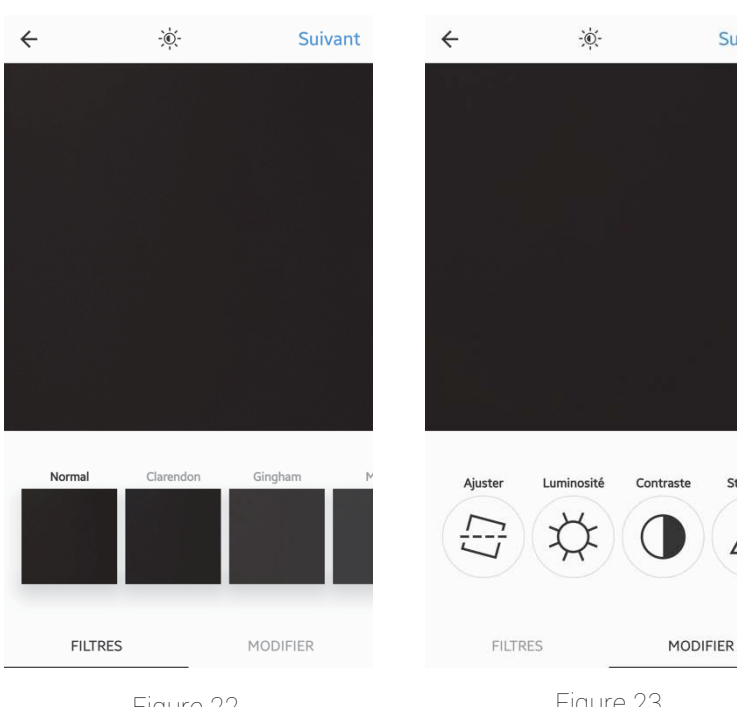

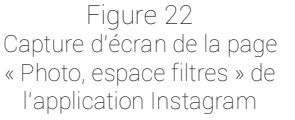

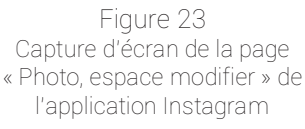

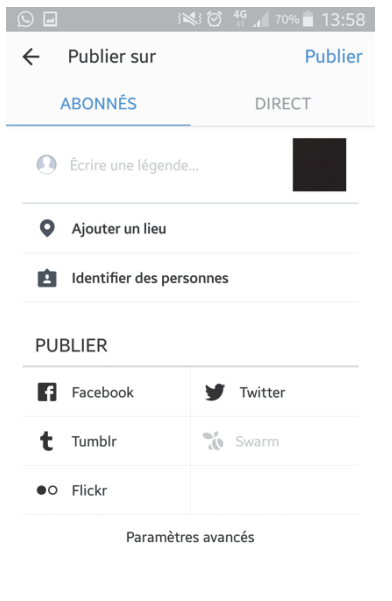

Figure 24 Capture d'écran de la page « Photo, espace publier » de l'application Instagram

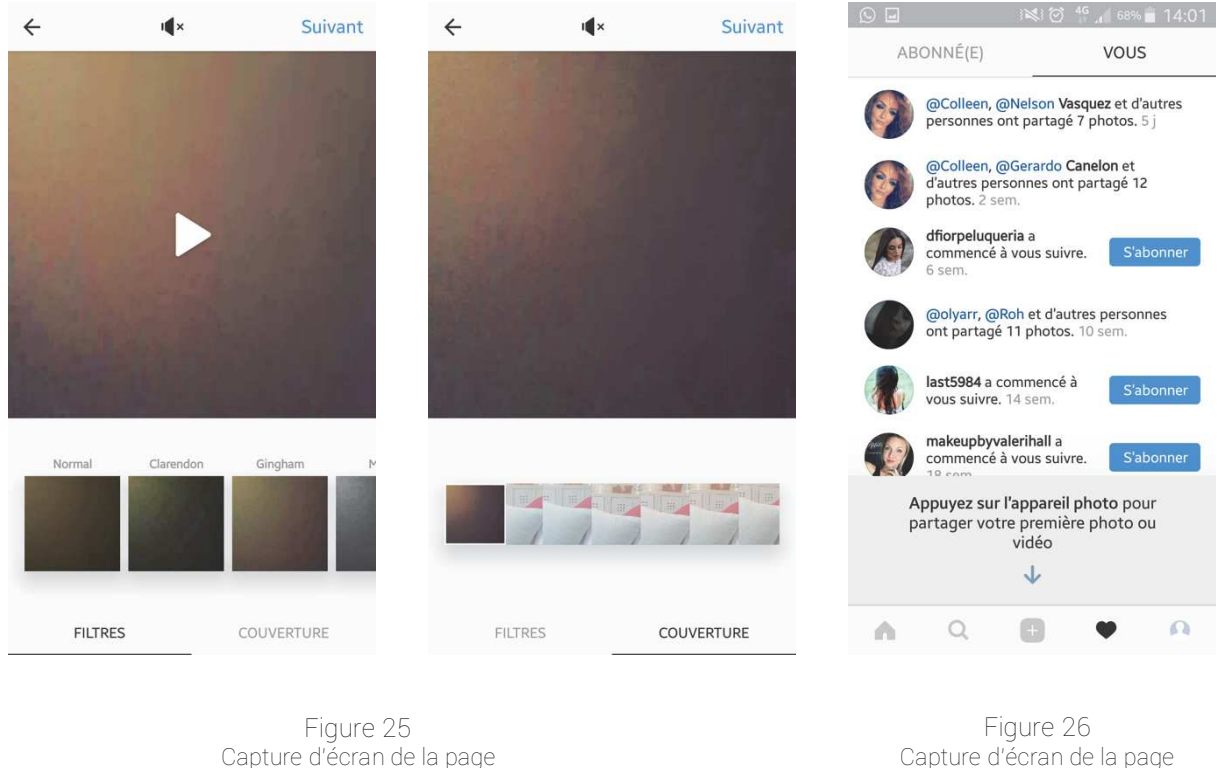

Capture d'écran de la page « Vidéo, espace modifier » de l'application Instagram

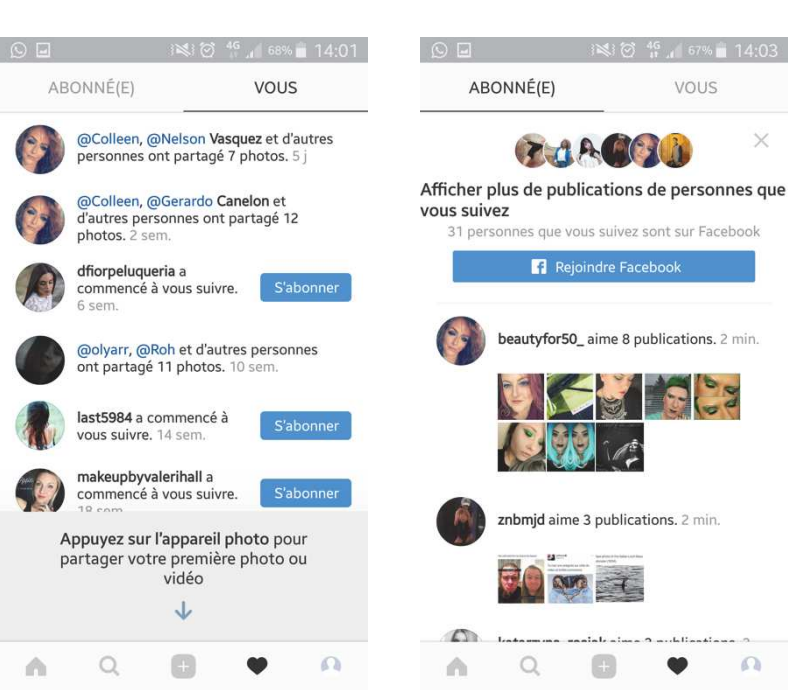

Figure 27 Capture d'écran de la page « Activités, onglet vous » de l'application Instagram

Figure 28 Capture d'écran de la page « Activités, onglet abonné(e) » de l'application Instagram

 $\times$ 

 $\Omega$ 

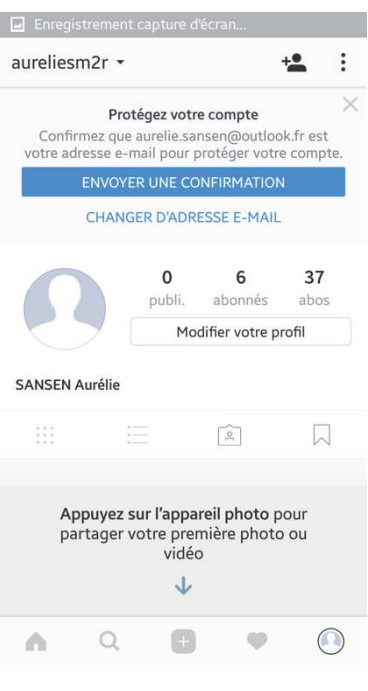

« Activités » de l'application Instagram

Figure 29 Capture d'écran de la page « Profil » de l'application Instagram

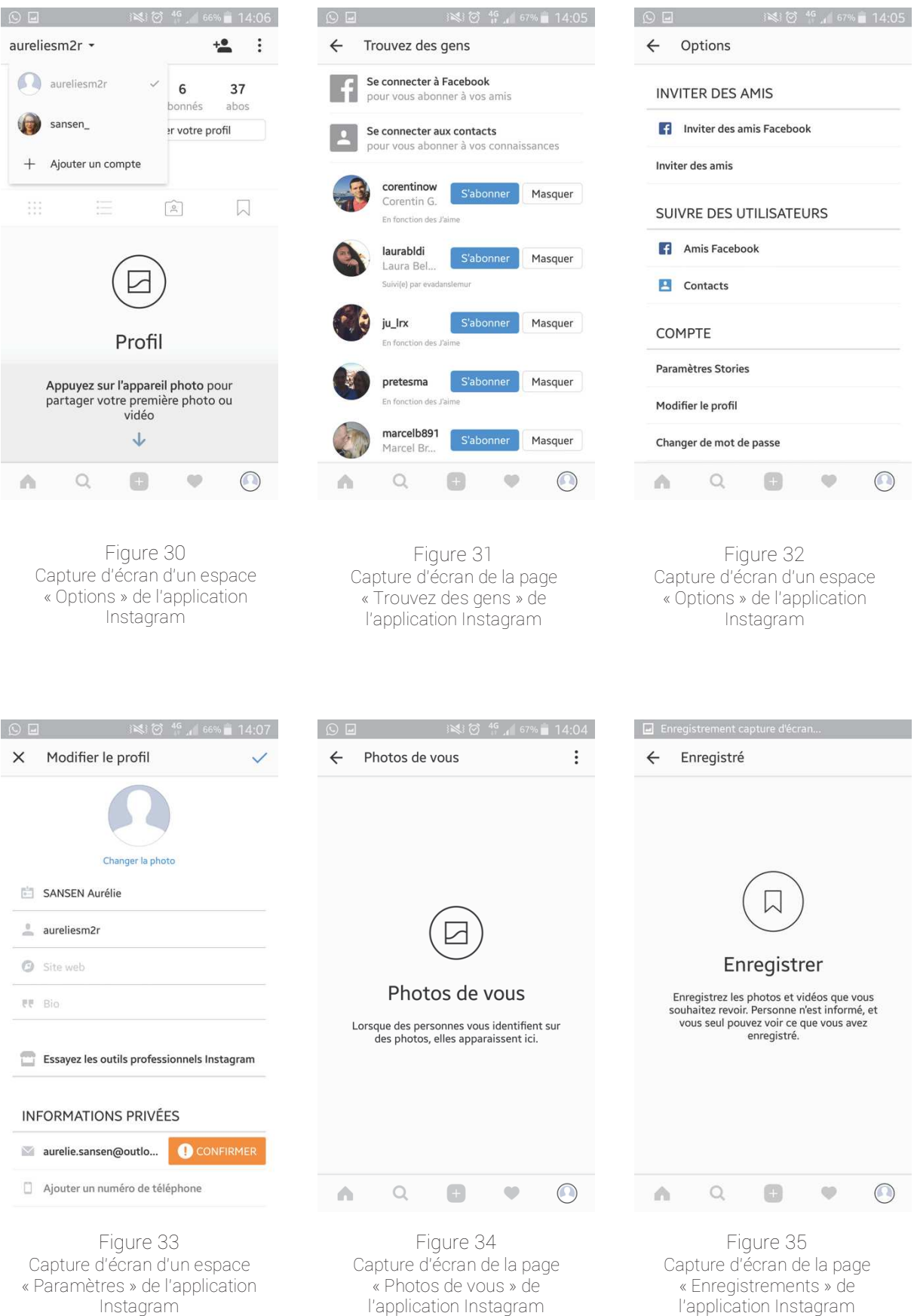

 $\bigcap \square$  **38:23**  $\bigotimes$  46  $\bigotimes$  67% 14.05

 $\bigcap_{i=1}^n$   $\bigcap_{i=1}^n$   $\bigcup_{i=1}^n$   $\bigcup_{i=1}^n$   $\bigcup_{i=1}^n$   $\bigcup_{i=1}^n$   $\bigcap_{i=1}^n$   $\bigcap_{i=1}^n$   $\bigcap_{i=1}^n$   $\bigcap_{i=1}^n$   $\bigcap_{i=1}^n$   $\bigcap_{i=1}^n$   $\bigcap_{i=1}^n$   $\bigcap_{i=1}^n$   $\bigcap_{i=1}^n$   $\bigcap_{i=1}^n$   $\bigcap_{i=1}^n$ 

## **Annexe 2**

# Compte-rendu de l'entretien réalisé avec l'utilisatrice « znbmjd » le 15 décembre 2016

 Dans un premier temps, « znbmjd » aborde plutôt les différentes manières dont elle utilise l'application Instagram. Nous notons que toutes sont plus ou moins directement liées au « jeu » puisqu'elle déclare notamment que : « *moi, je joue avec mon image. Je ne sais pas si c'est en mode "moi, je me fous de votre gueule", ou si c'est plutôt une barrière que je mets* ». Ainsi, elle « *[fait] des petites blagues, surtout en mode auto-flagellation. Enfin c'est drôle* ».

 Néanmoins, « znbmjd » s'empresse de préciser que le jeu reste bien évidemment sous contrôle car « *après, même avec des photos comme ça [elle nous montre à cet instant, une photographie d'elle-même arborant un décolleté vertigineux] il y a du contrôle. Enfin, je suis toujours sous-contrôle »*. En d'autres termes, se dévoiler, se cacher tout en se montrant n'est autre qu'un jeu aux règles bien définies.

 D'autant que l'utilisatrice se défend de faire des photographies dénudées « *simplement pour le plaisir* » mais évoque, d'une part, un engagement au sein d'un « *mouvement néoféministe* » représenté par quelques mannequins telle que Émilie Ratachovsky. Elle nous indique alors être totalement convaincue que l'utilisation qu'elle fait aujourd'hui de l'application Instagram ne devrait pas être appréciée de manière réductrice, purement négative : « *il y a quelque chose de plus, il ne faut pas la réduire que à quelque chose de narcissique* ». D'autant que, « zbnmjd » est bien « *consciente qu'il y a une différence entre les réseaux sociaux et la réalité* ». En ce sens, « *donner une image fausse, ce n'est pas pour combler un manque de confiance en soi, c'est surtout rigolo, c'est drôle »*.

 Si l'utilisatrice est parfaitement lucide quant à l'écart qui existe entre les réseaux sociaux et la « réalité », cela ne suffit pas à empêcher quelques méprises. En ce sens, elle rapporte : « *je joue de mon image à tel point qu'il y a un garçon qui m'avait ajoutée, et quand il m'a vue en vrai, il m'a dit : "bah, je pensais que tu étais une pute" ».* Dès lors, « znbmjd » souhaite rester prudente : « *des fois, je me dis : "slow down Zineb", parce que je ne sais pas jusqu'où je pourrais aller* ». Ainsi, elle nous confie être inquiète notamment quant à son engagement politique. En effet, elle déclare : « *moi, je flippe, peut être que tout sera décomplexé d'ici à 10 ans, mais pour l'instant, ce n'est pas le cas ».* Elle craint que certains clichés puissent « *choquer, ou faire parler dans le milieu »*.

 Ainsi, nous étions aux prises avec un discours relativement ambivalent : d'un côté, l'utilisatrice prônait un rapport décomplexé avec son corps ; d'un autre, elle s'autocensurait totalement quant aux photographies qu'elle voudrait réaliser du fait de son engagement politique. Dès lors, si l'application Instagram est un jeu, il pourrait s'agir parfois d'un jeu dangereux. L'utilisatrice ne peut alors s'engager pleinement, à tout le moins, autant qu'elle ne le souhaiterait par peur « *des retentissements négatifs sur sa carrière de personnalité publique* ».

## **Annexe 3**

Compte-rendu de l'entretien réalisé avec l'utilisateur « tooney14000 » le 26 janvier 2017

 La discussion a été initiée par l'utilisateur : « *je ne suis pas un gros adepte des selfies* ». Puis, « tooney14000 » nous explique faire un usage presque homéopathique des réseaux sociaux, notamment de l'application Instagram. Pour autant, il ne se considère pas non plus « *comme un fantôme* ». L'utilisateur décrit plutôt son utilisation de l'application Instagram « *comme une courbe cloche avec un moment en apothéose, qui correspondait presque à un effet de mode »* et justifie les périodes d'inactivité par « *les changements assez fréquents de téléphone* ».

 L'utilisateur nous indique avoir partagé une première publication sur l'application Instagram en 2012, puis, il « *arrête de l'utiliser par manque d'utilité et par oubli* ». Il en reprend l'usage au cours de l'année 2015 car « *quand [il est parti] en vacances avec [ses] cousins, ils utilisaient beaucoup plus Instagram. Du coup, [il a] pris un truc à l'arrache, mal cadré »*.

 Dans un second temps, l'utilisateur aborde plus précisément la manière dont il envisage l'application Instagram. Ainsi, il déclare que « *Instagram est un endroit où tu partages des moments, où tu likes des trucs marrants, des trucs que postent tes potes. [...] C'est aussi un répertoire de photos que je trouvais bien à un moment* ».

Nous en venons ensuite à aborder l'usage que « tooney14000 » fait des réseaux sociaux comme Facebook, Snapchat et Instagram : « *regarde, j'ai un onglet "réseaux sociaux" dans mon téléphone. Je fais le tour des applications quand je m'ennuie, notamment dans les transports ou quand je ne sais pas trop quoi faire »*.

L'utilisateur nous précise également avoir des usages particuliers en fonction des différentes applications. Par exemple, « tooney14000 » confie utiliser la fonctionnalité « Story » de l'application Snapchat au profil de la fonctionnalité « Instagram Story » pour différentes raisons : « *d'une part, Snapchat c'est éphémère, ça permet de partager des conneries, des moments rigolos, des situations marrantes ou encore des coups de gueule. D'autre part, sur Snapchat, je n'ai que des personnes que je connais bien, des bons amis ».* Ou encore, il nous déclare que : « *Quand je m'ennuie, je ne vais pas forcément poster un selfie sur Instagram, mais je peux en envoyer sur Snapchat. Par exemple, j'ai une amie qui s'ennuie tout le temps au travail, du coup, je vais lui envoyer un selfie, avec une vieille tête de merde. Ensuite, on va pouvoir parler ou s'envoyer des trucs pendant un moment »*.

 Enfin, notre échange s'articule autour du « selfie ». Tout d'abord, l'utilisateur insiste particulièrement sur le fait que changer de téléphone lui a permis d'en accroître la pratique :

 « *En fait, depuis que j'ai changé de téléphone, je fais plus de selfies. Avant j'avais un Windows Phone, et les photos étaient d'une qualité pourrie. En fait, c'étaient des photos moches avec une qualité vraiment pas terrible. Après, je n'ai pas non plus acheté mon téléphone en fonction de ça, ce n'était pas une priorité. Après, je voulais quand même que le téléphone me permette de capturer des moments ».* 

 Ensuite, « tooney1400 » revient sur l'usage qu'il fait du selfie. À cet effet, il nous indique que le selfie a pu participer à un mouvement d'acceptation de soi : « *ça m'a permis de me rassurer, d'avoir plus confiance en moi. Ça a participé à un certain épanouissement, même si ce n'est pas la raison principale, ça y a contribué* ». Ainsi, l'utilisateur nous confie que, désormais, il prend moins de temps pour faire un selfie, que « *c'est moins réfléchi qu'avant* ». En effet, il déclare que : « *je travaille moins la photo. Avant je pouvais reprendre quatre ou cinq fois la photo jusqu'au moment où je me sentais bien [...] Donc, je ne suis plus trop dans le délire d'être trop bien sur la photo, de me mettre en scène, etc. »*.

 Par ailleurs, l'utilisateur nous dit faire des selfies « *seulement pour les moments importants. En fait c'est pour dire que je fais trucs assez cools qui changent de la routine* ». Pour autant, « tooney14000 » nous précise qu'il peut également faire des selfies lorsqu'il s'ennuie.

En effet, il déclare que « *je peux aussi faire des selfies quand je m'ennuie. Par exemple, le selfie pris dans le RER D, je l'ai pris l'été, en août, quand il faisait beau et qu'il n'y avait personne et que je continuais à travailler. C'était presque un appel au secours pour que les gens viennent me parler* ». En ce sens, la photographie pourrait avoir un rôle « d'embrayeur »<sup>57</sup> puisque l'utilisateur « *attend une réponse* ». Plus précisément, la publication « *appelle une réaction. Enfin, si je poste un truc et que personne ne réagit, surtout que ce sont quand même des amis proches qui me suivent, je vais trouver ça assez étrange »*. Surtout que l'utilisateur nous précise qu'il utilise les hashtags, souvent « *avec beaucoup d'ironie, pour faire une description simple, en mode, si vous n'avez pas compris la photo, je vous la décris encore une fois au cas où vous êtes trop bêtes pour comprendre »*. En d'autres termes, « tooney14000 » semble employer l'ensemble des éléments proposés par l'application Instagram afin de pouvoir créer du lien, une complicité avec la « communauté d'abonnés ».

Dans un dernier temps, l'utilisateur nous fait part de la vision qu'il entretient du selfie, des raisons qui le poussent à en réaliser : « *le selfie, ça me permet de raconter une histoire. C'est un moyen d'expression, enfin dans l'hypothèse où c'est fait sincèrement. C'est un bon souvenir* ». Selon lui, le selfie *« est un état d'esprit. Donc, je ne mettrai jamais un selfie en* 

<sup>57</sup> GUNTHERT André, « L'image conversationnelle : les nouveaux usages de la photographie numérique. », *Études photographiques [*en ligne]. 2014 [réf. du 10 avril 2014], vol.31. Disponible sur : https://etudesphotographiques.revues.org/3387#quotation

*photo de profil car c'est censé te définir, enfin c'est supposé être une définition de la personne »*. Dès lors, « tooney14000 » opère une distinction franche entre l'image selfie et d'autres types de photographies — notamment la photo de profil — qui chacune entretiennent des rôles définis et, à première vue, incompatibles.

### **Annexe 4**

# Compte-rendu de l'entretien réalisé avec l'utilisateur « tooney14000 » le 7 juin 2017

Nous nous étions déjà entretenue avec « tooney14000 » en janvier dernier. Après avoir étudié plus précisément les publications de l'utilisateur, les propos qu'il nous avait tenus nous sont apparus en décalage avec nos observations. Notamment, nous n'avons pas mis en évidence une utilisation de l'application Instagram en vue de nouer un dialogue avec un cercle amical ou une communauté d'abonnés. Il semblerait que « tooney14000 » n'ait pas réellement distingué la fonction qu'il attribuait à l'application Snapchat et celle qu'il réservait à l'application Instagram. C'est pourquoi nous avons souhaité une nouvelle rencontre afin de discuter spécifiquement des publications partagées sur l'application Instagram. Nous faisons état, en ces développements, de la teneur de nos échanges avec l'utilisateur.

 Tout d'abord, nous revenons ensemble sur les motivations qui ont poussé « tooney1400 » à partager des publications sur l'application Instagram. Il nous explique que : « *ce n'est pas : "tiens je prends une photo, elle est bien, je la mets sur Instagram*"*. [...] C'est plus l'événement qui crée la photo. C'est clairement dans le sens "tiens, c'est une photo dans un endroit cool, c'était un bon souvenir, donc j'en garde une trace quoi" ».* En d'autres termes, l'utilisateur nous explique que c'est l'événement et l'émotion positive qui y est associée qui déclenchent potentiellement l'envie de capturer cet instant par le biais d'une photographie. Il poursuit et illustre ce propos par deux exemples :

 « *La dernière fois que j'ai posté, c'était à Roland Garros, c'était : "tiens, il y a un événement, c'est Roland Garros, c'est cool, on y est et donc on prend une photo", plus que : "on prend une photo et on la met sur Instagram". Pareil, c'est tout bête, mais, au mois de mai, il y en a un où j'étais témoin et j'étais débordé tout le temps. Je n'ai pas eu le temps de prendre des photos, ni rien. En gros, j'attends s'il y a potentiellement une photo officielle ou un truc comme ça que je pourrai peut-être poster. Au deuxième mariage, j'ai posté une photo, celle où je suis en costume avec mes deux amis devant une voiture. C'est juste que ça m'a fait marrer parce que je me suis réveillé le lendemain avec cette photo-là sur Instagram. Enfin, elle n'était pas encore postée, mais je me suis dit que si "drunk Tony" voulait la poster, il fallait que je le fasse. Du coup, je ne l'ai postée que le lendemain matin ».* 

 L'utilisateur insiste sur le fait que « *ça dépend de l'humeur, ce n'est pas toujours des événements de fou. Il y a une photo où c'était juste un foot avec des potes le dimanche. Ce n'était rien de fou puisque [il en fait] quasiment tous les dimanches, ça dépend un peu de l'humeur. C'est aussi le fait que, là, [il ne jouait] pas, [il était] sur le banc* ».

 L'utilisateur en vient ensuite à parler plus particulièrement de l'utilisation de l'application Instagram. Il trouve que la plateforme « *compliquée au niveau de l'usage. Enfin ce n'est pas naturel pour moi ».* Plus précisément, il nous confie « *ne pas travailler [ses] photos car il faut s'y connaître un peu en photographie parce que, même en étant patient, le résultat est souvent pire que l'original »*. Ainsi, « tooney14000 » ne connaît « *même pas le nom des filtres* ». Il prend alors l'exemple suivant : « *il me semble que pour la photo du mariage, j'avais appliqué un filtre, sinon la photo était ultra-sombre. Sinon, on ne voyait pas grand-chose. Mine de rien, en costume noir, la nuit, on aurait juste vu des têtes flottantes... »*.

Il en vient à décrire sa technique privilégiée d'édition comme suit :

 « *Je regarde tous les filtres et si je trouve qu'il y en a un qui est un rien mieux que la photo originale alors je l'applique ; sinon je laisse la photo au naturel. [...] Des fois, ça peut m'arriver de mettre un filtre en noir et blanc pour faire un vieil effet. [...] Donc, en gros, je regarde les filtres, je les regarde tous un par un, je défile, je regarde et si ça fait bien : "Ouais, ça a l'air d'être pas mal", sinon je regarde pas du tout du tout. Clairement, c'est vraiment juste pour dire. Je ne vais pas faire un truc précis ou très recherché* ».

 Par ailleurs, nous constatons, au fil de l'échange, que l'utilisateur entretient un lien pour le moins particulier avec les hashtags. En effet, il nous déclare que :

*« Pour Roland Garros, il y avait pas mal de trucs. Du coup, je pense que j'ai blindé de hashtags. Voilà, alors pour la première pour le mariage, il y a juste le hashtag "#weddingday". C'était le lendemain de soirée, celle-là [en parlant de la publication en date du 5 juin 2017], c'était juste tout ce dont on avait rigolé avec ma cousine. Par exemple, "#yesouitrescontent" c'était l'interview de Nadal qui avait essayé de parler français avec un accent immonde et on s'était marrés. Là c'était le match qu'on a vu, l'endroit où on était. [...] C'est presque un critère d'observation, le nombre de hashtags, pour savoir dans quel état d'esprit je suis : plus je suis un peu joyeux, ou tout ça, j'ai plus tendance à mettre des hashtags, à me laisser aller dans des délires un peu débiles. Globalement, les hashtags, je ne les utilise pas tant pour les communautés — je pense que 90% des hashtags que j'utilise, je dois être le seul à les utiliser — ce sont plus des indicateurs d'humeur. Les émoticônes décrivent un état d'esprit, mais les hashtags permettent aussi de décrire ce qui a été fait, ce qui était marrant. Par exemple, j'aurais mis des émoticônes contents ou rigolos, j'aurais regardé la photo dans un ou deux ans, et je ne me serais pas rappelé pourquoi je rigolais... Alors que là, potentiellement, je pourrai regarder dans un ou deux ans avec ma cousine, et me dire : "Ah tiens, il y avait ça."* ».

 Enfin, nous terminons la discussion en abordant l'usage de l'application Instagram par « tooney14000 », qu'il qualifie lui-même de « *primaire* ». Par exemple, il nous précise ne pas « *utiliser du tout la Story »* ; ne jamais avoir changé de photo de profil puisque « *la photo de profil, c'est celle que j'ai mise tout au début et qui n'a pas bougé depuis* » ; ou encore ne pas se rappeler de son espace biographie : « *je ne saurais même pas te dire ce que j'ai en bio. [Il vérifie à même l'application Instagram] Voilà, bio, rien. C'est pour te dire ».* 

L'utilisateur précise ensuite que, sur l'application Instagram, il « *[fait] plus gaffe. Il y a moins de publications et c'est plus propre : il y a eu un post en novembre 2012, décembre 2012, et après c'est le vide sidéral jusqu'à août 2015, et janvier 2016 après. Après c'était un peu plus régulier. Je l'utilise comme ça, mais je ne sais pas pourquoi je suis amené à faire comme ça. Par exemple, sur Snapchat, je fais moins gaffe, j'ai envie de partager un truc, je le partage. Snapchat je le prends plus à la déconne, c'est vrai que dans le fond, j'ai plus l'image d'Instagram comme des belles photos bien travaillées. Après j'ai plus la flemme de faire des belles photos, bien travaillées »*.

 Ainsi « tooney14000 » conclut la rencontre en indiquant que : « *c'est presque une application souvenir, parce que honnêtement, je ne fais pas spécialement ça pour choper des likes ou des conneries comme ça. Cela me fait un truc de sécurité parce que le nombre de fois où j'ai changé de téléphone et j'ai perdu toutes mes photos, là, c'est là. [...] Voilà, c'est un peu con, mais à chaque fois que tu changes de téléphone, tu as tendance à perdre tes photos et là, au moins, je sais que ce sont des moments particuliers dont j'ai des souvenirs. C'est un album photos que je peux partager quand je veux le partager : ce sont des moments particuliers que je veux bien partager parce qu'il y a des trucs que je ne voudrai jamais partager* ».

# **Annexe 5**

Analyse réalisée sur le compte Instagram « maddiekate.— » du 1er décembre 2016 au 1er mars 2017

### Annexe 5.1 — p.45

Planches des captures d'écran des publications partagées sur le fil d'actualité du compte Instagram « maddiekate.— » du 1<sup>er</sup> décembre 2016 au 1<sup>er</sup> mars 2017

### Annexe 5.2 — p.53

Grille d'analyse des publications partagées sur le fil d'actualité du compte Instagram « maddiekate.— » du 1<sup>er</sup> février 2017 au 1<sup>er</sup> mars 2017

### Annexe 5.3 — p.55

Compte-rendu d'analyse du compte Instagram « maddiekate.— » du 1<sup>er</sup> décembre 2016 au 1<sup>er</sup> mars 2017

## Annexe 5.1

Planches des captures d'écran des publications partagées sur le fil d'actualité du compte Instagram « maddiekate. — » du 1<sup>er</sup> décembre 2016 au 1<sup>er</sup> mars 2017

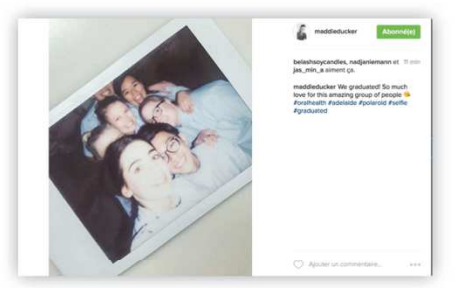

07.12.2016

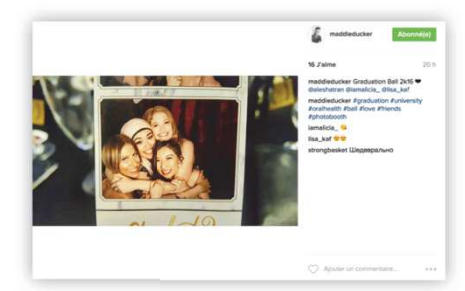

10.12.2016

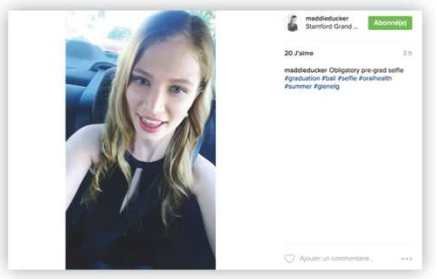

13.12.2016

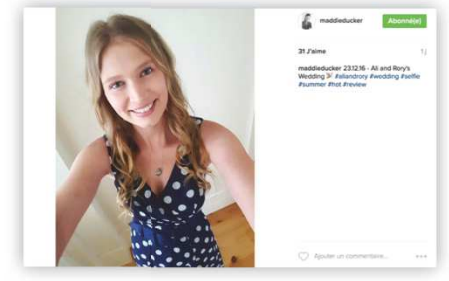

24.12.2016

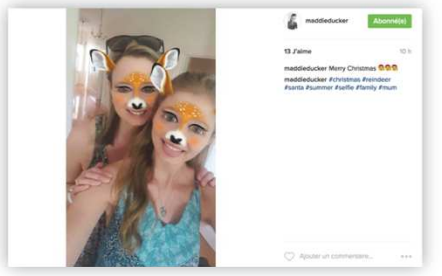

25.12.2016

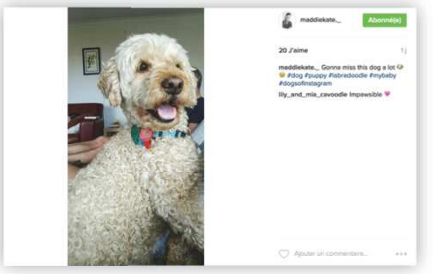

27.12.2016
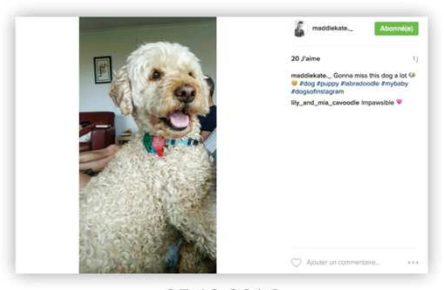

27.12.2016

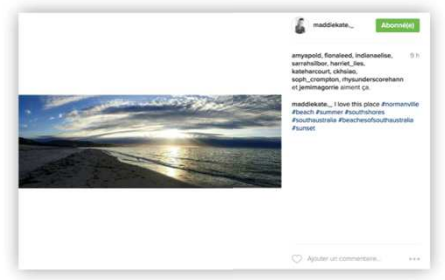

28.12.2016

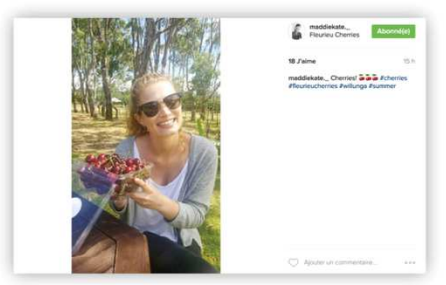

30.12.2016

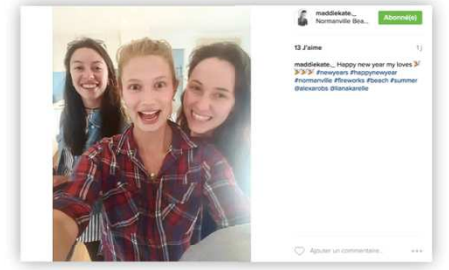

31.12.2016

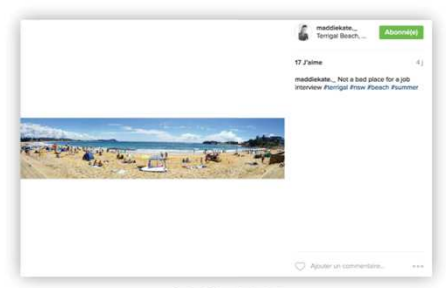

06.01.2017

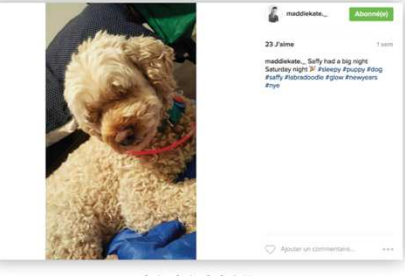

01.01.2017

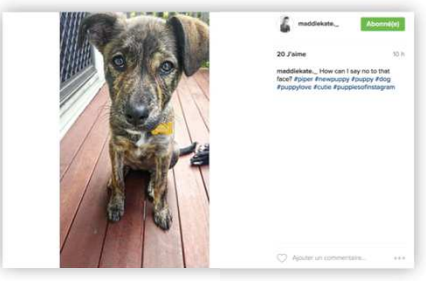

16.01.2017

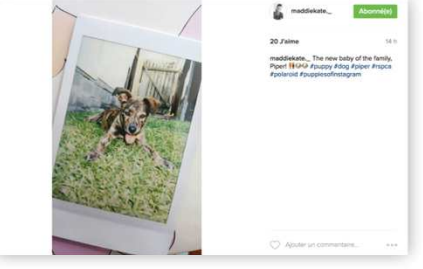

15.01.2017

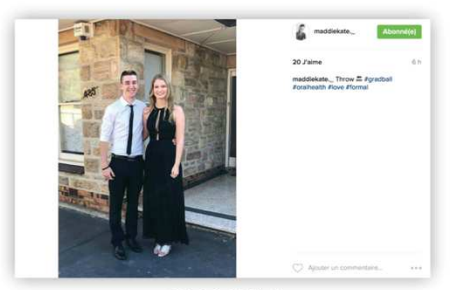

17.01.2017

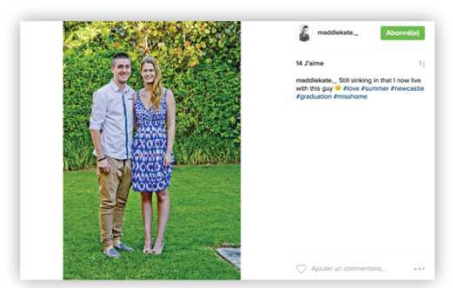

22.01.2017

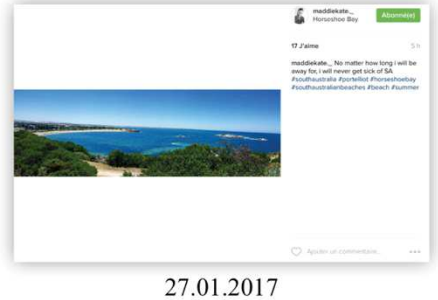

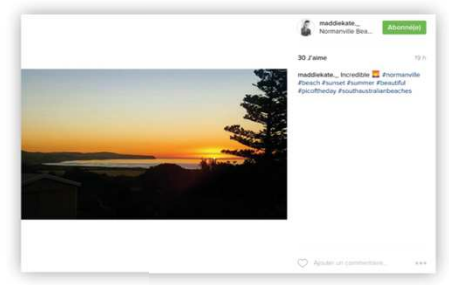

27.01.2017

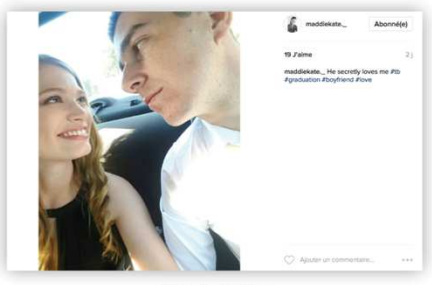

08.02.2017

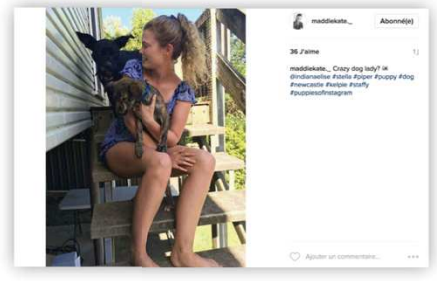

09.02.2017

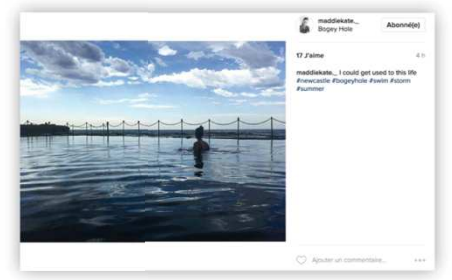

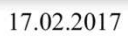

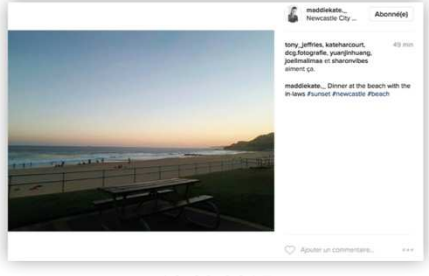

10.02.2017

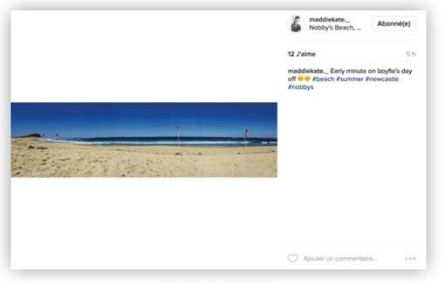

20.02.2017

# Annexe 5.2

Grille d'analyse des publications partagées sur le fil d'actualité du compte Instagram « maddiekate.— » du 1er décembre 2016 au 1er mars 2017

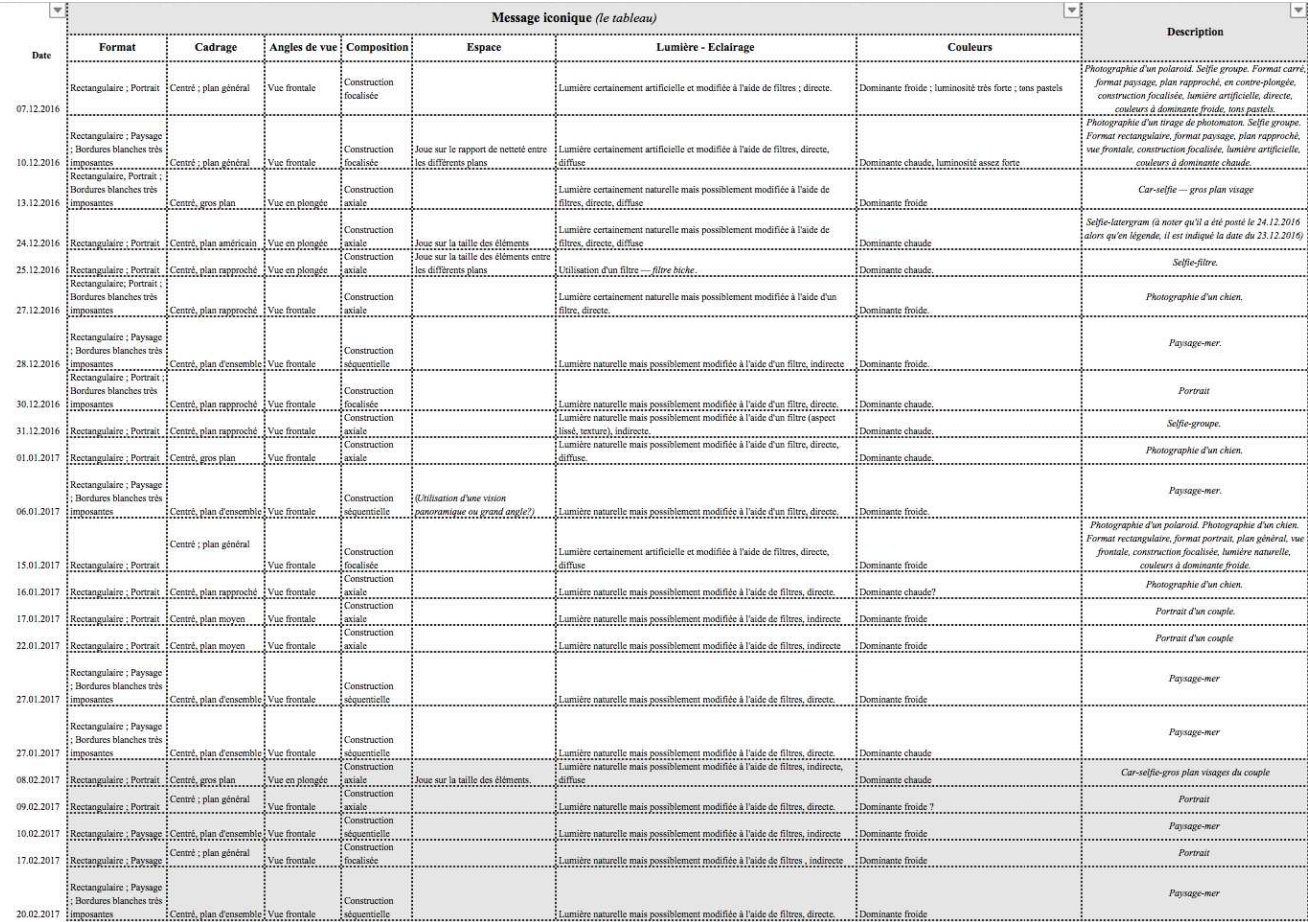

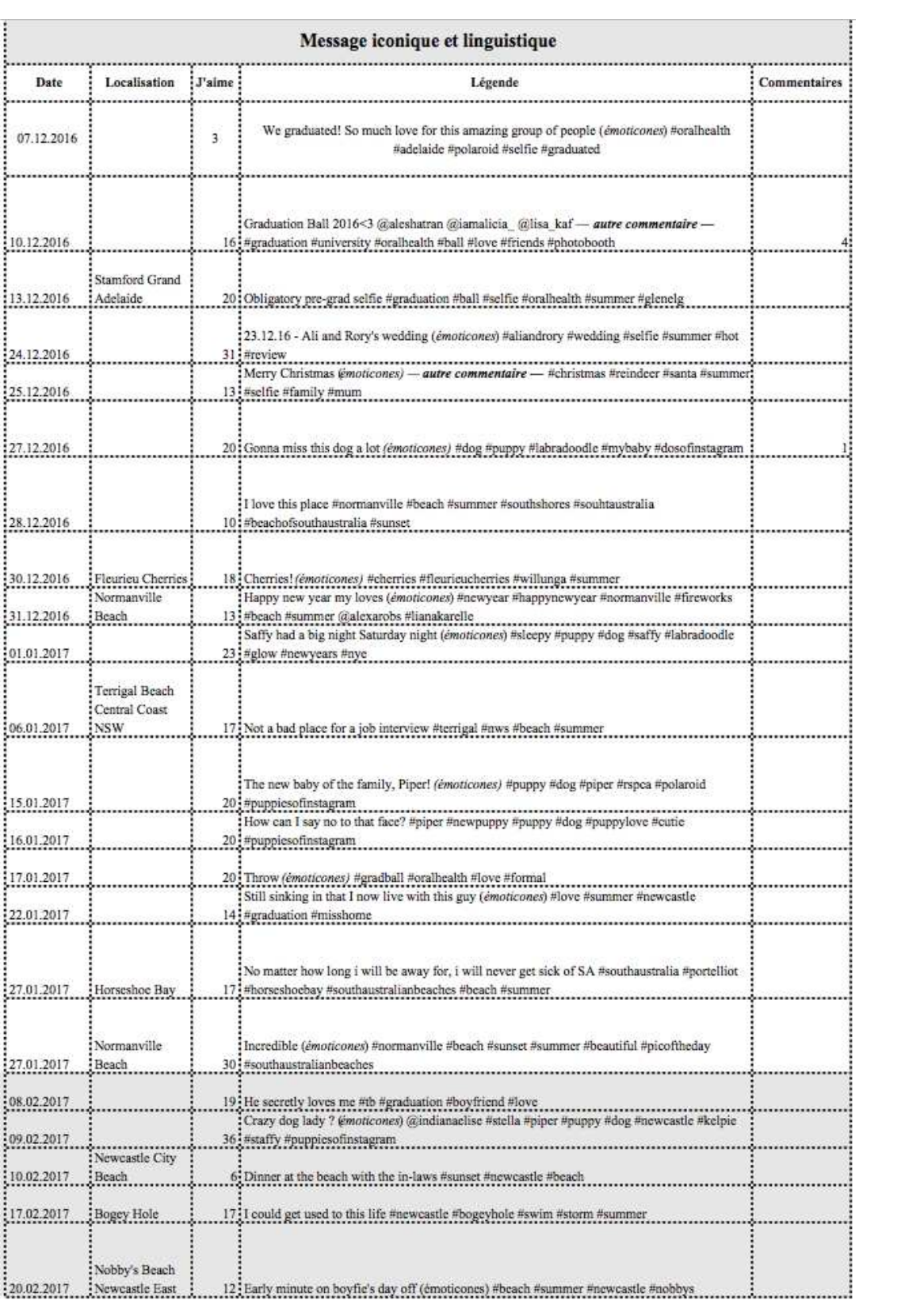

# Annexe 5.3 Compte-rendu d'analyse du compte Instagram « maddiekate.— » du 1er décembre 2016 au 1er mars 2017

 Tout d'abord, nous nous arrêterons sur le compte observé afin de préciser quelques-unes des données personnelles de l'utilisatrice — (I). Nous proposerons ensuite une étude globale de la carte des photographies entre le 1<sup>er</sup> décembre 2016 et le 1<sup>er</sup> mars 2017 — (II) — avant de procéder à une analyse plus précise et détaillée des publications partagées par l'utilisatrice durant le mois de février — (III).

### I. Le compte

 Avant de poursuivre de plus amples développements, il nous faut nous intéresser à l'ensemble des données qui permettent d'individualiser un compte<sup>58</sup> de l'application Instagram. Au 1<sup>er</sup> mars 2017, le compte étudié se présente comme suit :

- Le *pseudonyme* de l'utilisatrice est le suivant : « maddiekate.— ». Il est à noter que l'utilisatrice, au cours de la période d'enquête, a modifié son pseudonyme. En effet, nous avons constaté que « maddiekate.—» s'est substitué, entre le 25 et le 27 décembre 2017 à « maddieducker ».
- La *biographie* est la suivante : « Maddie. 21. Newcastle <3 ».
- Le nombre *d'abonnés* est égal à 288.

!!!!!!!!!!!!!!!!!!!!!!!!!!!!!!!!!!!!!!!!!!!!!!!!!!!!!!

- Le nombre *d'abonnements* est égal à 476.
- Le nombre de *publications* est égal à 433. Lorsque nous avons commencé notre observation, le  $1<sup>er</sup>$  décembre 2016, le nombre de publications s'élevait à 411. Ainsi, nous comptabilisons un total de 22 publications sur une période de 90 jours ; l'utilisatrice a ainsi partagé, en moyenne, une publication tous les quatre jours.

 Ainsi, nous nous sommes intéressée plus particulièrement à la fréquence de publications de l'utilisatrice « maddiekate.—».

À une exception près, le 27 février dernier, où deux clichés ont été partagés au cours de cette unique journée, l'utilisatrice n'a procédé qu'à une publication à chaque partage. Les photographies ont été partagées plutôt en fin de semaine. Ainsi, entre le 1<sup>er</sup> décembre 2016 et le 1<sup>er</sup> mars 2017, le partage s'est opéré de la façon suivante : 6 clichés le vendredi, 3 le samedi et 4 le dimanche ; de sorte que, sur un total de 22 photographies, 13 ont été publiées le weekend.

<sup>58</sup> Un compte s'entend d'un espace regroupant les données personnelles de l'utilisateur d'un site Web interactif ou d'un système informatique. Définition proposée par le Dictionnaire Larousse ; disponible sur : http://www.larousse.fr/dictionnaires/francais/compte ; consultée le 30 mai 2017.

 Par ailleurs, nous notons de très fortes périodes d'inactivité, pouvant aller, entre le mois de janvier et de février, jusqu'à une douzaine de jours — figure 1.

Toutefois, malgré leur durée assez importante, les interruptions d'utilisation de l'application Instagram de l'utilisatrice étaient assez régulières. En effet, elles sont intervenues en moyenne toutes les deux semaines. Nous notons alors une certaine régularité dans l'irrégularité de partage de « maddiekate.— » : la courbe évolue en « dents de scie » — figure 2.

### II. Une vue générale

 Nous souhaitons ici présenter des « tendances générales » entre les mois de décembre 2016 et mars 2017. En effet, lors de l'étude de ce compte, nous avons rapidement discerné des évolutions dont nous devons faire état.

## A. Le message iconique, le tableau

#### La nature du sujet

 En appliquant notre grille d'analyse, trois ensembles thématiques majeurs se dégagent du compte observé<sup>59</sup> — figure 3 :

- 12 clichés ont comme sujet principal l'utilisatrice elle-même. Il est possible de scinder le premier regroupement en sous-catégories, en fonction de la composition ou encore de la scénographie de la photographie. Ainsi, 5 photographies renvoient au genre du portrait, tandis que 7 appartiennent plutôt à la catégorie selfie.
- 6 clichés représentent des paysages, essentiellement de mer ;
- 4 clichés donnent à voir des animaux, plus particulièrement des chiens.

#### Les caractéristiques de la prise de vue

!!!!!!!!!!!!!!!!!!!!!!!!!!!!!!!!!!!!!!!!!!!!!!!!!!!!!!

 Nous constatons que la classification proposée ci-dessus conserve cohérence et homogénéité lorsque nous nous intéressons aux choix techniques opérés. En effet, chaque thème et sous-catégorie arbore des caractéristiques de prises de vue proches, voire identiques. Pour exemple, les photographies de paysages sont toujours au format paysage, centrées et cadrées en plan d'ensemble ; elles révèlent toutes des tons à dominante froide. Ou encore, les publications de la catégorie selfie sont cadrées en plongée et alternent gros plan et plan rapproché<sup>60</sup>.

<sup>&</sup>lt;sup>59</sup> Annexe 5.1 — Planche des captures d'écran des publications partagées sur le fil d'actualité du compte Instagram « maddiekate.—» du 1er décembre 2016 au 1<sup>er</sup> mars 2017

<sup>&</sup>lt;sup>60</sup> Annexe 5.2 —Grille d'analyse des publications partagées sur le fil d'actualité du compte Instagram « maddiekate.—» du 1<sup>er</sup> décembre 2016 au 1<sup>er</sup> mars 2017

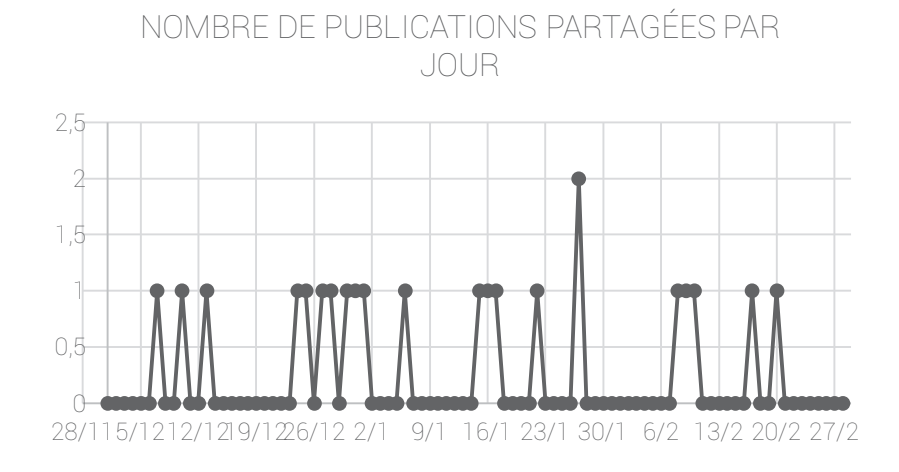

Figure 1 — Courbe représentant le nombre de publications partagées sur le compte « maddiekate.—», par jour, du 1er décembre 2016 au 1er mars 2017

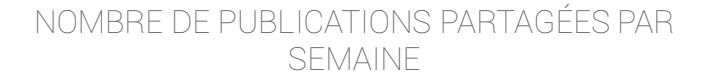

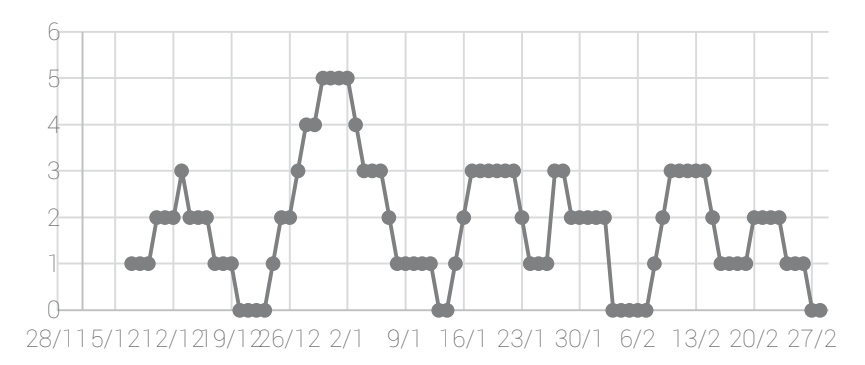

Figure 2 — Courbe représentant le nombre de publications partagées sur le compte « maddiekate.<sup>2</sup> », par semaine, du 1<sup>er</sup> décembre 2016 au 1<sup>er</sup> mars 2017

#### LA NATURE DU SUJET DES PUBLICATIONS

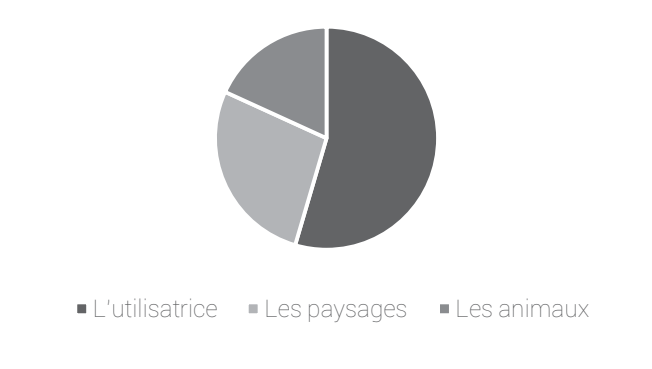

Figure 3 — Secteur représentant la proportion des différents ensembles thématiques publiés sur le compte « maddiekate.—»

#### Le rendu et l'ordre graphiques

 L'harmonie se traduit également au niveau du rendu graphique. En effet, il existe une homogénéité entre les différents clichés observés, notamment quant aux couleurs : 13 des 22 clichés dévoilent des tons à dominante froide.

Pour autant, le rendu graphique n'est pas exempt de quelques ruptures. En effet, si la majorité des publications sont de format portrait, les 6 clichés de paysage de mer, d'orientation paysage,  $d$ étonnent<sup>61</sup>. La rupture est d'autant plus nette que les photographies semblent intervenir selon un « ordre » particulier, cyclique ; les ensembles thématiques proposés ci-avant s'intégrant les uns aux les autres selon une structure que nous pourrions décrire comme suit : une ou plusieurs publications représentant l'utilisatrice elle-même suivie(s) de clichés ayant comme sujet principal des chiens avant qu'une photographie de paysage ne soit publiée, etc.

Pour exemple, nous pourrions mentionner les publications partagées entre le 13 décembre 2016 et le 6 janvier  $2017^{62}$ :

- 13.12.2016 Photographie de l'utilisatrice elle-même ;
- 24.12.2016 Photographie de l'utilisatrice elle-même ;
- 25.12.2016 Photographie de l'utilisatrice elle-même ;
- 27.12.2016 Photographie d'un chien ;
- 28.12.2016 Photographie de paysage ;
- 30.12.2016 Photographie de l'utilisatrice elle-même ;
- 31.12.2016 Photographie de l'utilisatrice elle-même ;
- 01.01.2017 Photographie d'un chien ;
- 06.01.2017 Photographie de paysage, etc.

### B. Le message iconique et linguistique, le passe-partout

 Après avoir présenté une analyse formelle des photographies observées en leur ensemble, il convient désormais de s'intéresser à l'espace dédié aux photographies partagées sur l'application Instagram afin de mieux saisir la relation que les différents items peuvent ou non entretenir avec le cliché. Ainsi, suivant la *morphologie standard* d'une publication<sup>63</sup>, plusieurs éléments méritent d'être mentionnés :

- La *localisation.* 9 des 22 clichés font état d'une localisation.
- Les « *J'aime* ». L'ensemble des clichés ont fait l'objet d'une appréciation positive par des utilisateurs, le nombre des manifestations variant de 3 à 36.

<sup>&</sup>lt;sup>61</sup> Annexe 5.1 — Planche des captures d'écran des publications partagées sur le fil d'actualité du compte Instagram « maddiekate.—» du 1er décembre 2016 au 1<sup>er</sup> mars 2017. À titre d'exemple, la publication partagée le 28 décembre 2016 contraste fortement avec l'ensemble des autres photographies. En effet, il s'agit du seul cliché rectangulaire, de format paysage, bordé de pourtours blancs imposants. Ainsi, tous ces éléments tendent à « choquer » l'œil, autrement dit, l'œil sera assurément arrêté, attrapé par la publication. <sup>62</sup> *Ibid.*

<sup>63</sup> Annexe 1 – Présentation de l'application Instagram, version 10.10

- La *légende*. Toutes les publications sont accompagnées de légendes qui, en première analyse, suivent chacune une structure identique : « *texte, émoticônes, hashtags ».*

Afin d'illustrer nos propos, nous pourrions mentionner trois publications distinctes sélectionnées aléatoirement :

- Le 25 décembre 2016, nous pouvons lire : « Merry Christmas (émoticônes) #christmas #reindeer #santa #summer #selfie #family #mum » ;

- Le 15 janvier 2017, nous pouvons lire : « The new baby of the family, Piper ! (émoticônes) #puppy #dog #piper #rspca #polaroid #puppiesofinstagram » ;

- Le 9 février 2017, nous pouvons lire : « Crazy dog lady ? (émoticônes) @indianaelise #stella #puppy #dog #newcastle #kelpi #staffy #puppiesofinstagram ».

- Les *commentaires*. Seules deux publications sont commentées, à savoir celle du 10 et du 27 décembre 2016.

## C. Conclusions

 Ainsi, cette analyse succincte nous permet de relever une homogénéité du compte observé. Des thèmes émergent facilement de l'ensemble des photographies favorisant par làmême l'harmonie du rendu graphique. Par ailleurs, si les publications ne sont pas strictement régulières, elles suivent toutefois un rythme, une structure récurrente de laquelle se déduit une complémentarité et une cohérence entre les différents contenus. Aussi pourrions-nous affirmer qu'une logique de « série » trouve à s'appliquer au compte étudié.

### II. Une vue précise

 Il importe à présent de nous concentrer exclusivement sur quelques publications afin d'en proposer une analyse d'ordre iconique et linguistique plus fine. Nous avons décidé de nous arrêter sur l'ensemble des clichés partagés au cours de notre dernier mois d'observation, le mois de février 2017. Ce choix n'est pas totalement arbitraire, puisqu'il doit permettre, à un niveau plus resserré, de confirmer, ou bien d'infirmer, l'harmonie que nous avons précédemment observée.

Ainsi, nous analyserons les publications<sup>64</sup> partagées les :

- 08.02.2017
- $-09.02.2017$
- $-10.02.2017$
- 17.02.2017
- $-20.02.2017$

### A. Le message iconique, le tableau

#### La nature du sujet

 Dès l'abord, force est de constater que chacun des ensembles thématiques précédemment décrits se retrouvent. Alors que les publications partagées le 10 et le 20 février 2017 représentent des paysages, les autres clichés dépeignent l'utilisatrice elle-même en différents contextes, et notamment en compagnie de chiens, le 9 février dernier.

 Une telle observation permet alors de conforter l'homogénéité que nous relevions ciavant puisque notre échantillon est parfaitement corrélé aux autres publications que nous avons analysées de manière plus globale.

#### Les caractéristiques de la prise de vue

 Nous constatons, une nouvelle fois, que la classification proposée ci-dessus conserve cohérence et homogénéité d'un point de vue « technique ». Plus précisément, chaque thème et sous-catégorie arbore des caractéristiques de prises de vue proches, sinon identiques.

Pour exemple, les deux photographies de paysage sont cadrées en plan d'ensemble et en vue frontale. De même, les publications représentant l'utilisatrice elle-même sont majoritairement prises en plan général et en vue frontale.

 $64$  Annexe 5.1 – Planche des captures d'écran des publications partagées sur le fil d'actualité du compte Instagram

<sup>«</sup> maddiekate.—» du 1er décembre 2016 au 1<sup>er</sup> mars 2017

Le rendu et l'ordre graphiques

#### Aussi l'harmonie se traduit-elle nécessairement tant au niveau du rendu que de l'ordre graphiques.

### B. Le message iconique et linguistique, le passe-partout

#### Le 08.02.2017

 La publication, qui enregistre un total de 19 « J'aime », ne fait mention d'aucune localisation et d'aucun commentaire. La photographie est accompagnée d'une légende sur laquelle il convient de s'attarder :

#### - « He secretly loves me »

 Nous comprenons que le pronom personnel « He » se rapporte à la personne présente à droite, sur le cliché, tandis que « me » fait bien évidemment allusion à l'utilisatrice elle-même.

 $-$  « #tb »

 Le hashtag ci-dessus se révèle être une abréviation du terme anglais « throwback », communément défini comme « a reversion to an earlier ancestral characteristic »<sup>65</sup>. Autrement dit, le terme « throwback » marque un retour à un temps passé. En l'occurrence, nous en déduisons que l'utilisatrice a, en réalité, posté une ancienne photographie, qui n'a manifestement pas été prise le 8 février dernier.

#### - « #graduation »

 Nous pouvons légitimement penser que le hashtag fait référence à un événement. Dès lors, immédiatement associer le hashtag « #throwback » à celui de « #graduation » suggérerait que le retour vers le passé n'est autre qu'un renvoi à l'événement de la cérémonie de remise des diplômes qui semble s'être déroulée quelque temps auparavant.

- « #boyfriend »

!!!!!!!!!!!!!!!!!!!!!!!!!!!!!!!!!!!!!!!!!!!!!!!!!!!!!!

 Le hashtag s'applique bien évidemment à la personne représentée à droite de la photographie : il s'agirait du petit-ami de l'utilisatrice elle-même.

 $-$  «  $\#$ love »

 Le hashtag mentionné ci-avant viendrait renforcer le sentiment d'amour que l'utilisatrice a sans doute voulu conférer au cliché.

 Ainsi, la relation entre la photographie à proprement parler et la légende appelle quelques commentaires.

<sup>&</sup>lt;sup>65</sup> Définition proposée par Oxford Dictionary ; disponible sur : https://en.oxforddictionaries.com/definition/throwback ; consultée le 31 mai 2017.

 Nous constatons, au sein même de la légende, que les liens qu'entretiennent le texte et les différents hashtags sont signifiants en ce que les hashtags ont pour office de conforter le texte. En effet, « #boyfriend » et « #love » font directement référence à la fois au pronom personnel « He » — qui figure textuellement la personne située à droite du cliché — et au terme « love ».

 En revanche, la légende semble comme en décalage avec la photographie. Cette impression serait principalement due à l'emploi du terme « secretly ». En effet, la relation que l'utilisatrice entretient avec la personne représentée à droite du cliché ne semble guère être un secret puisqu'ils apparaissent ensemble dans une publication datée du 22 janvier 2017 accompagnée d'une légende assez équivoque : « Still sinking in that I now live with this guy [...] #love [...] ». Nous comprenons alors que l'utilisatrice vit avec le jeune homme. Ainsi, pourrions-nous considérer que l'utilisatrice a délibérément choisi l'adverbe « secretly » afin de créer un effet tout à la fois romantique et humoristique ?

 Enfin, le dernier élément qui retient notre attention est le hashtag « #tb ». Tel que nous l'énoncions précédemment, il semble que la photographie n'ait pas été capturée le jour où la publication a été partagée. Notre intuition semble confortée par le fait que le cliché s'intègre lui-même au sein d'une « série » distillée au fil du temps : la « série #graduation ». En effet, le 13 décembre 2016, l'utilisatrice a publié une photographie — réalisée par ses soins dans une voiture — où elle portait la même robe noire. Et, le hashtag « #graduation » était là encore utilisé<sup>66</sup>. De même, le 17 janvier 2017, un portrait de l'utilisatrice et du même jeune homme figurant sur le cliché en date du 8 février a été publié. Là encore, nous reconnaissons la tenue, et notons l'emploi du hashtag « #gradball » — qui fait directement référence à « #graduation » — et « #love » $67$ .

<sup>&</sup>lt;sup>66</sup> Annexe 5.1 — Planche des captures d'écran des publications partagées sur le fil d'actualité du compte Instagram « maddiekate.—» du 1er décembre 2016 au 1<sup>er</sup> mars 2017 <sup>67</sup> *Ibid.*

#### Le 09.02.2017

- « Crazy dog lady ? »

 Nous constatons que l'utilisatrice emploie une expression ancrée dans la culture populaire et qui pourrait se définir comme suit : « unmarried woman with at least two full-size dogs living in her small townhouse or apartment. […] Similar to the 'Crazy Cat Lady', but she actually likes her dogs, using them to fill the man void in her life  $\gamma^{68}$ . Par ailleurs, il est à noter que l'expression est associée à un point d'interrogation. Il s'agit d'une question, que semble se poser l'utilisatrice, et qui appelle donc nécessairement une réponse de sa « communauté » ou plus particulièrement de l'utilisatrice mentionnée dans la publication — figure 4. L'utilisation du point d'interrogation peut également nous laisser à penser que l'usage de l'expression mentionnée ci-avant est en réalité une touche humoristique.

- « (émoticônes) »

 Les émoticônes s'entendent de « signes graphiques imitant des mimiques faciales ou d'autres objets, indiquant une émotion du locuteur, qui interagissent avec des énoncés […] pour produire un sens qui dépasse celui, littéral de la proposition logique énoncée »<sup>69</sup>. En l'occurrence, l'émoticône, figurant un appareil photo, ne fait pas référence à un état d'esprit ou bien à une émotion de l'utilisatrice. Nous pouvons alors interroger le rapport direct qu'entretient l'émoticône tant avec le cliché qu'avec la légende : s'agit-il d'un élément qui permet de signifier que la photographie a été capturée par l'utilisatrice mentionnée dans la publication ? En effet, l'émoticône se situe juste entre le point d'interrogation et l'identification. Si cette piste nous paraît envisageable, la question reste ouverte puisque nous n'aurons probablement jamais connaissance de l'intention de l'utilisatrice quant à l'emploi de l'émoticône.

- « @indianaelise »

 Si nous n'avons pas procédé à une étude exhaustive du compte de l'utilisatrice « indianaelise », nous avons tout de même constaté, lors de notre observation, que les deux utilisatrices entretiennent des relations assez étroites l'une avec l'autre : deux des publications — partagées le 9 octobre 2016 et le 11 mars 2017 — ont effectivement été commentées par l'utilisatrice « maddiekate.— ». L'examen rapide des photographies, et plus particulièrement de la teneur des échanges, nous amène à considérer qu'elles nourrissent même des contacts en dehors de l'application Instagram. Pour exemple, le cliché publié le 9 octobre 2016 et accompagné d'une légende pour le moins synthétique, représente, en très gros plan, une montre — figure 5. L'utilisatrice « maddiekate.— » commente alors le cliché comme suit « You took my advice (émoticônes) » et « indianaelise » lui répond en ces termes « Got it just because of you @maddieducker ». Les propos échangés montrent que les deux jeunes filles ont déjà discuté, dans un autre cadre, de la montre, « maddiekate.— » convaincant « indianaelise » d'en acheter une.

<sup>&</sup>lt;sup>68</sup> Définition proposée par Urban Dictionary ; disponible sur :

http://www.urbandictionary.com/define.php?term=crazy%20dog%20lady ; consultée le 1<sup>er</sup> juin 2017.

<sup>69</sup> HALTÉ Pierre, « Enjeux pragmatiques et sémiotiques de l'étude des émoticônes », *Réseaux*, 2016, n°197-198, p.227-252.

Toutefois, nous comprenons mieux le choix d'identification lorsque nous étudions succinctement la publication partagée le 17 janvier 2017 ; photographie sur laquelle apparaît l'utilisatrice « indianaelise » aux côtés d'un chiot qui est la parfaite copie de l'animal représenté dans le cliché posté le 9 février 2017 par « maddiekate.—» — figure 6.

- « #stella #piper »

 Il s'avère que les deux hashtags sont en réalité les noms de deux chiens présents sur la photographie. Afin d'appuyer nos propos, il convient de mentionner les publications partagées par l'utilisatrice les 15 et 16 janvier dernier. Celles-ci représentent un chiot qui — après la lecture rapide des légendes — semble se prénommer « piper ».

Or, si « #piper » apparaît alors même que le même animal figure sur le cliché, nous pouvons légitimement en déduire que « #stella » n'est autre que le nom attribué à l'autre chien représenté ici.

#### - « #puppy #dog »

 Nous constatons que les deux hashtags renvoient instantanément au sujet représenté dans la photographie, à savoir des chiots, des chiens. Ainsi, nous pourrions considérer qu'ils jouent un rôle descriptif, de documentation.

#### $\kappa$  #newcastle »

 Nous comprenons que le hashtag constitue une localisation. Il s'agit, en effet, du lieu où se trouvait l'utilisatrice lorsque le cliché a été pris.

- « #kelpie #staffy »

 Après une rapide recherche, nous nous sommes aperçue que les deux hashtags n'étaient autres que des races de chiens. En effet, « #kelpie » est une abréviation d'Australia Kelpie, une race de chien de berger, originaire comme son nom l'indique d'Australie ; quant à « #staffy », il s'agit du surnom attribué à la race Staffordshire Bull Terrier.

#### - « #puppiesofinstagram »

 Le hashtag mentionné ci-dessus peut être qualifié de général, voire d'universel, puisqu'il fait directement référence à l'application Instagram. Dès lors, son utilisation permet l'indexation, au cœur de la plateforme, de la publication partagée par l'utilisatrice.

Par ailleurs, il convient de nous intéresser sur la position de « #puppiesofinstagram » dans la légende. En effet, le hashtag est le dernier choisi par l'utilisatrice. Il semble qu'elle ait usé d'un système « d'entonnoir » alliant des hashtags personnels — le nom des chiens, la localisation, etc. — à des hashtags partagés par l'ensemble de la « communauté Instagram ».

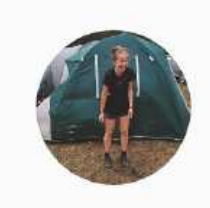

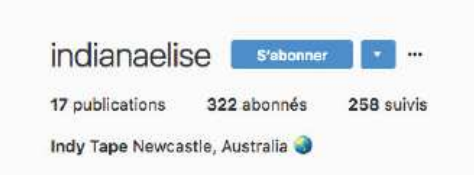

Figure 4 Capture d'écran de l'onglet « Votre Profil » du compte Instagram « indianaelise » au 1er mars 2017

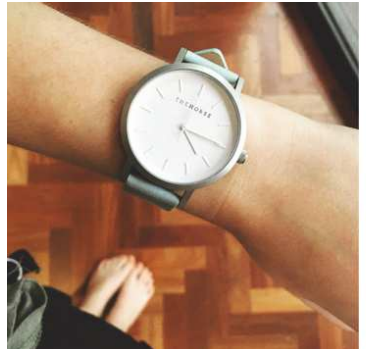

S'abonner a. my ad

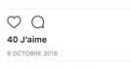

Figure 5<br>Capture d'écran d'une publication partagée sur le compte Instagram<br>indianaelise » le 9 octobre 2016»

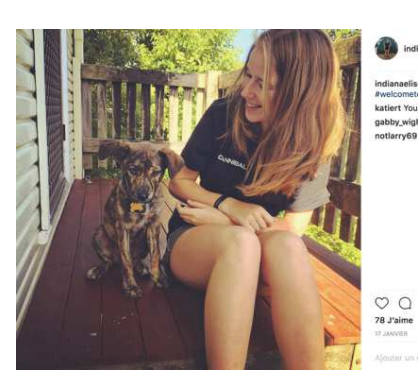

ise My new #welcometothetam<br>katlert You got a new puppy??? Wow GM<br>gabby\_wight She's so gorgeous ="<br>notlarry69 This is just plain adorable

s'ab

Figure 6<br>Capture d'écran d'une publication partagée sur le compte Instagram<br>indianaelise » le 17 janvier 2017 »

#### Le 10.02.2017

 La publication, qui enregistre un total de 6 « J'aime », ne comporte aucun commentaire mais mentionne une localisation « Newcastle City Beach ». La photographie est également accompagnée d'une légende sur laquelle il convient de s'attarder :

#### - « Dinner at the beach with the in-law »

 Une légende s'entend traditionnellement d'un intitulé de ce que représente une photographie<sup>70</sup>. Or, de prime abord, le texte est en décalage avec le cliché puisqu'il représente un paysage de mer. Nous ne voyons pas l'utilisatrice en train de dîner, sur la plage, avec ses beaux-parents. Nous pouvons également considérer que la photographie représente en réalité la vue sur la mer depuis l'endroit où l'utilisatrice se trouvait. Dès lors, le décalage entre le cliché et la légende serait moindre.

#### $-$  «  $#$ sunset »

 Il est à noter que le hashtag fait directement référence au sujet de la photographie, à savoir, un coucher de soleil. Aussi pouvons-nous demander si le hashtag ne ferait pas office de deuxième légende.

#### - « #newcastle »

 Nous comprenons que le hashtag constitue une — seconde — localisation. Il s'agit, en effet, du lieu où se trouvait l'utilisatrice lorsque le cliché a été pris.

#### - « #beach »

 Nous constatons que le hashtag renvoie instantanément à la photographie et plus particulièrement à l'endroit où elle a été capturée, à savoir sur la plage. Ainsi, le hashtag ne tiendrait-il pas, lui aussi, le rôle de légende ?

<sup>70</sup> Définition proposée par le Dictionnaire Larousse ; disponible sur :

http://www.larousse.fr/dictionnaires/francais/légende ; consultée le 31 mai 2017

#### Le 17.02.2017

 La publication, qui enregistre un total de 17 « J'aime », ne comporte aucun commentaire mais mentionne une localisation « Bogey Hole ». La photographie est également accompagnée d'une légende sur laquelle il convient de s'attarder :

- « I could get used to this life »

 Nous comprenons que la légende fait directement référence à la photographie. Certes, nous apercevons l'utilisatrice, de dos, en train de se baigner ; néanmoins, le regard est plus immédiatement happé par le paysage, idyllique. Ainsi, employer une telle expression permet *in fine* de renforcer l'impression que l'utilisatrice mène une vie douce, heureuse à laquelle elle pourrait facilement s'habituer.

- « #newcastle, #bogeyhole »

 Nous constatons que les hashtags renvoient instantanément à la photographie et plus particulièrement à l'endroit où elle a été capturée, à savoir sur la plage. Aussi jouent-ils un rôle de spatialisation.

 $-$  «  $#$ swim »

 L'utilisatrice emploie un verbe d'actions comme hashtag. Ce faisant, l'action de se baigner, de nager que nous soupçonnons dans la photographie est mise en exergue. Le hashtag a ici comme rôle de rappeler l'activité pratiquée par l'utilisatrice. Si « maddiekate.— » donne à voir un paysage idyllique, elle ne souhaite pas non plus s'effacer complètement et rappelle alors sa présence par l'utilisation du hashtag. En définitive, le choix de « #swim » permet d'attirer l'attention sur un élément presque imperceptible de la composition photographique, l'utilisatrice, comme noyée dans un paysage grandiose.

- « #storm #summer »

 Nous procédons à une analyse simultanée des deux hashtags car nous pensons qu'ils participent tous deux à la description de l'environnement dans lequel a été capturée la photographie. En effet, si le premier fait allusion aux conditions météorologiques ; le second précise à quel moment de l'année le cliché a été pris, à savoir, en été.

#### Le 20.02.2017

 La publication, qui enregistre un total de 12 « J'aime », ne comporte aucun commentaire mais mentionne une localisation « Nobby's Beach Newcastle East ». La photographie est également accompagnée d'une légende sur laquelle il convient de s'attarder :

#### - « Early minute on boyfie's day off »

 Cette légende enrichit la photographie. En effet, le cliché ne nous donne à voir qu'une plage inconnue, ensoleillée. Le texte nous renseigne sur le contexte dans lequel il a été pris. À ce moment, l'utilisatrice se trouvait manifestement avec son petit-ami, qui avait un jour de congé. En ce sens, la légende permet d'ajouter au paysage de mer, qui sans elle, apparaîtrait pauvre, voire ordinaire.

#### - « (émoticônes) »

 Les émoticônes s'entendent de « signes graphiques imitant des mimiques faciales ou d'autres objets, indiquant une émotion du locuteur, qui interagissent avec des énoncés […] pour produire un sens qui dépasse celui, littéral de la proposition logique énoncée  $v^{71}$ . Les émoticônes qui ont été choisies ici, se réfèrent directement au fragment de texte précédent et permettent de retranscrire un état d'esprit, une émotion de l'utilisatrice. Nous comprenons alors qu'elle est heureuse, satisfaite de passer la journée, très certainement à la plage, avec son petitami.

#### - « #beach »

 Nous constatons que le hashtag renvoie instantanément à la photographie et plus particulièrement à l'endroit où elle a été capturée, à savoir sur la plage. Ainsi, l'emploi du hashtag permet de renforcer tant le sens de la photographie que celui de la légende.

#### - « #summer »

 Nous pensons que le hashtag participe de la description de l'environnement dans lequel a été capturée la photographie. En effet, il permet de préciser à quel moment de l'année le cliché a été pris, en l'occurrence, en été. Le choix du hashtag convoque chez le récepteur d'autres sensations, en comprenant que la photographie a été capturée alors qu'il faisait beau et chaud.

#### - « #newcastle #nobbys »

!!!!!!!!!!!!!!!!!!!!!!!!!!!!!!!!!!!!!!!!!!!!!!!!!!!!!!

 Les deux hashtags renvoient instantanément à la photographie et plus particulièrement à l'endroit où elle a été capturée, à savoir sur la plage. Ainsi, les hashtags ne tiendraient-il pas, eux-aussi, le rôle de légende ?

<sup>71</sup> HALTÉ Pierre, « Enjeux pragmatiques et sémiotiques de l'étude des émoticônes », *Réseaux*, 2016, n°197-198, p.227-252.

### C. Conclusions

 Ainsi, nous nous sommes principalement concentrée, lors de notre analyse, sur ce que nous avons qualifié de « légende ». En effet, une étude approfondie de certaines fonctionnalités n'apparaissait pas signifiante. De même, le trop faible nombre de commentaires ne permettait pas de leur conférer une représentativité. Enfin, les « J'aime » ne paraissaient pas pouvoir être étudiés, faute de pouvoir interroger ceux qui ont usé de cette mention afin de comprendre les raisons les ayant déterminés à l'utiliser.

En revanche, les légendes des publications observées sont riches d'enseignements.

 Tout d'abord, la légende constitue un mode d'expression propre. Elle offre à l'utilisatrice une importante liberté. En effet, la légende n'a pas pour unique fonction de nommer ce que représente la photographie : elle permet à l'utilisatrice de jouer avec différents registres, différents tons, de choisir la manière dont la photographie doit être lue et interprétée, lui attribuer une autre « valeur », de la compléter, de la modifier. Ceci était particulièrement perceptible lors de l'étude de la photographie publiée le 8 février 2017, pour laquelle l'emploi du terme « secretly » crée un décalage avec ce qui semble être la situation « réelle » de l'utilisatrice et permet par là-même d'orienter la perception du spectateur.

 En ce sens, la légende permet de retranscrire au mieux l'intention de l'utilisatrice : ce qu'elle souhaite partager, et la manière dont elle choisit de le faire. La photographie publiée le 10 février 2017 en est un exemple intéressant<sup>72</sup>. Nous avons constaté comme une « rupture » entre le cliché et la légende. En effet, alors que la légende posait le contexte, décrivait brièvement l'action, le cliché représentait quant-à-lui le cadre dans lequel elle se déroulait. Dès lors, il semble que ce n'est pas tant « l'intrigue » que l'utilisatrice souhaitait mettre en exergue, mais plutôt son espace. Ce faisant, la légende enjoint à l'œil de se diriger plutôt vers le paysage de mer qui vient éclipser le dîner. Ainsi, la légende tient un rôle assez prescriptif. Elle va audelà, en ce qu'elle permet l'enrichissement d'un cliché, qui dénué de tout élément textuel, apparaîtrait banal.

 L'utilisatrice peut également s'autoriser un certain décalage entre la photographie et la légende. Alors que le cliché représente l'espace, la légende permet d'y inscrire l'action, d'en préciser le contexte. Ainsi, chacun de ces éléments auraient une fonction, fonction attribuée, consciemment ou non, par l'utilisatrice qui guide *in fine* notre regard.

 Ainsi, nous pouvons considérer que la légende ne constitue pas tant une aide à l'interprétation de la photographie qu'une signature de l'utilisatrice. En d'autres termes, il s'agit là d'une marque distinctive et personnelle qui permet de l'individualiser.

 $72$  Annexe 5.1 – Planche des captures d'écran des publications partagées sur le fil d'actualité du compte Instagram

<sup>«</sup> maddiekate.—» du 1er décembre 2016 au 1<sup>er</sup> mars 2017

### III. Conclusions générales

#### Une logique sérielle

 Tout d'abord, le compte observé présente une homogénéité dont nous pouvons déduire l'application d'une logique sérielle. Ainsi que nous l'avons précédemment énoncé, des thèmes, des sujets émergent immédiatement de l'ensemble des photographies, favorisant l'harmonie du rendu graphique. Si les publications ne sont pas strictement régulières, elles suivent toutefois une structure et une rythmique récurrentes desquelles se déduit une cohérence entre les différents contenus. Aussi pouvons-nous affirmer qu'une logique de « série » trouve à s'appliquer au compte étudié.

 Au-delà de cette récurrence, en quelque sorte globale, nous avons constaté, lors de notre étude plus détaillée, que photographies isolées pouvaient elles-mêmes former une série. Dès lors, l'analyse du compte « maddiekate.— » met en évidence une sorte d'effet « poupées russes », c'est-à-dire une savante intrication de séries élémentaires composées de quelques publications dans un ensemble sériel plus vaste, le compte. Ces enchevêtrements renforcent comme mécaniquement cette logique sérielle, ces différents niveaux, imbriqués les uns dans les autres, constituant en définitive *la* série.

#### Une inscription dans le temps et l'espace

 Si une série suppose une démarche photographique personnelle qui transcrit les intentions, conscientes ou non, de l'utilisatrice ; il est important d'indiquer qu'elle se construit avant tout dans le temps et l'espace.

 La majorité des publications et plus particulièrement des photographies, ne semblent guère représenter une activité pratiquée par l'utilisatrice mais donnent surtout à voir un espace, un décor. En effet, l'ensemble des éléments de composition du cliché contribuent *in fine* à l'aménagement esthétique du lieu où se situe l'action dépeinte. Pour sa part, la légende fournit une justification de contexte, c'est-à-dire qu'elle vient compléter l'image en donnant à voir l'ensemble des circonstances dans lesquelles la photographie a été capturée.

De ce fait, l'utilisatrice insiste sur son ancrage dans l'espace, magnifié, et signifie par là-même son profond attachement à son « chez-soi » — ce que nous notons à la fois dans la biographie où « Newcastle » est suivi d'une émoticône figurant un cœur ou, d'une manière générale, par l'emploi quasi-systématique du hashtag « #newcastle », ville où la jeune fille semble résider. Plus précisément, l'utilisatrice nous partage la représentation idéale — chimérique — de son « monde » où tout semble beau, esthétique, paisible : elle ne décrit pas un quotidien, plat et ordinaire, mais propose plutôt une mise en scène de week-ends perpétuels — ce qui se traduit également au niveau de la fréquence de publications, plus intense en fin de semaine.

Ensuite, nous avons constaté une volonté, de l'utilisatrice, de s'inscrire dans un temps long qui se traduit principalement par le fait qu'elle n'utilise par la fonctionnalité « Instagram Story » décrite comme une façon de partager des photographies éphémères puisque disparaissant après 24 heures.

# **Annexe 6**

Analyse réalisée sur le compte Instagram « mark\_evo31 » du 1<sup>er</sup> février 2017 au 1<sup>er</sup> mars 2017

# Annexe 6.1 — p.75

Planches des captures d'écran des publications partagées sur le fil d'actualité du compte Instagram « mark\_evo31 » du 1<sup>er</sup> février au 1<sup>er</sup> mars 2017

## Annexe 6.2 — p.83

Planches des captures d'écran des informations personnelles du compte Instagram « mark\_evo31 » du 1<sup>er</sup> février 2017 au 1<sup>er</sup> mars 2017

# Annexe 6.3 — p.87

Planche des captures d'écran des publications partagées sur le fil d'actualité et supprimées du compte Instagram « mark\_evo31 » du 1<sup>er</sup> février 2017 au 1<sup>er</sup> mars 2017

# Annexe 6.4 — p.89

Grille d'analyse des publications partagées sur le fil d'actualité du compte Instagram « mark\_evo31 » du 1<sup>er</sup> février au 1<sup>er</sup> mars 2017

# Annexe 6.5. — p.91

Planches des captures d'écran des publications partagées par l'intermédiaire de la fonctionnalité « Instagram Story » sur le compte Instagram « mark\_evo31 » du 1<sup>er</sup> février au 1<sup>er</sup> mars 2017

# Annexe 6.6 — p.109

Grille d'analyse des publications partagées par l'intermédiaire de la fonctionnalité « Instagram Story » sur le compte Instagram « mark\_evo31 » du 1<sup>er</sup> février au 1<sup>er</sup> mars 2017

# Annexe 6.7 — p.111

Compte-rendu d'analyse du compte Instagram « mark\_evo31 » du 1er février 2017 au 1<sup>er</sup> mars 2017

# Annexe 6.1

Planches des captures d'écran des publications partagées sur le fil d'actualité du compte Instagram « mark\_evo31 » du 1er février au 1er mars 2017

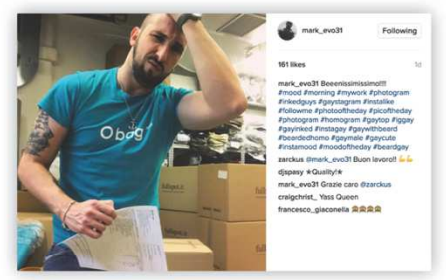

02.02.2017

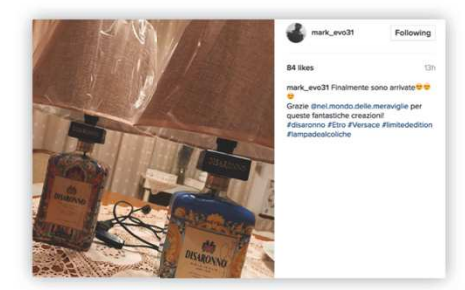

03.02.2017

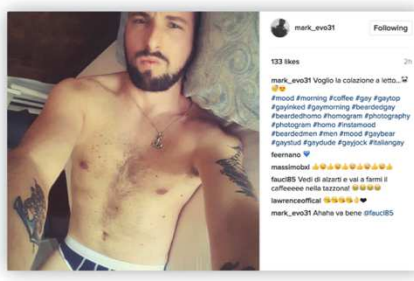

03.02.2017

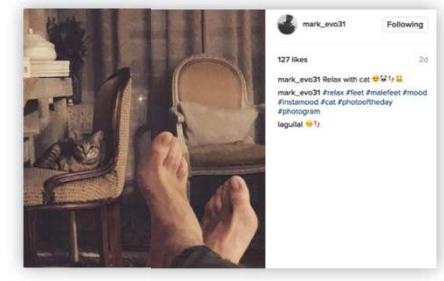

03.02.2017

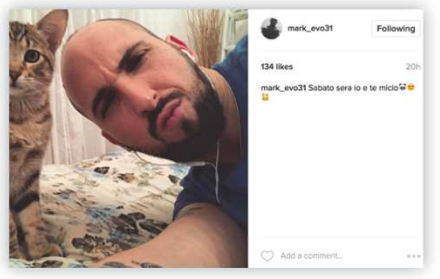

04.02.2017

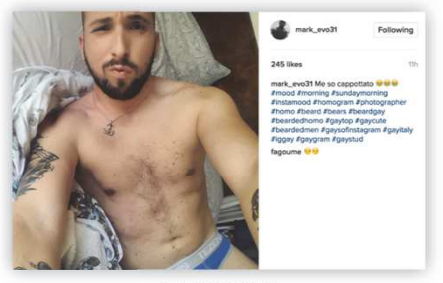

05.02.2017

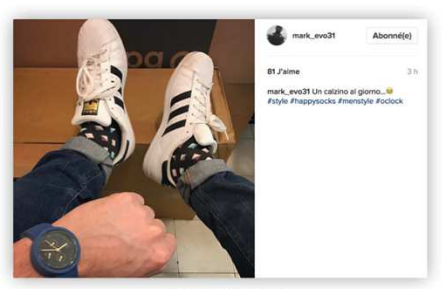

06.02.2017

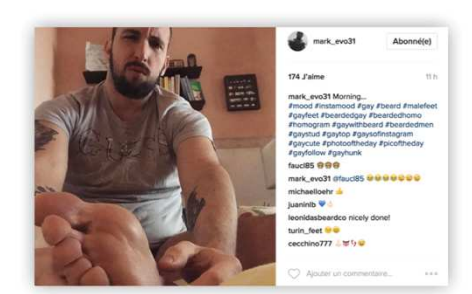

07.02.2017

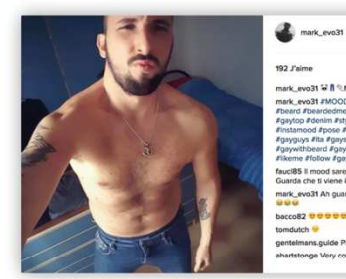

09.02.2017

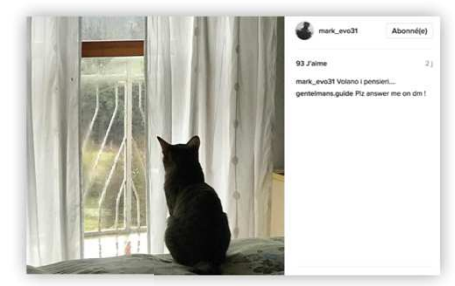

10.02.2017

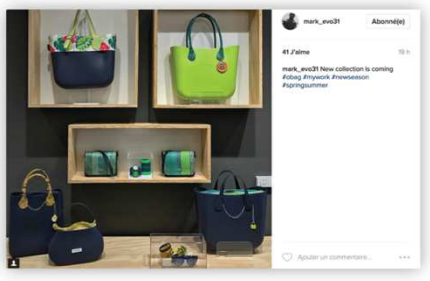

10.02.2017

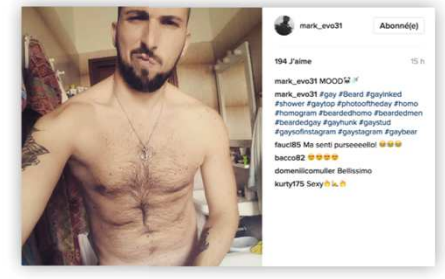

10.02.2017

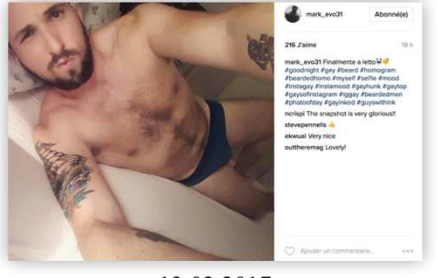

13.02.2017

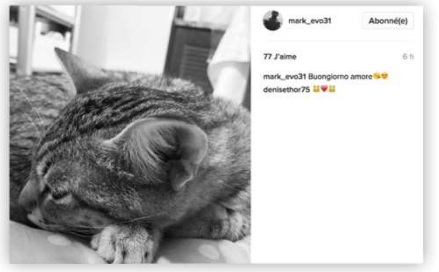

13.02.2017

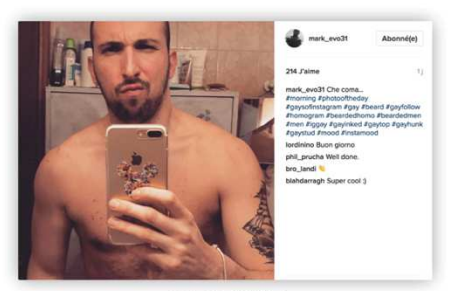

15.02.2017

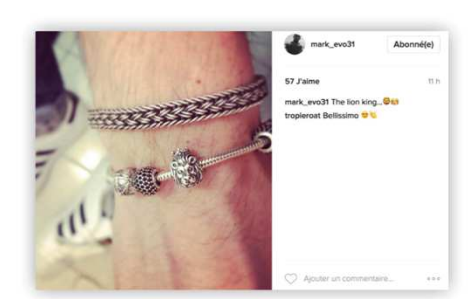

16.02.2017

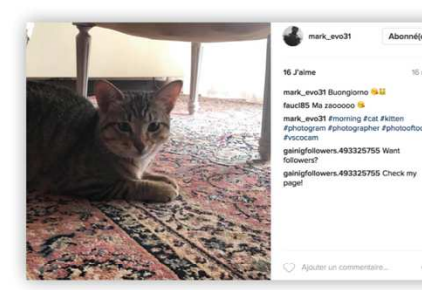

17.02.2017

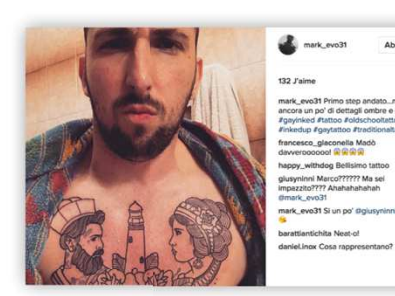

18.02.2017

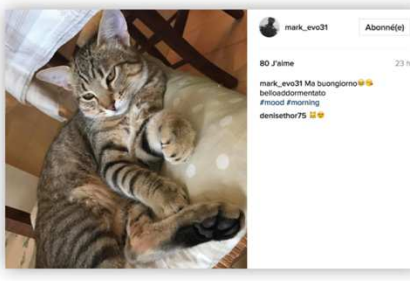

19.02.2017

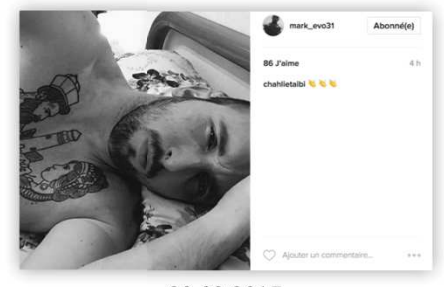

20.02.2017

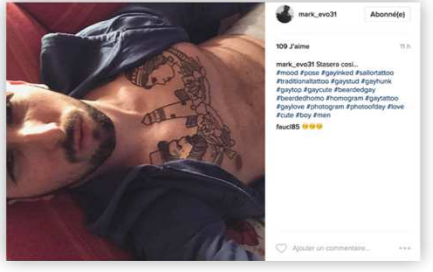

20.02.2017

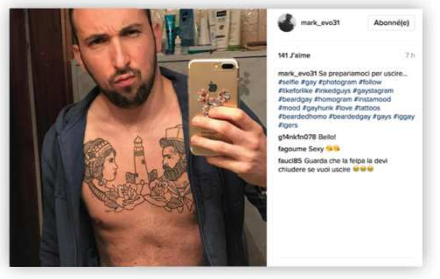

20.02.2017

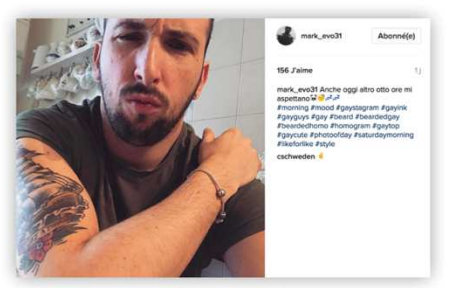

25.02.2017

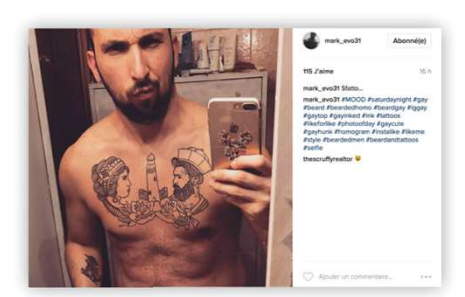

26.02.2017

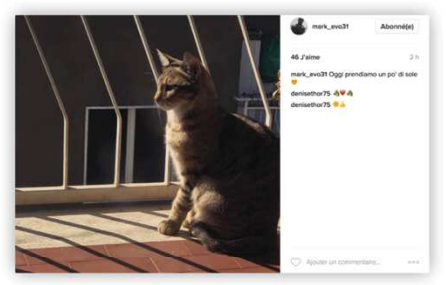

26.02.2017

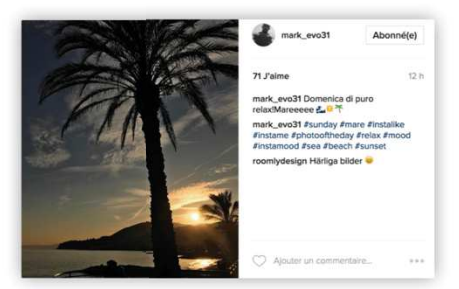

27.02.2017

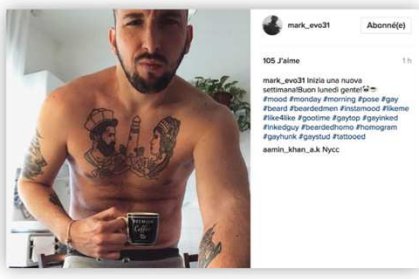

26.02.2017

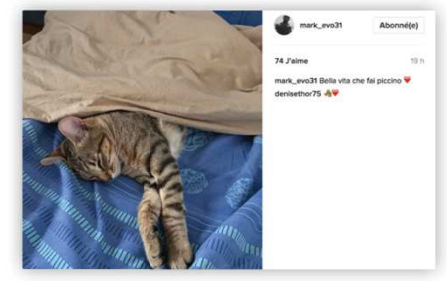

28.02.2017
Planches des captures d'écran des informations personnelles du compte Instagram « mark\_evo31 » du 1er février 2017 au 1er mars 2017

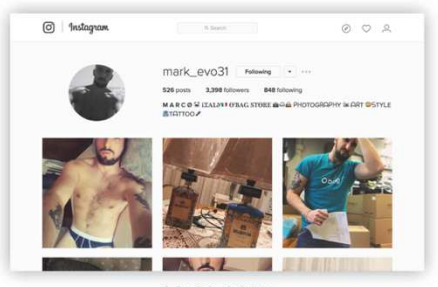

03.02.2017

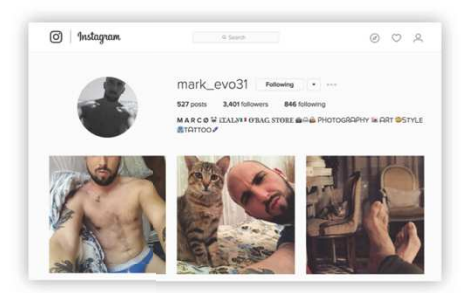

05.02.2017

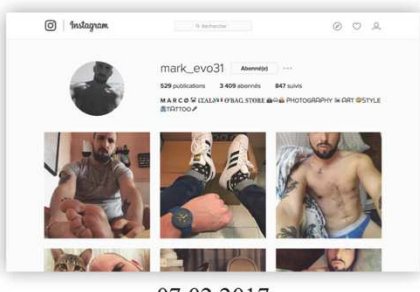

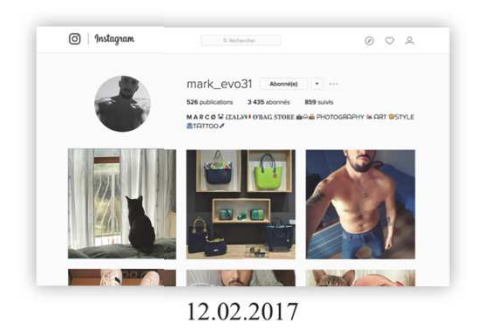

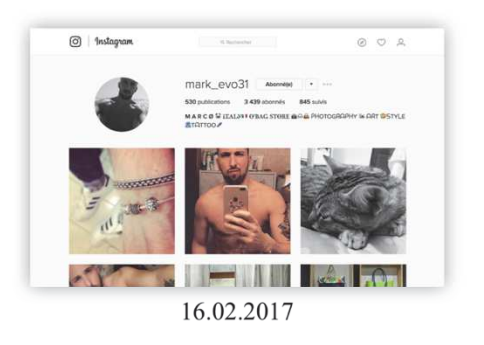

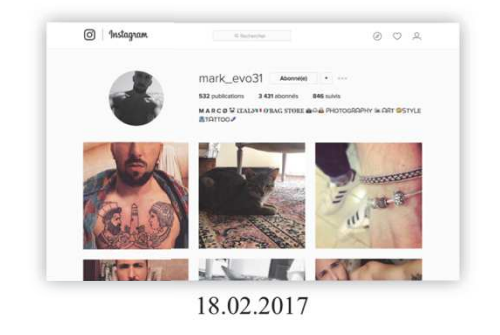

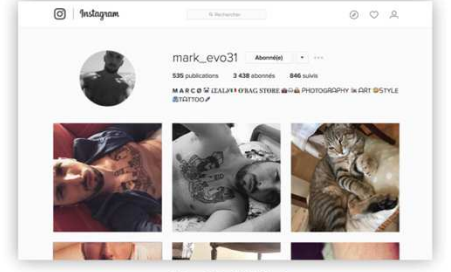

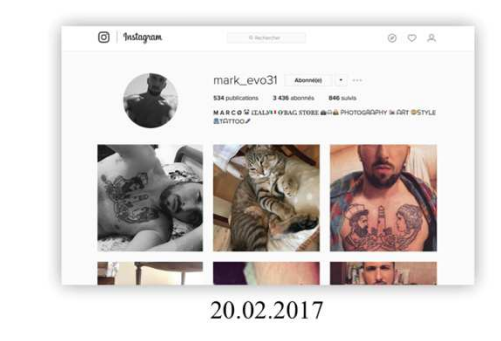

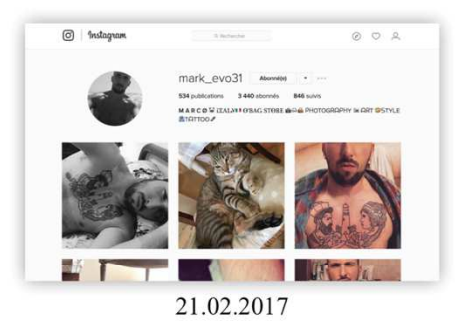

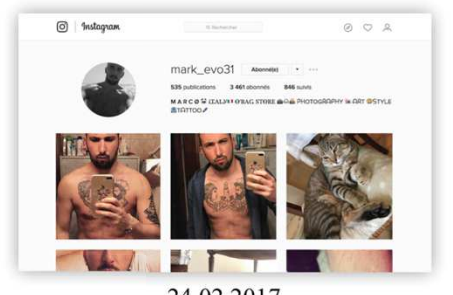

24.02.2017

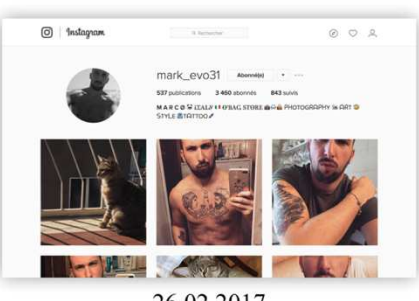

26.02.2017

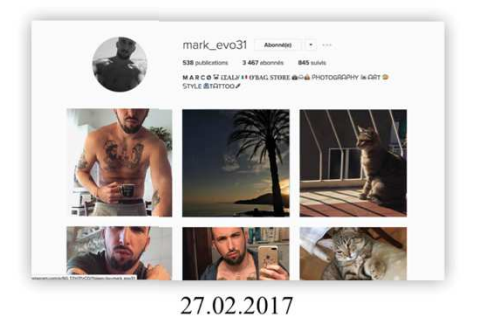

 $\label{eq:1} \begin{array}{l} \text{168898} \end{array}$  $\odot$  | Instagram  $002$  $\begin{tabular}{l|c|c|c|c|c} \hline \text{max} & \text{A} & \text{A} & \text{A} & \text{A} & \text{A} & \text{B} & \text{B} & \text{B} & \text{B} & \text{B} & \text{B} & \text{B} & \text{B} & \text{B} & \text{B} & \text{B} & \text{B} & \text{B} & \text{B} & \text{B} & \text{B} & \text{B} & \text{B} & \text{B} & \text{B} & \text{B} & \text{B} & \text{B} & \text{B} & \text{B} & \text{B} & \text{B} & \$ .<br>Hy is dêr o  $\mathbf{F}$ AAAA SEE AFTER AFTER 28.02.2017

85

Planche des captures d'écran des publications partagées sur le fil d'actualité et supprimées du compte Instagram « mark\_evo31 » du 1er février 2017 au 1er mars 2017

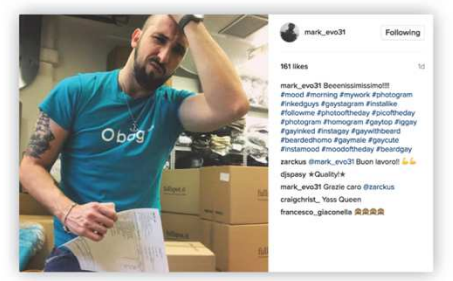

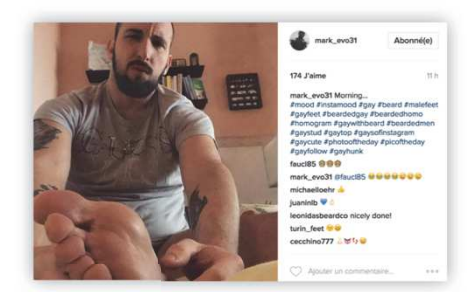

07.02.2017

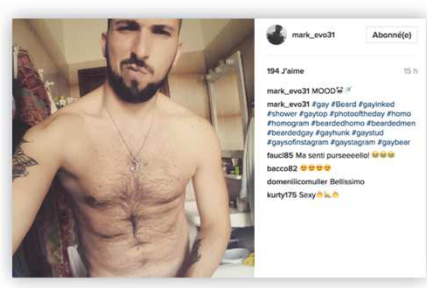

10.02.2017

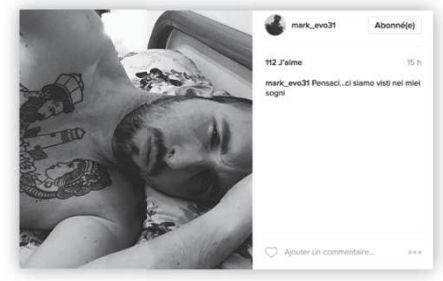

20.02.2017

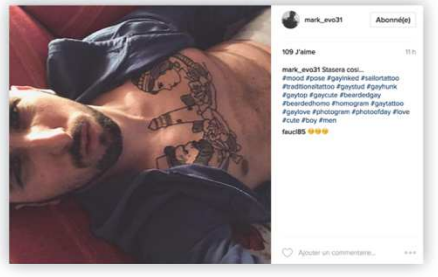

20.02.2017

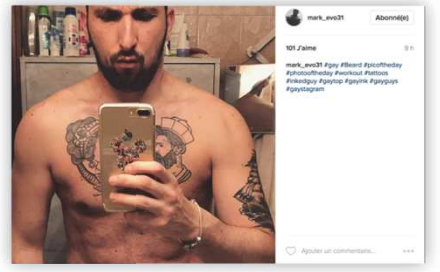

21.02.2017

Grille d'analyse des publications partagées sur le fil d'actualité du compte Instagram « mark\_evo31 » du 1er février au 1er mars 2017

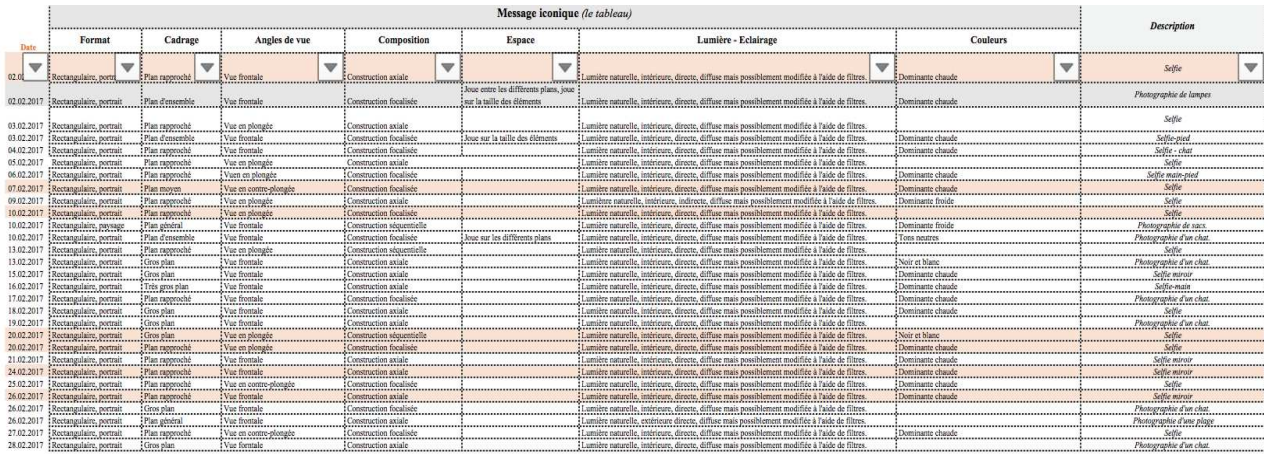

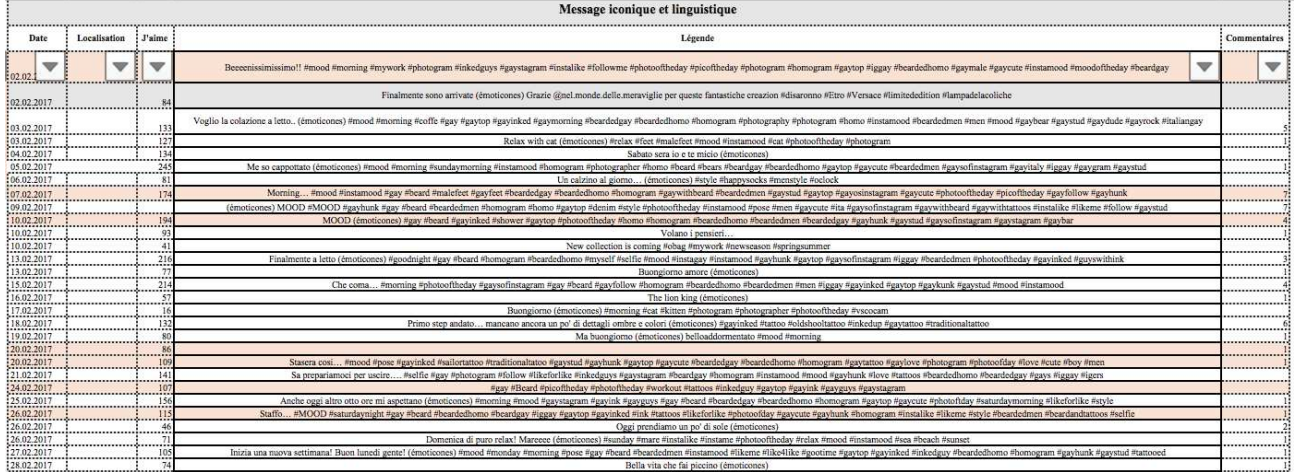

Planches des captures d'écran des publications partagées par l'intermédiaire de la fonctionnalité « Instagram Story » sur le compte Instagram « mark\_evo31 » du 1er février 2017 au 1er mars 2017

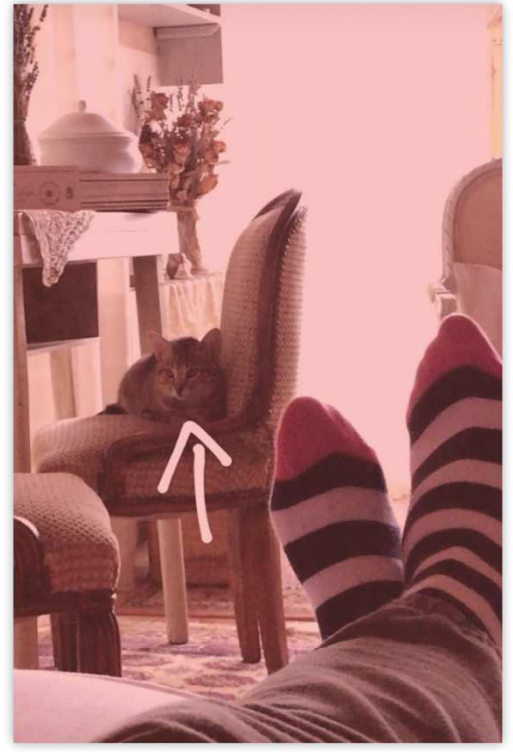

01.02.2017

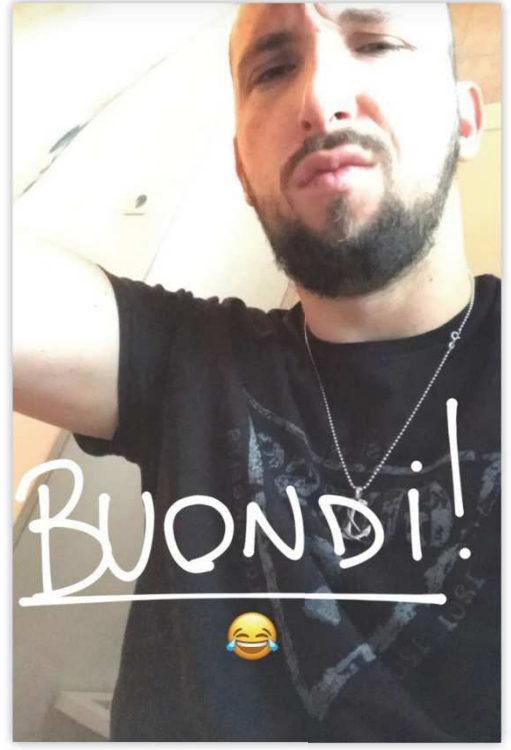

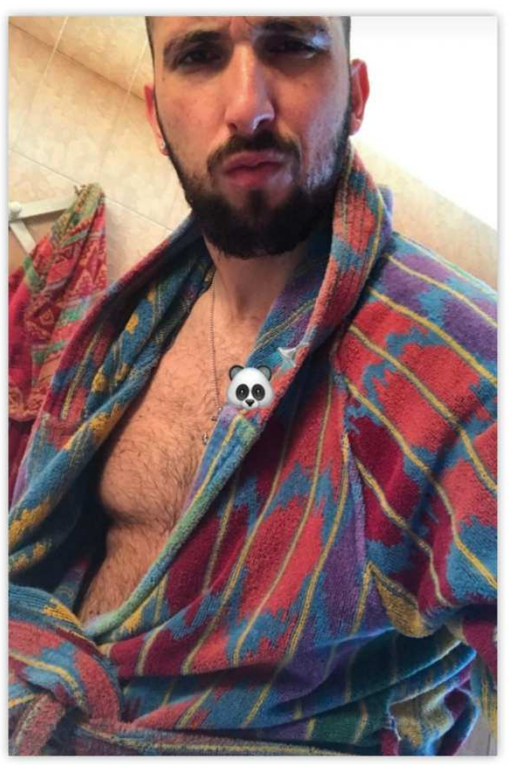

01.02.2017

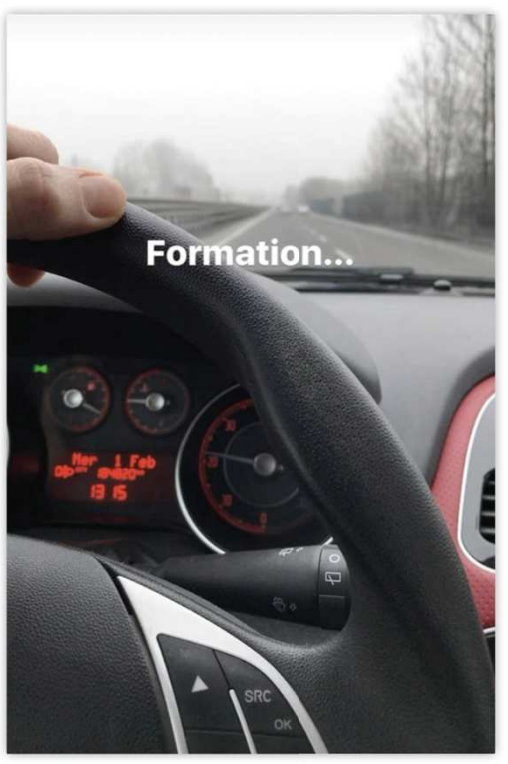

 $01.02.2017$ 

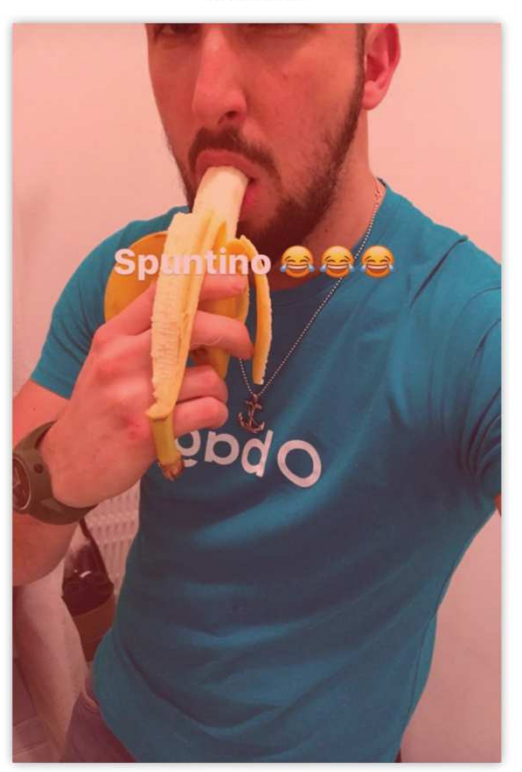

01.02.2017

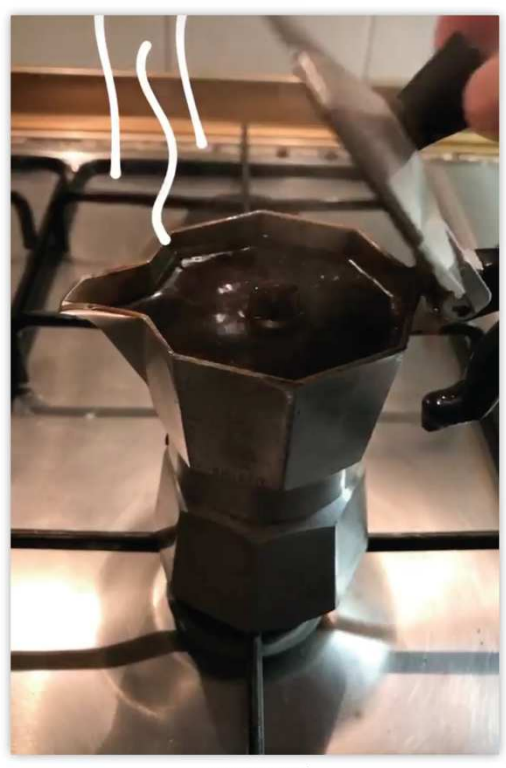

02.02.2017

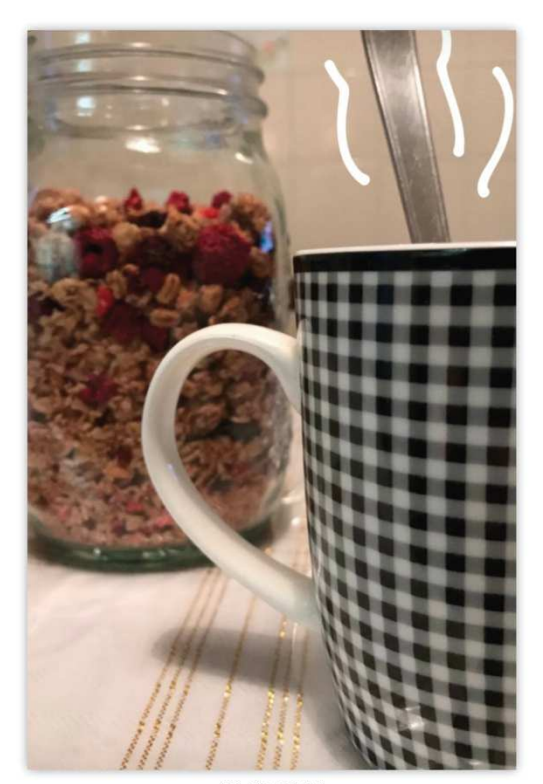

No ma va tutto bene... **OPOO** 

02.02.2017

03.02.2017

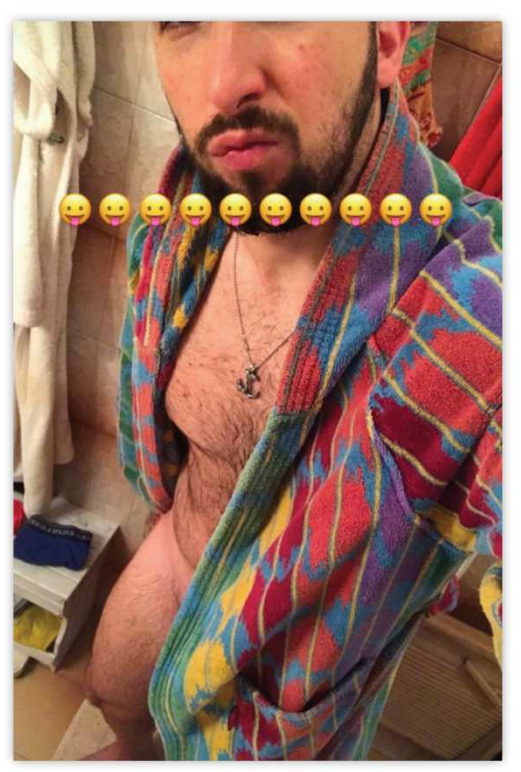

03.02.2017

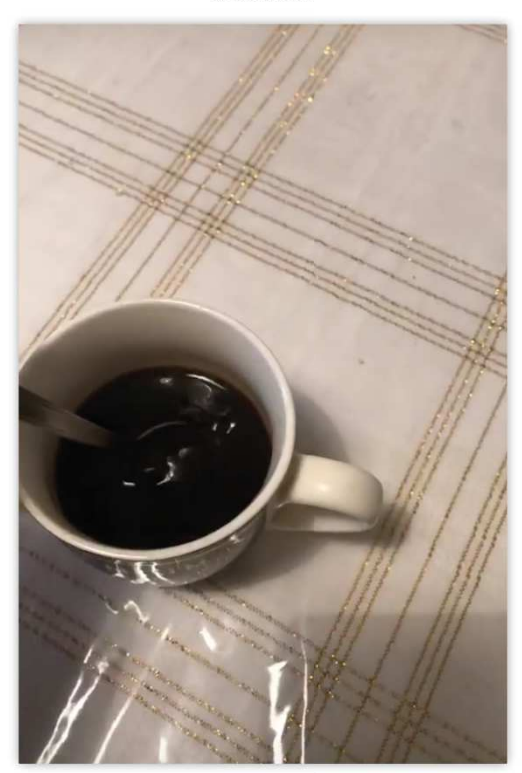

03.02.2017

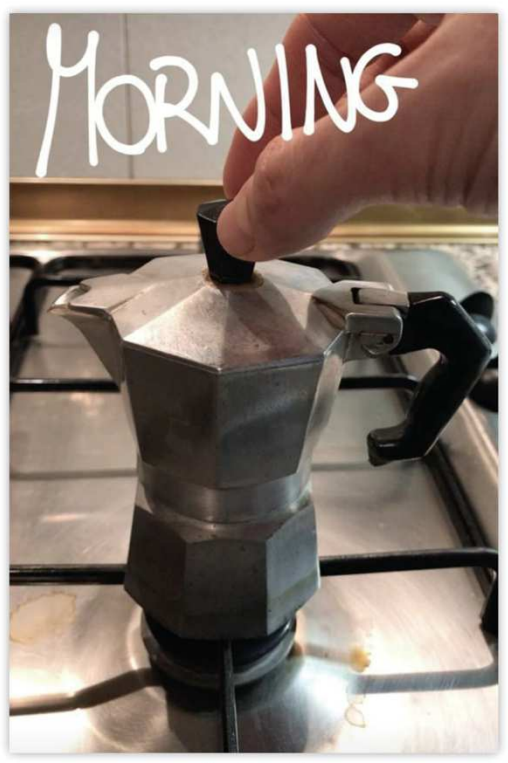

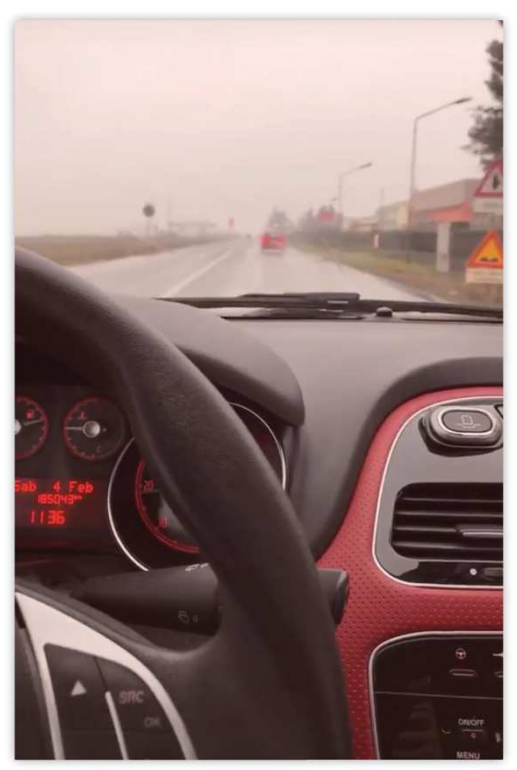

04.02.2017

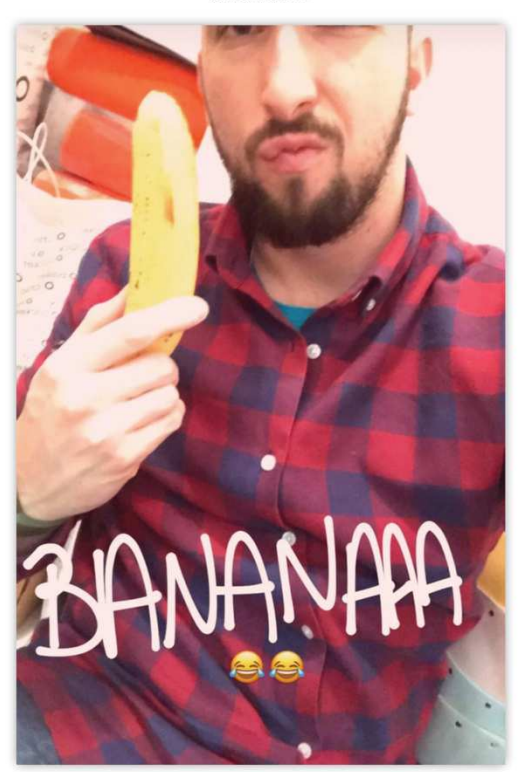

04.02.2017

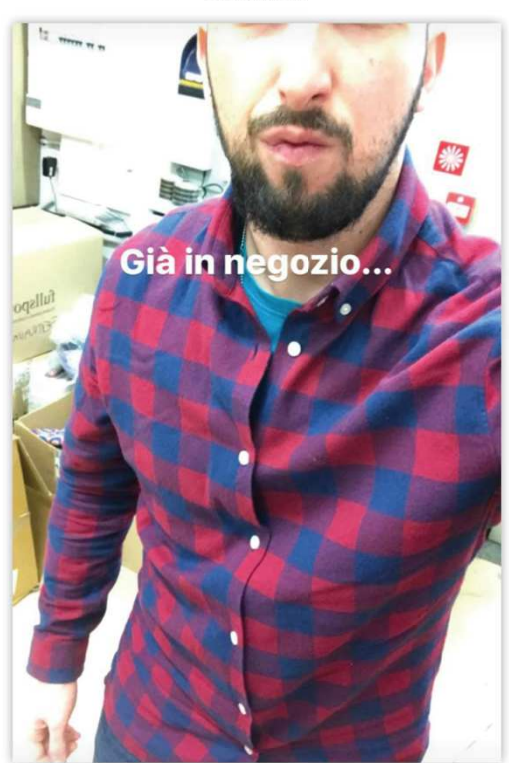

05.02.2017

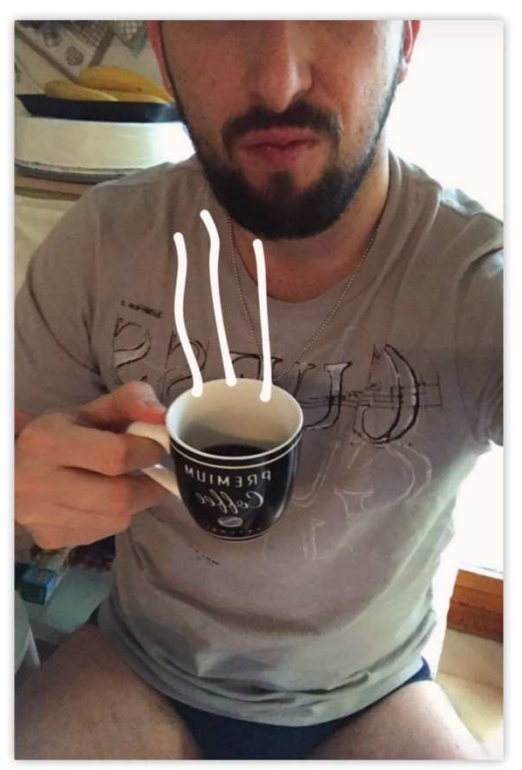

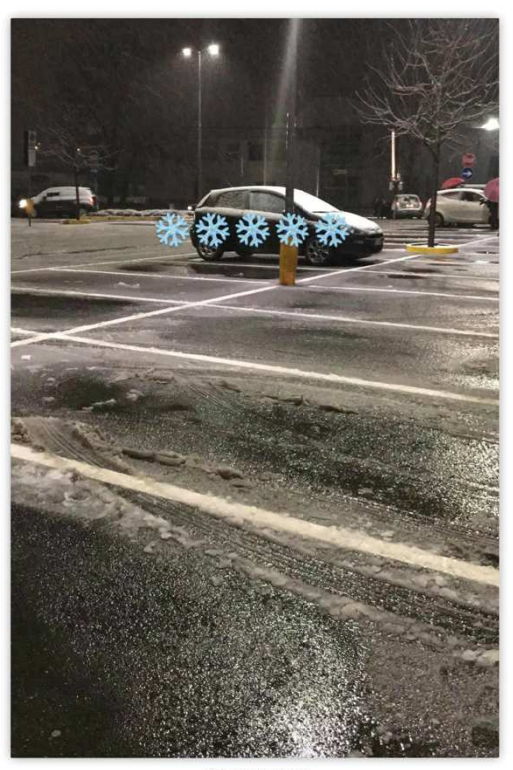

06.02.2017

06.02.2017

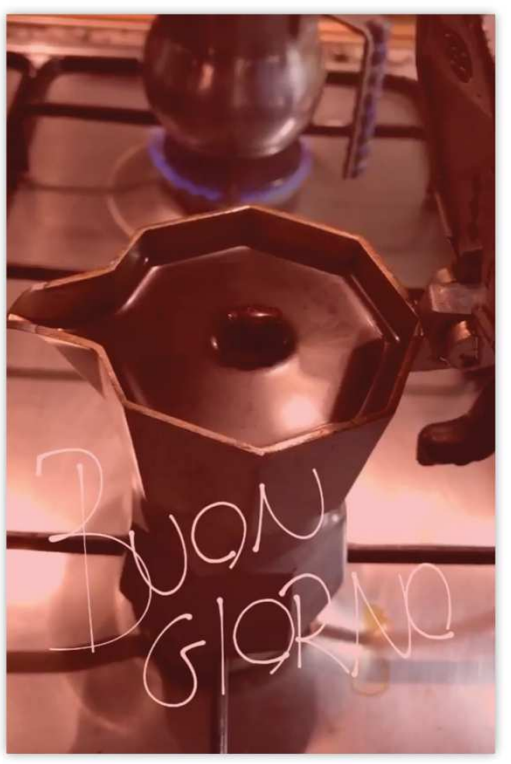

07.02.2017

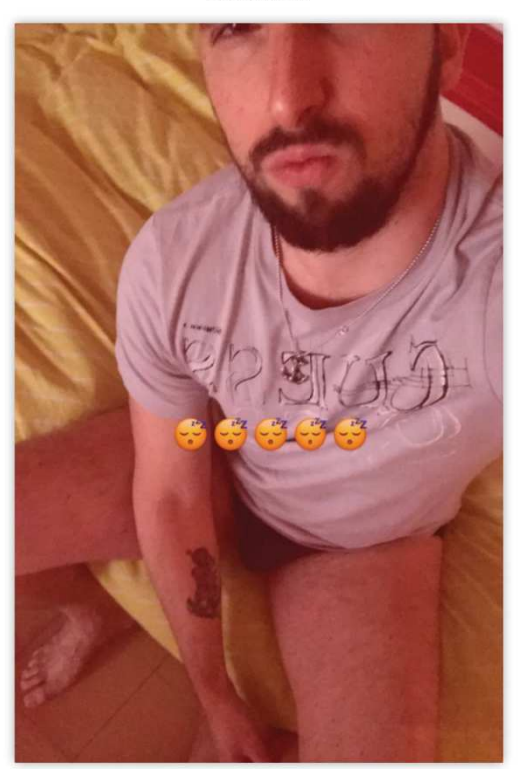

07.02.2017

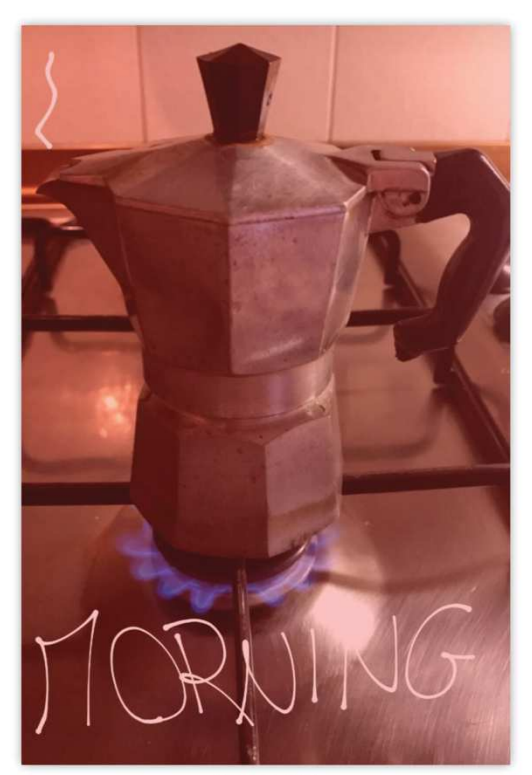

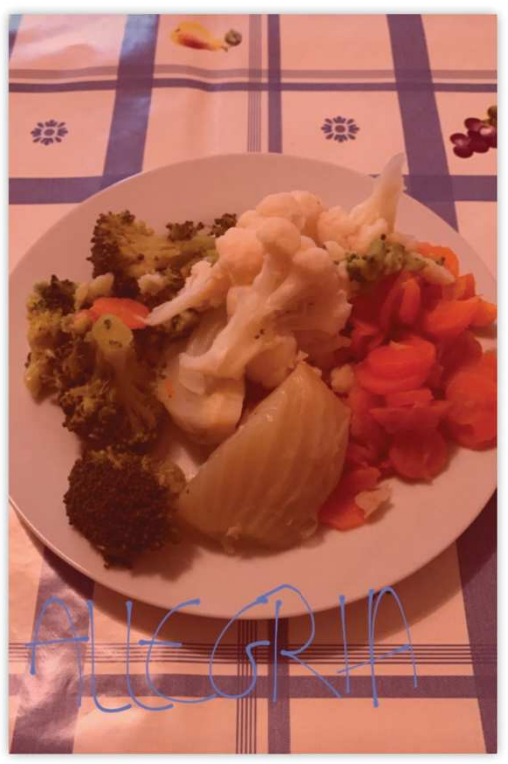

08.02.2017

08.02.2017

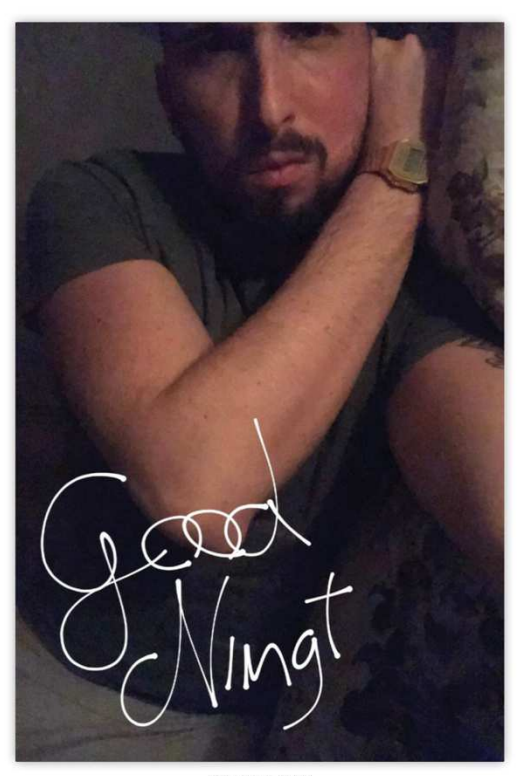

09.02.2017

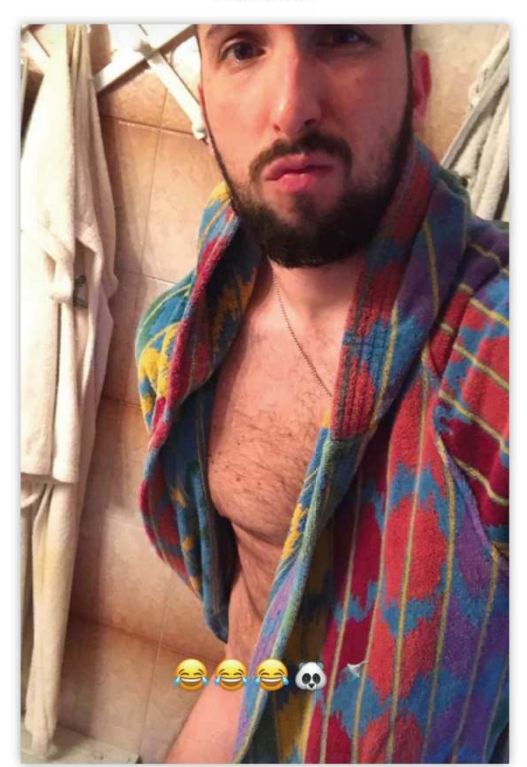

09.02.2017

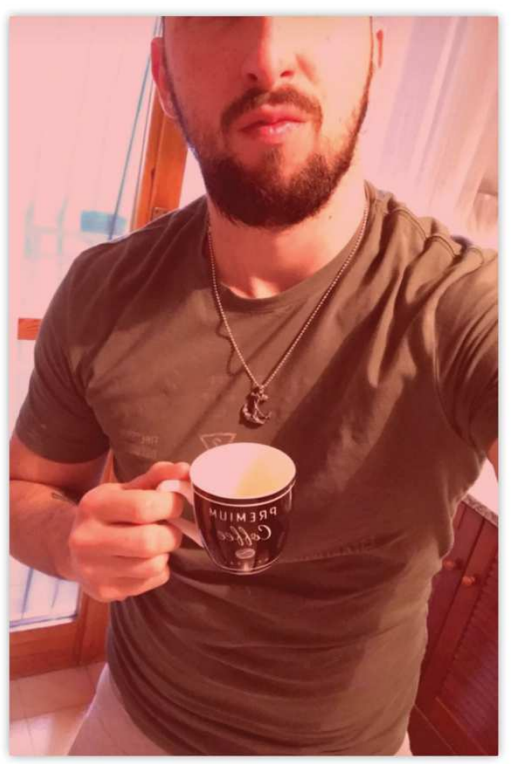

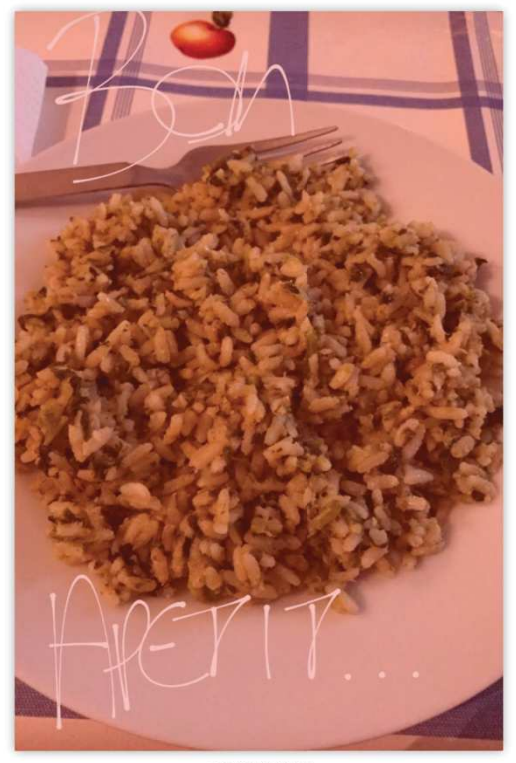

10.02.2017

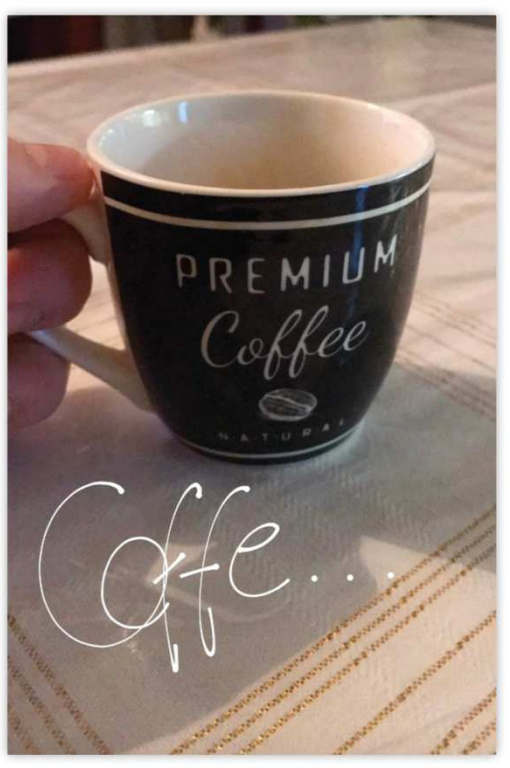

11.02.2017

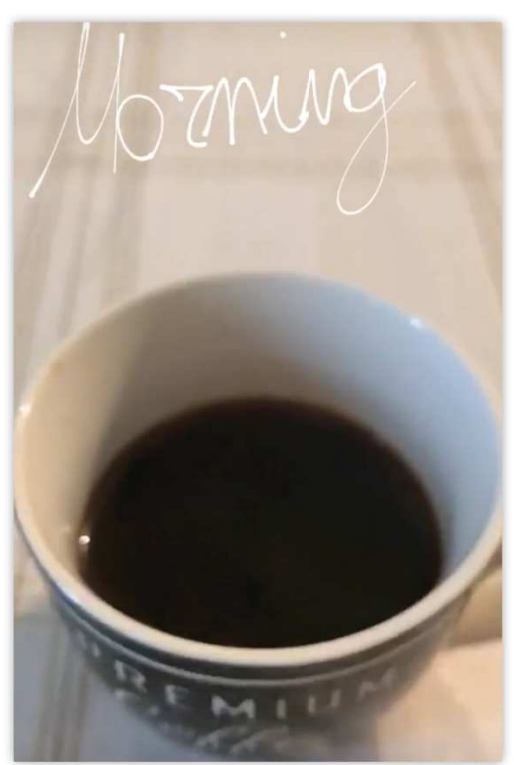

12.02.2017

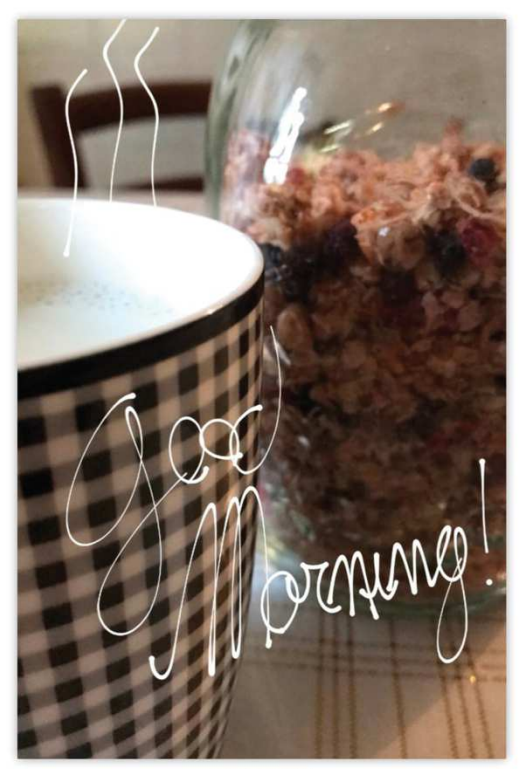

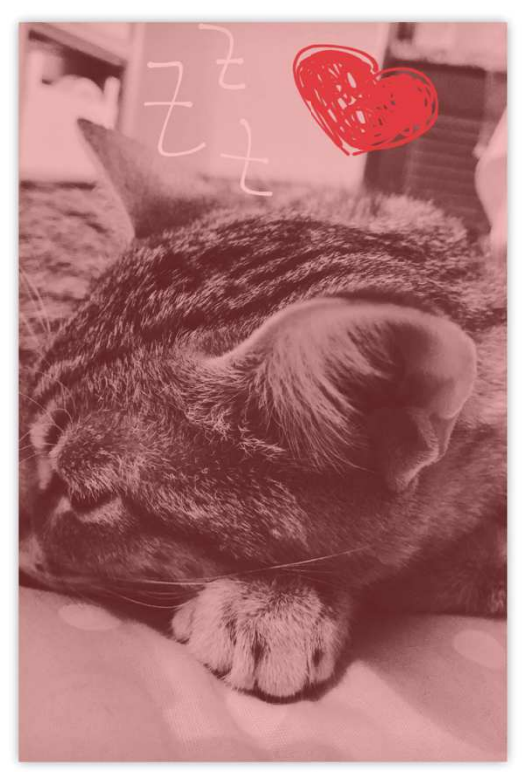

13.02.2017

18.02.2017

13.02.2017

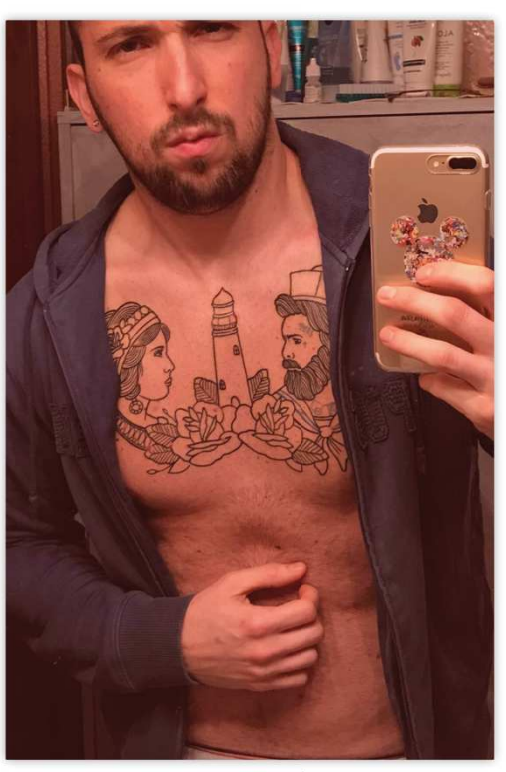

20.02.2017

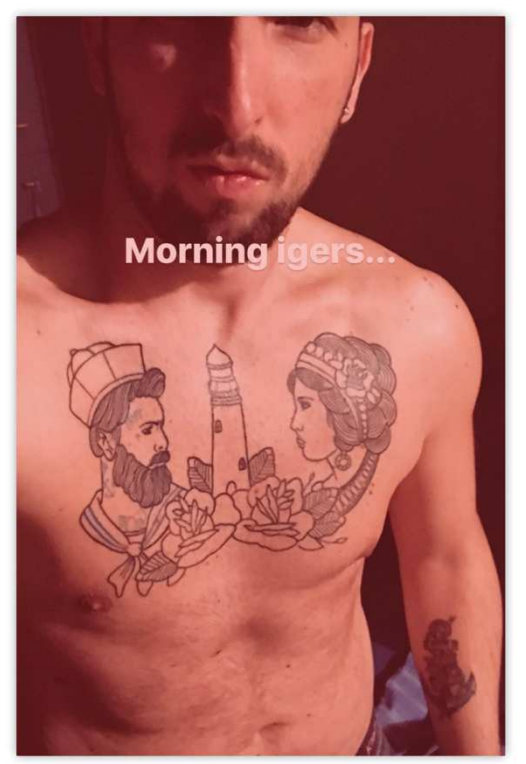

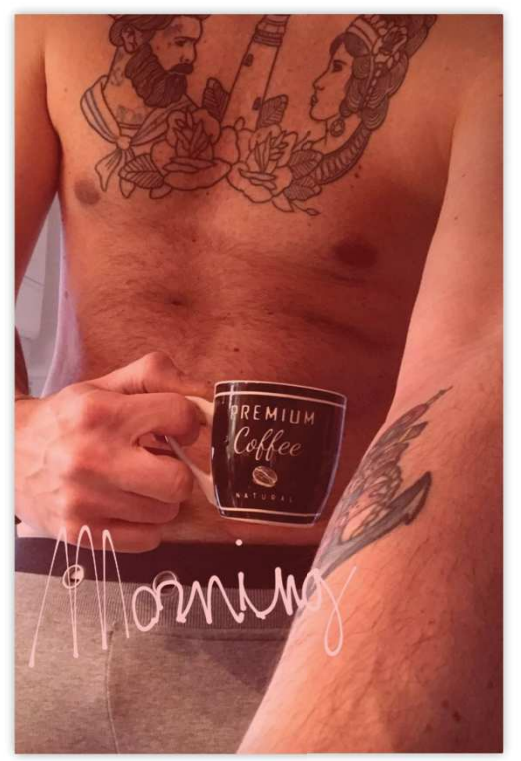

27.02.2017

Grille d'analyse des publications partagées par l'intermédiaire de la fonctionnalité « Instagram Story » sur le compte Instagram « mark\_evo31 » du 1er février 2017 au 1er mars 2017

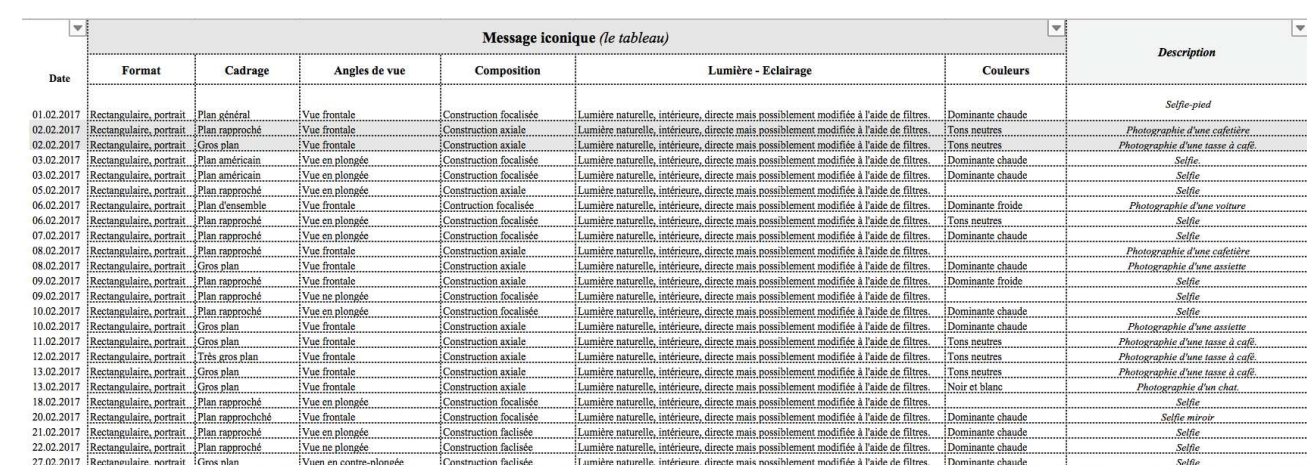

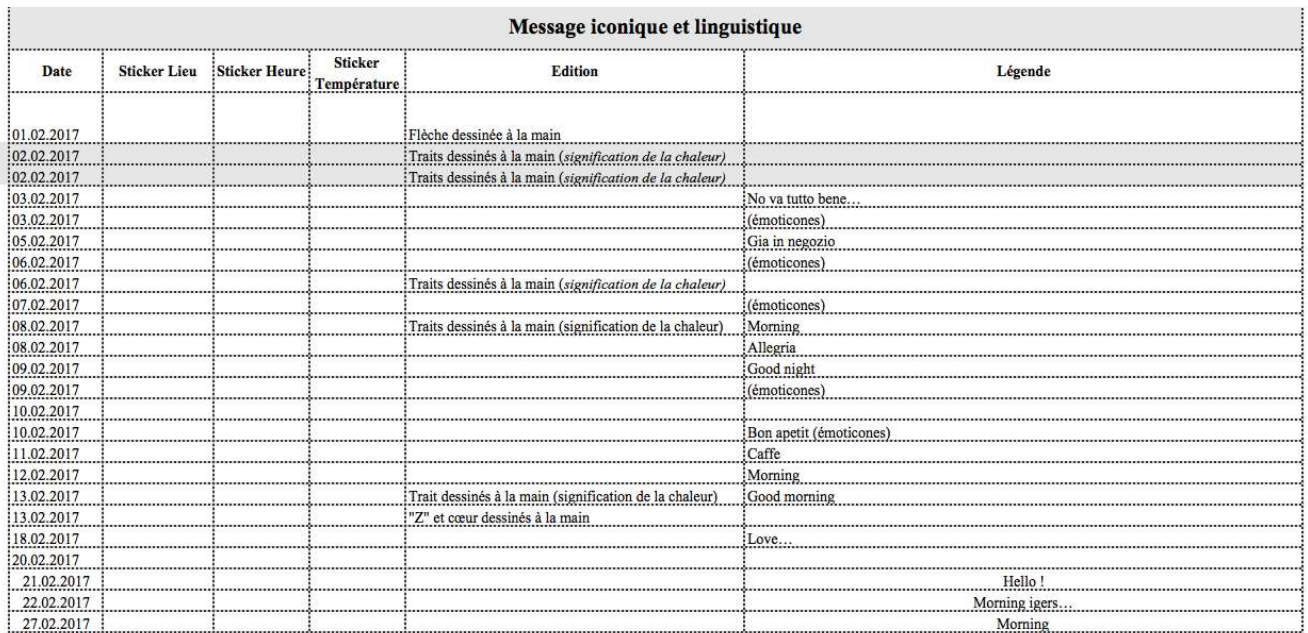

Compte-rendu d'analyse du compte Instagram « mark\_evo31 » du 1er février 2017 au 1er mars 2017

 Tout d'abord, nous nous arrêterons sur le compte observé afin de préciser quelques-unes des données personnelles de l'utilisateur — (I). Nous proposerons ensuite une étude globale de la carte des photographies entre le 1<sup>er</sup> et le 28 février 2017 — (A) — avant de procéder à une analyse plus précise et détaillée des publications partagées par l'utilisateur au cours d'une seule et unique journée, le 2 février dernier — (B). Puis, nous étudierons plus particulièrement les publications partagées par l'intermédiaire de la fonctionnalité Instagram Story entre le 1<sup>er</sup> et le 28 février 2017 — (II).

## I. Le compte

 Avant de poursuivre de plus amples développements, il nous faut nous intéresser à l'ensemble des données qui permettent d'individualiser un compte<sup>73</sup> de l'application Instagram. Au 1<sup>er</sup> mars 2017, le compte étudié se présente comme suit :

- Le *pseudonyme* de l'utilisateur est le suivant « mark\_evo31 ».
- La *biographie*. L'utilisateur a modifié la biographie à plusieurs reprises. Le 1<sup>er</sup> décembre 2016, nous pouvions lire : « (émoticônes) Italy (émoticône) 31yo Vice responsabile O'bag store (émoticône) Photography (émoticône) Art (émoticône) Style (émoticône) Tattoo and my love NINO (émoticônes) Work like a captain play like a pirate ». Ensuite, l'utilisateur a écrit, le 16 janvier 2017 : « (émoticônes) Italy (émoticône) O'bag store (émoticônes) Photography, Art, style and Tattoo ». Enfin, la biographie est révisée le 21 janvier 2017 : « (émoticône) Italy (émoticône) O'bag Store (émoticônes) Photography (émoticône) Art (émoticône) Art (émoticône) Style (émoticône) Tattoo (émoticône) Coffee (émoticônes) ».

Deux éléments nous interpellent, quant à cette dernière biographie partagée. D'une part, la typographie utilisée diffère de celle normalement proposée par l'application Instagram. L'utilisateur a donc procédé à un choix typographique ce qui nous laisse à penser qu'il s'agit, pour lui, d'un moyen d'individualiser d'autant son compte.

D'autre part, chacun des termes qui composent la biographie est ponctué, illustré par une ou plusieurs émoticônes.

- Le nombre *d'abonnés* est égal à 3475.

!!!!!!!!!!!!!!!!!!!!!!!!!!!!!!!!!!!!!!!!!!!!!!!!!!!!!!

- Le nombre *d'abonnements* est égal à 846.

<sup>73</sup> Un compte s'entend d'un espace regroupant les données personnelles de l'utilisateur d'un site Web interactif ou d'un système informatique. Définition proposée par le Dictionnaire Larousse ; disponible sur : http://www.larousse.fr/dictionnaires/francais/compte ; consultée le 30 mai 2017.

- Le nombre de *publications* est égal à 540. Lorsque nous avons commencé notre observation, le  $1<sup>er</sup>$  décembre 2016, le nombre de publications s'élevait à 503.

 Ainsi, nous comptabilisons un total de 37 publications sur une période de 90 jours, ce qui signifie que l'utilisateur a partagé en moyenne une publication tous les deux jours et demi, ou deux publications tous les 5 jours. Ce calcul ne rend qu'imparfaitement compte de l'activité de l'utilisateur. En effet, nous enregistrons, au 1<sup>er</sup> mars 2017, 134 publications partagées au cours de la période de 90 jours. Ainsi, plus d'une centaine de photographies ont « disparu », ou à tout le moins, ont été retirées de la carte photos du compte étudié au 1<sup>er</sup> mars dernier.

 Ceci correspond à une pratique observée durant notre dernier mois d'enquête, au cours duquel l'utilisateur avait supprimé certaines des publications partagées peu auparavant. Pour exemple, si le 7 février 2017, nous relevions 529 publications ; 4 jours plus tard, nous remarquions qu'il n'y en avait que  $526^{74}$ . Le 20 février dernier, nous remarquions, qu'à quelques heures d'intervalle seulement, une publication avait été retirée du compte<sup>75</sup>.

 Bien que nous ne sommes pas en mesure de rendre compte, au jour le jour, de ce phénomène — si volatile — ; nous avons néanmoins comparé l'ensemble des publications capturées au cours de notre observation à la carte photos du compte au dernier jour de notre enquête. Nous nous sommes alors aperçue que, sur le seul mois de février, 7 photographies avaient été supprimés<sup>76</sup>.

 Ceci nous a permis d'intégrer à notre analyse les clichés retirés par l'utilisateur et de connaître le rythme réel de publications du compte « mark\_evo31 ».

 Tous clichés confondus, l'utilisateur publie environ une photographie par jour. Il s'agit d'une moyenne car le rythme des publications s'avère très irrégulier. En effet, « mark\_evo31 » a parfois partagé jusqu'à trois clichés pendant une seule et même journée. Nous notons également des périodes d'inactivité, qui n'excèdent pas deux jours. Ainsi, l'interruption de publications sur le fil d'actualité reste tout de même limitée dans le temps — figure 1.

Lorsque nous nous intéressons plus spécialement aux publications partagées par l'intermédiaire de la fonctionnalité « Instagram Story », l'utilisateur ne partage pas plus de deux photographies par jour. Les interruptions de publications peuvent durer jusqu'à quatre jours maximum figure 2.

Enfin, nous avons observé que les photographies partagées sur le fil d'actualité ainsi que par l'intermédiaire de la fonctionnalité « Instagram Story » sont corrélées. Autrement dit, la

!!!!!!!!!!!!!!!!!!!!!!!!!!!!!!!!!!!!!!!!!!!!!!!!!!!!!!

<sup>74</sup> Annexe 6.2 — Planches des captures d'écran des informations personnelles du compte Instagram « mark\_evo31 » du 1<sup>er</sup> février 2017 au 1<sup>er</sup> mars 2017 <sup>75</sup> *Ibid.*

<sup>76</sup> Annexe 6.3 — Planche des captures d'écran des publications partagées sur le fil d'actualité et supprimées du compte « mark\_evo31 » du 1<sup>er</sup> février au 1<sup>er</sup> mars 2017

publication de photographies sur le fil d'actualité semble entraîner le partage de clichés par l'intermédiaire de la fonctionnalité « Instagram Story », et la réciproque se vérifie également.

Pour le compte « mark evo31 », il n'est possible que de s'intéresser qu'à des moyennes. En effet, nous ne relevons aucune régularité : le nombre de photographies publiées sur le fil d'actualité varie selon les périodes observées. Nous avons seulement constaté que, lorsque l'utilisateur ne publie pas, cela impacte directement le partage de clichés par l'intermédiaire de la fonctionnalité « Instagram Story », puisque celle-ci se trouve alors totalement délaissée.

Cependant, nous notons que le nombre de jours d'interruption totale de publications est très faible. En effet, nous ne comptabilisons que deux arrêts d'utilisation de l'application Instagram au cours du mois de février 2017 — figure 3.

# II. Le fil d'actualité

## A. Une vue générale

 Nous souhaitons ici présenter des « tendances générales ». En effet, lors de notre étude, nous avons rapidement discerné des évolutions pour le compte observé dont nous devons faire état. Nous nous concentrerons principalement sur les 21 publications partagées sur le fil d'actualité lors de notre dernier mois d'observation, le mois de février 2017.

## 1. Le message iconique, le tableau

### La nature du sujet

 Au travers de l'étude de notre grille d'analyse, quatre ensembles thématiques majeurs se dégagent du compte observé<sup>77</sup> — figure 4 :

- 21 clichés ont comme sujet principal l'utilisateur lui-même. Il est possible de scinder le premier regroupement « selfie » en sous-catégories, en fonction de la composition ou encore de la scénographie de la photographie. Ainsi, 13 photographies représentent le visage tandis que 4 montrent plutôt une seule partie du corps de l'utilisateur. 4 photographies renvoient à la catégorie du « selfie-miroir ». Enfin, le dernier cliché a été réalisé aux côtés d'un chat.
- 6 clichés donnent à voir des animaux, et plus particulièrement un chat.
- 2 clichés figurent des objets.

!!!!!!!!!!!!!!!!!!!!!!!!!!!!!!!!!!!!!!!!!!!!!!!!!!!!!!

- 1 cliché représente un paysage de mer.

 $^{77}$  Annexe 6.4 – Planches des captures d'écran des publications partagées sur le fil d'actualité du compte Instagram « mark\_evo31 » du 1<sup>er</sup> février au 1<sup>er</sup> mars 2017

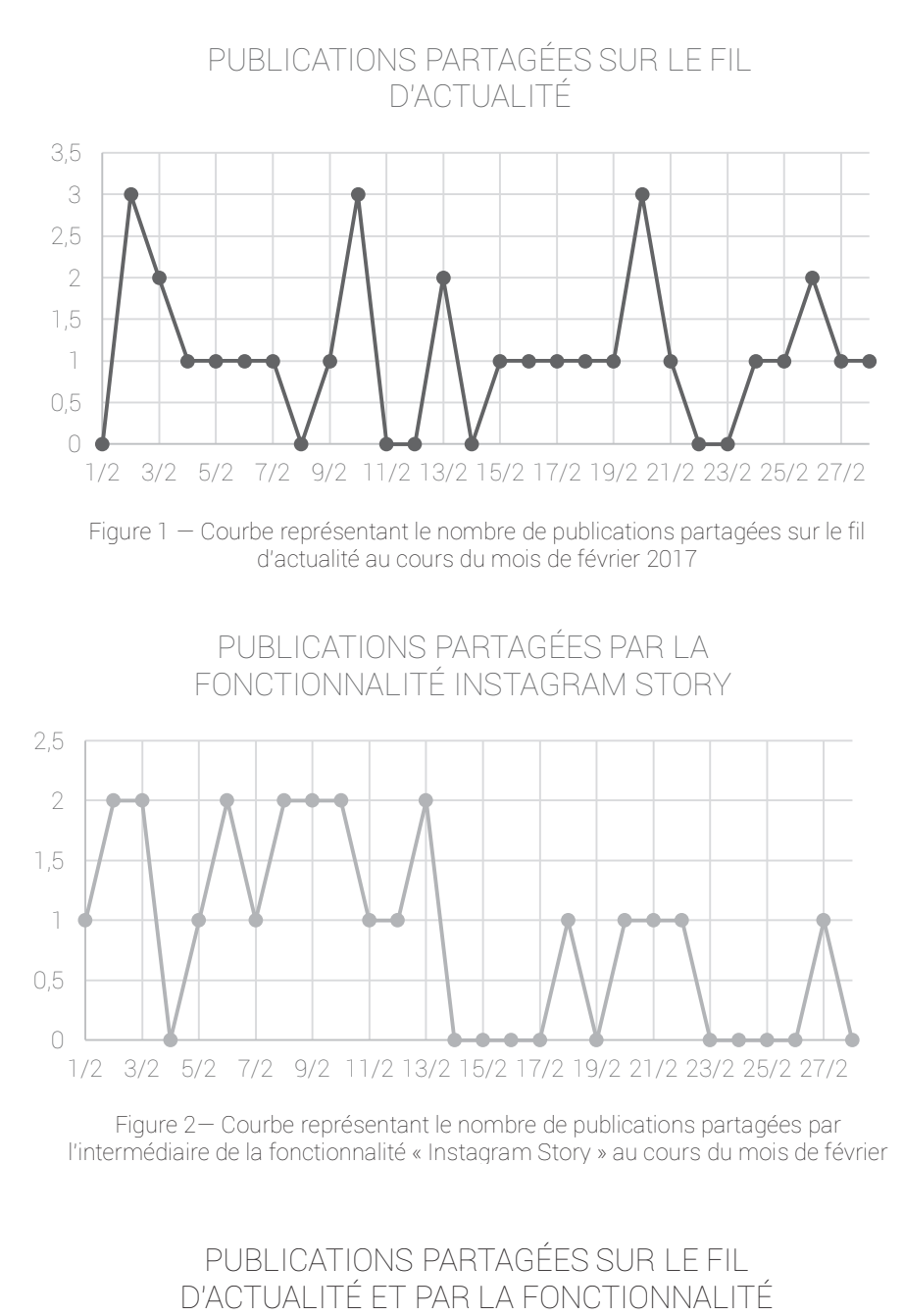

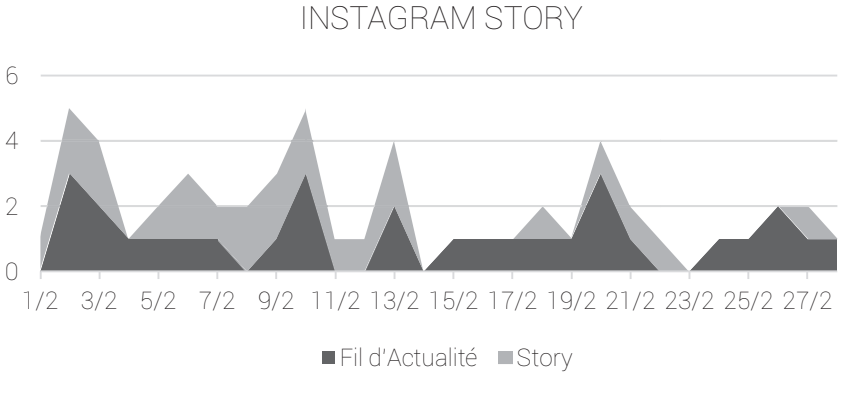

Figure 3— Courbe représentant le cumul des publications partagées sur le fil d'actualité et par l'intermédiaire de la fonctionnalité « Instagram Story » au cours du mois de février 2017

#### LA NATURE DU SUJET DES PUBLICATIONS

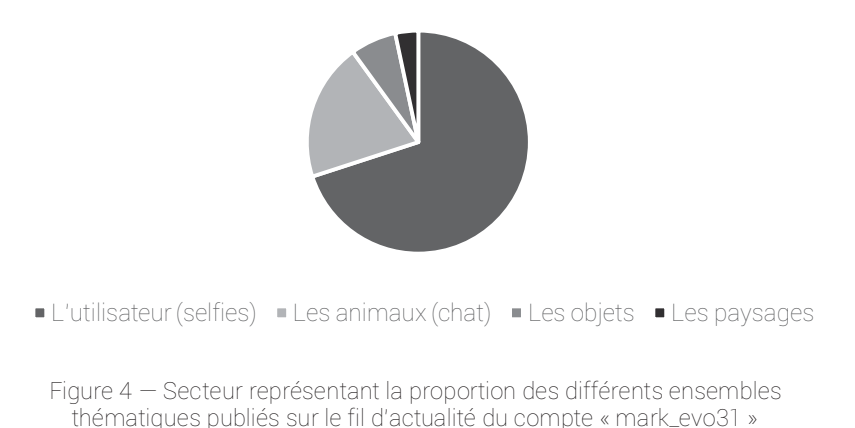

Les caractéristiques de la prise de vue

 La classification proposée ci-dessus conserve cohérence et homogénéité lorsque nous nous intéressons aux choix techniques opérés. Si chaque thème et chaque sous-catégorie arbore des caractéristiques de prises de vue assez proches, nous constatons cependant une certaine « liberté » de l'utilisateur. En effet, nous ne relevons pas de « codes » universels, les choix techniques de la prise de vue étant susceptibles de varier pour un sujet identique.

Pour exemple, les photographies regroupés dans la catégorie « selfie-visage » sont prises tantôt en plongée tantôt en contre-plongée. De même, les publications ayant comme sujet principal le chat peuvent être aussi bien cadrées en plan d'ensemble, en plan rapproché ou bien en gros plan.

#### Le rendu et l'ordre graphiques

 Une harmonie se dénote pourtant au niveau du rendu graphique. Bien que les caractéristiques de la prise de vue ne soient pas immuables ; une homogénéité se dégage des différents clichés observés, notamment quant à la composition ou encore à la scénographie des différentes publications.

À titre d'exemple, dans toutes les photographies de la catégorie « selfie », l'utilisateur arbore une pose rigoureusement identique : le visage avec lèvres resserrées et s'avançant, les yeux plissés, le sourcil gauche légèrement relevé ; le torse systématiquement nu, soit en peignoir soit en caleçon.

 Le rendu graphique s'avère particulièrement harmonieux et ce pour plusieurs raisons. Tout d'abord, le nombre des sujets représentés dans les publications étudiées est très restreint — il ne s'agit principalement que de l'utilisateur lui-même ou bien du chat. En d'autres termes, les publications ne font que dépeindre les mêmes sujets dans différentes situations.

Ensuite, il existe une certaine homogénéité scénographique dans la mesure où, par exemple, « mark evo31 » use constamment de la même expression faciale.

Dès lors, l'évolution des caractéristiques techniques de la prise de vue selon les clichés ne bouleverse guère le rendu graphique, ainsi cohérent, régulier et uniforme.

## 2. Le message iconique et linguistique, le passe-partout

 Après avoir présenté une analyse formelle des photographies observées en leur ensemble, il convient désormais de s'intéresser à l'espace dédié aux photographies partagées sur l'application Instagram afin de mieux saisir la relation que les différents items peuvent ou non entretenir avec le cliché. Ainsi, suivant la *morphologie standard* d'une publication<sup>78</sup>, plusieurs éléments méritent d'être mentionnés :

- La *localisation.* Aucune publication n'est accompagnée d'une mention « localisation ».
- Les « *J'aime* ». L'ensemble des clichés ont fait l'objet d'une appréciation positive par des utilisateurs, variant de 16 à 294.
- La *légende*. Toutes les publications sont accompagnées de légendes qui, à première vue, suivent chacune une structure identique : « *texte, (émoticônes), hashtags ».* Nous avons également remarqué que les hashtags choisis étaient quasi-systématiquement identiques.

Afin d'illustrer nos propos, nous pourrions mentionner trois publications distinctes sélectionnées aléatoirement $^{79}$  :

- Le 03 février 2017, nous pouvons lire : « Voglio la colazione a letto... (émoticones) #mood #morning #coffe #gay #gaytop #gayinked #gaymorning #beardedgay #beardedhomo #homogram #photography #photogram #homo #instamood #beardedmen #men #mood #gaybear #gaystud #gaydude #gayrock #italiangay ».

- Le 13 février 2017, nous pouvons lire : « Finalmente a letto (émoticones) #goodnight #gay #beard #homogram #beardedhomo #myself #selfie #mood #instagay #instamood #gayhunk #gaytop #gaysofinstagram #iggay #beardedmen #photooftheday #gayinked #guyswithink ».

- Le 27 février 2017, nous pouvons lire : « Inizia una nuova settimana! Buon lunedi gente! (émoticones) #mood #monday #morning #pose #gay #beard #beardedmen #instamood #likeme #like4like #goodtime #gaytop #gayinked #inkedguy #beardedhomo #homogram #gayhunk #gaystud #tattooed ».

- Les *commentaires*. Tous les clichés, sans exception, sont commentés.

!!!!!!!!!!!!!!!!!!!!!!!!!!!!!!!!!!!!!!!!!!!!!!!!!!!!!!

 $78$  Annexe 1 – Présentation de l'application Instagram, version 10.10

<sup>79</sup> Annexe 6.4 — Planches des captures d'écran des publications partagées sur le fil d'actualité du compte Instagram « mark\_evo31 » du 1<sup>er</sup> février au 1<sup>er</sup> mars 2017

# 3. Conclusions

 Ainsi, cette analyse succincte nous permet de relever une forte homogénéité du compte observé. Des thèmes émergent facilement de l'ensemble des photographies favorisant par làmême l'harmonie du rendu graphique. Aussi pouvons-nous affirmer qu'une logique de « série » trouve à s'appliquer au compte étudié.

## B. Une vue précise

 Il importe à présent de nous concentrer exclusivement sur quelques publications afin d'en proposer une analyse d'ordre iconique et linguistique plus fine. Nous avons décidé de nous arrêter sur l'ensemble des clichés partagés au cours d'une seule et même journée. Ce choix n'est pas arbitraire mais répond au souci de confirmer, ou bien d'infirmer, à un niveau plus resserré, l'harmonie que nous avons précédemment observée. Ainsi, nous analyserons les publications partagées le 2 février dernier<sup>80</sup>.

## 1. Le message iconique, le tableau

### La nature du sujet

 Dès l'abord, force est de constater que deux des ensembles thématiques précédemment décrits se retrouvent. Tandis que le premier cliché représente l'utilisateur lui-même, la seconde photographie donne à voir des objets, plus particulièrement des lampes.

### Les caractéristiques de la prise de vue

 Bien que les sujets soient distincts, les choix techniques ne se révèlent pas foncièrement discordants. En effet, les deux photographies, de format rectangulaire, sont orientées en portrait et sont anglées frontalement. Seul le cadrage est différent : le « selfie » est cadré en plan rapproché ; le cliché où sont représentées les lampes, en plan d'ensemble.

### Le rendu et l'ordre graphiques

!!!!!!!!!!!!!!!!!!!!!!!!!!!!!!!!!!!!!!!!!!!!!!!!!!!!!!

 Ainsi, une harmonie se retrouve au niveau du rendu graphique. En effet, il existe une homogénéité entre les différents clichés observés notamment quant à la composition de la photographie : les deux publications, au plan légèrement incliné, dévoilent des tons à dominante froide.

<sup>80</sup> *Ibid.*

## 2. Le message iconique et linguistique, le passe-partout

## Le 02.02.2017, première publication

 La publication, qui enregistre un total de 161 « J'aime », ne fait mention d'aucune localisation mais comporte 5 commentaires, dont une réponse de l'utilisateur lui-même. La photographie est accompagnée d'une légende sur laquelle il convient de s'attarder :

- « Beeenissimissimo !!!! »

 Nous traduisons le terme par « c'est très bien » ou plus justement par « c'est super ». Cependant, il convient de préciser qu'il ne faut pas toujours s'arrêter au sens premier du terme. En effet, il est particulièrement fréquent que le mot s'utilise d'un point de vue ironique, pour signifier qu'après tout la situation n'est pas « si suuuper ».

En effet, la répétition de la voyelle « e » ou encore l'ajout de syllabes nous laissent à penser que le néologisme « Beeenissimissimo » peut s'entendre ainsi. Notre impression est d'ailleurs renforcée par la ponctuation, à savoir, les multiples points d'exclamation qui suivent le terme.

 Ainsi, le fragment nous renseigne encore sur l'intention photographique de l'utilisateur : nous comprenons, grâce à l'ensemble de ces indices linguistiques mais également scénographiques — le message doit bien évidemment être mis en perspective avec la photographie, qui nous montre l'utilisateur faisant la moue, se tenant la tête avec une main et brandissant mollement un papier de l'autre — que la situation ne lui est pas agréable. Nous supposons qu'il devra, très certainement après avoir partagé la publication, s'occuper de l'ensemble des cartons que nous discernons à l'arrière-plan du cliché.

- « #mood #morning #mywork»

 Si les trois hashtags paraissent à première vue distincts, nous proposons néanmoins de les regrouper. En effet, nous pensons qu'ils permettent tous de préciser le contexte dans lequel a été capturée la photographie. En effet, « #mood » fait référence à l'humeur, à l'état d'esprit dans lequel se trouvait l'utilisateur tandis que « #morning » et que « #work » déterminent le moment de la journée ainsi que l'endroit où le cliché a été pris.

- « #photogram #inkedguys #gaystagram #instalike #followme #photooftheday #picoftheday #photogram #homogram #gaytop #iggay #gayinked #instagay #gaywithbeard #beardedhomo #gaymale #gaycute #instamood #moodoftheday #beardgay »

 Tel que nous l'énoncions précédemment, l'utilisateur tend à choisir les mêmes ensembles de hashtags pour des publications dont les sujets ou encore la composition diffèrent partiellement, si ce n'est entièrement.
Or, il nous semble que tous les hashtags constituent un « assemblage » de l'utilisateur. Ainsi, nous prenons la liberté de les étudier conjointement.

Nous notons que tous peuvent être qualifiés de hashtags généraux, voire universels puisqu'ils font tous référence, plus ou moins directement, à l'application Instagram. Dès lors, leur utilisation permet l'indexation, au cœur de la plateforme, de la publication partagée par l'utilisateur.

Néanmoins, aucune logique ne semble se dégager quant à leur emploi ; autrement dit, les hashtags semblent intervenir assez aléatoirement comme si l'utilisateur se rappelait d'un, le notait, avant de passer au suivant, et ainsi de suite.

### Le 02.02.2017, seconde publication

 La publication, qui enregistre un total de 84 « J'aime », ne fait mention d'aucune localisation et d'aucun commentaire. La photographie est accompagnée d'une légende sur laquelle il convient de s'attarder :

- « Finalmente sono arrivate »

 Nous comprenons que le premier segment de la légende fait étroitement allusion aux deux lampes qui sont représentées sur la photographie : « elles sont finalement arrivées ». Ainsi, la phrase permet de figurer textuellement ce que nous voyons sur la photographie. Pour autant, elle enrichit également la photographie. En effet, la légende sous-entend — par l'utilisation de l'adverbe « finalement » et du participe passé « arrivées » — que l'utilisateur attendait les deux lampes depuis un certain temps, élément que nous n'aurions pu deviner à la simple lecture de l'image.

- « (émoticônes) »

 Les émoticônes s'entendent de « signes graphiques imitant des mimiques faciales ou d'autres objets, indiquant une émotion du locuteur, qui interagissent avec des énoncés […] pour produire un sens qui dépasse celui, littéral de la proposition logique énoncée »<sup>81</sup>. Les émoticônes qui ont été choisies ici, se réfèrent directement au fragment de texte précédent et permettent de retranscrire un état d'esprit, une émotion de l'utilisateur. Nous comprenons alors qu'il est satisfait, voire amoureux des lampes qu'il vient de recevoir.

- « Grazie @nel.mondo.delle.meraviglie per queste fantastiche creazioni ! »

 La deuxième section de la légende constitue un remerciement officiel, à tout le moins formel à « @nel.mondo.delle.meraviglie » pour les créations fantastiques.

Si nous n'avons pas procédé à une étude exhaustive du compte de l'utilisateur « @nel.mondo.delle.meraviglie », nous avons tout de même constaté, lors de notre observation, qu'il s'agit du créateur de la « #lampadalcolica », c'est-à-dire des fameuses lampes commandées par « mark  $evo31$  » — figures 5, 6 et 7.

- « #disarronno #Etro #Versace »

 Il s'avère que les trois hashtags mentionnés ci-avant sont en réalité des noms de marques. En effet, « #disaronno » est une marque d'alcool proposant une liqueur à base d'amande tandis que « #Etro » et « #Versace » proposent des vêtements à la vente.

 $\kappa$  #limitededition »

!!!!!!!!!!!!!!!!!!!!!!!!!!!!!!!!!!!!!!!!!!!!!!!!!!!!!!

 Le hashtag fait directement référence aux deux lampes représentées sur la photographie et nous indique qu'elles étaient toutes deux en « édition limitée ». Ainsi, le fait de savoir que les lampes sont « rares » — elles n'ont été fabriquées qu'en faible quantité, vendues sur une période de temps réduite — vise à renforcer le sentiment de satisfaction, d'excitation de

<sup>81</sup> HALTÉ Pierre, « Enjeux pragmatiques et sémiotiques de l'étude des émoticônes », *Réseaux*, 2016, n°197-198, p.227-252.

l'utilisateur. Utiliser un tel hashtag permet une fois encore d'accentuer l'état d'esprit de « mark evo31 » qui peut ainsi le partager à l'ensemble de sa « communauté d'abonnés ».

- « lampadealcoliche »

 Nous constatons que le dernier hashtag choisi renvoie instantanément au créateur de deux lampes, « @ nel.mondo.delle.meraviglie », qui utilise un hashtag quasi-identique dans sa biographie : « #lampadalacolica ».

Par ailleurs, l'emploi du hashtag traduit une volonté humoristique de l'utilisateur : si les pieds des lampes sont des bouteilles d'alcool, elles ont été vidées avant de devenir des lampes : elles deviennent par là-même des lampes d'alcooliques.

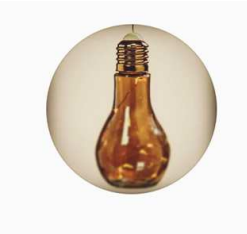

# nel.mondo.delle.meraviglie stabonner

891 abonnés 432 publications 1498 suivis

 $\left\Vert \psi\right\Vert$  ...

Nel Mondo delle Meraviglie creare la tua #lampadalcolica st+ © 2 e gli accessori..pezzi unici! + nelmondodellemeraviglie@hotmail.com

www.facebook.com/Nelmondodellemeraviglie

Figure 5

Capture d'écran de l'onglet « Votre Profil » du compte Instagram « nel.mondo.delle.meraviglie » au 1<sup>er</sup> mars 2017

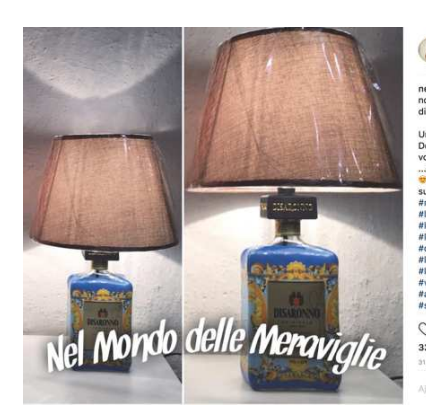

ndo.delle.m. S'abon

.<br>riglie La BELLEZZA

Una delle mie super preferite! •<br>Dopo tanta ricerca, le cose più belle a<br>Dopo tanta ricerca, le cose più belle a triamo la s #decor #11%<br>#lampadap<br>#vintagesty<br>#accenders<br>#staytuned muary<br>ona #vodka #vintage #style<br>nalizzata #rhum tagestyle #luce #light

 $\circ$   $\circ$ 33 J'aime

Figure 6 Capture d'écran d'une publication partagée sur le compte Instagram « nel.mondo.delle.meraviglie » le 31 janvier 2017

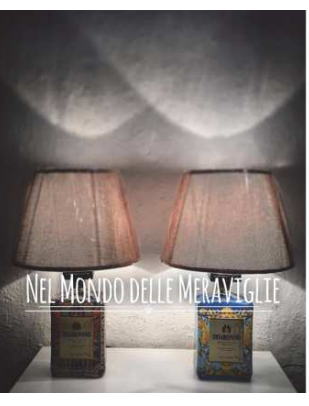

Figure 7 Capture d'écran d'une publication partagée sur le compte Instagram « nel.mondo.delle.meraviglie » le 7 février 2017

nel.mondo.delle.meraviglie siaмo<br>импиологи дейс #fampadeafcaft<br>Соме vol...<br>"тятамо реераявидо if исэтно а<br>нее, еvent in post structure.<br>иселедия макет д'itafia... ион и<br>иселедия макет д'itafia... ион и<br>#fampadealcoliche # impadealcoliche #miliano #gin #de<br>impadealcoliche #miliano #jin #dem<br>impadalcolica #homedecor<br>impadalcolica #homedecor<br>ecor #madeinitaly<br>impada #verona #volcka #vintage<br>impadapersonalizzata #rhum<br>impadapersonalizzata #rhum

nel.mondo.delie.me S'abonner

#accenderes<br>#staytuned<br>barnstyle ●<br>harnstyle ●<br> $\bigcirc$  Q<br>66 J'aime

123

# 3. Conclusions

 Ainsi, nous nous sommes principalement concentrée, lors de notre analyse, sur ce que nous avons qualifié de « légende ». En effet, une étude approfondie de certaines fonctionnalités n'apparaissait pas signifiante. De même, le trop faible nombre de commentaires ne permettait pas de leur conférer une représentativité. Enfin, les « J'aime » ne paraissaient pas pouvoir être étudiés, faute de pouvoir interroger ceux qui ont usé de cette mention afin de comprendre les ayant déterminés à l'utiliser.

 Les légendes des publications observées sont d'ailleurs riches d'enseignements. Tout d'abord, la légende constitue un mode d'expression propre. Elle offre à l'utilisateur une importante liberté. En effet, la légende n'a pas pour unique fonction de nommer ce que représente la photographie : elle permet à l'utilisateur de jouer avec différents registres, différents tons, de choisir la manière dont la photographie doit être lue et interprétée ou encore de la compléter, de la modifier.

En effet, il nous est apparu que « mark\_evo31 » usait de la légende afin d'enrichir la photographie, d'en préciser le contexte. À titre d'exemple, nous pourrions mentionner la seconde publication partagée le 2 février 2017. Tel que nous l'énoncions précédemment, la légende pourrait se scinder en plusieurs parties distinctes : une première où nous comprenons que l'utilisateur est heureux d'avoir reçu les lampes qu'il semblait attendre depuis un certain temps ; une seconde, plus officielle, adressée au créateur des deux luminaires ; enfin, les hashtags et plus particulièrement le dernier qui constitue en réalité une touche humoristique de la part de l'utilisateur. Ainsi, par la légende, l'utilisateur tend à nous faire part de l'ensemble des circonstances — l'événement, l'état d'esprit, etc. — dans lesquelles a été capturée la photographie en ayant recours à un procédé consistant à associer des tons et des registres radicalement différents.

 Néanmoins, nous avons relevé un certain écart entre la photographie et quelques hashtags choisis pour l'accompagner. En effet, la première publication partagée le 2 février dernier, représente l'utilisateur lui-même vêtu d'un t-shirt aux couleurs de l'enseigne pour laquelle il semble travailler — O'bag store — avec, en arrière-plan, une multitude de cartons. Si les premiers hashtags employés faisaient immédiatement référence à la photographie en suggérant l'humeur de l'utilisateur — « #mood » —, précisant le lieu dans lequel il se trouvait — « #work » — ou encore le moment où le cliché a été pris — « #morning » — ; les hashtags suivants ne semblaient pas entretenir directement de liens avec l'image.

Pour autant, il nous est apparu que les termes utilisés renvoient directement à l'utilisateur ; à des caractéristiques qu'il a lui-même évaluées comme permanentes et fondamentales et qui peuvent fonder, selon lui, son individualité et sa singularité. En d'autres termes, les hashtags préférés par « mark\_evo31 » ont une importance particulière : ils permettent essentiellement de caractériser « l'utilisateur », de l'indexer ensuite sur la plateforme. Autrement dit, les hashtags jouent un rôle de « mots-clés » qui centralisent des publications autours de mots et d'expressions bien précises qui permettront alors de retrouver l'utilisateur selon les termes qu'il a employés. De ce fait, nous pourrions également supposer qu'user d'un hashtag plutôt qu'un autre permettait également de choisir de s'inscrire dans un ou des groupes déterminés.

# II. La fonctionnalité « Instagram Story »

# A. Une vue générale

 Il importe ici de présenter des « tendances générales ». En effet, notre étude a permis de discerner des évolutions pour le compte observé. Nous nous concentrerons principalement sur les 23 publications partagées par l'intermédiaire de la fonctionnalité « Instagram Story » au cours de notre dernier mois d'observation, le mois de février 2017.

# 1. Le message iconique, le tableau

### La nature du sujet

!!!!!!!!!!!!!!!!!!!!!!!!!!!!!!!!!!!!!!!!!!!!!!!!!!!!!!

 Au travers de l'étude de notre grille d'analyse, trois ensembles thématiques majeurs se dégagent du compte observé $^{82}$  — figure 8 :

- 14 clichés ont comme sujet principal l'utilisateur lui-même. Il est possible de scinder le premier regroupement « selfie » en sous-catégories, en fonction de la composition ou encore de la scénographie de la photographie. Ainsi, 12 photographies représentent le visage, une autre montre plutôt une seule partie du corps de l'utilisateur, tandis que la dernière photographie renvoie à la catégorie du « selfie-miroir ».
- 8 clichés relèvent d'une catégorie dénommée « repas-nourriture ». 6 publications donnent à voir tant des cafetières italiennes que des tasses à café. Les deux dernières photographies représentent quant-à-elles des assiettes remplies de nourriture.
- 2 clichés représentent un chat et une voiture. Nous les avons regroupés sous l'appellation « autre ». En effet, il s'avérait difficile de créer des catégories spécifiques suffisamment représentatives, pour chacune des deux photographies.

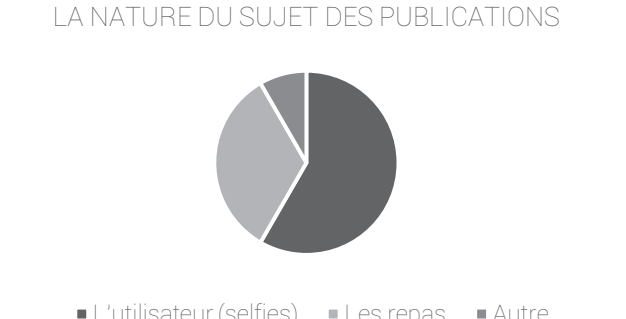

L'utilisateur (selfies) Les repas Autre Figure 8 – Secteur représentant la proportion des différents ensembles thématiques publiés par l'intermédiaire de la fonctionnalité « Instagram Story » du compte « mark\_evo31 »

 $82$  Annexe 6.5 – Planches des captures d'écran des publications partagées par l'intermédiaire de la fonctionnalité « Instagram Story » du compte Instagram « mark\_evo31 » du 1<sup>er</sup> février au 1<sup>er</sup> mars 2017

#### Les caractéristiques de la prise de vue

 La classification proposée ci-dessus conserve cohérence et homogénéité lorsque nous nous intéressons aux choix techniques opérés. En effet, chaque thème et sous-catégories arbore des caractéristiques de prises de vue proches, voire identiques.

Pour exemple, toutes les photographies représentant l'utilisateur lui-même sont de format portrait, toutes cadrées en plan rapproché. Les publications regroupées dans la catégorie « repas-nourriture » sont surtout prises en plan rapproché ou bien en gros plan, suivant une vue frontale et une construction axiale.

### Le rendu et l'ordre graphiques

 L'harmonie se traduit également au niveau du rendu graphique. En effet, il existe une homogénéité entre les différents clichés observés, notamment quant à la composition ou encore quant à la scénographie des différentes publications. À titre d'exemple, dans toutes les photographies de la catégorie « selfie », l'utilisateur arbore une pose rigoureusement identique : le visage avec lèvres resserrées et s'avançant, les yeux plissés, le sourcil gauche légèrement relevé ; le torse systématiquement nu, soit en peignoir soit en caleçon. De même, les 6 publications du sous-thème « café » représentent la même cafetière, la même tasse. Et nous verrons, au cours de nos prochains développements, que l'édition, les retouches de ces photographies tendent à réaffirmer l'homogénéité du rendu graphique.

 Ainsi, le rendu graphique s'avère particulièrement harmonieux. En effet, le nombre des sujets représentés dans les publications étudiées est très restreint — il ne s'agit principalement que de photographies l'utilisateur lui-même ou bien relevant de la catégorie « repasnourriture ». Ainsi, les publications ne font que dépeindre les mêmes sujets dans différentes situations. De plus, se retrouve une certaine homogénéité scénographique dans la mesure où, par exemple, « mark\_evo31 » use constamment de la même expression faciale.

# 2. Le message iconique et linguistique, le passe-partout

 Après avoir présenté une analyse formelle des photographies observées en leur ensemble, il convient désormais de s'intéresser à l'espace dédié aux photographies partagées sur la fonctionnalité « Instagram Story » afin de mieux saisir la relation que les différents items peuvent ou non entretenir avec le cliché. Ainsi, suivant la *morphologie standard* d'une publication « Story » $^{83}$ , plusieurs éléments méritent d'être mentionnés :

- Les *stickers*. Aucun sticker n'a été utilisé.

!!!!!!!!!!!!!!!!!!!!!!!!!!!!!!!!!!!!!!!!!!!!!!!!!!!!!!

- *L'édition* — ajouter du texte et dessiner sur le cliché. Seules 7 publications ont manifestement été modifiées par l'utilisateur.

<sup>83</sup> Annexe 1 — Présentation de l'application Instagram, version 10.10.. La fonctionnalité « Instagram Story » permet, une fois la photographie capturée, il est possible de l'éditer, de la modifier grâce à différents outils de créations que propose l'application.

- La *légende*. 17 publications sont accompagnées de légendes, composées tantôt de quelques termes, tantôt d'émoticônes.

# 3. Conclusions

 Cette analyse met également en évidence une homogénéité des publications partagées par l'intermédiaire de la fonctionnalité « Instagram Story ». Des thèmes émergent facilement de l'ensemble des photographies favorisant par là-même l'harmonie du rendu graphique. Une logique de « série » trouve à s'appliquer au compte étudié.

Par ailleurs, cette première approche tend à montrer que « mark evo31 » n'use que très peu des fonctionnalités proposées par « Instagram Story ». En effet, aucune publication n'a été accompagnée de stickers et seules 7 publications sur un total de 23 ont été éditées par l'utilisateur.

# B. Une vue précise

 Il importe à présent de nous concentrer exclusivement sur quelques publications afin d'en proposer une analyse d'ordre iconique et linguistique plus fine. Nous avons décidé de nous arrêter sur l'ensemble des clichés partagés au cours d'une journée, le 2 février 2017. Ce choix n'est pas arbitraire mais répond au souci de confirmer, ou bien d'infirmer, à un niveau plus resserré, l'harmonie que nous discernions lors de notre précédente observation.

# 1. Le message iconique, le tableau

### La nature du sujet

 Seul un des ensembles thématiques précédemment décrits se retrouve. En effet, les deux photographies représentent tour à tour une cafetière et une tasse de café.

### Les caractéristiques de la prise de vue

 Les choix techniques ne se révèlent pas foncièrement discordants. En effet, les deux photographies, de format rectangulaire, sont orientées en portrait et sont anglées frontalement. Seuls les cadrages diffèrent : la photographie qui représente la cafetière est cadrée en plan rapproché ; le cliché ayant comme sujet principal la tasse est quant à lui cadré en gros plan.

### Le rendu et l'ordre graphiques

 Pour autant, une harmonie se dégage du rendu graphique. En effet, il existe une homogénéité entre les différents clichés observés notamment quant à la composition de la photographie ou encore quant aux couleurs, à la lumière : les publications, où nous percevons une lumière naturelle et directe, dévoilent toutes deux des tons neutres.

 L'ordre graphique se révèle également cohérent. En effet, l'utilisateur partage, en premier lieu, la photographie représentant une cafetière, dont le couvercle est tenu par l'utilisateur, en train de chauffer sur une gazinière. Puis, il publie le cliché sur lequel une tasse de café est mise en scène derrière un bocal de muesli. Ainsi, nous comprenons, grâce à la première publication, que le café est en préparation puis, lorsque nous voyons la seconde, qu'il est prêt à être dégusté, certainement avec un bol de céréales. En respectant un ordre logique, « mark evo31 » nous donne à voir, en seulement deux photographies, un moment de sa journée, en l'occurrence, le petit déjeuner.

# 2. Le message iconique et linguistique, le passe-partout

## Le 02.02.2017, première publication

La publication, qui ne fait pas mention de localisation, n'est accompagnée d'aucun sticker et d'aucune légende. Néanmoins, la photographie a été manifestement éditée par l'utilisateur. En effet, nous discernons, sur la gauche du cliché, trois traits blancs — très certainement tracés par l'utilisateur à l'aide des « outils de création » proposés par l'application Instagram — situés au-dessus de la cafetière, à demie-ouverte.

### Le 02.02.2017, seconde publication

La publication, qui ne fait pas mention de localisation, n'est accompagnée d'aucun sticker et d'aucune légende. Néanmoins, la photographie a été manifestement éditée par l'utilisateur. En effet, nous discernons, sur la droite du cliché, trois traits blancs — très certainement tracés par l'utilisateur à l'aide des « outils de création » proposés par l'application Instagram — situés entre la cuillère qui repose dans la tasse à café.

# 3. Conclusions

 Ainsi, nous nous sommes principalement concentrée, lors de notre analyse, sur les outils d'édition, de création proposés par l'application Instagram. En effet, une étude approfondie de certaines fonctionnalités n'apparaissait pas signifiante en ce que l'utilisateur n'a usé ni de localisation, ni de sticker, ni de légende.

 Néanmoins, l'usage des outils de création et d'édition mis à disposition par l'application Instagram est riche d'enseignements.

En effet, les trois traits blancs irréguliers ont pour office de figurer la chaleur. L'impression est notamment confirmée par la position spécifique qu'ils occupent sur la photographie, c'est-àdire, immédiatement au-dessus d'une source de chaleur : une cafetière, au couvercle à moitié retiré, sur une gazinière et une tasse de café.

Certes, si les deux publications avaient été dépourvues de ces « dessins », nous pensons que nous aurions bien évidemment supposé que la cafetière et la tasse de café étaient chaudes. Toutefois, en éditant les clichés de cette manière, l'utilisateur confirme cette première intuition et conforte par là-même la sensation qu'une « chaleur » se dégage des deux publications. En ce sens, « mark\_evo31 » accentue le sens premier de la photographie, de l'image, et guide *in fine*  l'interprétation du récepteur.

# III. Conclusions générales

### Une logique sérielle

 Nous relevons, dès l'abord, une homogénéité du compte observé. Tel que nous l'énoncions précédemment, des sujets émergent facilement de l'ensemble des photographies favorisant par là-même l'harmonie du rendu graphique. Aussi pouvons-nous affirmer qu'une logique de « série » trouve à s'appliquer au compte étudié.

 En procédant à une étude plus détaillée, nous avons constaté que des photographies isolées peuvent elles-mêmes former une série. En effet, nous avons relevé une savante intrication de séries, composées de seulement quelques publications, dans un ensemble sériel plus vaste, le compte. Pour exemple, nous pourrions notamment mentionner l'ensemble des publications « Instagram Story » représentant des cafetières ou bien des tasses à café. Toutes sont réalisées selon des caractéristiques techniques proches et sont accompagnées tantôt de traits blancs irréguliers ou de légendes comme « Morning », « Caffe » ou encore « Good morning ». Ainsi, la logique de « série » s'applique à différents niveaux, tous enchevêtrés, constituant par là-même *la* série.

#### Une inscription particulière dans le temps

 Après avoir étudié séparément deux types distincts de publication, il importe désormais de proposer une analyse croisée des photographies partagées sur le fil d'actualité et des clichés publiés par l'intermédiaire de la fonctionnalité « Instagram Story ».

 Tout d'abord, nous avons constaté que quelques-uns des sujets de prise de vue sont bien évidemment communs — nous pourrions notamment mentionner les clichés représentant l'utilisateur lui-même. Néanmoins, il s'avère que des ensembles thématiques se substituent, s'effacent devant d'autres.

Ainsi, nous avons noté que les photographies donnant à voir des animaux sont moins partagées par le biais de la fonctionnalité « Instagram Story » et que, à l'inverse, les publications ayant comme sujet les repas ou la nourriture n'apparaissent que dans le cadre de cette fonctionnalité particulière.

En ce sens, l'utilisateur ne paraît pas accorder la même importance ni la même valeur à chacune de ses photographies. En choisissant quel *type* de cliché partager et selon quelle fonctionnalité, « mark\_evo31 » fait nécessairement montre d'une « intention » spécifique.

 Cette observation est confortée par le fait que l'utilisation de la fonctionnalité « Instagram Story » et du partage sur le fil d'actualité paraissent intervenir à des moments particuliers de la journée. S'il nous est difficile de le démontrer véritablement, il nous semblé, lorsque nous procédions aux captures de l'ensemble des photographies jour après jour, que les « Story » étaient publiées plutôt le matin alors que les publications partagées sur le fil d'actualité apparaissaient surtout dans la journée, et plus particulièrement en soirée. Ceci traduit alors une forme de complémentarité entre les différents types de publications permises par l'application Instagram.

Notre intuition peut se confirmer avec l'étude précédente des photographies partagées au cours de la journée du 2 février dernier. En effet, les deux clichés capturés grâce à la fonctionnalité « Instagram Story » ont été publiés le matin, ce qui semble logique en ce qu'ils représentent des scènes ordinaires du moment du petit-déjeuner. Dans la journée, l'utilisateur a partagé une photographie où il est représenté sur son lieu de travail. Une seconde sur laquelle figurent deux luminaires en exposition sur une table, a été publiée sur le fil d'actualité, probablement en soirée. Nous pensons en effet que la nuit est tombée puisque la source lumineuse semble venir du plafond, et que les rideaux, que nous pouvons discerner en arrière-plan, sont tirés.

Nous pouvons en déduire, en toute logique, que « mark\_evo31 » s'est rendu sur son lieu de travail après avoir pris son petit-déjeuner et qu'il est ensuite rentré chez lui où l'attendait la commande des deux luminaires. Ainsi, quatre clichés seulement, partagés à différents moments, nous permettent de « retracer » ce qu'a été, le 2 février 2017, la journée passée par l'utilisateur.

 Nous pourrions aller jusqu'à dire que l'utilisateur publie les photographies selon une séquence temporelle particulière qui contribue à une certaine ritualisation de la journée. Cette routinisation pourrait notamment s'observer grâce à la série « Café » que nous évoquions précédemment : tous les clichés sont partagés régulièrement, toujours le matin, probablement lors du petit déjeuner et font très souvent mention d'une légende « Morning » ou bien « Good Morning ». En quelque sorte, « mark evo31 » sacrifie à un rituel consistant à saluer sa « communauté d'abonnés Instagram » dès le début de chaque nouvelle journée.

# **Annexe 7**

Analyse réalisée sur le compte Instagram « tooney14000 » du 15 novembre 2012 au 5 juin 2017

# Annexe 7.1 — p.137

Planches des captures d'écran des publications partagées sur le fil d'actualité du compte Instagram « tooney14000 » du 15 novembre 2012 au 5 juin 2017

# Annexe 7.2 — p.143

Grille d'analyse des publications partagées sur le fil d'actualité du compte Instagram « tooney14000 » du 15 novembre 2012 au 5 juin 2017

# Annexe 7.3 — p.145

Compte-rendu d'analyse du compte Instagram « tooney14000 » du 15 novembre 2012 au 5 juin 2017

# Annexe 7.1

Planches des captures d'écran des publications partagées sur le fil d'actualité du compte Instagram « tooney14000 » du 11 novembre 2012 au 5 juin 2017

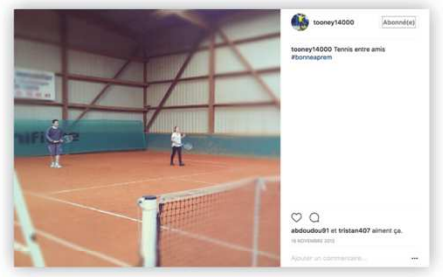

15.11.2012

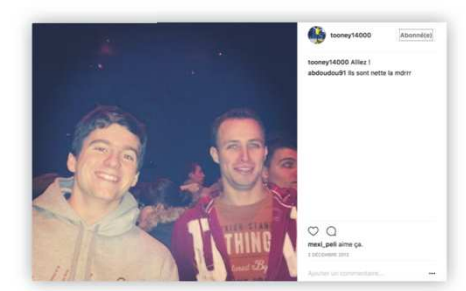

02.12.2012

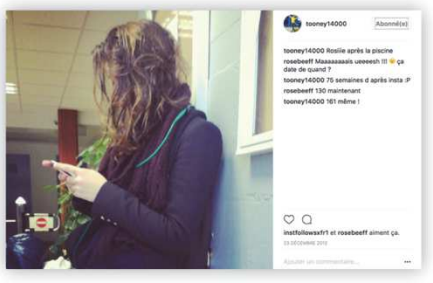

23.12.2012

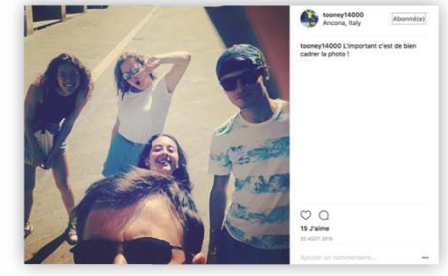

20.08.2015

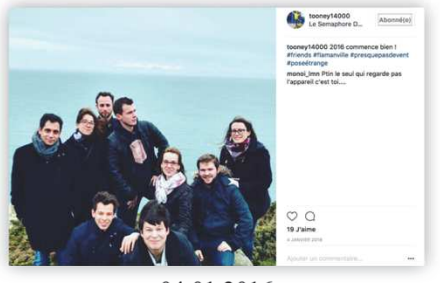

04.01.2016

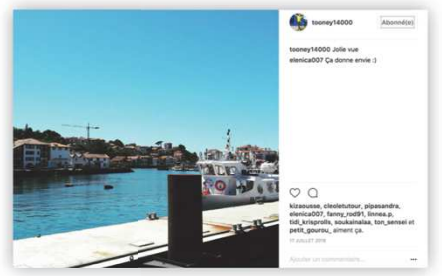

16.07.2016

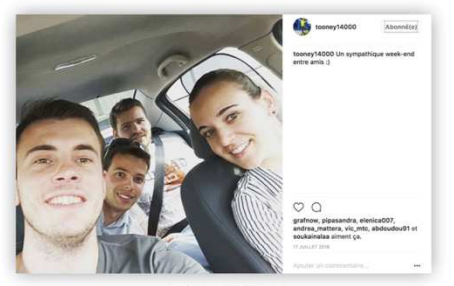

17.07.2016

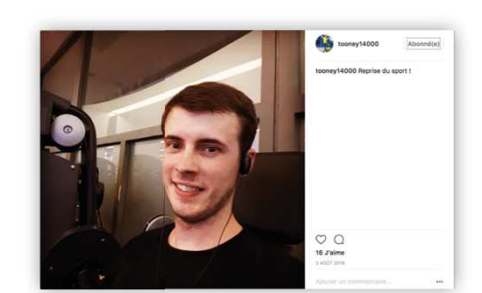

03.08.2016

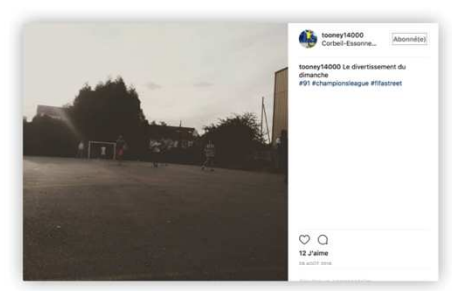

28.08.2016

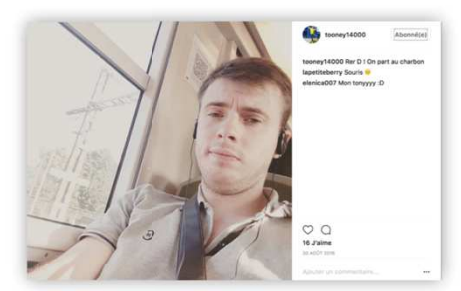

30.08.2016

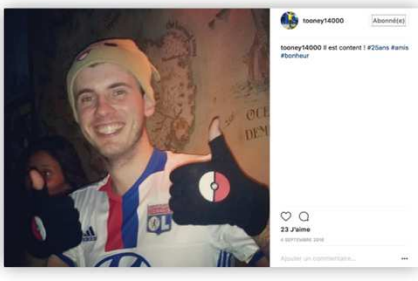

04.09.2016

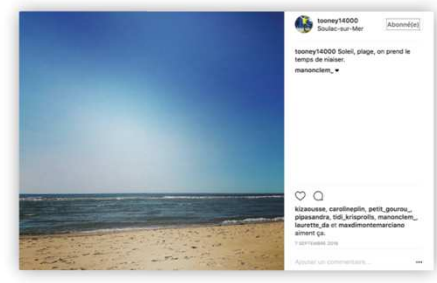

07.09.2016

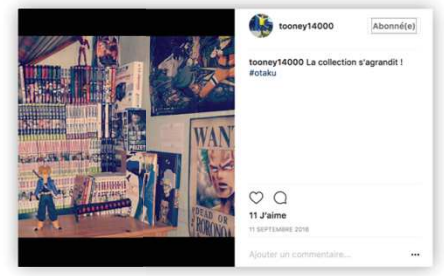

11.09.2016

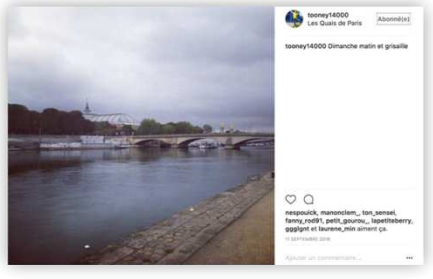

11.09.2016

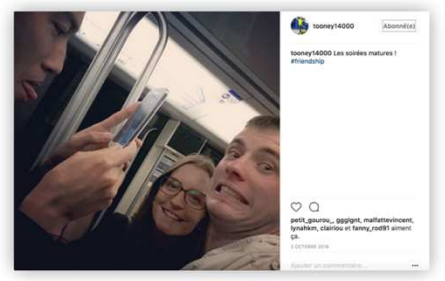

02.10.2016

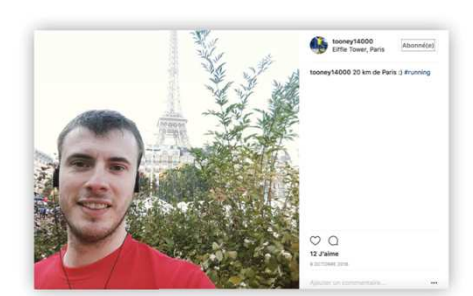

09.10.2016

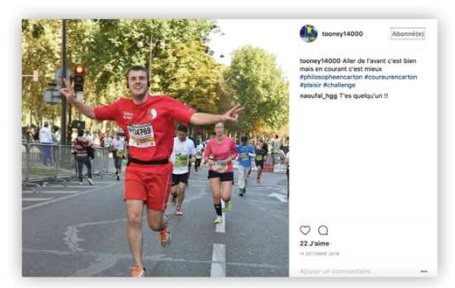

11.10.2016

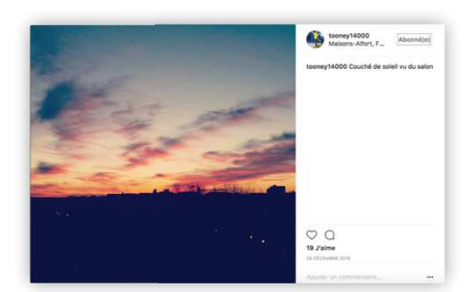

28.12.2016

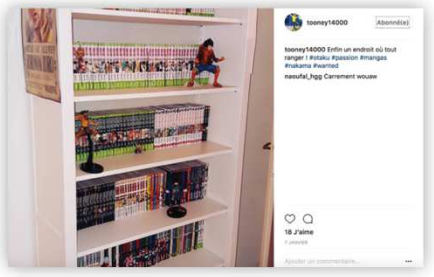

07.01.2017

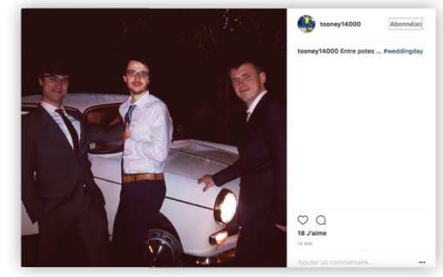

14.05.2017

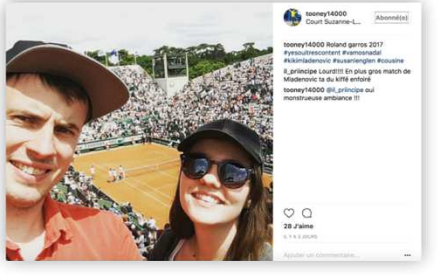

05.06.2017

# Annexe 7.2

Grille d'analyse des publications partagées sur le fil d'actualité du compte Instagram « tooney14000 » du 15 novembre 2012 au 5 juin 2017

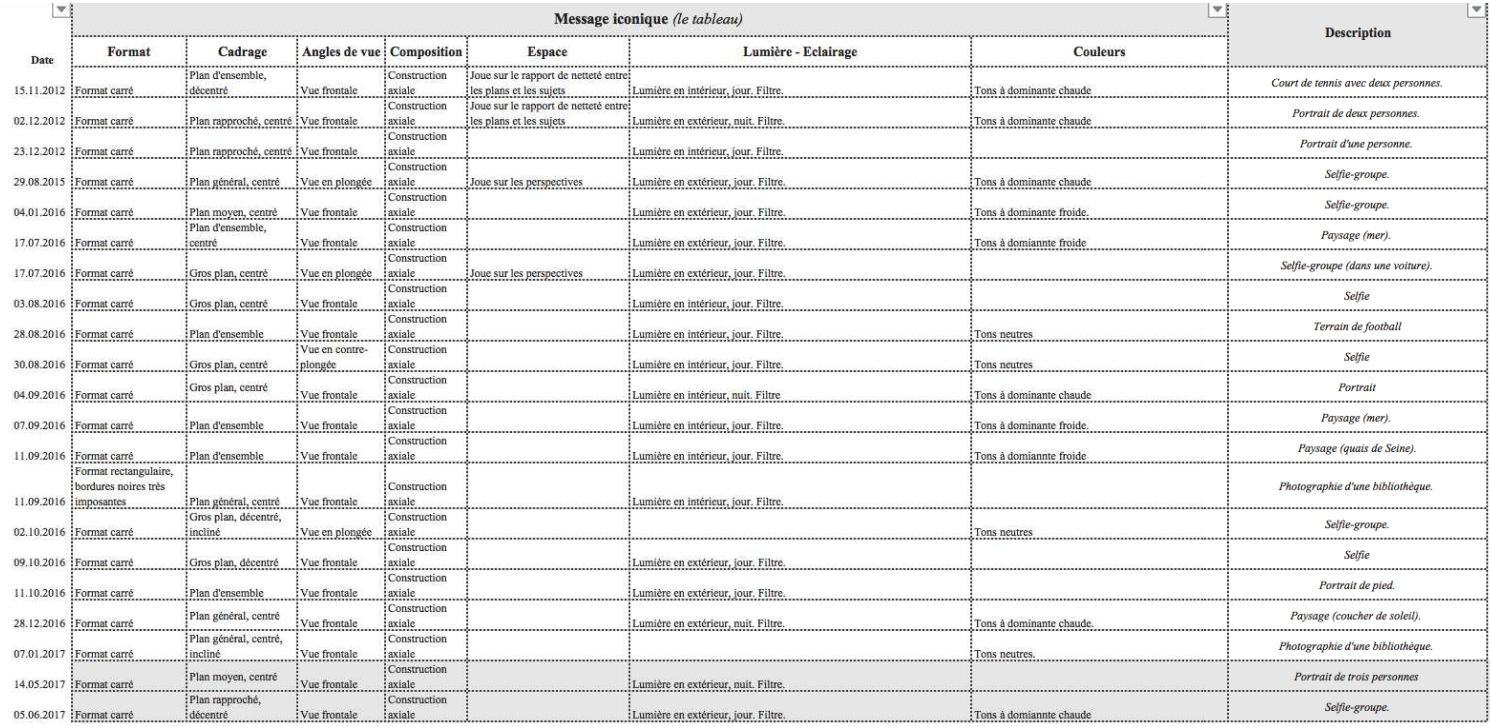

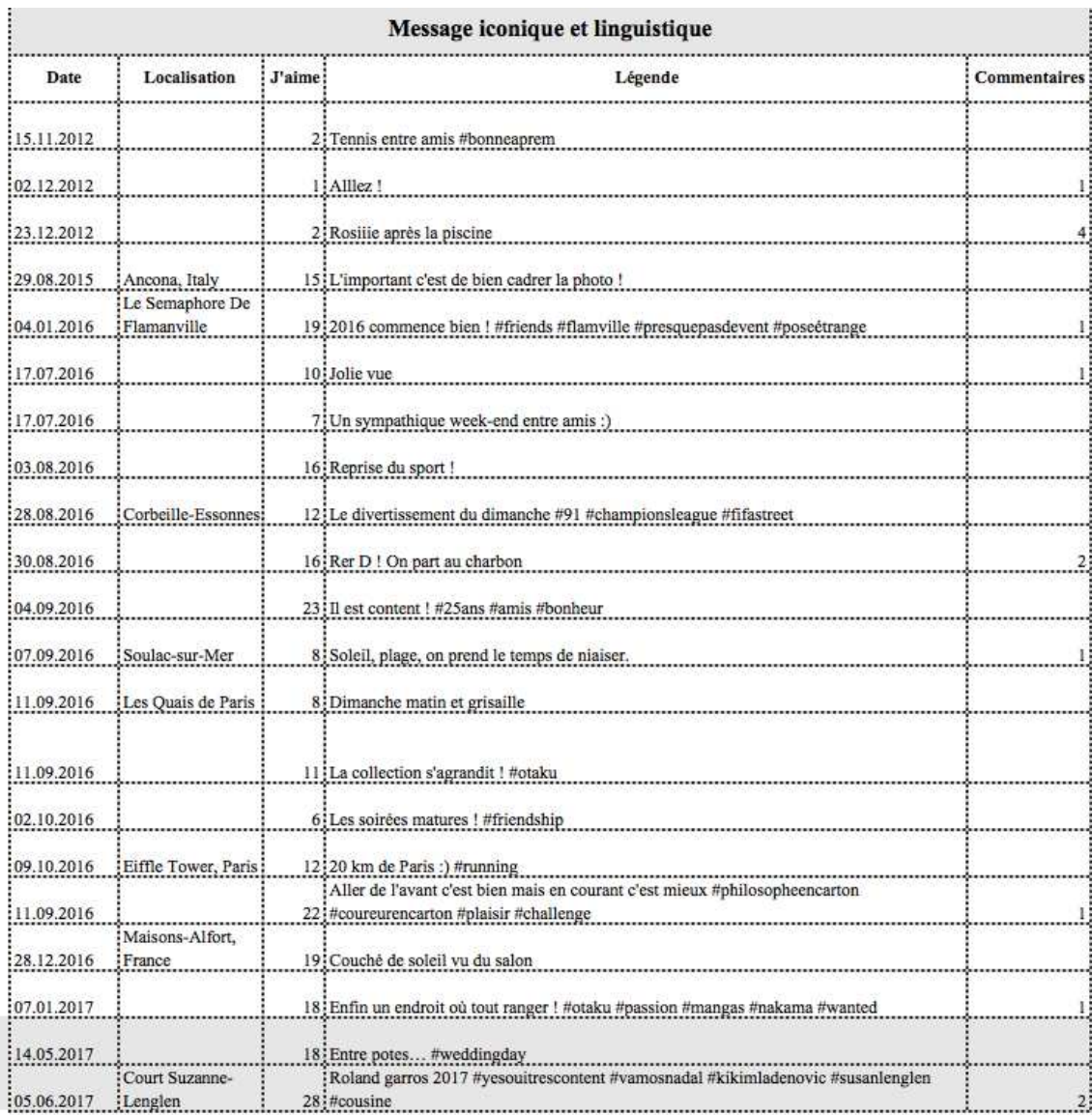

# Annexe 7.3

Compte-rendu d'analyse du compte Instagram « tooney14000 » du 15 novembre 2012 au 5 juin 2017

 Tout d'abord, nous nous arrêterons sur le compte observé afin de préciser quelques-unes des données personnelles de l'utilisateur — (I). Nous proposerons ensuite une étude globale de la carte des photographies de l'ouverture du compte, le 15 novembre 2012, à la dernière publication de l'utilisateur le 4 juin dernier — (II) — avant de procéder à une analyse plus précise et détaillée des publications partagées par l'utilisateur le 14 mai 2017 et le 4 juin 2017  $-$  (III).

# I. Le compte

 Avant de poursuivre de plus amples développements, il nous faut nous intéresser à l'ensemble des données qui permettent d'individualiser un compte<sup>84</sup> de l'application Instagram. Au 4 juin 2017, le compte étudié se présente comme suit :

- Le *pseudonyme* de l'utilisateur est le suivant : « tooney14000 ».
- La *biographie* est la suivante : « Tony ».
- Le nombre *d'abonnés* est égal à 111.

!!!!!!!!!!!!!!!!!!!!!!!!!!!!!!!!!!!!!!!!!!!!!!!!!!!!!!

- Le nombre *d'abonnements* est égal à 206.
- Le nombre de *publications* est égal à 21. En ce sens, l'utilisateur a publié, en un peu moins de cinq années, seulement 21 photographies. C'est alors que nous nous sommes intéressée plus précisément à la fréquence de publications de « tooney14000 ».

La première publication de l'utilisateur date du 15 novembre 2012, la dernière que nous observons du 5 juin 2017. L'utilisateur décrit lui-même son activité sur l'application Instagram comme « *une courbe cloche avec un moment en apothéose »* <sup>85</sup> .

Nous notons, d'une part, de très fortes périodes d'inactivité, pouvant aller jusqu'à plus de deux années — figures 1 et 2. En effet, aucune photographie n'a été publiée entre le 23 décembre 2012 et le 29 août 2015. À ce sujet, « tooney14000 » indique qu'« *il y a eu un post en novembre 2012, décembre 2012, et après c'est le vide sidéral jusqu'à août 2015* » <sup>86</sup>. D'autre part, nous observons, à partir du 28 août 2015, une certaine régularité de la part de l'utilisateur puisque les publications sont assez rapprochées.

Par ailleurs, à une exception près, le 17 juillet 2016, où deux clichés ont été partagés au cours de cette unique journée, l'utilisateur n'a procédé qu'à une publication à chaque partage.

<sup>84</sup> Un compte s'entend d'un espace regroupant les données personnelles de l'utilisateur d'un site Web interactif ou d'un système informatique. Définition proposée par le Dictionnaire Larousse ; disponible sur : http://www.larousse.fr/dictionnaires/francais/compte ; consultée le 30 mai 2017.

 $85$  Annexe 3 — Compte-rendu de l'entretien réalisé avec l'utilisateur « tooney14000 » le 26 janvier 2017

<sup>86</sup> Annexe 4 — Compte-rendu de l'entretien réalisé avec l'utilisateur « tooney14000 » le 7 juin 2017

# II. Une vue générale

 Nous souhaitons ici présenter des « tendances générales » entre décembre 2012 et juin 2017. En effet, l'étude du compte permet de discerner des évolutions que nous pouvons présenter comme suit.

# A. Le message iconique, le tableau

### La nature du sujet

 En appliquant notre grille d'analyse, trois ensembles thématiques majeurs se dégagent du compte observé<sup>87</sup> — figure 3 :

- 11 clichés ont comme sujet principal l'utilisateur lui-même. Il est possible de scinder le premier regroupement en sous-catégories, en fonction de la composition ou encore de la scénographie de la photographie. Ainsi, 3 photographies renvoient au genre du portrait, tandis que 8 appartiennent plutôt à la catégorie selfie.
- 2 clichés font le portrait des amis de l'utilisateur ;
- 6 clichés représentent des paysages, essentiellement de mer ;
- 2 clichés donnent à voir des bibliothèques.

### Les caractéristiques de la prise de vue

 Nous constatons que la classification proposée ci-dessus conserve cohérence et homogénéité lorsque nous nous intéressons aux choix techniques opérés. En effet, chaque thème et sous-catégorie arbore des caractéristiques de prises de vue proches, voire identiques. Pour exemple, les photographies de paysages sont toujours de format carré, centrées et cadrées en plan d'ensemble ; elles révèlent majoritairement des tons à dominante froide. Ou encore, les publications de la catégorie selfie sont souvent cadrées en gros plan et alternent entre vues en plongée et frontales<sup>88</sup>.

### Le rendu et l'ordre graphiques

!!!!!!!!!!!!!!!!!!!!!!!!!!!!!!!!!!!!!!!!!!!!!!!!!!!!!!

 L'harmonie se traduit également au niveau du rendu graphique. En effet, il existe une homogénéité entre les différents clichés observés, notamment quant à la composition ou encore à la scénographie des différentes publications. À titre d'exemple, les clichés qui représentent l'utilisateur lui-même arborent des caractéristiques de vue proches : réalisés en plan inclinés, parfois décentrés, ils laissent régulièrement apparaître leurs conditions d'autoproduction<sup>89</sup>.

<sup>87</sup> Annexe 7.1 – Planches des captures d'écran des publications partagées sur le fil d'actualité du compte Instagram « tooney14000 » du 15 novembre 2012 au 5 juin 2017

<sup>&</sup>lt;sup>88</sup> Annexe 7.2 — Grille d'analyse des publications partagées sur le fil d'actualité du compte Instagram « tooney14000 » du 15 novembre 2012 au 5 juin 2017

<sup>89</sup> *Ibid.*

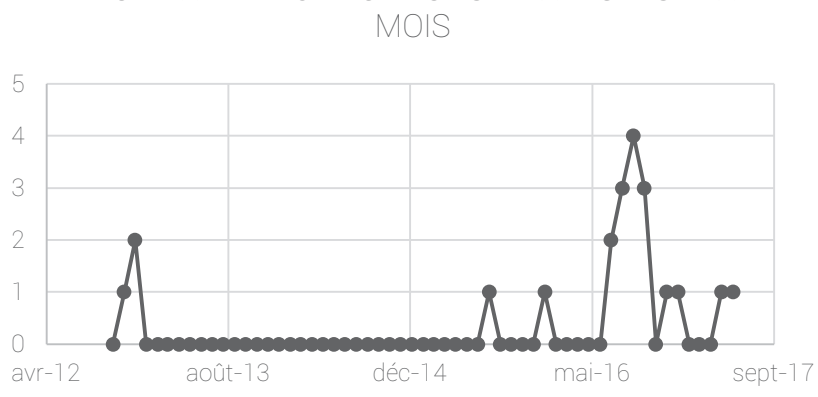

NOMBRE DE PUBLICATIONS PARTAGÉES PAR

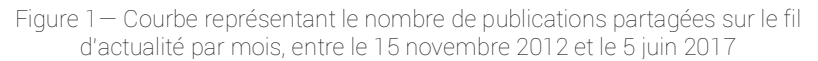

NOMBRE DE PUBLICATIONS PAR TAGÉES PAR JOUR

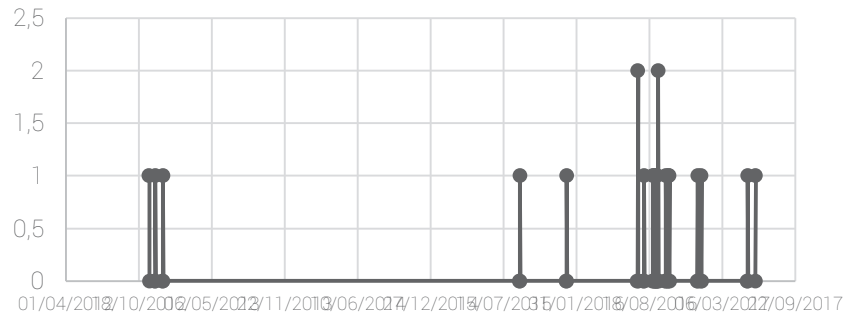

Figure 2— Courbe représentant le nombre de publications partagées sur le fil d'actualité par jour entre le 15 novembre 2012 et le 5 juin 2017

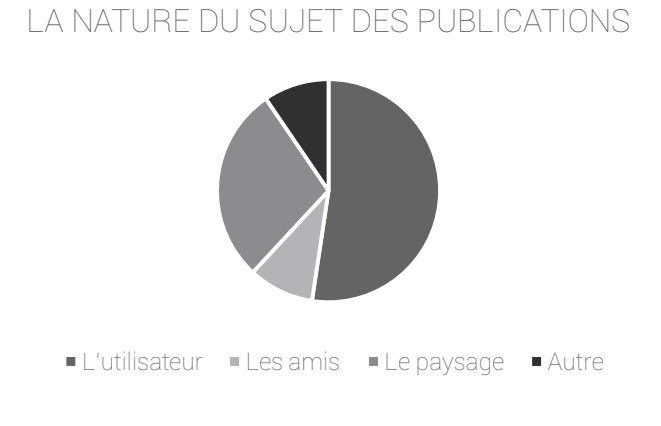

Figure 3 — Secteur représentant la proportion des différents ensembles thématiques publiés sur le compte « tooney14000 »

 Pour autant, le rendu graphique n'est pas exempt de quelques ruptures, particulièrement au niveau des couleurs. À titre d'exemple, nous pourrions mentionner la publication du 17 juillet 2016. Celle-ci, aux tons froids relativement vifs, précède un ensemble de clichés — du 3 août 2016 au 4 septembre 2016 — aux tons neutres. Puis, le 7 septembre 2016, une photographie révèle des tons à dominante froide. Or, une telle observation paraît illustrer l'utilisation que nous décrivait « tooney14000 » : « *je regarde tous les filtres et si je trouve qu'il y en a un qui est un rien mieux que la photo originale alors je l'applique ; sinon je laisse la photo au naturel. »* <sup>90</sup> et de continuer : *« clairement, c'est vraiment juste pour dire. Je ne vais pas faire un truc précis ou très recherché* » 91 .

 Or, en éditant les photographies « au hasard » — autrement dit, au gré des circonstances et des humeurs — l'utilisateur ne privilégie pas l'unité au niveau du rendu graphique, qui peut au contraire être qualifié d'hétérogène.

B — Le message iconique et linguistique, le passe-partout

 Après avoir présenté une analyse formelle des photographies observées en leur ensemble, il convient désormais de s'intéresser à l'espace dédié aux photographies partagées sur l'application Instagram afin de mieux saisir la relation que les différents items peuvent ou non entretenir avec le cliché. Ainsi, suivant la *morphologie standard* d'une publication<sup>92</sup>, plusieurs éléments méritent d'être mentionnés :

- La *localisation.* 8 des 21 clichés font état d'une localisation.
- Les « *J'aime* ». L'ensemble des clichés ont fait l'objet d'une appréciation positive par des utilisateurs, le nombre des manifestations variant de 1 à 28.
- La *légende*. Toutes les publications sont accompagnées de légendes dont la structure semble varier selon les publications.

Afin d'illustrer nos propos, nous avons choisi de sélectionner aléatoirement trois publications :

- Le 2 décembre 2012, nous pouvons lire : « Alllez ! » ;

- Le 28 août 2016, nous pouvons lire : « Le divertissement du dimanche #91 #championsleague #fifastreet » ;

- Le 9 octobre 2016, nous pouvons lire : « 20 km de Paris :) #running ».

- Les *commentaires*. Seules neuf publications sont commentées.

 $\frac{90}{10}$ Annexe 3 — Compte-rendu de l'entretien réalisé avec l'utilisateur « tooney14000 » le 26 janvier 2017

<sup>91</sup> *Ibid.*

<sup>92</sup> Annexe 1 – Présentation de l'application Instagram, version 10.10

# C —Conclusions

 Ainsi, cette analyse ne permet pas de dégager une véritable homogénéité du compte observé. Certes, des thèmes émergent facilement de l'ensemble des photographies. En revanche, il n'y a pas, en première approche, d'harmonie du rendu graphique. De plus, les publications sont loin d'être strictement régulières.

## II. Une vue précise

 Il importe à présent de nous concentrer exclusivement sur quelques publications afin d'en proposer une analyse d'ordre iconique et linguistique plus fine. Nous avons décidé de nous arrêter sur les deux derniers clichés partagés. Ce choix n'est pas totalement arbitraire, puisqu'il doit permettre, à un niveau plus resserré, de confirmer, ou bien d'infirmer, nos précédentes observations.

Ainsi, nous analyserons les publications partagées<sup>93</sup> les :

- $14.05.2017$
- $-05.06.2017$

## A. Le message iconique, le tableau

### La nature du sujet

 Dès l'abord, force est de constater que seul un des ensembles thématiques précédemment décrits se retrouve. Les deux photographies donnent à voir l'utilisateur luimême en compagnie de plusieurs autres personnes.

#### Les caractéristiques de la prise de vue

!!!!!!!!!!!!!!!!!!!!!!!!!!!!!!!!!!!!!!!!!!!!!!!!!!!!!!

 Il s'avère que les clichés conservent cohérence et homogénéité d'un point de vue « technique ». Plus précisément, ils arborent des caractéristiques de prises de vue proches : tous deux de format carré, ils sont capturés selon une vue frontale. Seul le cadrage diffère, puisque nous constatons que le premier cliché est composé selon un plan moyen tandis que le second n'est autre qu'un plan rapproché du visage deux personnes représentées, avec en arrière-plan, un court de tennis.

 $93$  Annexe 7.1 – Planches des captures d'écran des publications partagées sur le fil d'actualité du compte Instagram « tooney14000 » du 15 novembre 2012 au 5 juin 2017

### Le rendu et l'ordre graphiques

 S'il est possible de déceler une cohérence entre les deux photographies au niveau des caractéristiques de la prise de vue, le rendu graphique s'avère néanmoins peu harmonieux, notamment quant aux couleurs et à la lumière. La publication du 14 mai 2017 se révèle sousexposée, particulièrement sombre alors que le cliché partagé le 5 juin 2017 est, à l'inverse, manifestement surexposé, presque brûlé par le soleil, l'effet étant accentué par le filtre appliqué à la photographie originale.

# B. Le message iconique et linguistique, le passe-partout

### Le 14.05.2017

 La publication, qui enregistre un total de 18 « J'aime », ne fait mention d'aucune localisation et d'aucun commentaire. La photographie est accompagnée d'une légende sur laquelle il convient de s'attarder :

### - « Entre potes... »

 Nous comprenons que le terme « potes », accordé au pluriel, vient qualifier les deux personnes représentées aux côtés de l'utilisateur lui-même : il s'agit donc d'amis de « tooney14000 ».

### - « #weddingday »

 Il est à noter que « #weddingday » fait directement référence au contexte dans lequel la photographie a été capturée. À première vue, nous devinons que l'utilisateur se trouve à un mariage — les trois personnes présentes sur la photographie sont en costume et se trouvent derrière une ancienne voiture blanche. Toutefois, en choisissant le hashtag « #weddingday », l'utilisateur confirme notre première impression. Ainsi, le hashtag s'apparente à un intitulé de ce que représente une photographie, autrement dit, il insiste sur le sens premier du cliché.

### Le 05.06.2017

 La publication, qui enregistre un total de 28 « J'aime », mentionne une localisation « Court Suzanne-Lenglen » et comptabilise deux commentaires. La photographie est également accompagnée d'une légende sur laquelle il convient de s'attarder :

- « Roland garros 2017 »

 Il est à noter que le texte « Roland garros 2017 » fait directement référence au contexte dans lequel a photographie a été capturée.

- « #yesouitrescontent #vamosnadal #kikimladenovic »

 Si les trois hashtags paraissent à première vue distincts, nous proposons néanmoins de les regrouper. En effet, nous pensons qu'ils permettent tous de préciser l'état d'esprit, l'humeur de « tooney14000 » lorsque la photographie a été prise.

À ce sujet, l'utilisateur nous indique que « *c'est presque un critère d'observation, le nombre de hashtags, pour savoir dans quel état d'esprit je suis : plus je suis un peu joyeux, ou tout ça, j'ai plus tendance à mettre des hashtags, à me laisser aller dans des délires un peu débiles »*<sup>94</sup>. Il nous précise d'ailleurs que « *c'était juste tout ce dont on avait rigolé avec ma cousine. Par exemple, "#yesouitrescontent" c'était l'interview de Nadal qui avait essayé de parler français avec un accent immonde et on s'était marrés. Là c'était le match qu'on a vu, l'endroit où on était »*<sup>95</sup> .

- « #susanlenglen »

 Nous comprenons que le hashtag constitue une — seconde — localisation. Il s'agit, en effet, du lieu où se trouvait l'utilisateur lorsque le cliché a été pris.

- « cousine »

 Nous comprenons que le terme « cousine » vient qualifier la jeune fille représentée à la droite de l'utilisateur lui-même.

# C. Conclusions

 Ainsi, nous nous sommes principalement concentrée, lors de notre analyse, sur ce que nous avons qualifié de « légende ». En effet, une étude approfondie de certaines fonctionnalités n'apparaissait pas signifiante. De même, le trop faible nombre de commentaires ne permettait pas de leur conférer une représentativité. Enfin, les « J'aime » ne paraissaient pas pouvoir être étudiés, faute de pouvoir interroger ceux qui ont usé de cette mention afin de comprendre les raisons les ayant déterminés à l'utiliser.

En revanche, les légendes des publications observées sont riches d'enseignements.

 Tout d'abord, la légende constitue un mode d'expression propre. Elle offre à l'utilisateur une importante liberté. En effet, la légende n'a pas pour unique fonction de nommer ce que représente la photographie : elle permet à l'utilisateur de jouer avec différents tons et registres, de choisir la manière dont la photographie doit être lue et interprétée, lui attribuer une autre « valeur », de la compléter, de la modifier, notamment grâce à l'emploi de différents hashtags.

 En effet, bien que les émoticônes ont pour fonction de faire montre d'un état d'esprit, l'utilisateur préfère utiliser les hashtags car « *ils permettent aussi de décrire ce qui a été fait, ce qui était marrant. Par exemple, j'aurais mis des hashtags contents ou rigolos, j'aurai regardé la photo dans un ou deux ans, et je ne me serais pas rappelé pourquoi je rigolais... Alors que* 

<sup>95</sup> *Ibid.*

<sup>94</sup> Annexe 4 — Compte-rendu de l'entretien réalisé avec l'utilisateur « tooney14000 » le 7 juin 2017

*là, potentiellement, je pourrai regarder dans un ou deux ans avec ma cousine, et me dire : "Ah tiens, il y avait ça.* "»<sup>96</sup>. Dès lors, nous comprenons que les hashtags, selon « tooney14000 », ont principalement pour office de transcrire, avec beaucoup de précision, l'humeur, l'état d'esprit dans lequel il se trouvait lorsque la photographie a été capturée : « *globalement, les hashtags, je ne les utilise pas tant pour les communautés — je pense que 90% des hashtags que j'utilise, je dois être le seul à les utiliser — ce sont plus des indicateurs d'humeur »*<sup>97</sup> .

 Toutefois, il est important de préciser que « tooney14000 » emploie également des hashtags afin d'interpeller sa communauté d'abonnés : il utilise « *avec beaucoup d'ironie, pour faire une description simple, en mode, si vous n'avez pas compris la photo, je vous la décris encore une fois au cas où vous êtes trop bêtes pour comprendre »<sup>98</sup> .* 

 En conséquence, la légende, et plus particulièrement les hashtags, permettent de retranscrire au mieux l'humeur, l'état d'esprit ainsi que l'intention de l'utilisateur au moment où le cliché a été pris : ce qu'il souhaite partager, et la manière dont il choisit de le faire. En ce sens, nous pourrions considérer que la légende ne constitue pas tant une aide à l'interprétation de la photographie qu'une signature de l'utilisateur. En d'autres termes, il s'agirait là d'une marque distinctive et personnelle qui permet de l'individualiser.

 L'utilisateur nous décrit son utilisation de l'application Instagram comme suit : « *c'est clairement dans le sens "tiens, c'est une photo dans un endroit cool, c'était un bon souvenir, donc j'en garde une trace quoi" ».* Aussi pouvons-nous légitimement penser que les hashtags sont autant d'éléments contribuant, à leur manière, à construire le passé.

En effet, nous avons constaté que les hashtags, parce qu'ils sont plus développés et détaillés que les émoticônes, constituent une aide privilégiée à la mémoire. Autrement dit, ils participent à raviver, même des années après, le souvenir de la situation pour laquelle la photographie a été capturée.

<sup>96</sup> Annexe 4 — Compte-rendu de l'entretien réalisé avec l'utilisateur « tooney14000 » le 7 juin 2017

<sup>97</sup> *Ibid.*

<sup>98</sup> Annexe 3 — Compte-rendu de l'entretien réalisé avec l'utilisateur « tooney14000 » le 26 janvier 2017

# III. Conclusions générales

### Une inscription dans « l'événement »

 Grâce aux différents échanges avec l'utilisateur lui-même et les observations menées sur le compte, nous comprenons mieux le rapport que « tooney14000 » entretient avec l'application Instagram.

 Certes, nos premières analyses ont parfois révélé un manque d'harmonie entre l'ensemble des publications partagées par l'utilisateur entre le 15 novembre 2012 et le 5 juin 2017. Toutefois, « tooney14000 » fournit une première justification en indiquant que « *ce n'est pas : "tiens je prends une photo, elle est bien, je la mets sur Instagram". [...] C'est plus l'événement qui crée la photo. C'est clairement dans le sens "tiens, c'est une photo dans un endroit cool, c'était un bon souvenir, donc j'en garde une trace quoi"*»<sup>99</sup>. Autrement dit, nous comprenons que l'utilisateur a l'intention de partager un moment, décrit comme « *marquant »*<sup>100</sup> ou « *important* » <sup>101</sup>, plutôt qu'une photographie travaillée car « *le résultat est souvent pire que l'original »*. Ainsi, « tooney14000 » ne connaît « *même pas le nom des*   $\text{filters} \; \mathcal{V}^{102}.$ 

Il convient de préciser que, lorsque « tooney14000 » fait état d'un événement marquant, il s'agit toujours soit d'un « bon moment », soit de quelque chose « *qui change de la routine »*<sup>103</sup>. En ce sens, « tooney14000 » confie partager des publications lorsqu'il fait « *des trucs assez*   $\textit{cools} \times^{104}$ .

Ce regard de l'utilisateur sur ses propres publications doit être cependant nuancé. En effet, nous constatons que quelques-unes des photographies ne dépeignent que des scènes quotidiennes. Nous pensons notamment à la publication partagée le 28 août 2016 qui représente un terrain de football. Lorsque nous l'interrogeons, l'utilisateur précise alors que « *ça dépend de l'humeur, ce n'est pas toujours des événements de fou. Il y a une photo où c'était juste un foot avec des potes le dimanche. Ce n'était rien de fou puisque j'en fais quasiment tous les dimanches, ça dépend un peu de l'humeur. »<sup>105</sup>* .

 Ainsi, nous comprenons que l'image doit instantanément renvoyer à un moment — qui se révèle tant inédit que banal — cher à l'utilisateur. Si l'utilisateur semble privilégier « l'événement » à la photographie en elle-même ; il apparaît logique que la cohérence apparente de l'ensemble des clichés soit menacée.

 $\frac{99}{22}$ Annexe 4 — Compte-rendu de l'entretien réalisé avec l'utilisateur « tooney14000 » le 7 juin 2017

<sup>100</sup> *Ibid.* 

<sup>101</sup> Annexe 3 — Compte-rendu de l'entretien réalisé avec l'utilisateur « tooney14000 » le 26 janvier 2017

<sup>102</sup> *Ibid.* 

<sup>103</sup> *Ibid.*  <sup>104</sup> *Ibid.*

<sup>105</sup> Annexe 4 — Compte-rendu de l'entretien réalisé avec l'utilisateur « tooney14000 » le 7 juin 2017

### Une collection de souvenirs

Dès lors, l'application Instagram constituerait « *une application souvenir* »<sup>106</sup>, « *un répertoire de photos »<sup>107</sup>*. Il s'agit plus particulièrement, selon l'utilisateur, « *d'un album photos qu'[il peut] partager quand [il veut] le partager : ce sont des moments particuliers qu'[il veut] bien partager* » <sup>108</sup>. Les choix qu'effectue « tooney14000 » lorsqu'il publie des photographies procèdent de la volonté de « s'approprier » un bon moment afin qu'il devienne, par la suite, un bon souvenir à partager. Il archive des souvenirs sur l'application Instagram, qui joue en quelque sorte pour lui la fonction de mémoire émotionnelle. Cette analyse est confortée par le fait que les photographies partagées sur l'application ont vocation à rester immuables. C'est la raison pour laquelle l'utilisateur nous indique ne pas sauvegarder directement les publications sur le terminal téléphonique. Il considère alors l'application Instagram comme « *un truc de sécurité parce que le nombre de fois où j'ai changé de téléphone et j'ai perdu toutes mes photos, là, c'est là »*<sup>109</sup> .

### Une logique sérielle

 Il se déduit de nos développements précédents que l'utilisateur pense chacune des publications partagées sur l'application Instagram comme un tout — qui ne s'intègrerait donc pas à un ensemble photographique sériel. Ceci explique que les critères traditionnels permettant de qualifier des clichés de série, ne trouvent guère à s'appliquer sur le compte observé.

 Pour autant, si les caractéristiques formelles d'une série photo ne sont pas respectées, il demeure toutefois possible de parler de série pour qualifier le compte de « tooney14000 ». En effet, il se dégage une unité de l'ensemble des publications, puisque, selon une logique immuable, chacune des photographies se rapporte à un moment de bonheur de la vie de l'utilisateur.

<sup>106</sup> *Ibid.* 

<sup>107</sup> Annexe 3 — Compte-rendu de l'entretien réalisé avec l'utilisateur « tooney14000 » le 26 janvier 2017

<sup>108</sup> *Ibid.*

<sup>109</sup> Annexe 4 — Compte-rendu de l'entretien réalisé avec l'utilisateur « tooney14000 » le 7 juin 2017